UNIVERSIDADE FEDERAL DO RIO GRANDE DO SUL FACULDADE DE AGRONOMIA PROGRAMA DE PÓS-GRADUAÇÃO EM ZOOTECNIA

**CARACTERIZAÇÃO DE POPULAÇÕES DE Trifolium polymorphum Poir., T. argentinense Speg. E T. riograndense Burkart NATIVAS DO RIO GRANDE DO SUL: NÚMERO CROMOSSÔMICO, MORFOLOGIA E ANFICARPIA** 

# IONARA FATIMA CONTERATO Bióloga (UFSM)

Tese apresentada como um dos requisitos à obtenção do Grau de Doutor em Zootecnia, Área de concentração Plantas Forrageiras

Porto Alegre (RS), Brasil

Dezembro, 2009

# **Livros Grátis**

http://www.livrosgratis.com.br

Milhares de livros grátis para download.

### **Agradecimentos**

Á minha queridíssima orientadora, Maria Teresa Schifino-Wittmann que me acolheu "de novo" de braços abertos, pela amizade, confiança, dedicação, preocupação em transmitir seus conhecimentos e pelo constante auxílio durante a realização deste trabalho.

Ao meu orientador Miguel Dall" Agnol, pela amizade, confiança, ensinamentos e pela prazerosa companhia durante as viagens de coleta.

Ao Daniel Montardo, pela realização das análises estatísticas e auxílio nas coletas

Aos bolsista e amigos Gabriel Colombo Pontalti e Danielle Almeida pelo fundamental auxílio na caracterização morfológica.

Ao CNPQ pela concessão da bolsa de estudos.

Aos colegas de laboratório Nair Dahmer, Denise Olkoski, Divanilde Guerra e a professora Carine Simione pela prazerosa companhia, amizade e boas risadas durante o andamento deste trabalho.

À grande e querida amiga Nair Dahmer pela sincera amizade, prazerosa companhia e ajuda nas coletas durante parte deste trabalho.

À secretária e amiga Ione Bocelli pela ajuda com a parte burocrática e pela sincera amizade.

À Aline Janke pela essencial ajuda e amizade durante o trabalho no Laboratório de Análise Genética do DPFA.

À Fenanda Bortolini pelo auxilio nas análises e amizade sincera.

Aos amigos Soraya Tanure e Júlio Giuliani e aos colegas Danilo Sant'Anna e Rogério Javorski pelo auxílio nas coletas.

Aos professores Carlos Nabinger pelos constantes esclarecimentos e Luis Mauro Rosa pelo pela assistência no trabalho de morfologia.

Aos amigos Jeremias Volpi e Ângela Pan pela sincera amizade.

Ao meu querido e lindo pai, pelo seu amor constante (mesmo que distante fisicamente) e a Lúcia por me apoiarem incondicionalmente.

Ao queridíssimo irmão Marcelo, por tudo - pela amizade, carinho, companheirismo e ajuda no decorrer de toda a minha vida acadêmica. Sua constante presença tornou mais alegre os momentos difíceis……

ii

# **CARACTERIZAÇÃO DE POPULAÇÕES DE Trifolium polymorphum Poir., T. argentinense Speg. E T. riograndense Burkart NATIVAS DO RIO GRANDE DO SUL: NÚMERO CROMOSSÔMICO, MORFOLOGIA E ANFICARPIA <sup>1</sup>**

Autora: Ionara Fatima Conterato Orientadora: Maria Teresa Schifino Wittmann Co-orientador: Miguel Dall' Agnol

# **RESUMO**

Trifolium polymorphum, T. argentinense, ambas espécies anficárpicas, e T. riograndense são leguminosas ocorrentes nas pastagens naturais do Rio Grande do Sul, com potencial forrageiro. O objetivo deste trabalho foi aprofundar o conhecimento sobre estas espécies, visando sua futura utilização e preservação. Sementes de 75 acessos das três espécies foram coletadas em vários locais do Estado, de acordo com área de distribuição das mesmas. O número cromossômico foi determinado para 60 acessos de T. riograndense, 14 de T. polymorphum e, pela primeira vez, para um acesso de T. argentinense, sendo todos diplóides, com 2n=2x=16 cromossomos. As sementes subterrâneas de T. argentinense foram maiores (2,10mm) mais pesadas (0,0029g), mas em menor número (1,10) quando comparadas às sementes aéreas (1,80mm, 0,0016g, 1,63, respectivamente). Uma caracterização morfológica, considerando diversas variáveis, foi realizada em 29 acessos de T. riograndense. Dez indivíduos por acesso foram cultivados em floreiras, numa área experimental, em um delineamento completamente casualizado, sendo realizadas duas avaliações. Os resultados da distância Euclidiana mostraram que os acessos 29 (Muitos Capões) e 53 (Lageado Grande) da região dos Campos de Cima da Serra foram os mais divergentes (2,30), evidenciando a grande variabilidade genética para T. riograndense nesta região. Os acessos menos divergentes (0,19) foram aqueles da região do Planalto Médio, onde a agricultura é intensiva, indicando uma redução da variabilidade genética da espécie nessa região. A produção de matéria seca foi o caráter que mais contribuiu para a divergência dos acessos (20,80%), seguida pelo número de estolões secundários (12,30%), área foliar (11,07%) e número de nós por estolão primário (10,93%). A análise de correlação linear simples mostrou correlação positiva e altamente significativa entre comprimento de estolão e diâmetro da planta, área foliar e tamanho do pecíolo na primeira avaliação e matéria seca total e estolões secundários. Os resultados evidenciaram a grande variabilidade genética existente neste germoplasma nativo, justificando sua caracterização, seleção, avaliação e conservação. A ausência de variabilidade no número cromossômico poderá facilitar eventuais cruzamentos.

\_\_\_\_\_\_\_\_\_\_\_\_\_\_\_\_\_\_\_\_\_\_\_\_\_\_

 $1$ Tese de Doutorado em Zootecnia – Plantas Forrageiras, Faculdade de Agronomia, Universidade Federal do Rio Grande do Sul, Porto Alegre, RS, Brasil (151p.), Dezembro, 2009.

# **CHARACTERIZATION OF Trifolium polymorphum Poir., T. argentinense Speg. AND T. riograndense Burkart POPULATIONS NATIVE TO RIO GRANDE DO SUL: CHROMOSOME NUMBER, MORPHOLOGY AND AMPHICARPY <sup>1</sup>**

Author: Ionara Fatima Conterato Adiviser: Maria Teresa Schifino Wittmann Co-adviser: Miguel Dall' Agnol

# **ABSTRACT**

Trifolium polymorphum, T. argentinense, both amphicarpic species, and T. riograndense are legumes occurring in the native pastures of Rio Grande do Sul, with forage potential. The objective of the present work was to deepen the knowledge about these species aiming at their future utilization and preservation. Seeds of 75 accessions of the three species were collected at several locations of the State according to the species distribution. The chromosome number was determined for 60 accessions of T. riograndense, 14 of  $T$ . polymorphum and, for the first time, for one accession of  $T$ . argentinense, all of them diploid, with  $2n=2x=16$  chromosomes. Subterranean seeds of T. argentinense were bigger (2.10mm), heavier (0.0029g), but fewer(1.10) when compared to the aerial seeds (1.80mm, 0.0016g, 1.63, respectively). A morphological characterization, considering several characteristics, was performed in 29 accessions of T. riograndense. Ten individuals per accession were cultivated in pots, in an experimental area, in a completely randomized design, with two evaluations. Results from Euclidian distance showed that accessions 29 (Muitos Capões) and 53 (Lageado Grande), from Campos de Cima da Serra regiom, were the most divergent (2.30), pointing out the great genetic variability of T. riograndense in this region. The less divergent accessions (0.19) were those from the Planalto Médio region, where agriculture is intensive, indicating a reduction of the species variability in this region. Dry matter production was the character that most contributed to accessions divergence (20.80%), followed by number of seconday stolons (12.30%), leaf area (11.07%) and number of nodes per primary stolon (10.93%). Simple linear correlation analysis showed positive an highly significant correlation between stolon length and plant diameter and leaf area and petiole length, in the first evaluation, na total dry matter and secondary stolons. The results show the great genetic variability of this native germplasm, justifying its characterization, selection, evaluation and conservation. The absence of variability in chromosome number may facilitate possible crosses

\_\_\_\_\_\_\_\_\_\_\_\_\_\_\_\_\_\_\_\_\_\_

<sup>1</sup> Doctoral thesis in Forrage Science, Faculdade de Agronomia, Universidade Federal do Rio Grande do Sul, Porto Alegre, RS, Brasil. (151p.) December, 2009.

# **SUMÁRIO**

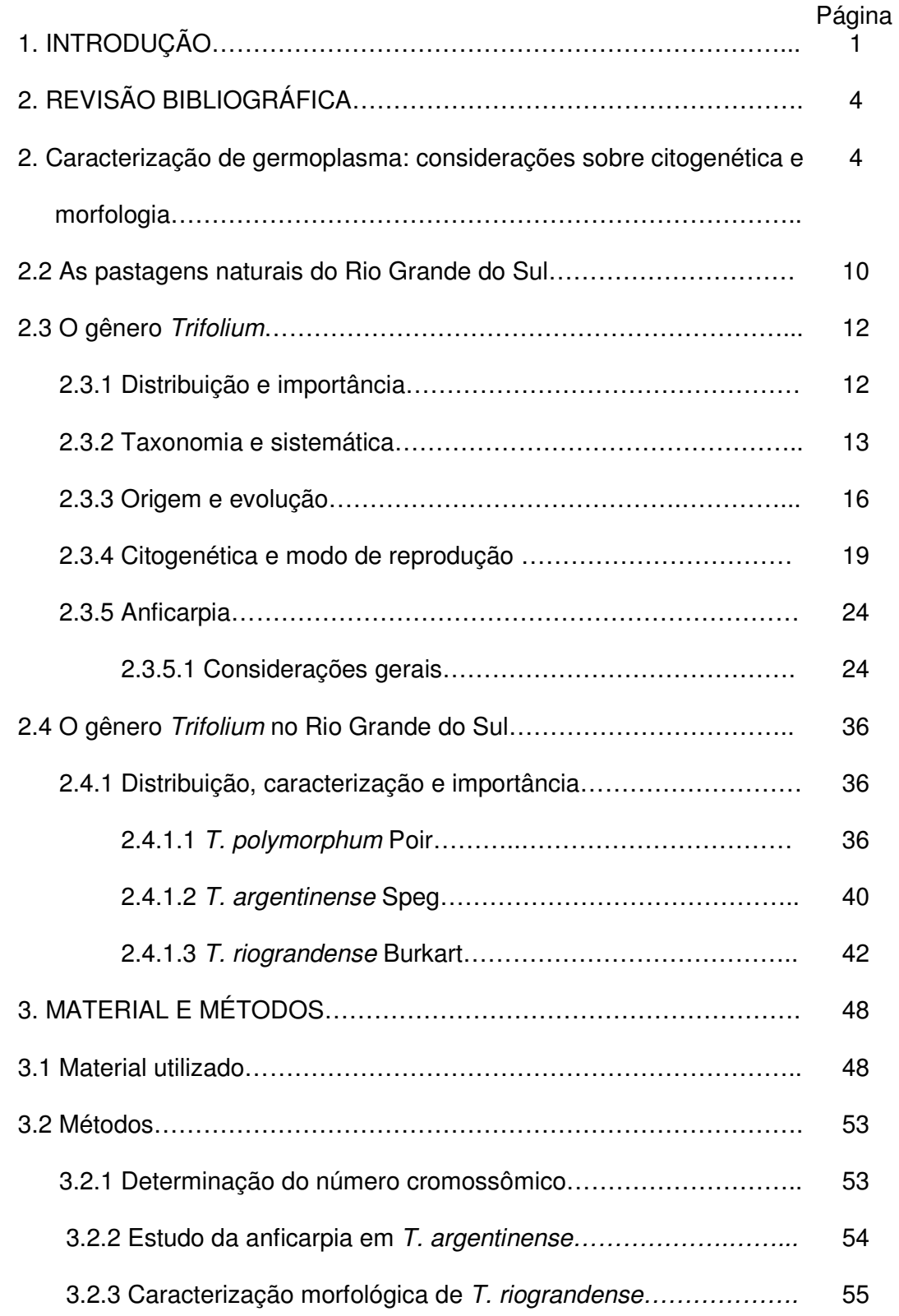

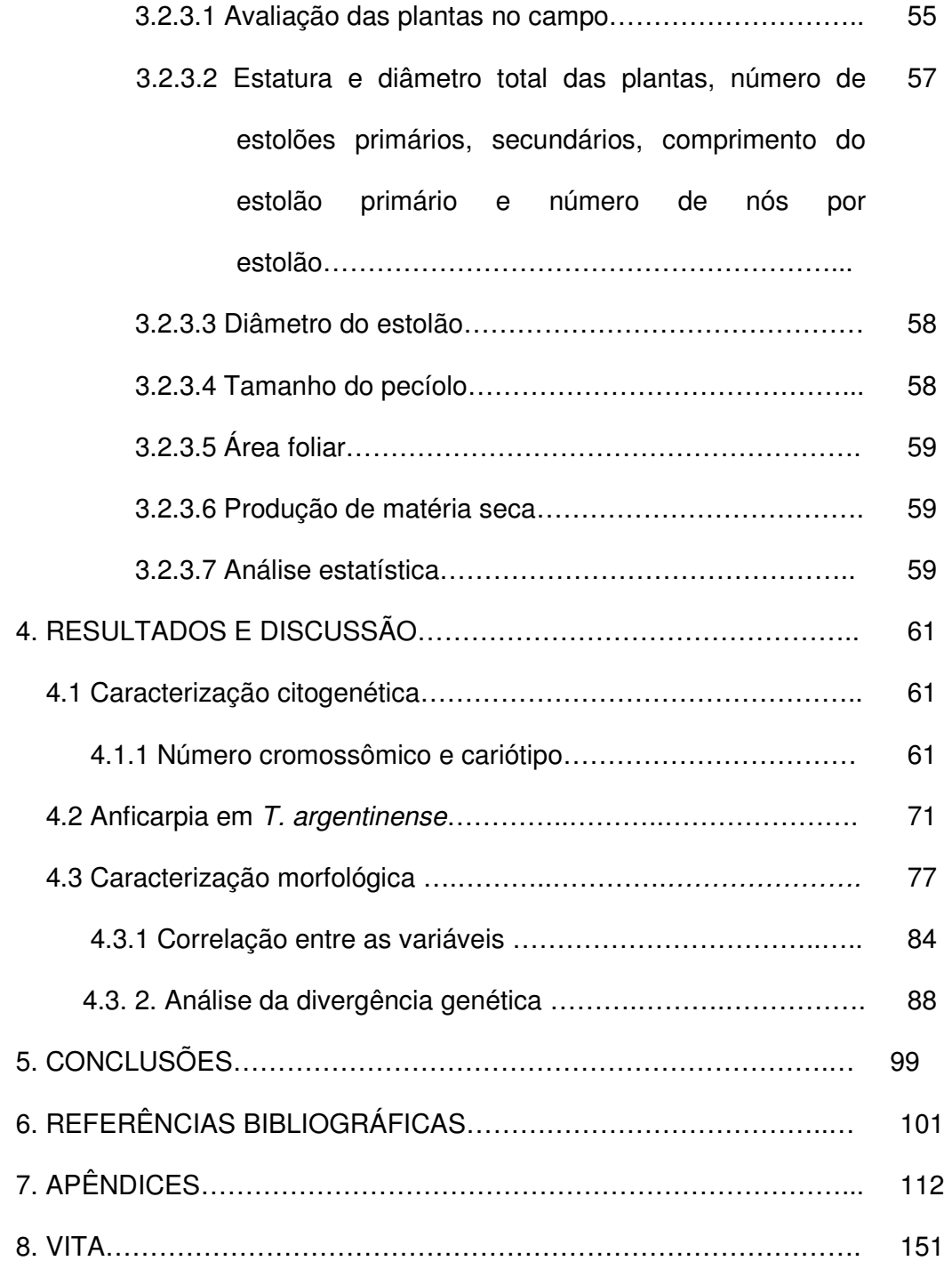

# **RELAÇÃO DE TABELAS**

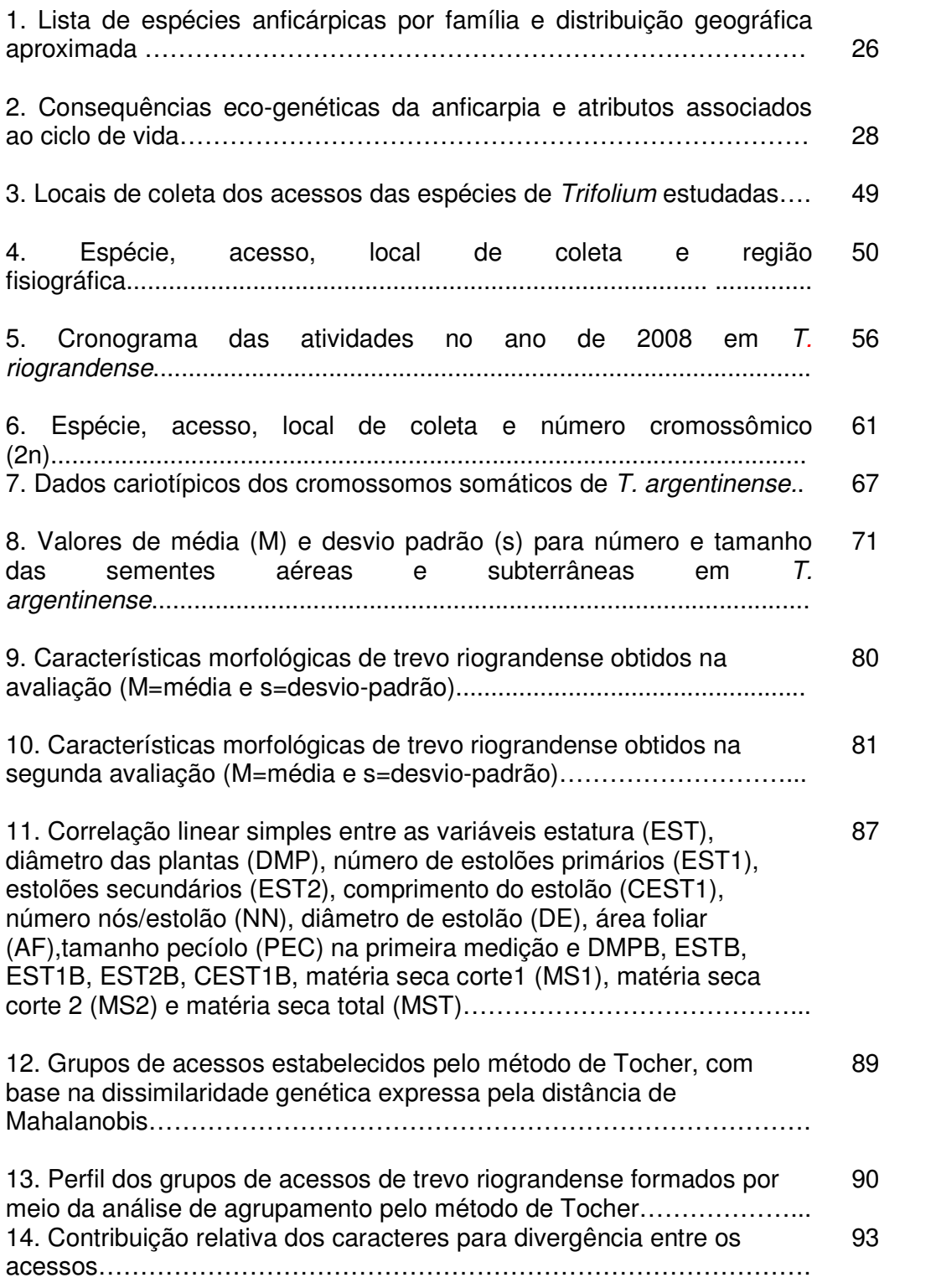

# **RELAÇÃO DE FIGURAS**

e de la construcción de la construcción de la construcción de la construcción de la construcción de la constru

- 1. T. polymorphum: a) exibindo flores aéreas; b) flores subterrâneas e aéreas; c) raíz de reserva (xilopódio) e rebrote natural em março de 2008 no DPFA (coletada em Santana do Livramento em 2006); d) flor jovem e legume subterrâneo imaturo (coletado em Pinheiro Machado em novembro de 2008)…………………………………………………….… 38
- 2. T. argentinense: a) planta com flores aéreas e subterrâneas de cor creme e ao fundo T. polymorphum com flores de cor rosa; b) em floreira nos canteiros experimentais do DPFA\UFRGS evidenciando flores aéreas e ao nível do solo (setas); c) flores ao nível do solo; d) legumes subterrâneos oriundos de flores subterrâneas e raiz de reserva (xilopódio) de material coletado em Dom Pedrito em dezembro de 2008); e) inflorescência aérea diferente morfologicamente da exibida em a e b; f) planta em vaso no telado do DPFA exibindo legumes imaturos ao nível do solo em 28/10/2009………………………………………………………………….….. 41
- 3. T. riograndense em floração: a) população natural em Frederico Westphalen (07/11/2007); b) acesso 43 de Palmeira das Missões; c) acesso 46 de Cruz Alta nos canteiros do DPFA da Faculdade de Agronomia em (26/10/2009)……………………..………………………...… 43
- 4. Locais de coleta das sementes das espécies de Trifolium estudadas. 49
- 5. Vista geral do experimento com trevo riograndense nos canteiros experimentais do DPFA em novembro de 2008…………….…………….. 57
- 6. Detalhe da medição do comprimento do estolão………………………. 58
- 7. Detalhe da medição do diâmetro de estolão………….………………… 58

8. Metáfases mitóticas em T. polymorphum 2n=16 cromossomos: a) acesso 1 – Caçapava do Sul; b) acesso 04- São Jerônimo; c) acesso 6 – Rio Pardo; d) acesso 08 – São Vicente do Sul; e) acesso 17 – Eldorado do Sul; f) acesso 9 – Eldora do Sul; g) acesso 19 – São Borja; h) acesso 6 – Rio Pardo; i) acesso 19 – São Borja……………………………………………………………………………. 65

- 9. Metáfases mitóticas em T. argentinense 2n=16 cromosomos: a, b, c, d) acesso 01- Dom Pedrito………………………………………………..…. 66
- 10. Idiograma de T. argentinense…………………………………………… 67

11. Metáfases mitóticas em T. riograndense 2n=16 cromossomos: a) acesso 09- Espumoso; b) acesso 15- Passo Fundo; c) acesso 18- 69

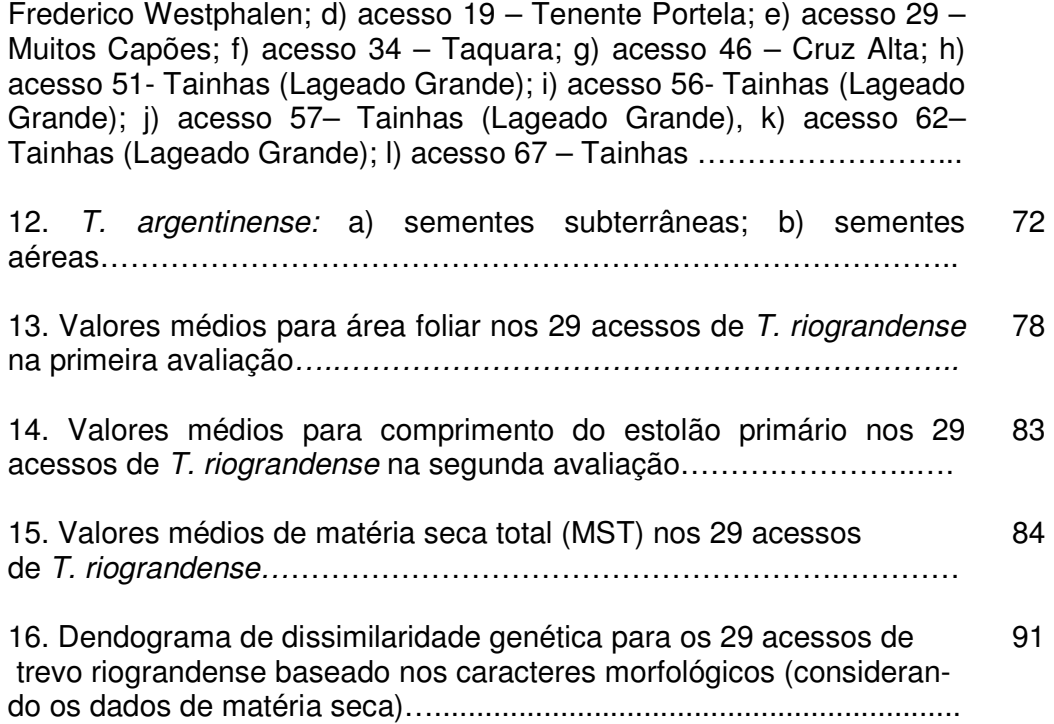

# **RELAÇÃO DE ABREVIATURAS E SÍMBOLOS**

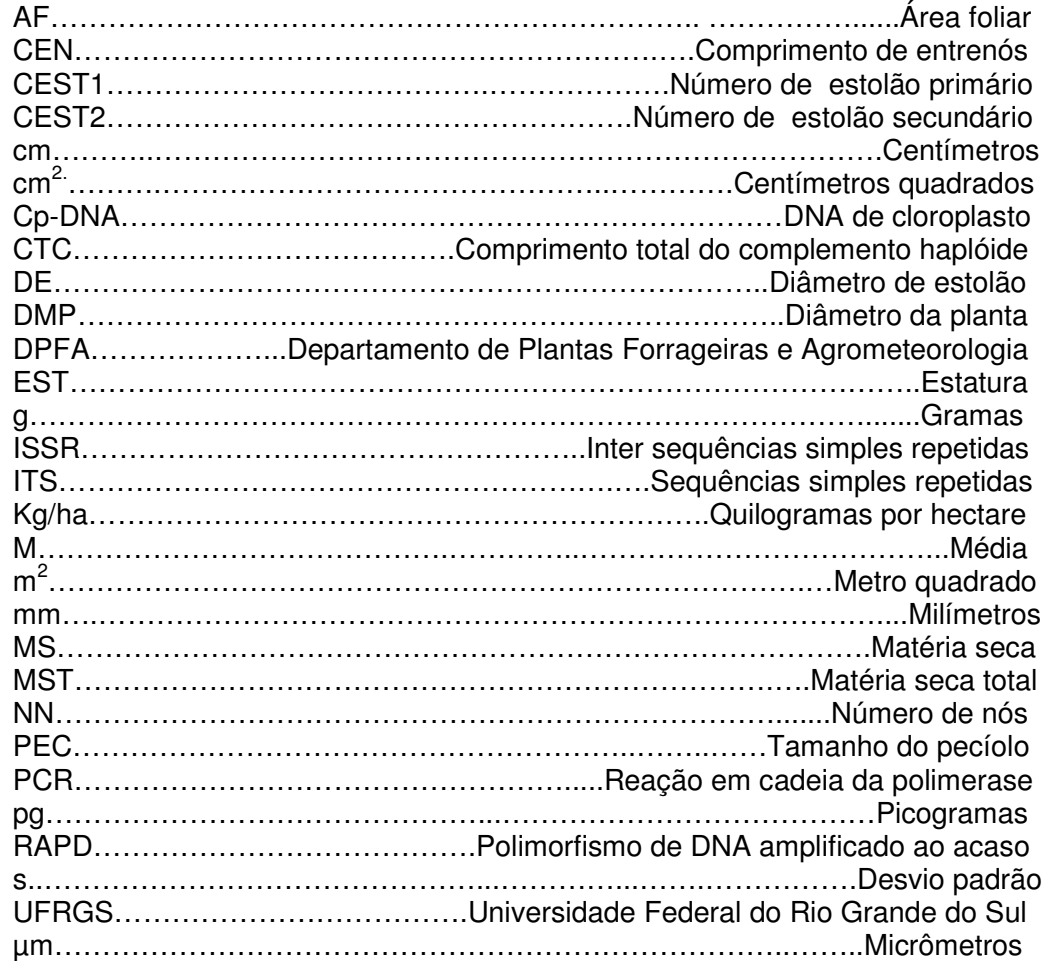

### **INTRODUÇÃO**

As pastagens naturais do Rio Grande do Sul são ecossistemas com alta diversidade de espécies vegetais e animais, pertencentes aos biomas brasileiros Pampa e Mata Atlântica. Garantem serviços ambientais importantes, como a conservação de recursos hídricos, a disponibilidade de polinizadores, e o provimento de recursos genéticos. Além disso têm sido a principal fonte forrageira para a pecuária, abrigam alta biodiversidade e oferecem beleza cênica com potencial turístico importante. Sua conservação entretanto, tem sido ameaçada pela conversão em culturas anuais e silvicultura e pela degradação associada à invasão de espécies exóticas e uso inadequado (Pillar et al., 2009)

A biodiversidade e as formas de produção sustentável praticadas sobre as pastagens naturais do sul do Brasil ainda são pouco conhecidas pelo conjunto da sociedade. Com manejo adequado, o uso pecuário pode ser altamente produtivo e capaz de manter a integridade dos ecossistemas campestres. Entretanto, seu potencial forrageiro não tem sido devidamente valorizado e a pecuária tem sido substituída por outras atividades aparentemente mais rentáveis no curto prazo (Pillar et al., 2009).

Três espécies nativas do gênero Trifolium são descritas para o Rio grande do Sul: T. polymorphum Poir., T. argentinense Speg. e T. riograndense Burkart (Kappel, 1967). T. polymorphum ocorre na metade sul do Estado, e é considerada uma forrageira promissora devido à boa qualidade e palatabilidade da forragem, sendo um interessante objeto de estudo do ponto de vista da biologia reprodutiva pela condição anficárpica (Speroni & Izaguirre, 2003), o que também ocorre em T. argentinense. T. riograndense ocorre na metade norte do Estado, resiste ao frio, apresenta boa palatabilidade e tolera solos ácidos com altos teores de alumínio e manganês, um dos problemas dos solos do Estado (Kappel, 1967).

A investigação da importância de T. polymorphum, e principalmente de T. riograndense, devido a sua perenidade e ampla ocorrência nas regiões serranas e norte do Rio Grande do Sul para o aumento da produtividade das pastagens naturais, resultou em diversos trabalhos com abordagem múltipla envolvendo citogenética, poliploidia, estudos reprodutivos, análise isoenzimática e algumas avaliações agronômicas na década de 1980 no Departamento de Plantas Forrageiras e Agrometeorologia (DPFA) da Universidade Federal do Rio Grande do Sul (UFRGS).

Algumas espécies de Trifolium, introduzidas em pastagens consorciadas durante o inverno e primavera, como T. repens L. (Paim & Riboldi, 1994) e T. pratense L. (Dias et al., 2008) apresentam problema de persistência e uma redução na produção em regiões mais quentes sujeitas a estiagens, localizando-se aí um nicho extremamente favorável para a utilização das espécies nativas adaptadas. Os poucos estudos realizados para a caracterização da variabilidade genética em T. polymorphum e T. riograndense foram em poucas populações e para T. argentinense nenhuma informação é

2

conhecida, exceto sua separação, recentemente comprovada por análises moleculares ao nível de espécie, de T. polymorphum (Ellison et al., 2006; Dalla Rizza et al., 2007). Para o estudo do real potencial que estas espécies nativas representam para as pastagens são necessárias informações sobre a variabilidade genética existente em um grande número de populações coletadas na área de distribuição no Rio Grande do Sul.

A determinação do número cromossômico e/ou avaliação do comportamento meiótico contribuem para o conhecimento da variabilidade existente e são importantes para o sucesso de programas de melhoramento genético. A caracterização morfológica contribui para a correta identificação de espécies e auxilia na seleção de acessos (populações) com potencial agronômico ou para uso em programas de melhoramento genético (Oliveira & Valls, 2002).

Este trabalho está inserido em um amplo projeto de caracterização e melhoramento de leguminosas nativas, desenvolvido no Departamento de Plantas Forrageiras e Agrometeorologia da UFRGS e seus objetivos foram:

> a) Caracterizar citogeneticamente, quanto ao número cromossômico, um número relevante de populações das três espécies;

- b) Avaliar características morfológicas em populações de T. riograndense;
- c) Estudar a anficarpia em T. argentinense.

# **2. REVISÃO BIBLIOGRÁFICA**

# **2.1 Caracterização de germoplasma: considerações gerais sobre citogenética e morfologia**

Com a crescente preocupação de se entender o impacto antrópico e de mudanças ambientais sobre populações e comunidades naturais, a preservação de germoplasma e a utilização de material nativo com potencial econômico, os estudos citogenéticos, morfológicos, evolutivos e reprodutivos adquirem grande importância, visto que oferecem fundamentação para trabalhos aplicados (Valls, 1988). Além da caracterização dos recursos genéticos é imprescindível que se crie bancos de germoplasma como fonte de materiais para seleção e futuros programas de melhoramento com espécies de interesse econômico.

A caracterização de germoplasma é essencial para o melhoramento genético e pode ser realizada através de análises morfológicas (tamanho das folhas, tamanho de estolão, altura das plantas, duração do período vegetativo, dentre outras), agronômicas (como produção de sementes e resistência a doenças), bioquímicas (flavonóides, isoenzimas), moleculares (marcadores de DNA), genéticas (análises de herança de caracteres) e citogenéticas (número cromossômico, cariótipo, regularidade meiótica, fertilidade dos grãos de pólen).

Estudos citogenéticos consideram análises do complemento

cromossômico e compreendem todo e qualquer estudo relativo ao cromossomo isolado ou em conjunto, condensado ou distendido, tanto no que diz respeito a sua morfologia, organização, função e replicação, quanto a sua variação e evolução (Guerra, 1988). As diferenças cromossômicas refletem diferenças na origem da variação genética, ao passo que diferenças morfológicas, fisiológicas e bioquímicas refletem diferenças nos produtos de ação gênica, modificados por influências ambientais (Stebbins, 1971).

As contribuições da citogenética ao melhoramento têm sido reconhecidas por diversos pesquisadores como exemplificado por alguns trabalhos citados a seguir.

Análises do comportamento meiótico com a formação de nenhum multivalente, cariótipo normal com um único par de cromosomos portando uma constrição secundaria e fertilidade do pólen acima de 90% em Trifolium repens L. permitiu a Majumdar et al. (2004) sugerirem que esta espécie apresenta estabilidade genética e citológica na natureza e a alta fertilidade do pólen aumenta as chances de sua utilização no melhoramento.

Análises da microsporogênese evidenciaram a eliminação de genoma em híbridos interespecíficos entre Brachiaria ruziziensis R. Germ & Evrard e B. brizantha Hochst Stapf. e geraram anormalidades em ambas divisões meióticas, levando a um alto índice de tétrades anormais, um indicativo que o referido híbrido poderia não avançar para o status de cultivar, visto que é necessário produzir uma boa quantidade de sementes viáveis para sua utilização como forrageira em sistemas de produção (Mendes-Bonato et al., 2006).

Análises citogenéticas da hibridação intergenérica entre espécies de Festuca L. e Lolium L. são importantes, visto que as características de qualidade da forragem e persistência e adaptabilidade nestas espécies são complementares, entretanto, os híbridos geralmente apresentam pareamento cromossômico instável com univalentes, cromossomos retardatários e micronúcleos, apresentando baixa fertilidade ou até mesmo sendo machoestéreis. Estes obstáculos precisam ser vencidos na hibridação para o melhoramento efetivo das plantas (Cao et al., 2003).

Dahmer et al. (2008) e Reis et al. (2008) observaram ausência de variabilidade no número cromossômico em acessos de Paspalum notatum Flügge (2n=4x=40) e P. nicorae Parodi (2n=4x=40), respectivamente, mas houve variação quanto às configurações cromossômicas em diacinese e metáfase I. Em ambos estudos, as referidas espécies são apomíticas pseudogâmicas e as irregularidades meióticas podem ser mantidas sem prejuízo da propagação. Entretanto, a fertilidade do pólen deve ser suficientemente alta para assegurar a formação do endosperma, e as plantas potencialmente macho-férteis poderiam ser utilizadas como genitores masculinos em cruzamentos controlados.

Boff & Schifino-Wittmann (2002) analisaram a fertilidade do pólen e o comportamento meiótico em acessos e espécies de Leucaena L. e os dados obtidos, segundo as autoras, podem ser usados na seleção de plantas férteis, como parentais masculinos em cruzamentos controlados.

A ausência de maiores anormalidades meióticas e a alta fertilidade do pólen observadas em 17 espécies brasileiras de Adesmia DC. por Tedesco

6

et al. (2002) têm implicações práticas no planejamento de cruzamentos ou na produção de sementes para as pastagens cultivadas no sul do Brasil

Outras contribuições da citogenética como as referentes à esterilidade (Liu et al., 2004), comportamento e estabilidade cromossômica (Schifino-Wittmann & Moraes-Fernandes, 1988) e as acima citadas, nas áreas de hibridação interespecífica (Mendes-Bonato et al., 2006), hibridação intergenérica (Cao et al., 2003; Brasileiro-Vidal et al., 2007), apomixia (Dahmer et al,. 2008; Reis et al., 2008), fertilidade do pólen e comportamento meiótico (Boff & Schifino-Wittmann, 2002; Tedesco et al., 2002) têm auxiliado no melhoramento das espécies. Outros trabalhos na área da citogenética têm contribuído para aumentar a compreensão da origem e aspectos evolutivos em Capsicum L. (Pozzobon et al., 2006) e taxonomia e evolução em Lupinus L. (Maciel & Schifino-Wittmann, 2002; Conterato et al., 2006).

O termo "morfologia" é derivado da raiz grega morphe, que significa forma e/ou estrutura e logos, que significa conhecimento. Desse modo, a análise da morfologia da planta é a investigação da forma e/ou estrutura da planta e isso pode ser interpretado no senso amplo ou no senso estrito. No senso estrito, morfologia refere-se apenas à forma externa e no senso amplo compreende a forma e estrutura da planta toda, dos órgãos, tecidos, células, organelas celulares, moléculas etc…(Sattler & Rutishauser, 1997).

A caracterização morfológica consiste na adoção de descritores botânicos herdáveis, facilmente visíveis e mensuráveis, a princípio expressos em todos os ambientes (IBPGR, 1988). Esta análise é mais simples e de custo menor, embora apresente limitações relacionadas a caracteres que apresentam herança aditiva, os quais são influenciados pelo ambiente, e às cultivares com grande semelhança fenotípica (Oliveira & Machado, 2000). Mesmo assim, esta técnica é internacionalmente utilizada e consegue discriminar materiais vegetais.

Quando há variação morfológica intra e interespecífica são utilizados descritores morfológicos previamente selecionados para a caracterização. Como exemplo, em Trifolium repens L. (trevo branco), Bortolini et al. (2006) utilizaram descritores morfológicos sugeridos pelo International Board for Plant Genetic Resources (IBPGR, 1992) para estimar a divergência genética em 78 acessos da coleção nuclear de trevo branco, a fim de aumentar a eficiência no melhoramento da espécie. Em outro estudo, Dias et al. (2008) avaliaram a diversidade em 80 acessos da coleção nuclear de Trifolium pratense L. (trevo vermelho) com base em características morfológicas e moleculares para selecionar acessos com características de interesse para o programa de melhoramento brasileiro do trevo vermelho.

Bulinska-Radomska (2000) reexaminaram a relação taxonômica com base em caracteres morfológicos em 15 espécies de Trifolium L. e a seleção de caracteres foi baseada na sua importância para a delimitação das espécies. Reis (2008) verificou uma alta variabilidade morfológica para os caracteres analisados em 53 populações naturais de P. nicorae ocorrentes no Rio Grande do Sul, contrastando com a homogeneidade para o número cromossômico.

Daros et al. (2002) caracterizaram morfologicamente 14 acessos de batata doce da Coleção de Germoplasma da UENF (Universidade Estadual do Norte Fluminense) avaliando descritores da parte aérea e das raízes,

totalizando 20 características. Os autores constataram que a ocorrência de variabilidade genética entre os acessos é de grande importância para a cultura da batata doce para evitar o plantio de formas genômicas semelhantes e o conseqüente estreitamento genético da espécie.

A ampla variabilidade morfológica em relação aos caracteres comprimento e largura da folha, comprimento do racemo e comprimento da espigueta possibilitou discriminar acessos de Paspalum notatum (Steiner, 2005). A variação morfológica quanto ao hábito, estatura, dimensões de estruturas vegetativas, número e comprimento dos ramos das inflorescências, cor da antera e fenologia permitiram a Pozzobon & Valls (2000) sugerir boas perspectivas para o uso de P. glaucescens Hackel (Grupo Plicatula) em programas de melhoramento de forrageiras.

Rocha et al. (2007) selecionaram características morfológicas descritivas (hábito da planta, pilosidade do caule e da folha) e quantitativas que possibilitaram facilitar a identificação das quatro espécies de Commelina L. visto que estas espécies são confundidas entre si dificultando o controle químico e provocando prejuízos econômicos e danos ambientais.

A comparação de características citogenéticas e morfológicas em muitos casos, pode também ser empregada para auxiliar nos problemas de classificação e identificação taxonômica, auxiliando na compreensão de certos grupos como tem sido feito com algumas forrageiras do Rio Grande do Sul (Schifino-Wittmann, 2000).

#### **2.2 As pastagens naturais do Rio Grande do Sul**

O Brasil é um dos poucos países de "mega-biodiversidade", possuindo um enorme número de ecossistemas, de espécies que interagem dentro destes ecossistemas, e de alelos que diferenciam os indivíduos em cada população de cada espécie, sendo que muitas destas espécies possuem potencial econômico (Clement, 2001).

As formações vegetais naturais constituem uma riqueza inestimável e insubstituível e possuem valor ecológico e biológico intrínseco, já que decorrem das interações de fatores climáticos, edáficos e bióticos e nelas exercem influência. Podem representar um patrimônio de grande valor, tanto por sua composição florística como por sua importância econômica (Schifino, 1985). A enorme riqueza das pastagens naturais do Rio Grande do Sul em termos de diversidade de espécies é evidenciada pelas cerca de 400 espécies de gramíneas principalmente dos gêneros Paspalum L., Panicum L., Axonopus P. Beauv., Aristida L. e Stipa L. (Boldrini, 1997) e 250 de leguminosas, com destaque para os gênero Trifolium, Desmodium Desv., Adesmia, Lupinus . (Miotto & Weatcher, 2003), algumas com alto valor forrageiro. Essa diversidade de espécies permite uma gama de estudos de cunho básico e aplicado nas áreas da botânica, genética, evolução e melhoramento.

Na década de 1950, Rambo (1956) citava 13 milhões de hectares (46,26%) cobertos por vegetação campestre no Rio Grande do Sul. De acordo com dados do Censo Agropecuário (IBGE, 2006), entre 1970 e 1996 ocorreu uma perda de 3,5 milhões de hectares na superfície das pastagens naturais, o que corresponde a uma taxa de conversão de 137 mil hectares por ano. Essas taxas extremamente altas de desaparecimento desse recurso decorrem principalmente da substituição da atividade pecuária por outras atividades agrícolas e, em menor proporção, pelo avanço das áreas urbanas. A pressão exercida pelo cultivo da soja e, mais recentemente, pelos programas de florestamento industrial revela que o grande determinante da substituição da atividade pecuária é conseqüência da baixa remuneração proporcionada pelo produto animal, confrontada às possibilidades de lucro oferecido por essas atividades alternativas (Nabinger, 2006). Atualmente a área coberta por pastagens naturais é de aproximadamente 6,5 milhões de hectares (Hasenack et al., 2007).

As pastagens naturais são importantes para a economia gaúcha pois desempenham um papel fundamental na manutenção da atividade pecuarista, sendo a base da alimentação dos rebanhos principalmente o bovino. Como a grande maioria das gramíneas e leguminosas presente nas pastagens naturais são de crescimento primavero-estival, ocorre uma escassez de alimentos no período hibernal e que resulta em uma baixa produtividade dos rebanhos. Essa carência de alimentos pode ser superada em parte, pelo manejo adequado das pastagens, suplementação da dieta, aliada à seleção, melhoramento e adaptação de espécies nativas e introduzidas.

As espécies nativas de Trifolium são de grande importância para a forragicultura do Rio Grande do Sul, pela qualidade e pela quantidade de forragem que fornecem, pois são de desenvolvimento hibernal, contribuem para o melhoramento das pastagens pela fixação de nitrogênio, podendo ainda serem usadas como adubação verde e na apicultura (Kappel, 1967).

11

#### **2.3 O gênero Trifolium**

#### **2.3.1 Distribuição e importância**

O gênero Trifolium é um dos mais importantes da família Fabaceae com aproximadamente 255 espécies (Lewis et al., 2005), muitas delas extensivamente cultivadas pela sua importância através do mundo (Repková et al., 2006). A distribuição nativa das espécies de Trifolium inclui regiões temperadas e subtropicais do globo, mas algumas espécies podem excepcionalmente ser encontradas em regiões tropicais do oeste da África e América do Sul onde restringem-se a zonas de montanhas (Zohary & Heller, 1984), todas com alta radiação solar, já que poucas espécies toleram habitats sombrios (Ellison et al., 2006). A maior diversidade de espécies americanas está na América do Norte, onde são descritas cerca de 60 espécies, enquanto 13 ocorrem na América do Sul. Destas, T. polymorphum, T. argentinense e T. riograndense ocorrem no Rio Grande do Sul. Em torno de 36 espécies são descritas para a África (Lewis et al., 2005).

Muitas espécies de trevo são amplamente cultivadas como forragem para animais e adubação verde, destacando-se o trevo branco (T. repens), trevo vermelho (T. pratense), trevo vesiculoso (T. vesiculosum Savi), trevo subterrâneo (T. subterraneum L.), T. hybridum L. e T. incarnatum L. T. repens é provavelmente a espécie mais amplamente cultivada, com grande impacto na agricultura, entre as leguminosas forrageiras cultivadas (Lewis et al., 2005). Somando-se a isso, elas são importantes melhoradoras de solo, pela sua capacidade de fixação de nitrogênio, como plantas melíferas e algumas também usadas na medicina (Bulinska-Radomska, 2000; Lewis et al., 2005).

Em vista do elevado valor agronômico, coleções de germoplasma de Trifolium são mantidas em numerosos bancos de genes em todos os continentes. Uma análise do IPGRI (International Plant Genetic Resources Institute - Instituto Internacional de Recursos Genéticos de Plantas) em coleções de germoplasma em janeiro de 2006, registrou que 115 instituições mantém 55.193 acessos destes táxons. Estes dados básicos indicam a imensa quantidade de esforços investidos na coleção, manutenção, descrição e distribuição do germoplasma de Trifolium ao redor do mundo (Vizentin & Bohanec, 2008).

#### **2.3.2 Taxonomia e sistemática**

Vários esforços têm sido realizados para dividir o gênero Trifolium dentro de grupos naturais. A ampla revisão do gênero baseada em características morfológicas e cromossômicas proposta por Zohary & Heller (1984) classificou o gênero em oito seções: Lotoidea, Paramesus, Mystillus, Vesicaria, Chronosemium, Trifolium, Tricocephalum e Involucrarium. Lotoidea seria a mais primitiva e possui maior número de espécies.

O tratamento taxonômico do gênero é fragmentário e geralmente baseado na distribuição geográfica tais como espécies européias, espécies norte-americanas, espécies orientais, espécies africanas e espécies russas (Malaviya et al., 2008), tendo apenas recentemente se beneficiado das análises de filogenia molecular que sugere uma nova classificação subgenérica para o gênero Trifolium: subgênero Chronosemium (antiga seção Chronosemium) e subgênero Trifolium, este último reunindo as secções Lotoidea, Paramesus,

Mystillus, Vesicaria, Trifolium, Tricocephalum e Involucrarium propostas por Zohary & Heller (1984) (Ellison et al., 2006).

Análises filogenéticas das tribos Trifolieae e Fabeae baseadas em matK de cpDNA (DNA de cloroplasto) sugeriram a monofilia do gênero Trifolium e o seu posicionamento como linhagem-irmã de Fabeae, evidenciando a parafilia da tribo Trifolieae (Steele & Wojciechowski, 2003). Watson et al. (2000) utilizaram seqüências de ITS (Internal Transcribed Spacers - Espaçadores Internos Transcritos) de DNA e análises de sítios de restrição de cp-DNA amplificado por PCR (Reação da Polimerase em Cadeia) em espécies de Trifolium e proveram a primeira evidência filogenética que a maioria das seções reconhecidas por Zohary & Heller (1984) não são monofiléticas, com base na resolução de um clado formado por nove amostras africanas. Nas análises do cpDNA matK de Trifolium, Steele & Wojciechowski (2003) obtiveram um clado das espécies norte-americanas, sendo a seção Lotoidea sensu Zohary & Heller polifilética.

Ellison et al. (2006) conduziram análises filogenéticas baseadas em dados do genoma nuclear (ITS) e de cloroplasto (intron trnL) em 218 espécies de Trifolium, Neste estudo: a) os autores confirmaram a monofilia de Trifolium e propuseram uma nova classificação infragenérica do gênero baseados em resultados filogenéticos, b) sugeriram cinco a seis casos de aparente especiação híbrida, c) identificaram os prováveis progenitores do alotetraplóide T. dubium L. (T. campestre Schreb. e T. billardieri Spreng.) e T. repens (T. occidentale Coombe e T. pallescens Schreb.), d) confirmaram 2n=16 como número cromossômico ancestral no gênero e e) identificaram como sendo anual o ancestral do subgênero Chronosemium, porém incerto no subgênero Trifolium.

Em relação à quantidade de DNA nuclear em Trifolium, o banco de dados de valor de DNA do Jardim Botânico de Kew (Kew DNA C-values database – http://www.rbgkew.org.uk/cvalues), lista quantidade de DNA variando de 0,43 a 3,55 picogramas (pg) para 22 espécies.

Dados do conteúdo de DNA nuclear, do número cromossômico e de regiões ITS de DNA obtidos por Vizintin et al. (2006) em 31 espécies de Trifolium originárias da Eurásia, África e América, mostraram: a) grande variação no conteúdo de DNA nuclear, de 0,688 pg em T. ligusticum Balbis ex Laser a 7,375 pg em T. burchellianum Gillet; b) que contagens cromossômicas em sua maioria concordaram com dados publicados, exceto para T. ambiguum M. Bieb., onde um diferente nível de ploidia foi encontrado (2n=48), c) elevada relação de ITS com as seções botânicas, exceto na seção Lotoidea, que foi dividida em três grupos de acordo com suas origens geográficas. T. polymorphum de origem americana agrupou-se com espécies do Novo Mundo da seção Involucrarium e não com dois grupos da seção Lotoidea do Velho Mundo. Neste estudo, as espécies euroasiáticas da seção Lotoidea tiveram um genoma menor comparado às espécies de Lotoidea africanas e americanas o que foi surpreendente e necessita ser incluído em uma reconsideração das tendências evolutivas e filogenéticas e origem desta seção.

Na caracterização e comparação de oito espécies de Trifolium com o uso de marcadores isoenzimáticos, o agrupamento foi consistente com a delimitação taxonômica das espécies (Lange & Schifino-Wittmann, 2000).

Os resultados de dez enzimas no estudo dos prováveis ancestrais de trevo branco suportaram a hipótese que os dois genomas do tetraplóide T. repens poderiam ter sido derivados de hibridação entre T. nigrescens Viv. e T. uniflorum L. apoiados pelos alelos compartilhados entre T. repens e as outras duas espécies. A origem de T. repens foi obscurecida pela presença de alelos compartilhados entre T. repens, T. occidentale e T. isthmocarpum Brot., sugerindo que introgressão de genes destas duas espécies dentro de T. repens poderia ter ocorrido (Badr et al., 2002). Entretanto, análises filogenéticas de Ellison et al. (2006) baseadas em dados de ITS e de cpDNA indicaram T. occidentale e T. pallescens como prováveis progenitores diplóides de T. repens.

Dados de Dalla Rizza et al. (2007) em espécies de Trifolium asiáticas e sul-americanas mostraram que o conteúdo de DNA variou de 0,46 pg em T. pratense a 0,96 pg em T. polymorphum. As análises de ISSR (Inter Simple Sequence Repeats – Inter sequências simples repetidas) agruparam as seis espécies de acordo com a origem geográfica e claramente separaram T. polymorphum de T. argentinense sugerindo que elas são de fato diferentes espécies, corroborando com a visão de prévios autores (Burkart, 1987; Ellison et al., 2006) e contrastando com Zohary & Heller (1984). Nesse estudo, o maior nível de polimorfismo intra-específico foi observado em T. argentinense, seguido de T. medium L.

#### **2.3.3 Origem e evolução**

Zohary & Heller (1984) compilaram da literatura algumas hipóteses

propostas para a origem e radiação de Trifolium. Uma origem mediterrânea foi sugerida com base na diversidade de espécies, número cromossômico e heterogeneidade morfológica, juntamente com todos os outros gêneros da tribo Trifolieae. De acordo com esta hipótese, Trifolium teria migrado da região mediterrânea para dentro da África equatorial, via Etiópia e Eritréia. Posteriormente, o gênero teria se espalhado através dos trópicos. Trifolium poderia ter tido sua origem nas terras altas do leste da África com uma série de migrações e radiações para a região mediterrânea.

Outra hipótese sugere que o gênero Trifolium é de origem norteamericana e que a migração e a colonização ocorreram através do Estreito de Bering na Ásia, seguido por uma série de radiações secundárias na região mediterrânea e dispersão para dentro da África. Algumas evidências como a grande diversidade de formas no nordeste da América do Norte, a qual poderia servir como fonte futura de diferenciação e expansão do gênero, a ausência de representantes nativos de outras seções, exceto Lotoidea e Involucrarium e a migração para a Eurásia de espécies vegetais originadas na América do Norte apóiam esta hipótese.

Zohary & Heller (1984) indicaram duas regiões de interesse para a evolução do gênero: a região mediterrânea com 110 espécies pertencentes à sete seções, sendo o principal centro de distribuição do gênero e também centro de domesticação e melhoramento, e a região californiana como um centro adicional de distribuição o qual inclui um pequeno número de espécies. Sugeriram ainda que as espécies da América do Sul são resultado da migração a partir da América do Norte aonde se encontra a maioria das espécies nativas americanas, enquanto apenas 13 espécies ocorrem na América do Sul. Além dessas duas regiões, Ellison et al. (2006) citam as terras altas do leste da África como uma terceira região de diversidade de espécies.

Dados moleculares de Watson et al. (2000) corroboram uma origem mediterrânea para Trifolium, com clados do Novo Mundo embebidos com espécies do Velho Mundo e sugeriram características ancestrais como natureza perene, flores grandes sobre pedicelos bracteolados, cálice simples, corola coripétala e numerosos óvulos. Neste estudo, muitos membros da seção Lotoidea, basais dentro do gênero, ocorrem no sudeste da Ásia, próximo a Turquia e Irã, suportando uma origem geográfica na região leste mediterrânea, com posterior diversificação através da Eurásia, leste da África e Novo Mundo. Dados filogenéticos de Ellison et al. (2006) são consistentes com uma origem mediterrânea para Trifolium, provavelmente no início do Mioceno juntamente com uma origem única para as espécies sul e norte-americanas, enquanto as espécies da África sub-sahariana poderiam ter se originado de três eventos separados de dispersão.

A especiação dentro do gênero deve-se principalmente à ocorrência de mutações e rearranjos cromossômicos, com pouca contribuição da poliploidia e hibridação. Híbridos naturais são muito raros entre espécies do gênero e essa raridade de hibridação nos trevos e em outras leguminosas forrageiras pode estar associada com a predominante adaptação à polinização por insetos, de acordo com revisão de Abberton (2007). Ellison et al. (2006) encontraram apenas cinco ou seis exemplos de aparente especiação híbrida.

Programas de cruzamento interespecífico dentro de Trifolium têm

sido conduzidos com sucesso e insucesso por mais de 50 anos, em muitos casos envolvendo resgate de embrião e técnicas de cultura de óvulos, como parte de estudos para compreensão da história evolutiva e da taxonomia do gênero, bem como para melhoramento das espécies agrícolas mais importantes, principalmente trevo branco e trevo vermelho (Abberton, 2007).

#### **2.3.4 Citogenética e modo de reprodução**

Números cromossômicos são conhecidos para 180 espécies de Trifolium (Zohary & Heller, 1984; Goldblatt & Johnson, 2009) e uma série aneuplóide com x=5, 6, 7 e 8, formam os números básicos, porém 80% das espécies apresentam x=8. A maioria das espécies é diplóide com 2n=14 e 2n=16, umas poucas tetraplóides e raras apresentam níveis de ploidia mais altos (Zohary & Heller, 1984). Todas as espécies das seções Lotoidea, Paramesus, Mistyllus, Vesicaria e Involucrarium e as espécies da África e América tem x=8, já as espécies euroasiáticas possuem uma gama de variação. O número cromossômico somático varia de 2n=10 em T. hirtum L., 2n=16, 48, 80 em T. medium até 2n=126 em T. pannonicum Jack. (IPCN, 2009). As espécies poliplóides – 45% das espécies perenes – são quase todas tetraplóides, com x=8. T. wormskioldii Lehm. da seção Involucrarium possui raças diplóides, tetraplóides e hexaplóides. Na secção Lotoidea localizam-se 65% das espécies poliplóides, quase todas perenes (Zohary & Heller, 1984).

Em dados sumarizados por Ellison et al. (2006), aneuploidia com 2n=10,12 ou 14 foi observada em 31 espécies, 11 das quais apresentaram raças aneuplóides e diplóides (2n=16) ou poliplóides. Poliploidia foi observada em 24 espécies, seis das quais foram exclusivamente tetraplóides, duas hexaplóides e uma dodecaplóide (12x), 11 espécies são diplóides e poliplóides (tetraplóides ou hexaplóides) e três espécies possuem diversos níveis de ploidia (tetraplóide ou maior).

Apesar de haver contagens do número cromossômico para um grande número de espécies, há pouca informação sobre a morfologia dos cromossomos ou do cariótipo das espécies do gênero, provavelmente em decorrência das dificuldades técnicas e do pequeno tamanho dos cromossomos na maioria das espécies (Zohary & Heller, 1984). O tamanho dos cromossomos varia de 1 a 4 µm, em geral havendo algumas diferenças entre as espécies, com os centrômeros localizados na região mediana ou submediana com rara tendência à localização na região terminal. A quase totalidade das espécies diplóides analisadas apresentam um par de cromossomos com satélites com forma e tamanho variado (Chen & Gibson, 1971; Schifino-Wittmann & Moraes-Fernandes, 1988; Majumdar et al., 2004).

De forma geral as análises citogenéticas restringem-se a poucos indivíduos por espécie. Em 15 espécies da secção Lotoidea, os cariótipos foram similares ou indistinguíveis, mas algumas espécies diferem por uma ou mais características citológicas. A similaridade do cariótipo de T. nigrescens, T. occidentale, T. petrisavii Clem. e T. repens, sustenta a íntima relação filogenética destas espécies (Chen & Gibson, 1971).

T. subterraneum é uma espécie bem estudada com relação à morfologia cromossômica. A análise cariotípica de diversos ecótipos e cultivares mostrou que as diferenças ao nível da morfologia cromossômica apóiam a existência de três táxons distintos (Ângulo & Sanchez de Rivera, 1977), T. subterraneum subsp. brachycalycinum, T. subterraneum subsp. subterraneum e T. subterraneum subsp. yanninicum, propostos com base em características morfológicas, citogenéticas e ecológicas. As evidências sugerem que T. israeliticum Zohary & Katza, 2n=12, espécie aparentada de T. subterraneum ter-se-ia originado deste por rearranjo cromossômico devido a translocações, de acordo com citações compiladas por Schifino (1985).

Em T. repens, um tetraplóide, o comportamento dos cromossomos na meiose é como em espécies diplóides, com a formação exclusiva de bivalentes em metáfase I e um cariótipo normal com um único par de cromossomos portando uma constrição secundária (Majumdar et al., 2004).

Os resultados de número cromossômico, cariótipo e comportamento meiótico em T. riograndense e T. polymorphum mostraram apenas indivíduos diplóides (2n=16), com cariótipo muito similar entre as espécies, diferindo apenas na posição do par de satélite e com pouca variabilidade intraespecífica observada. A meiose em T. riograndense mostrou-se regular, mas em T. polymorphum cerca de 50% dos indivíduos de uma população apresentaram quadrivalentes em metáfase I o que é incomum em uma espécie diplóide de autofecundação (Schifino & Moraes-Fernandes, 1988).

A comparação de diplóides e autotetraplóides induzidos de T. riograndense levou à sugestão da existência de um mecanismo de controle genético para formação de bivalentes nesta espécie devido ao reduzido número de quadrivalentes observados (Schifino & Moraes-Fernandes, 1987).

Importantes constatações acerca da evolução cromossômica em

Trifolium com base em dados filogenéticos foram obtidas por Ellison et al. (2006). Os autores confirmaram 2n=16 como número cromossômico ancestral no gênero; a poliploidia é quase sempre autopomórfica (caráter derivado encontrado somente dentro do grupo e que não é compartilhado) em Trifolium, enquanto eventos de aneuploidia são mais prováveis para demarcar clados; poliploidia está associada com hábito perene nas secções Involucrarium, Trifoliastrum e Vesicastrum, as quais englobam todas as espécies africanas e americanas, com aneuploidia mais comum nas secções Trifolium e Trichocefalum; espécies aneuplóides têm raramente dado origem aos poliplóides, exceto em T. dubium que aparentemente combina genomas  $2n=16$ e 2n=14. Os dados mostraram que a maioria das alterações nos números cromossômicos em Trifolium têm sido autopomórficos e que a maioria dos exemplos de aneuploidia e poliploidia são conhecidos de espécies que são polimórficas para número cromossômico, sugestivo de uma recente evolução destas variantes citologicamente diferenciadas.

Evidências moleculares e citogenéticas mostraram que o alotetraplóide T. dubium (2n=4x=30) combina os genomas de T. campestre (2n=2x=14) e T. micranthum Viv. (2n=2x=16), seguido de duplicação cromossômica. Em paralelo, o fenômeno epigenético de dominância nucleolar foi observada em T. dubium tal que a cromatina associada com o loco derivado de 18S-26S de T. campestre permanece descondensada (ativa transcricionalmente), enquanto a de T. micranthum permanece altamente condensada através do ciclo celular (Ansari et al., 2008).

As flores de Trifolium são do tipo papilionáceo, adaptadas à

22

polinização por insetos, principalmente Apis, Bombus e alguns Lepidoptera. A autogamia, raramente a cleistogamia (quando a autopolinização e a autofecundação ocorrem sem a abertura das flores), é bastante freqüente. Em algumas espécies autógamas, a flor abre-se normalmente após a fecundação e algumas espécies necessitam da visita de insetos para realizar o "tripping" e formar sementes. Alogamia obrigatória não é rara, especialmente nas espécies perenes da secção Lotoidea, porém um grande número de espécies parecem ser autoférteis, embora preferencialmente alógamas (Zohary & Heller, 1984).

Alogamia ocorre, por exemplo, em T. repens, T. semipilosum Fresen, T. uniflorum L., T. africanum (Ser.) Ech. & Zey, T. burchellianum e nos trevos cultivados T. alexandrinum L., T. fragiferum L. T. hybridum e T. pratense. Em T. repens, a autoincompatibilidade é devido ao crescimento anormal do tubo polínico, entretanto o uso de altas temperaturas pode aumentar o crescimento do tubo e quebrar o mecanismo de auto-incompatibilidade (revisado por Zohary & Heller, 1984). O sistema de auto-incompatibilidade que opera em T. repens e T. pratense é do tipo gametofítico (Kolliker et al., 2001). A vantagem prática deste mecanismo é que não é necessária a emasculação para realizar cruzamentos.

T. polymorphum possui flores subterrâneas cleistogâmicas, portanto de autofecundação obrigatória. Em uma série de experimentos com a espécie no Uruguai ficou evidenciado que existem processos de autogamia em geral na população estudada, de acordo com dados sumarizados por Speroni & Izaguirre (2003). Entretanto, de acordo com Real et al. (2007) seria em relação às flores aéreas, uma espécie alógama, autocompatível que se beneficia de polinizadores para formar sementes aéreas. Nesta espécie, a maturidade diferencial dos sexos na mesma flor seria a mais provável causa da falha para autopolinização, ao invés de um sistema de autoincompatibilidade.

T. riograndense é uma espécie versátil, que admite autofecundação e fecundação cruzada e necessita de estímulo mecânico para a produção de sementes (Becker et al., 1987).

T. argentinense, assim como T. polymorphum, é de autofecundação obrigatória nas flores subterrâneas, mas não existem estudos em relação às flores aéreas.

### **2.3.5 Anficarpia**

#### **2.3.5.1 Considerações gerais**

A anficarpia (do grego anfi, ambos; carpo, fruto), a produção de dois tipos de flores/frutos/sementes subterrâneos (necessariamente de autofecundação) e aéreos (potencialmente de fecundação cruzada) pela mesma planta, é a mais intrigante característica de alocação de recursos em certas espécies de planta e em sua forma mais extrema envolve a formação de todo um sistema especializado de órgãos não fotossintéticos apenas para reprodução (Plitmann, 1973).

A anficarpia tem sido estudada principalmente por botânicos e ecologistas em gramíneas (Cheplick, 1987; Cheplick & Quinn, 1982) ou leguminosas anuais (Al-Turkai, 2004; Zhang et al., 2005; Liang et al., 2007). Ocorre em apenas cerca de 50 espécies de plantas com flores distribuídas em dez grupos filogeneticamente distantes com a máxima concentração nas Fabaceae (cerca de dez espécies), seguido de Poaceae (oito espécies) (Tabela 1) (Cheplick, 1987; Kaul et al., 2000; Yadun, 2000).

Os atributos compartilhados pela maioria das plantas anficárpicas incluem a presença de flores subterrâneas autoférteis que formam frutos e sementes grandes com limitada dispersão e são desta forma instrumentos na preservação do genótipo parental, aumentando as chances destas plantas sobreviveram em microhabitats específicos, assegurando a persistência da espécie em um dado local; e flores aéreas as quais são potencialmente de polinização cruzada, produzindo muitos frutos e sementes pequenas com um grande potencial para dispersão a longa distância, permitindo recombinação gênica, a possibilidade de colonizar novos habitats e uma redução na competição intrapopulacional (Cheplick, 1987; Kaul et al., 2000).

As flores cleistógamas subterrâneas são de autopolinização obrigatória e a relação entre os recursos consumidos na diferenciação dos órgãos essenciais (estames e carpelos) e acessórios (sépalas e pétalas) em Commelina sp. é 3:2 (60:40%). As flores cleistógamas tem poucos grãos de pólen (relação pólen-óvulo é de 2,30:1), produzem poucas sementes grandes e pesadas quando comparadas às sementes aéreas. Este aumento no tamanho e no peso das sementes é causado pela divisão de recursos economizados da função masculina e diferenciação de partes extraflorais da função feminina (Kaul et al., 2000). A explicação para este dimorfismo em termos de investimento de recursos é que as sementes subterrâneas têm um menor custo para a planta e asseguram a reprodução.
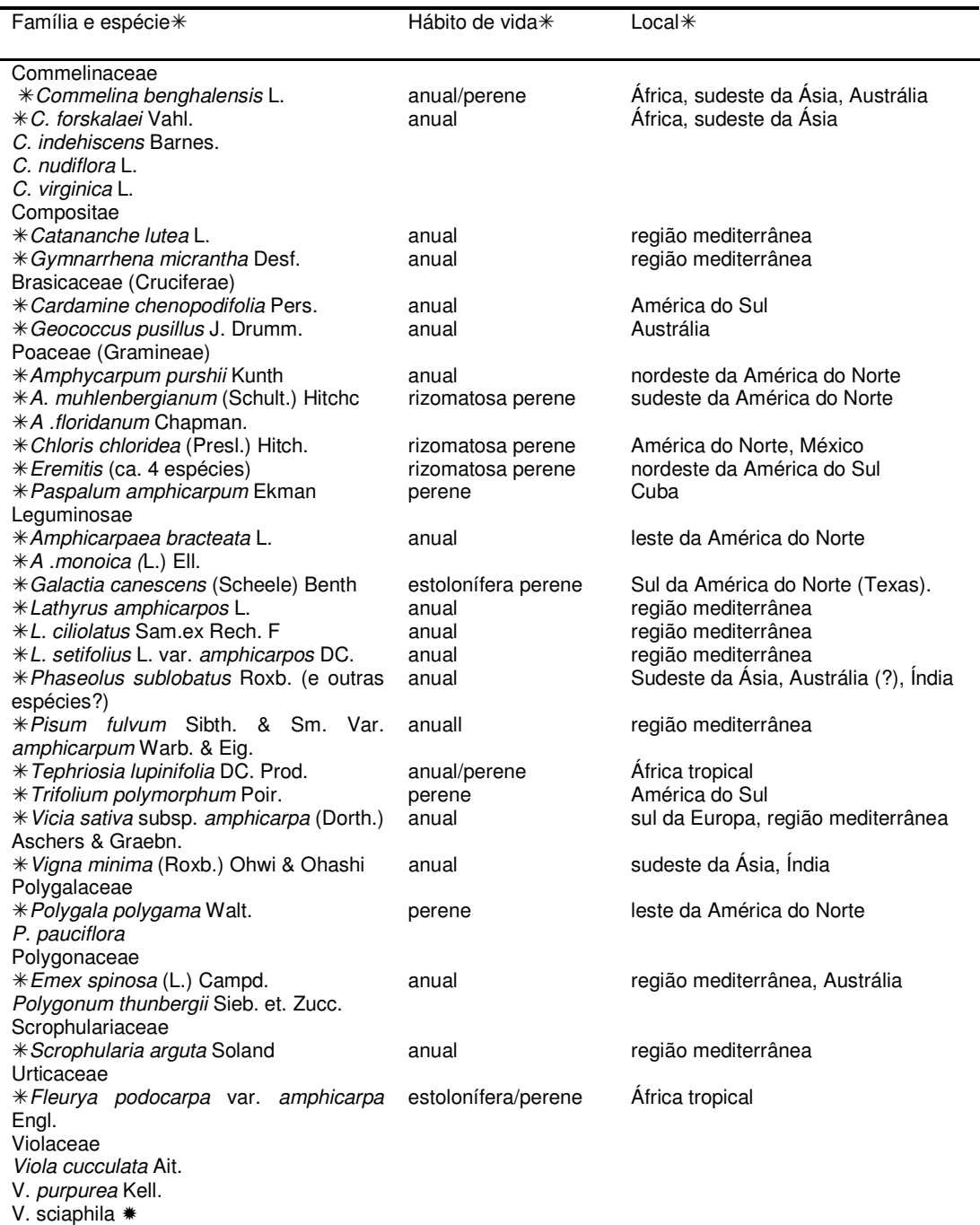

# Tabela 1. Lista de espécies anficárpicas por família e distribuição geográfica aproximada.

- cleistogamia subterrânea não confirmada

Tabela adaptada de Kaul et al., 2000 e Cheplinck, 1987

Na maioria das plantas anficárpicas as plântulas produzidas pelas

sementes subterrâneas são mais vigorosas e, desta forma, tem maior habilidade competitiva, resultando em maior sobrevivência e maior tolerância à seca quando comparada às plântulas oriundas das sementes aéreas, conforme revisão de Cheplick (1987) (Tabela 2) e como observado em Amphicarpum purshii Kunt. (Cheplick & Quinn, 1982) e Commelina benghalensis Hort. (Kaul et al., 2000).

A maioria das plantas anficárpicas são anuais, umas poucas perenes (Tabela 2) e, com poucas exceções, habitam locais secos como desertos e crescem bem em solos aerados, arenosos bem drenados ou pedregosos (Cheplick & Quinn, 1982; Kaul et al., 2000). Em vista disso, a pesquisa sobre este fenômeno tem sido limitada às espécies anuais, com raras exceções.

Koller & Roth (1964) discutiram o significado ecológico e fisiológico da anficarpia em Gymnarrhena micrantha Desf. e observaram que em anos de baixa precipitação as plantas podem morrer sem produzir nenhuma inflorescência aérea, resultando em plantas puramente subterrâneas. Este estudo orientado em direção ao significado ecológico e fisiológico da anficarpia falhou em documentar as diferenças morfológicas entre as plantas puramente "subterrâneas", ou seja, com flores apenas subterrâneas e plantas "aéreas", ou seja, com flores subterrâneas e aéreas ou apenas flores aéreas (Al-Turki, 2004).

O significado adaptativo da anficarpia é motivo de debates, mas algumas hipóteses têm sido propostas de tempos em tempos conforme revisão de Kaul et al. (2000) e Yadum (2000). De acordo com a primeira hipótese, o significado adaptativo das sementes subterrâneas é "experimentar" o mesmo

27

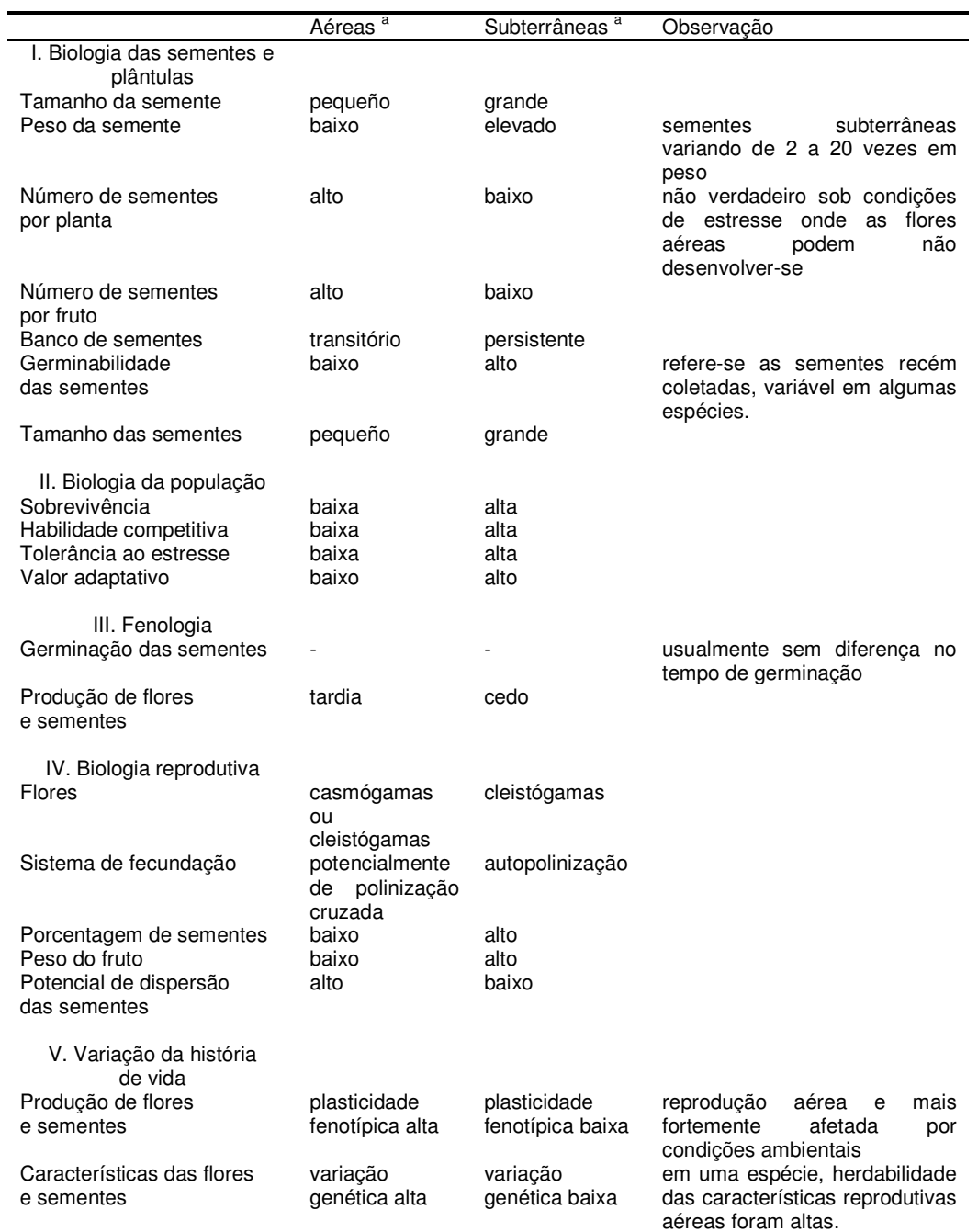

# Tabela 2. Consequências eco-genéticas da anficarpia e atributos associados ao ciclo de vida.

<sup>a</sup> "aéreas e subterrâneas "refere-se a flores, frutos ou sementes (partes I, III, IV, V), ou para plantas derivadas de sementes aéreas e subterrâneas (parte II). Tabela adaptada de Cheplick, 1987.

habitat, presumivelmente favorável, como o dos pais. Uma possibilidade relacionada é que sementes subterrâneas estão melhor protegidas das flutuações extremas do microclima na superfície do solo e desta forma as sementes retém variabilidade, germinam e estabelecem plântulas com mais sucesso do que as sementes expostas na superfície do solo. Esta hipótese mostra-se particularmente plausível para aquelas plantas anficárpicas que habitam locais secos já que sementes "enterradas" poderiam, por exemplo, assegurar disponibilidade de maior umidade do solo. Evidências de Emex spinosa (L.) Campd., Amphicarpum purshii e em certa extensão de Commelina benghalensis suportam esta hipótese visto que em estudo realizado com estes táxons, nenhuma semente (algumas em C. benghalensis) subterrânea germinou quando as sementes foram dispersadas/espalhadas sobre a superfície do solo. Entretanto, esta hipótese não explica a evolução da produção de sementes subterrâneas em espécies que habitam ambientes mésicos (Kaul et al., 2000).

Uma segunda hipótese sugere que a severa pressão de predação deve ter conduzido à evolução de sementes subterrâneas já que flores, frutos e sementes "enterrados" estão comparativamente a salvo do ataque animal. Em gramíneas é fácil imaginar a vantagem seletiva da produção de sementes subterrâneas sob condições de intenso pastejo. Em desertos, devido a predação das sementes, as sementes "enterradas" poderiam ser uma resposta adaptativa. Entretanto, estudos comparativos da herbivoria sobre flores, frutos e sementes aéreas e subterrâneas são requeridos para confirmar esta hipótese. Outra vantagem das sementes subterrâneas seria durante as maiores perturbações que destroem a porção aérea, como o fogo e a seca, pois nesse momento crítico apenas indivíduos que produzem propágulos subterrâneos poderiam contribuir para a próxima geração, especialmente para espécies anuais onde usualmente falta propagação vegetativa. Em Vigna mínima (Roxb.) Ohwi & Ohashi, Commelina virginica L. e Amphicarpum purshii a anficarpia tem sido vista como uma possível adaptação para escape ao fogo (Kaul et al., 2000).

Em Emex spinosa, uma poligonácea anual, invasora, originária do Mediterrâneo e encontrada na Austrália ao longo de beira de estradas, em áreas com cereais cultivados e pastagens, as sementes dos aquênios subterrâneos foram menos dormentes, tiveram uma maior porcentagem de viabilidade, germinaram a uma taxa mais rápida, foram menos dependentes da temperatura na germinação e produziram plântulas maiores que as sementes dos aquênios aéreos. As sementes dos aquênios subterrâneos germinaram igualmente bem na luz ou no escuro, mas os aquênios aéreos tiveram um forte requerimento de luz. Neste estudo a produção de aquênios subterrâneos foi menos afetada do que a dos aéreos pela densidade, níveis de nitrogênio, condições de campo variadas e interferência entre plantas crescidas dos aquênios aéreos e subterrâeos. Em mistura de tais plantas, aquelas oriundas dos aquênios subterrâneos tiveram maiores talos e área foliar e mais aquênios aéreos (Weiss, 1980).

O dimorfismo das sementes é mais provável em espécies oportunísticas de vida-curta/anuais e os diferentes papéis a ele associados – persistência in situ versus dispersão em Emex spinosa – são vistos como uma

30

vantagem ecológica. Acima de 78% das sementes dos aquênios subterrâneos nesta espécie emergiram da profundidade de 1-4 cm, mas nenhuma germinação acorreu sobre a superfície do solo (Weiss, 1980). Em Amphicarpum purshii, sementes subterrâneas mostraram pobre germinação quando colocadas sobre o solo devido à rápida perda de viabilidade (Cheplick & Quinn, 1987).

Na flora de Israel, com cerca de 2500 espécies de plantas com flores, são conhecidas oito espécies anficárpicas (Emex spinosa, Lathyrus ciliolatus Sam. ex Rech. L. hierosolymitanus var. amphicarpus Plitm., L. hirticarpus Mattatia & Heyn, Pisum fulvum Sibth. et Smith, Vicia sativa ssp. amphicarpa (Dorth.) Aschers & Graebn = V. angustifolia, Catananche lutea L. e Gymnarrhena micrantha), sendo a seca, o fogo e o pastejo bastante comuns e os dois últimos mais intensivos desde o início da agricultura no Oriente Próximo (cerca de 10.000 anos atrás). Entretanto, este período não teria sido longo o suficiente para estabelecer esta síndrome rara em muitas novas espécies, o que levou Yadum (2000) a propor que a anficarpia em Israel poderia ser uma indicação de uma longa história de perturbações na região leste mediterrânea, maior que o considerável impacto humano nos últimos milênios.

Cheplick & Quinn (1982) e Cheplick (1987) consideraram que o fato das flores subterrâneas serem produzidas em primeiro lugar durante a ontogenia, seria devido à sua importância. Esta produção precoce de sementes e frutos subterrâneos foi chamada de "estratégia pessimista" da planta, própria para habitats altamente perturbados onde a sobrevivência até o final da estação de crescimento é incerta. Em contraste, a formação de frutos aéreos seria uma "estratégia otimista" onde a reprodução é atrasada até o final da estação de crescimento quando o tempo decorrido e as condições de crescimento resultaram na acumulação de recursos suficientes no corpo da planta. Ambas as estratégias são casos extremos de probabilidade de sobrevivência e, na realidade, as plantas poderiam seguir alguma mistura destas estratégias. A produção de frutos aéreos é em geral fortemente relacionada à biomassa da planta, enquanto a produção de frutos subterrâneos não (Zaide, 1978).

Os possíveis argumentos para a vantagem seletiva da produção de grandes sementes subterrâneas no início da estação de crescimento são que: 1) as plântulas provenientes dos grandes propágulos subterrâneos são maiores e mais tolerantes a estresse ou competição, 2) estas plântulas oriundas das sementes subterrâneas tem uma alta probabilidade de sobreviver e produzir sementes, 3) aqueles genótipos com a produção precoce de sementes subterrâneas podem ser os únicos genótipos a produzir sementes sob estresse e 4) as grandes sementes subterrâneas podem freqüentemente mostrar um maior retorno sobre a energia investida do que as sementes aéreas, mesmo se as plantas investirem energia em órgãos não fotossintéticos especializados apenas para reprodução (Cheplick & Quinn, 1982).

Em Emex spinosa, os grandes propágulos subterrâneos são produzidos cerca de duas semanas antes do desenvolvimento dos pequenos propágulos aéreos e as plantas originadas das sementes subterrâneas produzem os dois tipos de flores, aéreas e subterrâneas, antes que as plantas originadas das sementes aéreas, e dependendo do tamanho da planta e

32

ambiente, as plantas originadas das sementes subterrâneas podem produzir frutos subterrâneos com ou sem frutos aéreos (Weiss, 1980).

Em Amphicarpum purshii, plantas oriundas dos propágulos aéreos ("plantas aéreas") produziram apenas flores subterrâneas e estas flores surgiram duas semanas mais tarde que aquelas das plantas subterrâneas. A sobrevivência das plântulas subterrâneas foi maior em locais secos e úmidos e em altas e baixas densidades, e as plantas aéreas mostraram significantemente menos crescimento total e produção de sementes que as plantas subterrâneas. A "estratégia pessimista", alocação precoce de energia para grandes propágulos subterrâneos, e, se o tempo e a energia disponíveis permitirem, alocação para pequenos propágulos aéreos, tem sua base seletiva, no caso da espécie A. purshii, no relativo vigor, sobrevivência, tempo e quantidade de reprodução dos dois tipos de plântulas, e é comparável à estratégia de alocação de energia de oito outras espécies anficárpicas anuais, de cinco famílias de plantas (Polygonaceae, Commelinaceae, Gramineae, Cruciferae, Fabaceae) (Cheplick & Quinn, 1982). Em ambas as espécies A. purshii e Emex spinosa os frutos subterrâneos são produzidos de acordo com a "estratégia pessimista".

Em Centrosema rotundifolium Mart. ex. Benth, uma leguminosa perene originária do nordeste brasileiro, plantas obtidas das sementes aéreas produziram significativamente mais estruturas reprodutivas aéreas que as plantas subterrâneas. Subseqüentemente, plantas das sementes aéreas alocaram menos recursos no crescimento vegetativo, tiveram um retardo no crescimento das raízes tuberosas (de armazenamento) e menos biomassa vegetativa aérea quando comparadas às plantas das sementes subterrâneas. Ao contrário das espécies anficárpicas anuais estudadas, C. rotundifolium iniciou o florescimento aéreo em primeiro lugar durante a ontogenia e, embora a reprodução subterrânea tenha sido retardada, as plantas originadas das sementes subterrêneas formaram mais biomassa vegetativa aérea (Nikolic et al., 2005).

A dupla estratégia reprodutiva das plantas anficárpicas, com a presença de flores subterrâneas de autofecundação e frutos com limitada dispersão, flores aéreas com potencial para fecundação cruzada e dispersão à longa distância têm grande efeito sobre o fluxo gênico entre e dentro das populações e sobre a estrutura genética das populações (Boody et al., 2000). A estrutura genética das populações nestas espécies é fortemente afetada pela endogamia entre plantas, visto que os irmãos estão muito próximos uns dos outros em virtude de terem se originado de sementes subterrâneas localizadas diretamente sob o parental anficárpico (Ckeplick, 1987).

Em Amphicarpaea edgeworthii Benth., análises de RAPD e observações de campo mostraram que esta espécie é predominantemente de autofecundação, e este sistema de cruzamento desempenha um papel central em determinar a quantidade e distribuição da variação genética dentro e entre populações. A mistura de sistema de cruzamento em A. edgewoorthii poderia ser uma estratégia reprodutiva para permitir aos indivíduos ajustar sua reprodução em resposta a seus habitats, produzindo sementes geneticamente similares e geneticamente dissimilares, variando em tamanho e capacidade de dispersão (Zhang et al., 2005). Dados de marcadores microsatélites obtidos por Liang et al. (2007) nesta espécie mostraram um baixo nível de heterozigozidade dentro da população e um alto nível de diferenciação entre populações, sugerindo que esta espécie tem um sistema misto de cruzamento com predomínio de auto-fecundação.

As hipóteses citadas para a evolução da anficarpia concedem vantagem seletiva para a produção de sementes subterrâneas, porém não explicam porque plantas anficárpicas continuam a produzir sementes aéreas. A produção de sementes subterrâneas também tem suas desvantagens e incluem maior custo energético (sementes subterrâneas são mais pesadas que sementes aéreas), conseqüências genéticas negativas da auto-fertilização, custo associado com a perda de dispersão (competição de irmãos) e fatores edáficos inibitórios (solos altamente compactados). Por outro lado, as possíveis vantagens para a reprodução aérea incluem o potencial para troca gênica entre flores casmógamas de indivíduos diferentes, dispersão a longa distância e a fundação de novas populações via sementes aéreas (Cheplick, 1987), o que recuperaria um dos custos do sexo, que é de compartilhar genes através da fecundação cruzada ocasional, assegurando adaptabilidade e plasticidade evolutiva para colonização de novas áreas (Kaul et al., 2000).

Apesar do pequeno número de espécies anficárpicas, elas estão difundidas entre as plantas com flores e possuem um conjunto de características únicas as quais quando testadas independentemente provêm uma oportunidade ideal para verificar o alcance das predições teóricas evolutivas com relação ao heteromorfismo das sementes, múltiplas estratégias de dispersão e evolução do sistema de fecundação (Venable & Lawlor, 1980).

No gênero Trifolium existem apenas duas espécies anficárpicas, T. polymorphum e T. argentinense (Zohary & Heller, 1984), e ambas ocorrem no Rio Grande do Sul (Kappel, 1967).

### **2.4 O gênero Trifolium no Rio Grande do Sul**

Três espécies nativas de Trifolium são encontradas nas pastagens naturais do Rio Grande do Sul: T. polymorphum Poir., T. argentinense Speg., e T. riograndense Burkart e ocupam distintas zonas de distribuição (Kappel, 1967), sendo que, como já comentado anteriormente, as duas primeiras apresentam uma especial característica, a anficarpia (Kappel, 1967). De acordo com Zohary & Heller (1984), as três espécies pertencem à seção Lotoidea, no caso de T. riograndense à subseção Platystylium e à subseção Oxalioideae no caso dos outros dois táxons.

# **2.4.1 Distribuição, caracterização e importância**

#### **2.4.1.1 Trifolium polymorphum Poir.**

T. polymorphum (Figura 1a-1d) chamado de trevo polimorfo, é uma espécie estolonífera, anficárpica, produzindo dois tipos de frutos - subterrâneos e aéreos - derivados de flores cleistógamas localizadas nos estolhos ao nível do solo, ás vezes subterrâneas onde a polinização e a fecundação ocorrem com a flor ainda fechada e as sementes produzidas são o resultado de um processo de autogamia e flores aéreas, casmógamas, que se abrem para expor suas estruturas reprodutivas para a polinização (Burkart, 1952; Speroni &

Izaguirre, 2003).

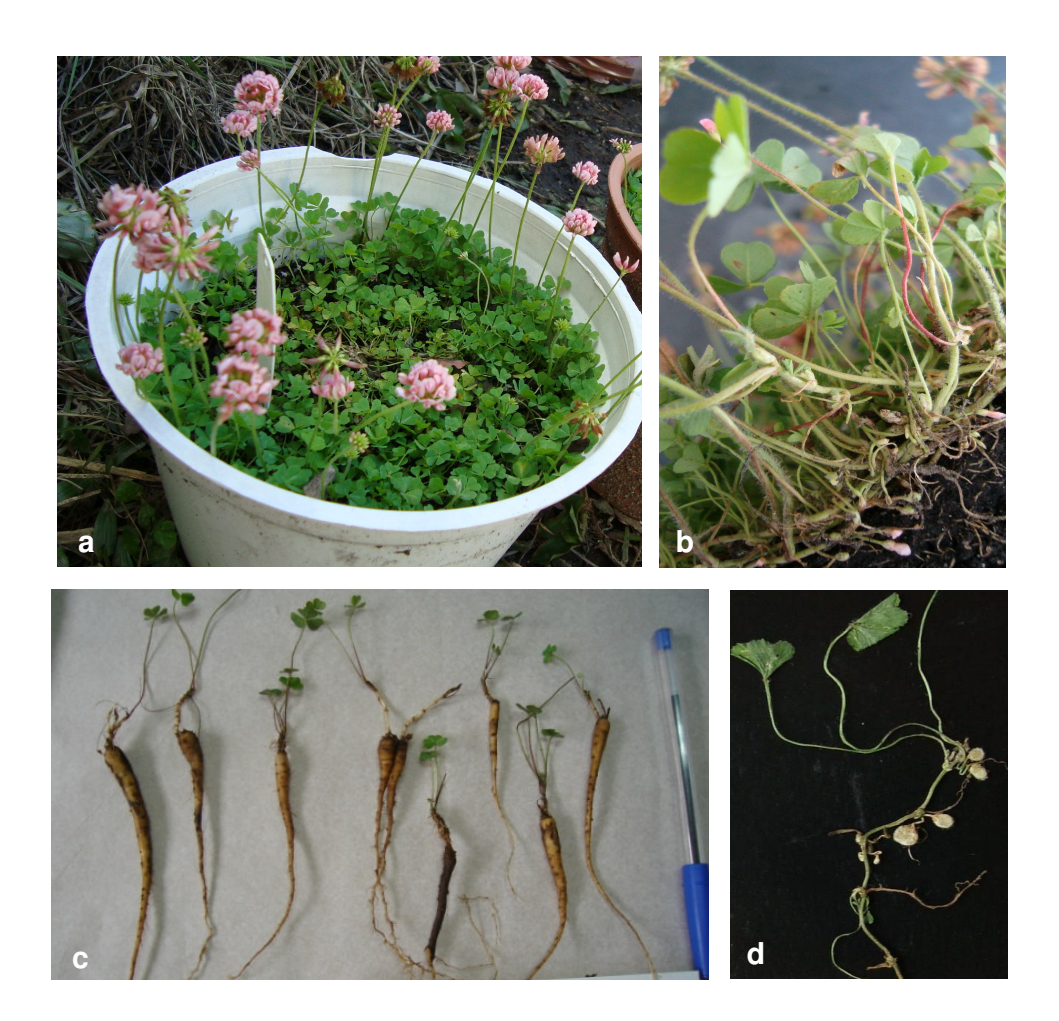

Figura 1. T. polymorphum – a) exibindo flores aéreas; b) flores subterrâneas e aéreas; c) raíz de reserva (xilopódio) com rebrote natural em março de 2008 no DPFA (coletada em Santana do Livramento em 2006); d) flor jovem e legume subterrâneo imaturo (coletado em Pinheiro Machado em novembro de 2008).

T. polymorphum é uma espécie muito variável morfologicamente havendo referências a raças diplóides (2n=16) e tetraplóides (2n=32) (Zohary & Heller, 1984). No Rio Grande do Sul, apenas formas diplóides foram encontradas por Schifino & Moraes-Fernandes (1988) em cinco populações analisadas, e estas apresentaram grãos de pólen com diâmetro em torno de 25 µm, fertilidade do pólen variando entre 34-96% (desconhecendo-se se isto refletiria diferenças genéticas, ou seria um problema amostral) e, comportamento meiótico regular com pareamento em bivalentes, exceto em uma população na qual a formação de quadrivalentes foi muito frequente, fato incomum em uma espécie diplóide autógama.

Esta espécie é de ampla distribuição geográfica no Rio Grande do Sul, ocorrendo principalmente nas regiões fisiográficas da Depressão Central, Campanha, Litoral, Encosta do Sudeste, Serra do Sudeste e Missões no centro e sul do Rio Grande do Sul alcançando a Argentina, Uruguai (Barreto & Kappel, 1964) e América do Norte.

No Uruguai e na Argentina comporta-se como perene pois ao final da floração no mês de dezembro, sua parte aérea desaparece, permanecendo as raízes de reserva abaixo do solo, que começam a rebrotar nos meses de março e abril (Speroni & Izaguirre, 2003). Apesar de Kappel (1967) citar que no Rio Grande do Sul T. polymorphum comporta-se como anual ou bienal, os resultados obtidos no presente trabalho, como a observação da senescência da parte aérea no final do verão e o rebrote das raízes de reserva (xilopódio) na estação de crescimento vegetativo (figura 1c), permitem sugerir que esta espécie comporta-se como perene também no Rio Grande do Sul. Neste trabalho estamos empregando o termo xilopódio referindo-se a uma tuberosidade radicular com água e carboidratos de reserva de acordo com Quer (1985). Além das flores cleistógamas, o rebrote das raízes de reserva constituem-se em elementos importantes para garantir a persistência da espécie.

T. polymorphum é um componente importante das pastagens naturais do Rio Grande do Sul durante o inverno, é de boa qualidade e considerada de boa palatabilidade, persistindo uma carga animal alta (Fernandez et al., 1983). Speroni & Izaguirre (2003) consideraram T. polymorphum como uma das forrageiras nativas promissoras devido à boa qualidade da forragem e excelente palatabilidade, adaptação às condições climáticas e edáficas do Uruguai, à alta persistência do estande e grande plasticidade e por responder de forma significativa à fertilização com fósforo, embora tenha uma baixa produção vegetativa, sendo ainda um interessante objeto de estudo do ponto de vista da biologia reprodutiva pela sua condição anficárpica.

Nas informações reunidas por Speroni & Izaguirre (2003), a deiscência das anteras das flores aéreas em T. polymorphum ocorreu antes da antese da flor, com isso o pólen que contém a célula precursora dos gametas masculinos pôde alcançar o estigma da própria flor e também a produção de sementes em inflorescências isoladas com sacos de papel. Em estudos de desenvolvimento do saco embrionário e formação do gameta masculino com cortes seriados ao nível de ovário foi observada a formação do zigoto antes da antese da flor, em alguns óvulos seccionados. Todos estes dados permitiram concluir que existem processos de autogamia na população estudada. Análises recentes de marcadores moleculares (Real et al., 2007) indicaram que a reprodução das flores aéreas de T. polymorphum seria por polinização cruzada e que a espécie é alógama, autocompatível que se beneficia de polinizadores para formar sementes.

39

As flores cleistogâmicas (subterrâneas) são de autofecundação obrigatória com marcadas modificações morfológicas em relação à tipologia das flores aéreas, resultado da adaptação à vida subterrânea, como flores incolores e de cálice engrossado, não deiscência das anteras, número reduzido (3) e menor tamanho (cerca de 1/3) das anteras em relação às flores aéreas e menor número de grãos de pólen, de acordo com revisão de Speroni & Izaguirre (2003).

Dados moleculares de Dalla Rizza et al. (2005, 2006) para a compreensão da dinâmica populacional de T. polymorphum no Uruguai mostraram um elevado nível de polimorfismo entre as populações, sugerindo que as flores aéreas explicariam a dispersão da espécie à distância e uma alta uniformidade dentro das populações, um indicativo que a espécie se propaga vegetativamente e por sementes subterrâneas. No Rio Grande do Sul não há informações disponíveis até o presente momento sobre a dinâmica populacional de T. polymorphum e a importância dos distintos mecanismos de reprodução para a persistência da espécie.

#### **2.4.1.2 Trifolium argentinense Speg.**

T. argentinense é uma leguminosa herbácea, com raízes verticais cilíndricas, também anficárpica, perene, estolonífera, com flores de cor creme (Kappel, 1967; Burkart, 1987) (Figura 2a – 2f) e pouca produção de massa verde. No Rio Grande do Sul desenvolve-se nos campos úmidos do sul da Campanha e Litoral Sul (Kappel,1967). É uma espécie rara, difícil de ser encontrada e consta na lista de espécies da flora em perigo de extinção no Rio

Grande do Sul de acordo com o Conselho Estadual do Meio Ambiente (Consema) de 2002. Ocorre também no Uruguai e na Argentina, sendo que no Uruguai comporta-se como perene (Burkart, 1987).

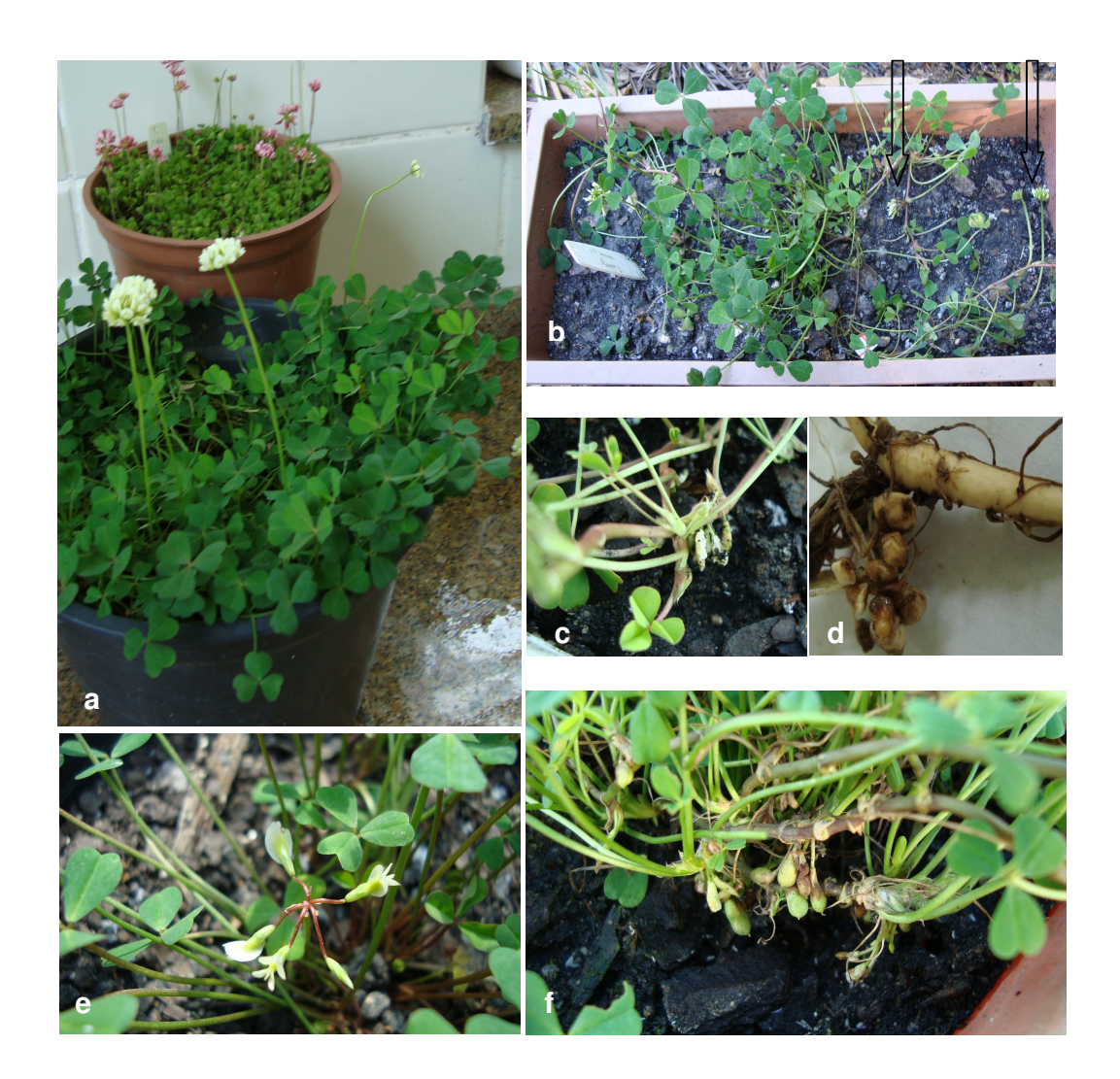

Figura 2. T. argentinense - a) planta com flores aéreas de cor creme e ao fundo T. polymorphum com flores de cor rosa; b) em floreira, nos canteiros experimentais do DPFA/UFRGS com flores aéreas e ao nível do solo (setas); c) flores ao nível do solo; d) legumes subterrâneos oriundos de flores subterrâneas e raiz de reserva (xilopódio) de material coletado em Dom Pedrito, em dezembro de 2008; e) inflorescência aérea diferente da exibida em a e b; f) planta em vaso no telado do DPFA, exibindo legumes imaturos ao nível do solo em 28/10/2009.

Observações do presente trabalho evidenciam pela primeira a presença de flores aéreas, flores ao nível do solo e também flores subterrâneas em T. argentinense (Figura 2a - 2c) e que ao finalizar o período reprodutivo no mês de dezembro, sua parte aérea desaparece durante todo o verão, permanecendo a raiz de reserva abaixo do solo que inicia o rebrote no outono, nos meses de março e abril.

Devido a sua semelhança morfológica com T. polymorphum, alguns autores consideraram T. argentinense como sinonímia de T. polymorphum (Zohary & Heller, 1984), porém Kappel (1967) e Burkart (1987) já a consideravam como espécie distinta e dados moleculares mais recentes claramente separaram ambas ao nível de espécie (Ellison et al., 2006; Dalla Rizza et al., 2007). Até o presente momento, esta espécie não tem sido objeto de estudo e informações básicas como modo de reprodução, número cromossômico e a real distribuição geográfica no Estado são desconhecidos.

### **2.4.1.3 Trifolium riograndense Burkart**

T. riograndense (Figura 3 a-3c) é conhecida como trevo serrano ou trevo riograndense, é uma espécie perene, estolonífera, com flores de cor rosa forte (Kappel, 1967), alógama, mas versátil (Becker et al., 1987), que floresce em outubro/novembro. Os estolões chegam a alcançar 30-50 cm de comprimento (Kappel, 1967) e os folíolos caracterizam-se por apresentarem as bordas serrilhadas. É encontrada em toda a região serrana e norte do Rio Grande do Sul, (Planalto Médio, Campos de Cima da Serra, Encostas Superior e Inferior do Nordeste), viceja bem no inverno, suporta bem o pastoreio, é

resistente ao frio e apresenta boa produção de matéria verde (Barreto & Kappel, 1964; Kappel, 1967). É tolerante a solos ácidos com altos teores de alumínio e manganês, problema comum nos solos da região serrana e norte do Rio Grande do Sul.

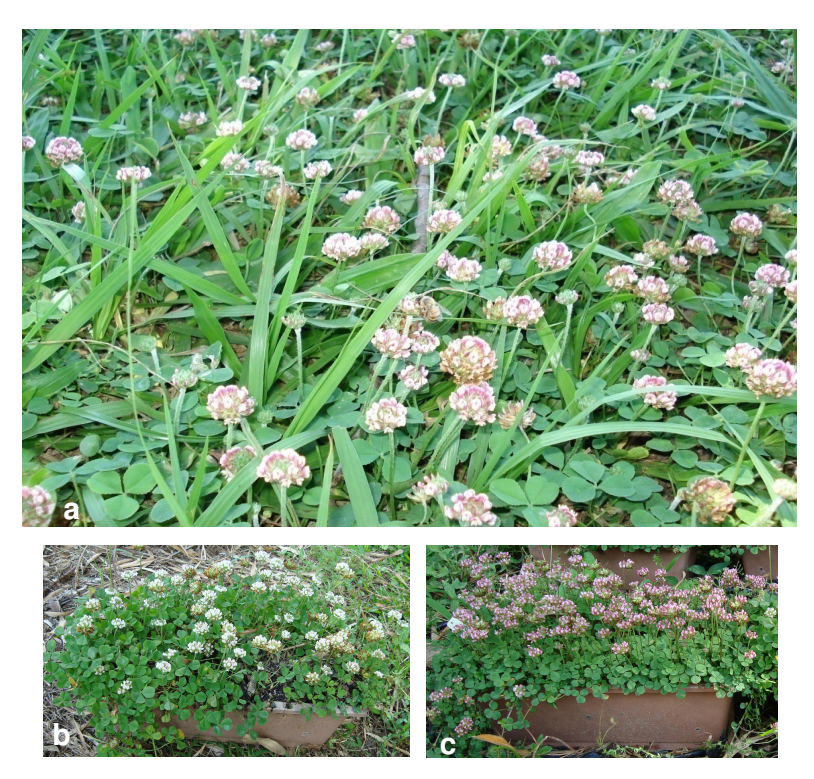

Figura 3. T. riograndense em floração a) população natural em Frederico Westphalen (07/11/2007); b) acesso 43 de Palmeira das Missões; e c) acesso 46 de Cruz Alta nos canteiros do DPFA da Faculdade de Agronomia (26/10/2009).

Especialmente devido a sua tolerância a solos ácidos ricos em alumínio e manganês, sua perenidade e ampla ocorrência nas regiões serranas e norte do Rio Grande do Sul, T. riograndense foi objeto no Departamento de Plantas Forrageiras e Agrometeorologia (DPFA) da Universidade Federal do Rio Grande do Sul (UFRGS), na década de 1980, de diversos trabalhos, com múltiplas abordagens, envolvendo análise citogenética, estudos reprodutivos e algumas avaliações agronômicas e em vários destes trabalhos foi analisado T. polymorphum.

Uma caracterização citogenética incluindo número cromossômico, cariótipo e comportamento meiótico foi realizada por Schifino & Moraes-Fernandes (1988) em 15 populações de T. riograndense. Em todas as populações amostradas foi encontrado número cromossômico 2n=16, comportamento meiótico regular com pareamento em bivalentes, fertilidade do pólen entre 66-100% e o cariótipo semelhante ao de T. polymorphum.

Becker et al. (1986) e Schifino & Moraes-Fernandes (1987) com o uso de colchicina, obtiveram diversos autopoliplóides (2n=4x=32) de T. riograndense, com pouquíssimos aneuplóides. As formas diplóides e tetraplóides foram comparadas quanto a seus cariótipos e comportamento meiótico (Schifino & Moraes-Fernandes, 1986) e a menor frequência, em relação ao esperado, de associações cromossômicas múltiplas nos autopoliplóides levou à sugestão da existência de um mecanismo genético favorecendo a formação preferencial de bivalentes já nas primeiras gerações de autopoliploidia (Schifino & Moraes-Fernandes, 1987).

Um estudo conduzido por Lange & Schifino-Wittmann (2000) em oito espécies silvestres e cultivadas de Trifolium baseados nos padrões izoenzimáticos fofoglucoisomerase (PGI), malato desidrogenase (MDH), esterase (EST) e superóxido desmutase (SOD) evidenciou um índice de similaridade genética entre 0,24 a 0,47 em populações de T. riograndense, indicando uma alta variabilidade genética para os marcadores utilizados.

Em paralelo a estes trabalhos, avaliações comparativas de

características morfológicas, fisiológicas e agronômicas de T. riograndense diplóide, o poliplóide induzido, T. polymorphum e T. repens foram conduzidas.

Souza et al. (1988) compararam a campo características morfológicas e fisiológicas de clones de T. riograndense diplóide, de T. riograndense 4x induzido, de T. repens e de T. polymorphum. T. riograndense mostrou valores intermediários para taxa de crescimento em diâmetro, em altura, duração do período reprodutivo, número de flores por inflorescência, número de sementes por legume, produção de semente por planta, proteína bruta e digestibilidade in vitro quando comparado a T. repens. e T. polymorphum.

Moraes et al. (1989) verificaram 100% de cobertura de área para T. riograndense, evidenciando a perenidade dessa espécie no verão, mesmo em uma região edafoclimática experimental bastante diferente da região de origem. O valor nutritivo do trevo riograndense e do trevo polimorfo deve-se aos teores de proteína e digestibilidade: 18,70 % de proteína bruta e 62% de digestibilidade para o primeiro e 18,01% de proteína bruta e 50,76 de digestibilidade para o segundo. Além disso, T. riograndense e T. polymorphum apresentam conteúdos baixos de ácido cianídrico (0,31 e 0,26%, respectivamente), sendo consideradas não-cianogênicas, segundo os autores.

Nos trabalhos de Souza et al. (1988) e Moraes et al. (1989) T. repens apresentou os melhores resultados para as variáveis analisadas, visto que o material já havia sido melhorado, enquanto as espécies nativas não haviam sofrido qualquer pressão de seleção intencional. Entretanto, o trevo branco apresenta baixa persistência nas regiões mais quentes do Rio Grande do Sul,

45

devido principalmente às altas temperaturas do verão e a baixa disponibilidade de água nesse período (Paim, 1988), localizando-se aí um nicho extremamente favorável para a utilização das espécies nativas.

As pastagens naturais estão inseridas no bioma Mata Atlântica, englobando a região dos Campos de Cima da Serra em que T. riograndense é uma espécie bastante freqüente; e bioma Pampa, englobando regiões como a Campanha onde T. polymorphum é uma espécie comum (IBGE, 2004). Todas estas regiões de campos com populações nativas como as de Trifolium tem evoluído dentro de ecótipos adaptados através de longa exposição a estresses ambientais, ao pastejo e por competir com as gramíneas nativas C3 e C4 as quais tem dominado a vegetação dos Campos por um longo período de tempo (Dalla Rizza et al., 2007).

O atual interesse na pecuária sustentável tem aumentado a importância da avaliação de espécies utilizadas e adaptadas localmente (Ellison et al., 2006), um nicho favorável para expansão de T. polymorphum, T. argentinense e T. riograndense, e que pode facilitar o manejo, aumentar a produção, diminuir os custos e reduzir a carência alimentar dos rebanhos no período crítico.

Estudos realizados em universidades e centros de pesquisa do Cone Sul mostram o indiscutível potencial das espécies forrageiras nativas, adaptadas às condições locais há milhares de anos, como componentes dos campos naturais. Em projeto recentemente conduzido no sul do Brasil sob assistência/patrocínio do programa PROBIO (Projeto de conservação e utilização da diversidade sustentável) do Ministério do Meio Ambiente (MMA, 2009) foram destacadas as chamadas "Plantas do Futuro", ou seja, espécies nativas com potencial de inserção na matriz agrícola para fins variados. Neste estudo foram incluídas as espécies T. polymorphum e T. riograndense (Valls et al., 2009).

Esforços intensivos são necessários para um maior conhecimento, caracterização, preservação das espécies de Trifolium nativas no Rio Grande do Sul e sua importância para a produção primária e transformação em produto animal comercializável, bem como para a manutenção da multifuncionalidade das pastagens naturais, quais sejam: preservação do solo, preservação do lençol freático, preservação da fauna, preservação da composição florística e da beleza cênica (Pillar et al., 2009). Deste modo, para eficientemente preservar, manejar e explorar estas espécies é necessário investir pesadamente em coletas para um maior conhecimento sobre a variabilidade genética e o seu potencial produtivo. Aliado a isso estudos de relação genética entre espécies com contagens cromossômicas, caracterização morfológica, conteúdo de DNA nuclear, similaridade isoenzimática, estudos de incompatibilidade e filogenia molecular, quando utilizadas em conjunto, podem ser uma importante orientação para melhoramento de plantas (Malaviya et al., 2008).

# **3. MATERIAL E MÉTODOS**

A caracterização de T. polymorphum, T. argentinense e T. riograndense e a avaliação das sementes aéreas e subterrâneas de T. argentinense foram realizadas no Laboratório de Citogenética e Eletroforese do DPFA da Universidade Federal do Rio Grande do Sul. A caracterização morfológica foi realizada em uma área experimental da Faculdade de Agronomia da UFRGS.

### **3.1 Material utilizado**

As sementes de T. polymorphum foram coletadas nos anos de 2002- 2005, 2007 e depositadas no Laboratório de Citogenética e Eletroforese do DPFA para análise posterior. Sementes de T. riograndense foram coletadas em diferentes locais de ocorrência natural no Rio Grande do Sul nos anos de 2006 e 2007. Plantas senescentes com legumes contendo sementes aéreas e subterrâneas maduras de T. argentinense foram coletadas em leivas no ano de 2008. A coleta do acesso T. polymorphum 18 de Santana do Livramento em 2006, consistiu da parte vegetativa (leiva), que foi multiplicada vegetativamente e mantida em vasos com capacidade para cinco litros com substrato comercial no DPFA. No total, 75 acessos (populações naturais) foram coletados, sendo 14 de T. polymorphum, 1 de T. argentinense e 60 de T. riograndense (Figura 4; Tabelas 3 e 4). A maior parte das coletas foi realizada pela presente autora, auxiliada pelos professore Miguel Dall' Agnol e Sandro Rogério Giacomelli.

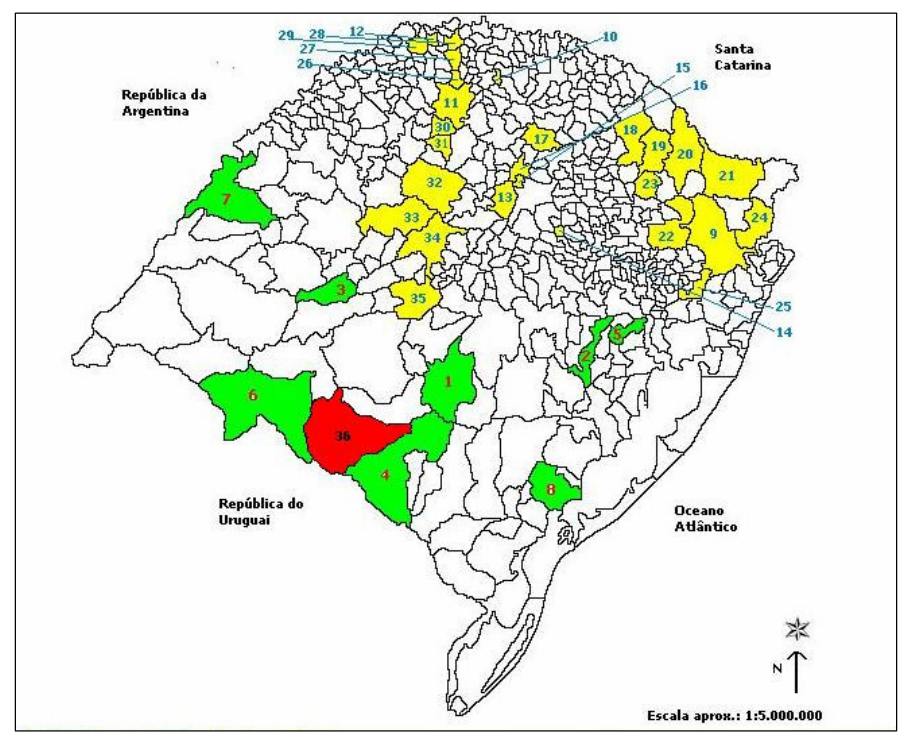

.

Mapa adaptado de Fundação de Economia e Estatística, 2001

Figura 4. Locais de coleta dos acessos das espécies de Trifolium estudadas.

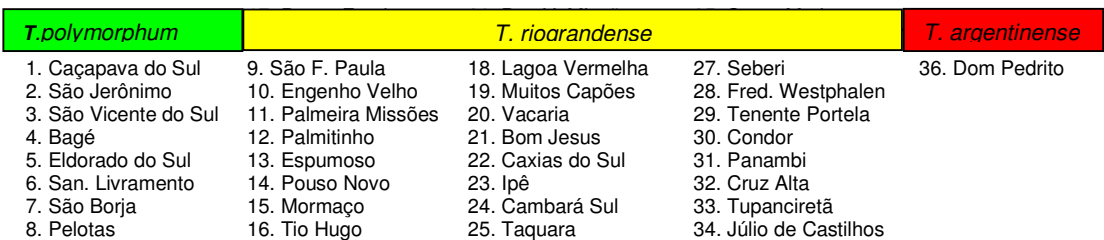

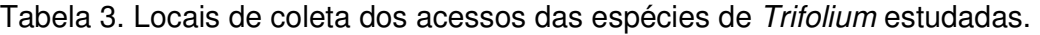

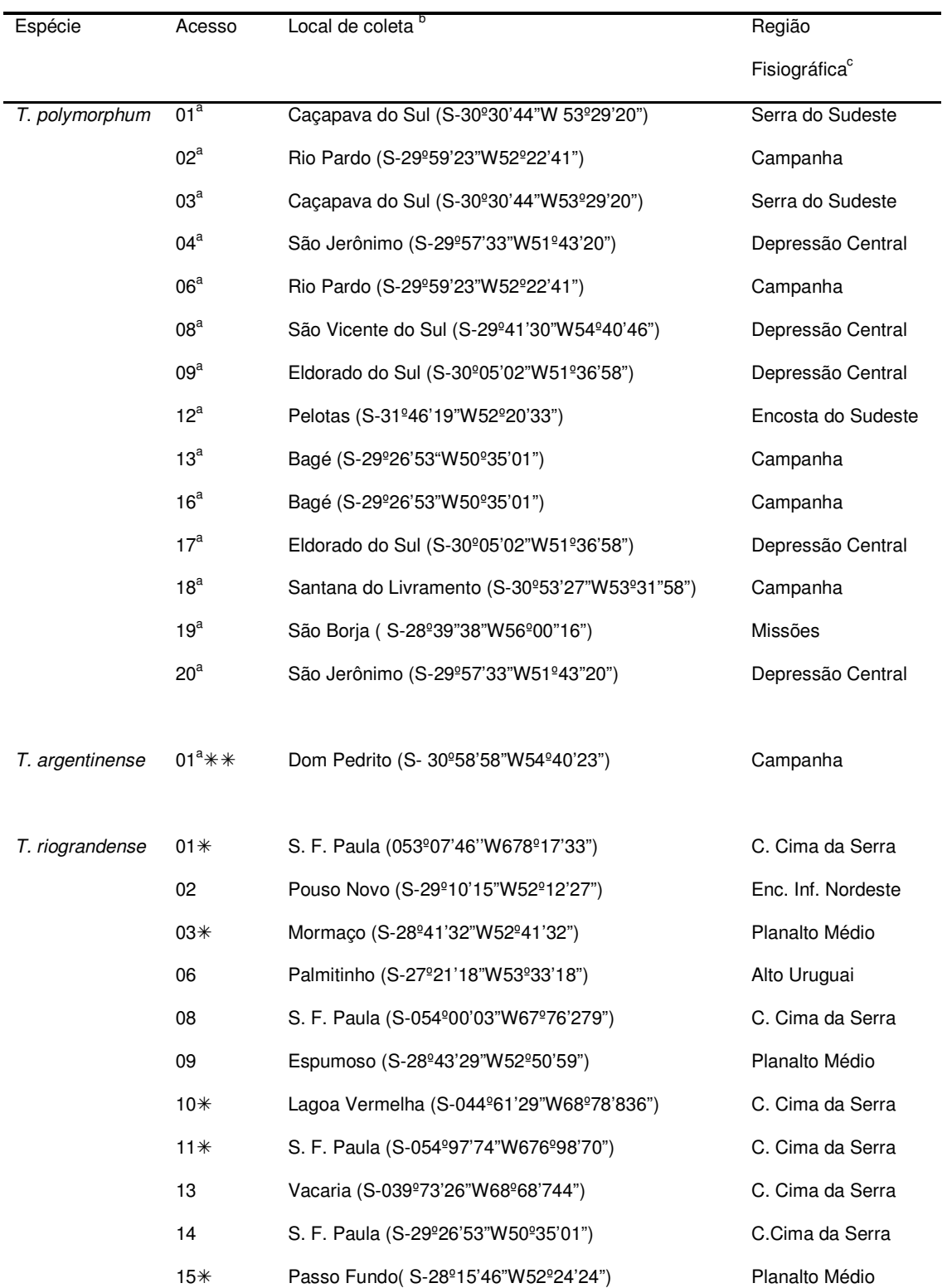

# Tabela 4. Espécie, acesso, local de coleta e região fisiográfica.

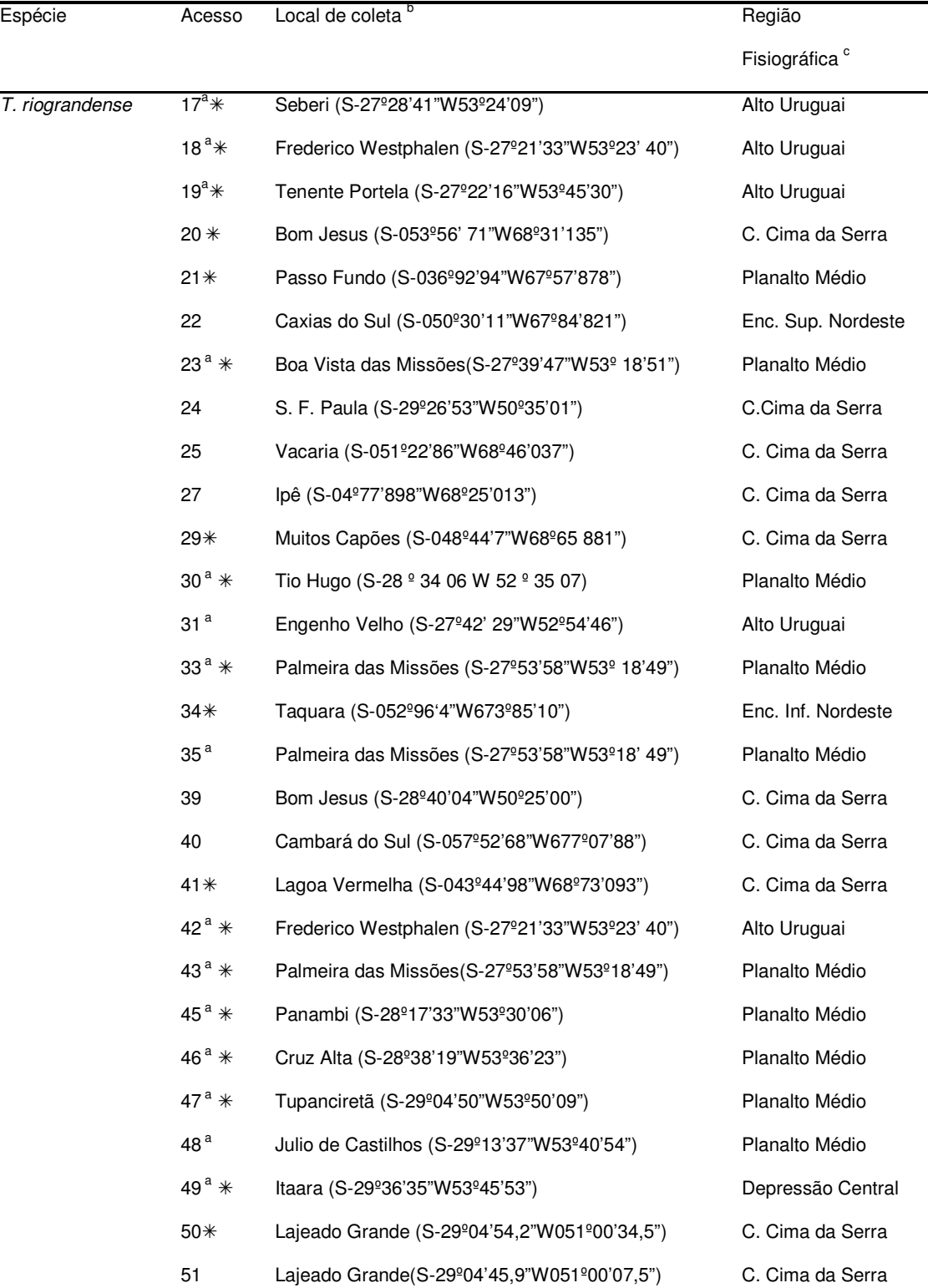

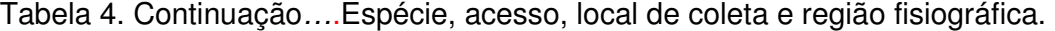

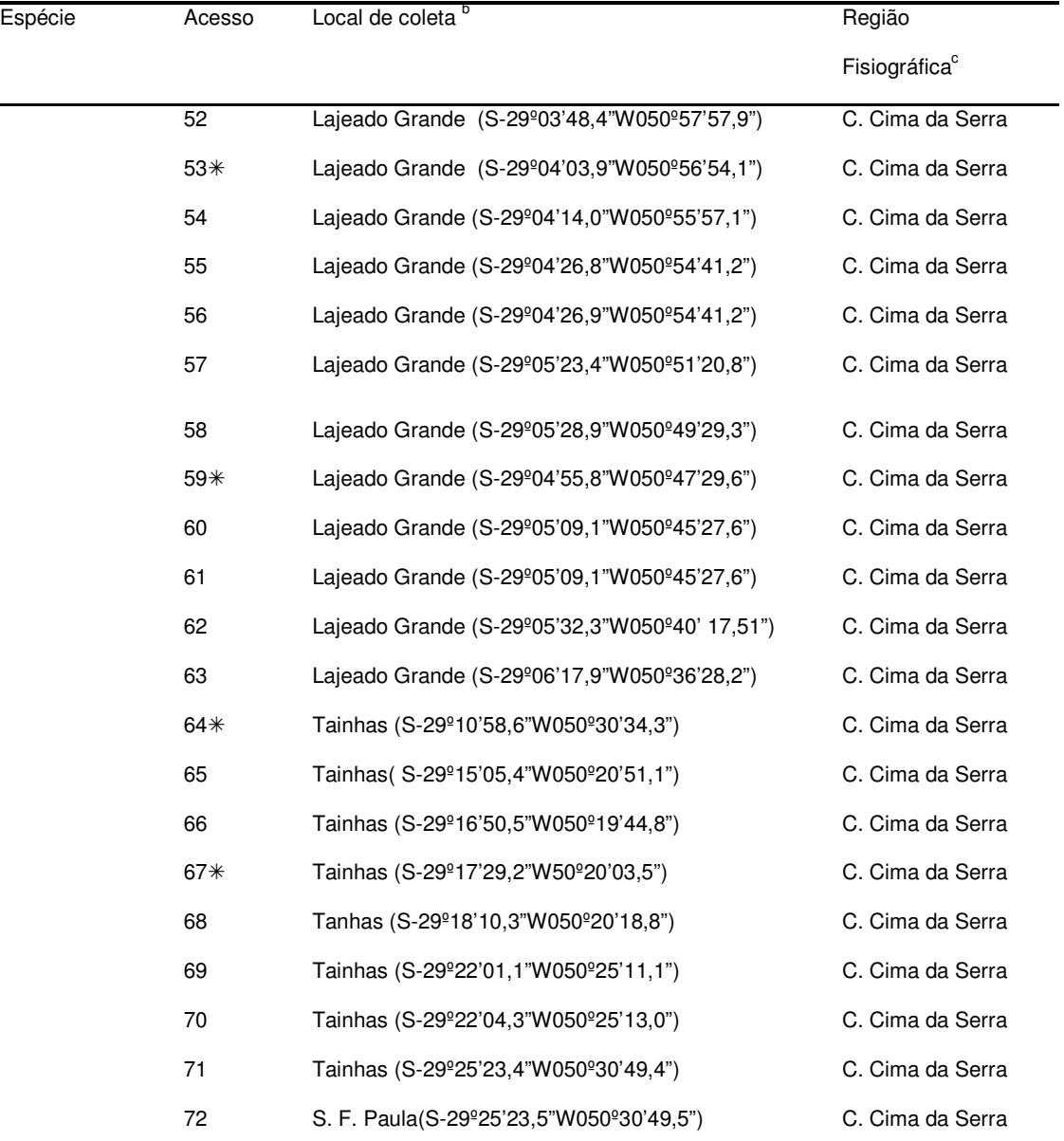

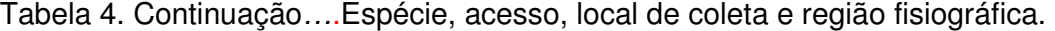

<sup>a</sup> Os valores citados de latitude (L) e longitude (W), refere-se ao município onde foi realizada a coleta e não ao local de coleta propriamente dito<br><sup>b</sup> S. F. Paula : São Francisco de Paula

<sup>b</sup> as localidades de Tainhas e Lajeado Grande são distritos pertencentes ao município de São Francisco de Paula.<br>º C. Cima da Serra: Campos de Cima da Serra;

<sup>c</sup> Enc. Inf. Nordeste: Encosta Inferior do Nordeste<br><sup>c</sup> Enc. Sup. Nordeste: Encosta Superior do Nordeste

acessos utilizados para caracterização morfológica

 acesso utilizado para determinação do número, tamanho e peso das sementes aéreas e subterrâneas

### **3. 2 Métodos**

#### **3.2.1 Determinação do número cromossômico**

As sementes de Trifolium foram escarificadas manualmente com lixa para madeira número 180 e postas para germinar em placas de petri com papel filtro umedecido em água destilada. As placas foram identificadas com o nome do acesso e deixadas à temperatura ambiente. Para o acesso T. polymorphum 18, as raízes em crescimento foram retiradas das plantas mantidas em vasos. Os vasos eram invertidos, as raízes cortadas e limpas e a planta reenvasada.

Quando as radículas oriundas da germinação das sementes e as raízes retiradas diretamente da planta atingiam de 0,9-1,1 cm de comprimento eram transferidas para solução saturada de PDB (paradiclorobenzeno) por 18- 24 horas a 4°C. Posteriormente, a solução era substituída por fixador etanolácido acético na proporção 3:1 por 18-24 horas à temperatura ambiente e as radículas transferidas para solução estoque (álcool 70%) e armazenadas em geladeira para uso imediato ou posterior.

As lâminas foram preparadas com hidrólise das raízes em HCl (ácido clorídrico) 1N (normal) a 60°C por 10 minutos, lavadas em água destilada e postas no Feulgen por 3-4 horas para coloração. Posteriormente as radículas eram postas em pectinase 2% por 1 minuto, esmagadas em carmin propiônico 2% e as lamínulas seladas com luto (breu e cera de abelha na proporção 3:1) e analisadas diretamente em microscópio óptico acoplado com câmara digital com auxílio de um programa de captação de imagem, ou analisadas em fotomicroscópio Nikon, com aumento de 10x40 e 10x100. No mínimo 10 células com bom espalhamento dos cromossomos foram analisadas para cada indivíduo.

Para construção e análise do cariótipo de T. argentinense, cinco células com equivalente grau de contração dos cromossomos foram usadas. As fotografias dos cromossomos espalhados foram aumentadas e os cromossomos homólogos pareados pela similaridade de tamanho e forma. Foi determinado o comprimento do braço curto, do braço longo, o comprimento total dos cromossomos, o índice centromérico (ic = comprimento do braço curto/comprimento total do cromossomo) e calculado o CTC (comprimento total do complemento cromossômico haplóide). Os cromossomos foram classificados quanto à posição do centrômero em metacêntricos (m) (ic maior que 0,4), submetacêntricos (sm) (ic entre 0,36 e 0,40), acroscêntrico (a) (ic entre 0,25 e 0,35) e submetacêntrico (sa) (ic menor que 0,25). Os resultados foram representados em um ideograma e o grau de simetria do cariótipo foi calculado segundo Stebbins (1971).

### **3.2.2 Estudo da anficarpia em T. argentinense**

As inflorescências aéreas e as flores subterrâneas de T. argentinense foram retiradas de leivas coletadas no município de Dom Pedrito/RS no dia 01/12/2008. No dia 03/12/2008 os legumes subterrâneos foram separados manualmente e lavados em água correntes. As sementes subterrâneas e aéreas foram deixadas secar em uma ambiente com desumificador por sete dias e em 09 e 19/12/2008 foram medidas com uma régua graduada em milímetros, contadas e pesadas em bulk em balança de precisão, respectivamente. Dados mais detalhados desta análise encontram-se no Apêndice 1.

#### **3.2.3 Caracterização morfológica de T. riograndense**

Dos 60 acessos de T. riograndense coletados nos anos de 2006 e 2007, foram selecionados 30 acessos que melhor representavam a distribuição da espécie no Rio Grande do Sul.

Durante o mês de maio de 2008 foram semeadas 25-30 sementes de cada acesso selecionado de T. riograndense (Tabela 4) em placas de petri, com o objetivo de realizar a caracterização morfológica. Após a germinação, quando estavam desenvolvidas, as plântulas foram transferidas para bandejas de isopor contendo substrato comercial utilizado para mudas e mais tarde para copos plásticos, permanecendo uma planta em cada copo. Nos dias 06 e 15 de agosto de 2008 foi realizado o transplante em casa de vegetação de 15 plantas de cada um dos acessos para vasos comerciais 16 cm. Mais tarde, nos dias 26 e 30 de setembro de 2008 as plantas foram transferidas para o campo em floreiras (34 cm x 11,5 cm) em um delineamento experimental completamente casualizado (Apêndice 2), com 10 repetições, sendo cada vaso considerado uma unidade experimental. Sete plantas do acesso 34 (Taquara), num total de dez apresentaram problemas de persistência nas floreiras mesmo após a substituição, e por isso não foram incluídas na caracterização morfológica, restando então 29 acessos. As plantas mortas dos demais acessos foram substituídas em 02/10/2008.

### **3.2.3.1 Avaliação das plantas no campo**

Foram realizadas duas avaliações (Tabela 5), sendo que na primeira

(outubro de 2008) foram medidas a EST (estatura da planta), DMP (diâmetro da planta), EST1 (número de estolões primários), EST2 (número de estolões secundários), CEST1(comprimento do estolão primário), NN (número de nós), CE (comprimento de entrenós), DE (diâmetro de estolão), PEC (tamanho do pecíolo), AF (área foliar) e avaliada a MS1 por planta (matéria seca corte um). Na segunda avaliação (dezembro de 2008) foram medidas a ESTB (estatura da planta na segunda avaliação), DMPB (diâmetro da planta na segunda avaliação), EST1B (número de estolões primários na segunda avaliação), EST2B (número de estolões secundários na segunda avaliação), CEST1B (comprimento do estolão primário na segunda avaliação) e avaliada a MS2 por planta (matéria seca corte dois) e MST (matéria seca total). Os descritores morfológicos utilizados neste trabalho foram sugeridos no IBPGR (International Board Plant Genetic Resources) para trevo branco. Os valores obtidos para as variáveis analisadas estão no Apêndice 3.

| Data                | Atividade                                                                               |
|---------------------|-----------------------------------------------------------------------------------------|
| 26 e 30 de setembro | Transplante das plantas para floreiras e levadas a campo                                |
| 02 de outubro       | Substituição das plantas mortas e marcação de um estolão<br>primário com arame colorido |
| Primeira avaliação  |                                                                                         |
| 03 e 04 de outubro  | Medições da EST, DMP, EST1, EST2, CEST1, NN, CEN,                                       |
| 08 de outubro       | Medição do DE                                                                           |
| 09 e 10 outubro     | Medição PEC                                                                             |
| 17 e 18 de outubro  | Coleta das folhas e medição da AF                                                       |
| 25 e 26 de outubro  | Primeiro corte das plantas                                                              |
| 28 e 29 de outubro  | Pesagem da MS1 por planta                                                               |
| Segunda avaliação   |                                                                                         |
| 11 e 12 de dezembro | Medição da EST das plantas                                                              |
| 12 e 15 de dezembro | Segundo corte das plantas                                                               |
| 16 e 17 de dezembro | Medição DMP, EST1, EST2, CEST1                                                          |
| 18 e 19 de dezembro | Pesagem da MS2 por planta                                                               |

Tabela 5. Cronograma das atividades no ano de 2008 em T. riograndense.

EST = estatura da planta; DMP = diâmetro da planta; EST1 = número de estolões primários; EST2 = número de estolões secundários; CEST1 = comprimento do estolão primário; NN = número de nós por estolão; CE = comprimento de entrenós; DE = diâmetro de estolão; PEC = tamanho dos pecíolos; AF = área foliar; MS1 e MS2 = matéria seca por planta, primeiro e segundo corte respectivamente.

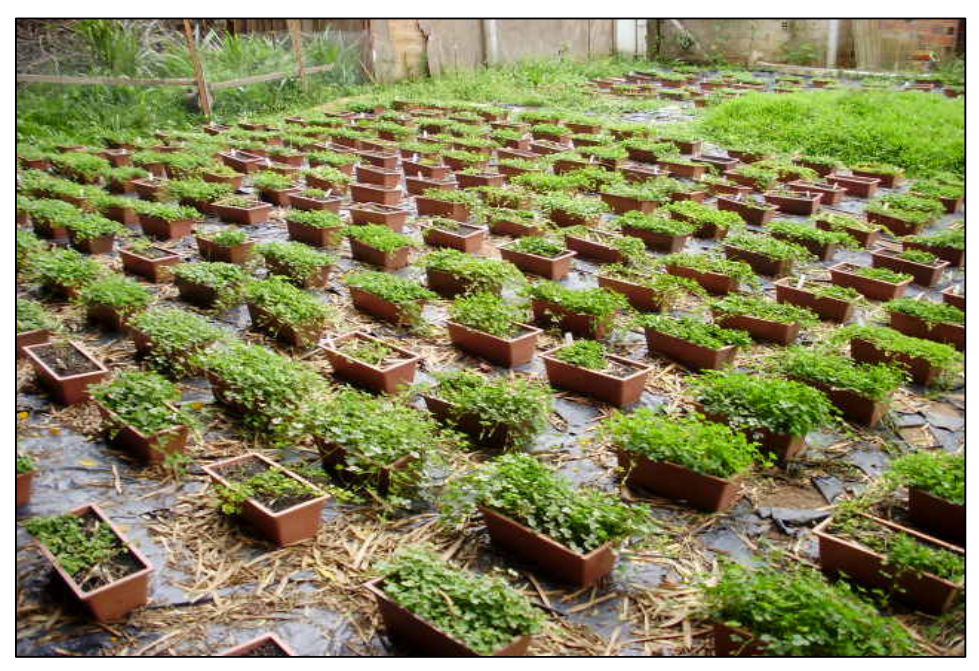

Figura 5. Vista geral do experimento com trevo riograndense nos canteiros experimentais do DPFA, após o primero corte, em novembro de 2008.

**3.2.3.2 Estatura e diâmetro total das plantas, número de estolões primários, secundários, comprimento do estolão primário e número de nós por estolão.** 

Essas medições foram realizadas nos dias 03 e 04 de outubro. A estatura das plantas foi medida usando uma régua graduada em centímetros, colocada verticalmente no centro da planta. Para o diâmetro total das plantas, foi utilizada uma régua graduada em centímetros, colocada horizontalmente de uma extremidade a outra da planta. Em cada planta foi marcado um estolão primário com um arame colorido e este medido com régua graduada em centímetros (Figura 6), sendo a mesma colocada na base da planta e medida a distância até o ápice, e em seguida fez-se a contagem do número de nós deste estolão. De posse do comprimento do estolão e número de nós, foi calculado o comprimento dos entrenós em centímetros do referido estolão. Fez-se ainda a contagem de estolões primários e secundários de cada planta.

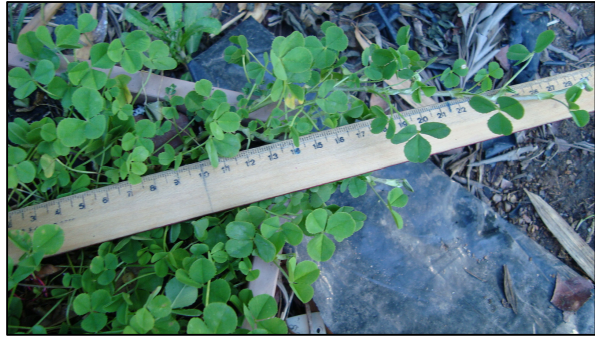

Figura 6. Detalhe da medição do comprimento do estolão

# **3.2.3.3 Diâmetro do estolão**

Foi medido no dia 08 de outubro utilizando um paquímetro, sendo que o mesmo era colocado no primeiro entrenó, entre o primeiro e o segundo nó (Figura 7).

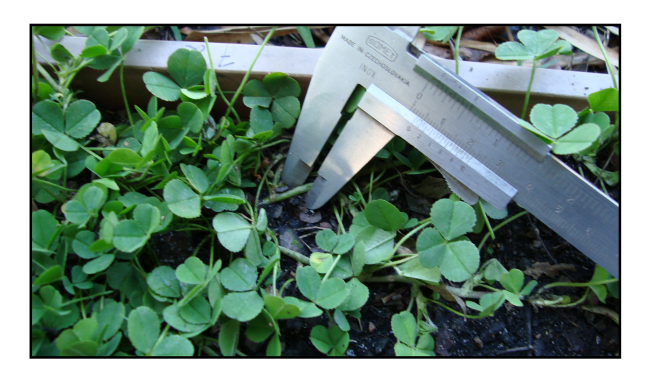

Figura 7. Detalhe da medição do diâmetro de estolão

# **3.2.3.4 Tamanho do pecíolo**

Foi medido nos dias 09 e 10 de outubro, com o uso de uma régua graduada em centímetros, colocada verticalmente na base de quatro pecíolos de cada planta. No Apêndice 3 são mostrados a soma dos valores para os quatro pecíolos por planta, porém nos resultados, os valores discutidos referem-se a média do tamanho dos quatro pecíolos das 10 plantas por acesso

# **3.2.3.5 Área foliar**

Nos dias 17 e18 de outubro foram coletadas quatro folhas por planta sendo a medição da área foliar, em cm<sup>2</sup>, dos 12 folíolos por indivíduo, realizada no Laboratório de Ecofisiologia Vegetal do DPFA em um planímetro ótico modelo LICOR 3100. Os valores da área foliar das quatro folhas por planta estão no Apêndice 3. Na discussão dos resultados, os valores citados referemse a média das quatro folhas das 10 plantas para cada um dos acessos.

#### **3.2.3.6 Produção de matéria seca**

Essa avaliação foi realizada em dois cortes, o primeiro nos dias 25 e 26 de outubro e o segundo nos dias 12 e 15 de dezembro. As plantas foram cortadas com o auxílio de uma tesoura a aproximadamente 2,5 cm do solo, o material foi colocado individualmente em sacos de papel e após em estufa a 60° C por 72 horas.

#### **3.2.3.7 Análise estatística**

As variáveis avaliadas foram submetidas a uma análise estatística multivariada com o auxílio do Programa Genes (Cruz, 2001) (Apêndice 4), a qual gerou uma matriz de dissimilaridade por meio da distância de Mahalanobis. Com esse procedimento, foi gerada a importância relativa dos caracteres segundo o método de Sing. Posteriormente foi realizado o

agrupamento dos acessos com similaridade de padrão de comportamento, pelo método de Tocher. Por último foi realizada uma análise de correlação linear simples (Pearson) utilizando-se os valores médios para cada uma das variáveis, por meio do pacote estatístico SANEST (Alves et al., 1993) (Apêndice 5). O dendrograma de dissimilaridade genética das variáveis foi gerado com base na distância Euclidiana média, com o auxílio do programa computacional NTSYS-PC (Numerical Taxonomy and Multivariate Analysis System) (Rolfh, 2001) (Apêndice 6).

# **4. RESULTADOS E DISCUSSÃO**

# **4.1 Caracterização citogenética**

### **4.1.1 Número cromossômico e cariótipo**

Este é o primeiro trabalho em que um grande número de acessos de espécies de Trifolium nativas do Rio Grande do Sul são avaliados (75 acessos, Tabela 6). Importante ressaltar que para T. argentinense essa é uma coleta inédita, realizada após décadas de procura pelo Estado. O número cromossômico somático foi determinado em 14 acessos de T. polymorphum, um acesso de T. argentinense e 60 acessos de T. riograndense. Para T. argentinense foi realizada também uma análise do cariótipo. No apêndice 7 encontra-se o número de células observadas em cada indivíduo das espécies analisadas.

| Espécie        | Acesso | Local de coleta <sup>a</sup> | 2n |
|----------------|--------|------------------------------|----|
| T. polymorphum | 01     | Caçapava do Sul              | 16 |
|                | 02     | Rio Pardo                    | 16 |
|                | 03     | Caçapava do Sul              | 16 |
|                | 04     | São Jerônimo                 | 16 |
|                | 06     | Rio Pardo                    | 16 |
|                | 08     | São Vicente do Sul           | 16 |

Tabela 6. Espécie, acesso, local de coleta e número cromossômico (2n).
| Espécie         | Acesso | Local de coleta <sup>a</sup>       | 2n |
|-----------------|--------|------------------------------------|----|
| T. polymorphum  | 09     | <sup>1</sup> Eldorado do Sul (EEA) | 16 |
|                 | 12     | Pelotas                            | 16 |
|                 | 13     | Bagé                               | 16 |
|                 | 16     | Bagé                               | 16 |
|                 | 17     | Eldorado do Sul (EEA)              |    |
|                 | 18     | Santana do Livramento              | 16 |
|                 | 19     | São Borja                          | 16 |
|                 | 20     | São Jerônimo                       | 16 |
| T. argentinense | 01     | Dom Pedrito                        |    |
|                 |        | sementes aéreas                    | 16 |
|                 |        | sementes subterrâneas              | 16 |
| T. riograndense | 01     | São F. Paula                       | 16 |
|                 | 02     | Pouso Novo                         | 16 |
|                 | 03     | Mormaço                            | 16 |
|                 | 06     | Palmitinho                         | 16 |
|                 | 08     | São F. Paula                       | 16 |
|                 | 09     | Espumoso                           | 16 |
|                 | 10     | Lagoa Vermelha                     | 16 |
|                 | 11     | São F. Paula                       | 16 |
|                 | 13     | Vacaria                            | 16 |
|                 | 14     | São F. Paula                       | 16 |
|                 | 15     | Passo Fundo                        | 16 |
|                 | 17     | Seberi                             | 16 |
|                 | 18     | Frederico Westphalen               | 16 |
|                 | 19     | Tenente Portela                    | 16 |
|                 | 20     | Bom Jesus                          | 16 |
|                 | 21     | Passo Fundo                        | 16 |
|                 | 22     | Caxias do Sul                      | 16 |
|                 | 23     | Boa Vista das Missões              | 16 |
|                 | 24     | S. F. Paual                        | 16 |
|                 | 25     | Vacaria                            | 16 |
|                 | 27     | lpê                                | 16 |
|                 | 29     | Muitos Capões                      | 16 |

Tabela 6. Continuação…Espécie, acesso, local de coleta e número cromossômico (2n).

| Espécie         | Acesso | Local de coleta      | 2n |
|-----------------|--------|----------------------|----|
| T. riograndense | 30     | Tio Hugo             | 16 |
|                 | 31     | Engenho Velho        | 16 |
|                 | 33     | Palmeira das Missões | 16 |
|                 | 34     | Taquara              | 16 |
|                 | 35     | Palmeira das Missões | 16 |
|                 | 39     | Bom Jesus            | 16 |
|                 | 40     | Cambará do Sul       | 16 |
|                 | 41     | Lagoa Vermelha       | 16 |
|                 | 42     | Frederico Westphalen | 16 |
|                 | 43     | Palmeira das Missões | 16 |
|                 | 45     | Panambi              | 16 |
|                 | 46     | Cruz Alta            | 16 |
|                 | 47     | Tupanciretã          | 16 |
|                 | 48     | Julio de Castilhos   | 16 |
|                 | 49     | Itaara               | 16 |
|                 | 50     | Lajeado Grande       | 16 |
|                 | 51     | Lajeado Grande       | 16 |
|                 | 52     | Lajeado Grande       | 16 |
|                 | 53     | Lajeado Grande       | 16 |
|                 | 54     | Lajeado Grande       | 16 |
|                 | 55     | Lajeado Grande       | 16 |
|                 | 56     | Lajeado Grande       | 16 |
|                 | 57     | Lajeado Grande       | 16 |
|                 | 58     | Lajeado Grande       | 16 |
|                 | 59     | Lajeado Grande       | 16 |
|                 | 60     | Lajeado Grande       | 16 |
|                 | 61     | Lajeado Grande       | 16 |
|                 | 62     | Lajeado Grande       | 16 |
|                 | 63     | Lajeado Grande       | 16 |
|                 | 64     | Tainhas              | 16 |
|                 | 65     | Tainhas              | 16 |
|                 | 66     | Tainhas              | 16 |
|                 | 67     | Tainhas              | 16 |
|                 | 68     | Tainhas              | 16 |
|                 | 69     | Tainhas              | 16 |

Tabela 6. Continuação…Espécie, acesso, local de coleta e número cromossômico (2n).

| Espécie         | Acesso | Local de coleta | 2n |
|-----------------|--------|-----------------|----|
| T. riograndense | - 70   | Tainhas         | 16 |
|                 | 71     | Tainhas         | 16 |
|                 | 72     | S. F. Paula     | 16 |

Tabela 6. Continuação…Espécie, acesso, local de coleta e número cromossômico (2n).

<sup>a</sup> EEA: Estação Experimental Agronômica da UFRGS; S.F.Paula: São Francisco de Paula

Todos os acessos analisados de T. polymorphum apresentaram 2n=16 cromossomos (Figura 8a-8i) e confirmam as observações de Schifino-Wittmann & Moraes-Fernandes (1988) em cinco populações de T. polymorphum do Rio Grande do Sul e de Vizintin et al. (2006) em uma população coletada no Uruguai. Zohary & Heller (1984) relataram 2n= 16 e 2n=32 cromossomos em T. polymorphum ocorrente na América do Norte e argumentam que esta espécie é taxonomicamente complexa, com muitos caracteres inconstantes nas plantas originárias da América do Sul e América do Norte e sugeriram que raças di e tetraplóides representem extremos de distribuição geográfica ou variantes morfológicas da espécie.

A ausência de variabilidade observada neste estudo para o número cromossômico contrasta com a variação morfológica evidenciada para marcas na folha (vermelha, branca ou ausente), margem da folha (lisa ou serrilhada), comprimento do folíolo central, plantas glabras ou pilosas, número de estolões e tamanho de plantas em germoplasma uruguaio de T. polymorphum (Real et al., 2007). A variabilidade para presença ou ausência de mancha branca na folha foi observada em alguns acessos de T. polymorphum coletados no Rio Grande do Sul pela presente autora.

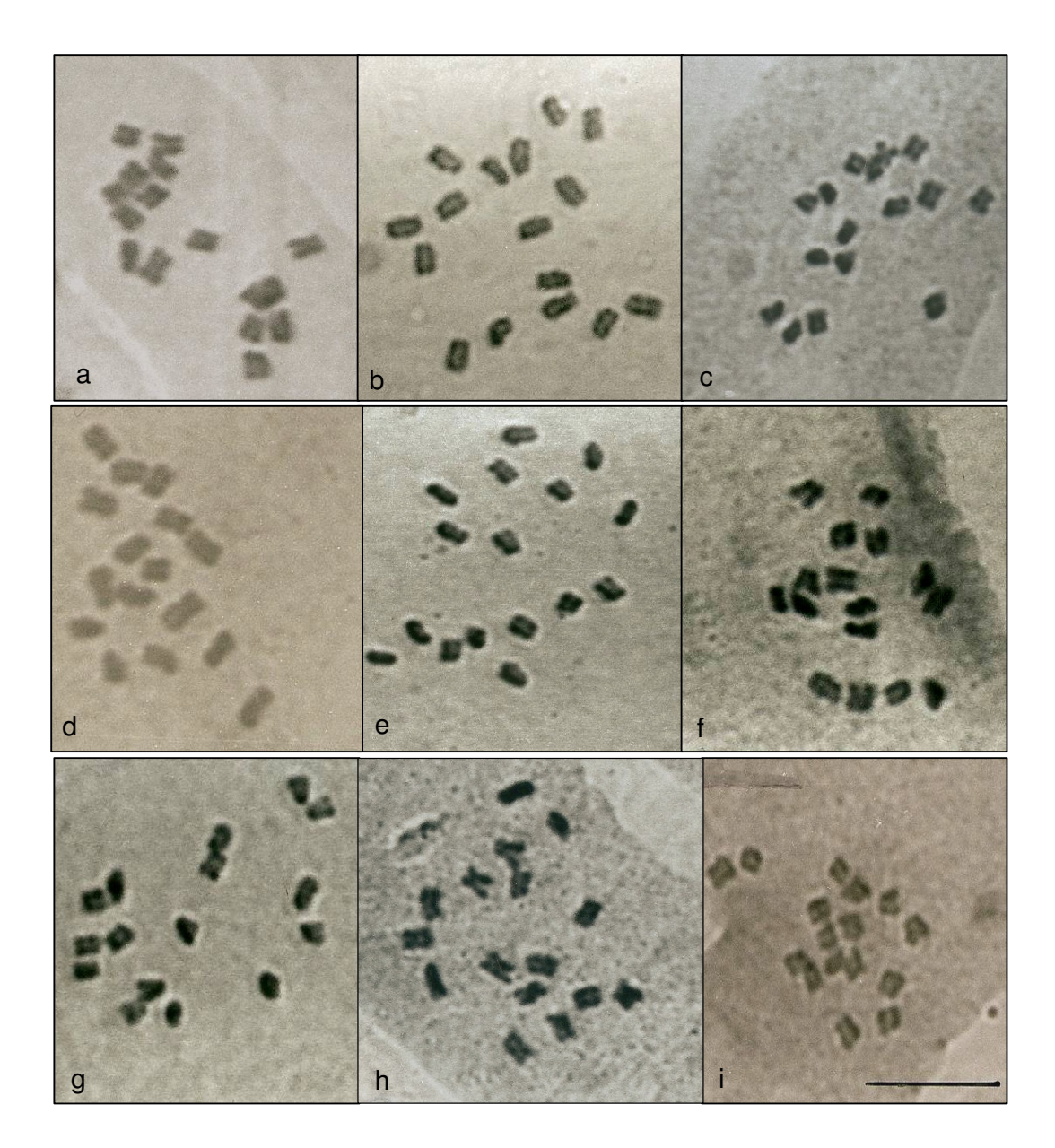

Figura 8. Metáfases mitóticas em T. polymorphum 2n= 16 cromossomos, a) acesso 1- Caçapava do Sul; b) acesso 4 - São Jerônimo; c) acesso 6 – Rio Pardo; d) acesso 8 - São Vicente do Sul; e) acesso 17 - Eldorado do Sul; f) acesso 9 – Eldorado do Sul; g) acesso 19 São Borja; h) acesso 6 – Rio Pardo; i) acesso 16 - Bagé. Barra igual a  $10µm$ .

O número cromossômico, assim como o cariótipo, foram determinados para T. argentinense pela primeira vez neste trabalho. O acesso examinado de T. argentinense tem 2n=16 cromossomos, o mesmo número encontrado nas outras duas espécies de Trifolium nativas do Rio Grande do Sul, T. polymorphum e T. riograndense (Figura 9a-9d) (Schifino & Moraes-Fernandes, 1988).

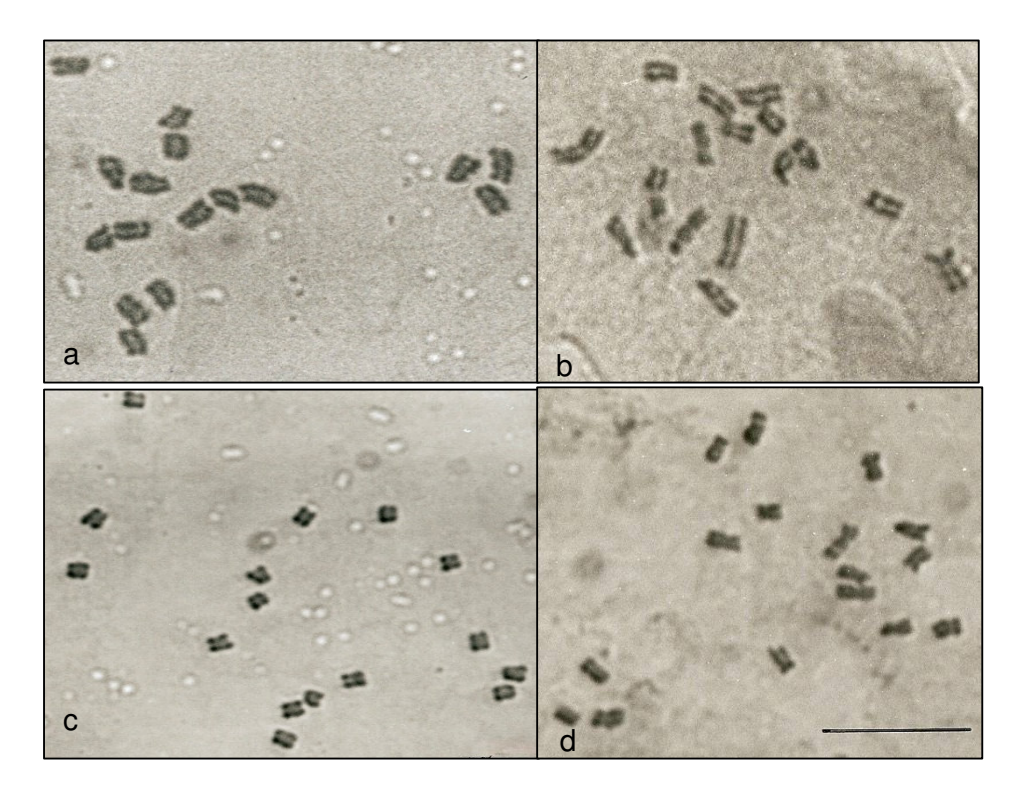

Figura 9. Metáfases mitóticas em T. argentinense 2n=16 cromossomos: a, b, c, d) acesso 01- Dom Pedrito. Barra igual a 10µm.

Na Tabela 7 estão apresentados os dados cariotípicos de T. argentinense. O idiograma elaborado com base na referida tabela é mostrado na Figura 10. Os dados da Tabela 7 mostram que os cromossomos de T. argentinense variam de 2,8 a 1,6 µm de comprimento total (t), com índice centromérico (ic) de 0,23 a 0,46 e um par de cromossomos com satélite no

braço longo. A fórmula cariotípica é constituída por 3 pares metacêntricos (3m) + 1 par metacêntrico com satélite  $(1m^{SAT})+3$  pares acroscêntricos (3a) + 1 par subacroscêntrico (1sa) e o CTC (comprimento total do complemento haplóide) é de 18,10 µm. Pela classificação de Stebbins (1971) o cariótipo de T. argentinense é do tipo assimétrico, categoria 2A (razão do maior para o menor cromossomo é inferior a 2:1, e a proporção de cromossomos com razão dos braços menor que 2:1 entre 0,01 e 0,5).

Tabela 7. Dados cariotípicos dos cromossomos somáticos de T. argentinense

| Pares<br>cromossômicos* |      | 2    | 3    | 4           | -5   | 6    |      | 8    |       |
|-------------------------|------|------|------|-------------|------|------|------|------|-------|
|                         | 2,8  | 2,7  |      | $2,5$ $2,3$ | 2,2  | 2,0  | 2,0  | 1,6  |       |
| IC.                     | 0.44 | 0.46 | 0,33 | 0,23        | 0,45 | 0,33 | 0.42 | 0,34 |       |
| $CTC$ ( $\mu$ m)        |      |      |      |             |      |      |      |      | 18,10 |

∗T (média do comprimento dos cromossomos); IC (índice centromérico para cada par de cromossomos) e CTC (comprimento total do complemento haplóide em  $\mu$ m).

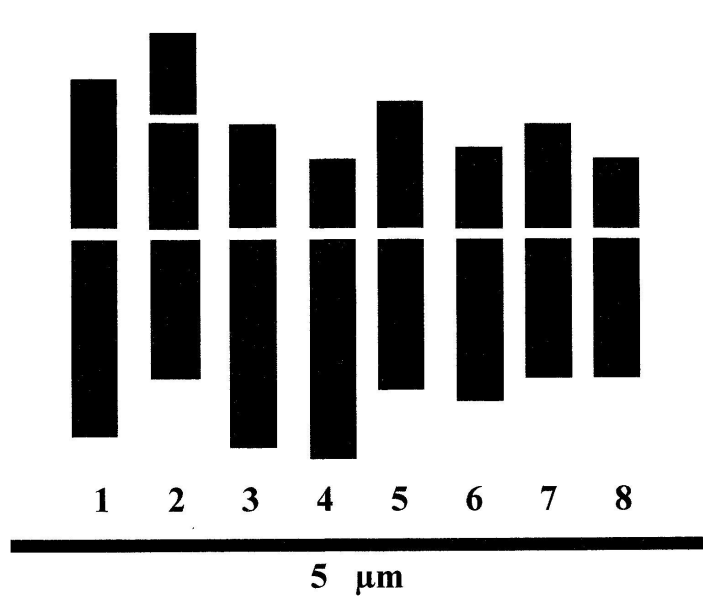

Figura 10. Idiograma de T. argentinense. Barra igual a 5 µm.

Comparando o cariótipo de T. argentinense com o de T. polymorphum e T. riograndense, elaborado por Schifino & Moraes-Fernandes (1988), pode ser verificado que o tamanho dos cromossomos e o CTC são similares em ambos os táxons: 17,31 µm em *T. polymorphum*, 18,33 µm em *T.* riograndense e 18,10  $\mu$ m em T. argentinense (neste trabalho), porém T. polymorphum e T. riograndense tem todos os cromossomos com centrômeros medianos e submedianos, T. argentinense tem cromossomos acrocêntricos e subacrocêntricos. Dessa forma, dados cariotípicos para a referida população analisada suporta a separação de T. polymorphum e T. argentinense, corroborando dados moleculares de Ellison et al. (2006) e Dalla Rizza et al. (2007).

Os 60 acessos de T. riograndense apresentaram 2n=16 cromossomos (Tabela 6, Figura 11a-11l). Estes dados estão de acordo com os apresentados por Schifino-Wittmann & Moraes-Fernandes (1988) que observaram 2n=16 cromossomos em 15 populações de T. riograndense.

A ausência de variabilidade para o número cromossômico observada neste estudo contrasta com a grande variabilidade para caracteres morfológicos (avaliada neste trabalho) e a baixa similaridade entre os acessos de T. riograndense, refletindo uma alta variação intraespecífica, observada com o uso de marcadores isoenzimáticos (Lange & Schifino-Wittmann 2000). Ausência de variabilidade intraespecífica para o número cromossômico também foi relatada para diversas outras espécies de Trifolium como as espécies africanas de Trifolium pertencentes a secção Lotoidea, T. rueppllianum, T. tembense Fresen, T. semipilosum Fresen e euroasiáticas

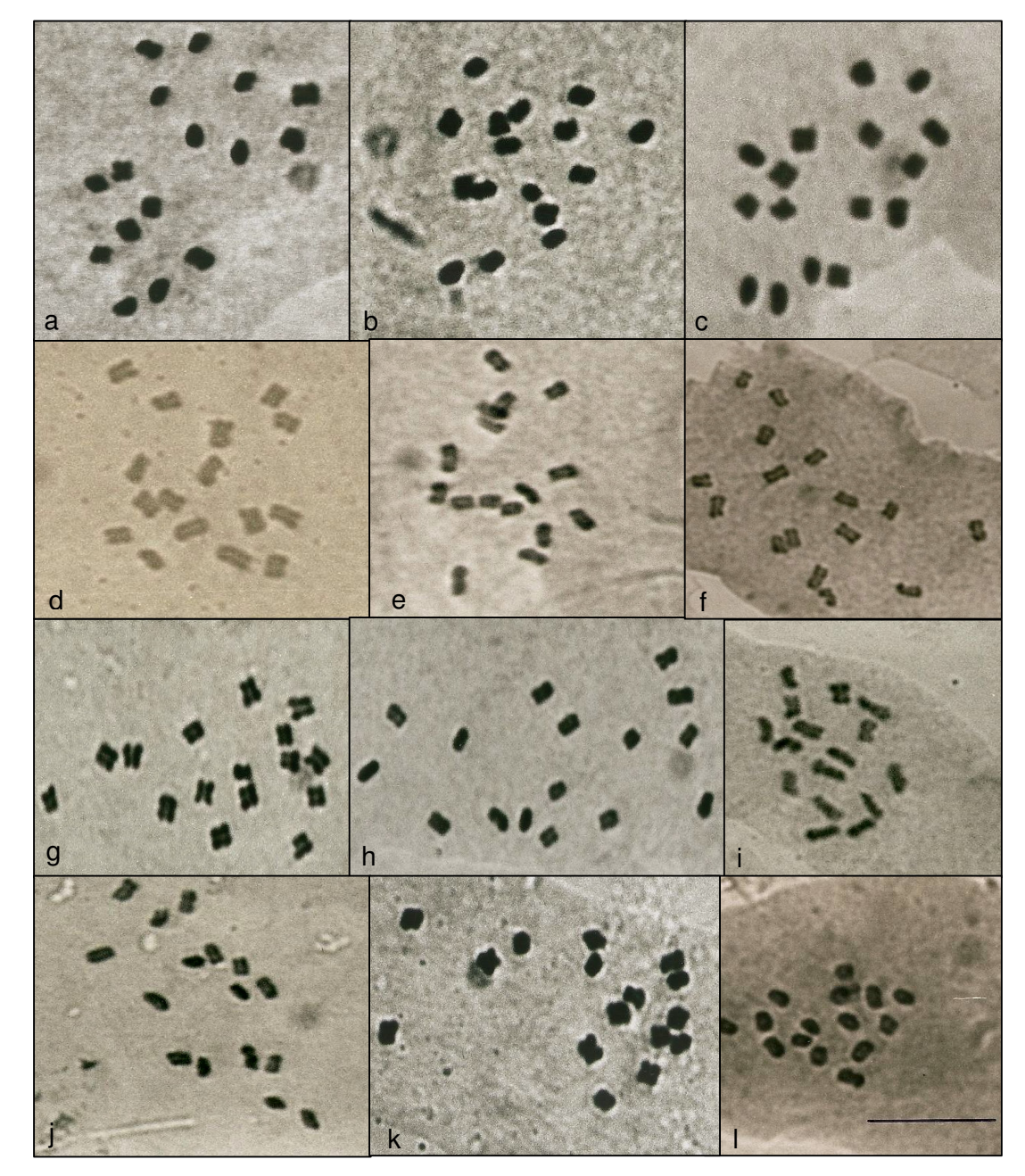

Figura 11. Metáfases mitóticas em T. riograndense 2n=16 cromossomos: a) acesso 09 - Espumoso; b) acesso 15 - Passo Fundo; c) acesso 18 - Frederico Westphalen; d) acesso 19 – Tenente Portela; e) acesso 29 - Muitos Capões; f) acesso 62 – Tainhas (Lageado Grande); g) acesso 46 - Cruz Alta; h) acesso 51 – Tainhas (Lageado Grande); i) acesso 56 – Tainhas (Lageado Grande); j) acesso 57 – Tainhas (Lageado Grande); k) acesso 34 – Taquara ; l) acesso 67 –Tainhas. Barra igual a 10 µm.

como T. hybridum, T. michelianum Savi, T. nigrescens, T. glomeratum L., todas com 2n=16 (Vizentin et al,. 2006).

Número cromosômico invariável também foi descrito para Desmodium Desv. (2n=2x=22) (Schifino, 1983) e em outras espécies forrageiras nativas do Rio Grande do Sul por Dahmer et al. (2008) em P. notatum (2n=4x=40) e Reis et al. (2008) em P. nicorae (2n=4x=40)

Em Trifolium uma série aneuplóide de x=5, 6, 7, 8 formam os números cromossômicos básicos, porém x=8 é o número básico encontrado em 80% das espécies (Zohary & Heller, 1984).

Os dados de número cromossômico 2n=16 obtidos pela primeira vez para T. argentinense e a confirmação para T. polymorphum e T. riograndense, aliados aos dados da literatura reforçam os dados de que a maioria das espécies do gênero apresenta número cromossômico conservativo, são diplóides, com x=8 como número básico, que é exclusivo na secção Lotoidea, evidenciando o papel pouco expressivo da poliploidia para a evolução do gênero (Zohary & Heller, 1984). Entretanto, variabilidade cromossômica intraespecífica foi observada em algumas espécies como T. glomeratum (2n=14, 16), T. resupinatum L. (2n=14, 16, 32) e T. ambiguum M. Bieb. (2n=16, 32, 48) (Goldblatt & Johnson, 2009).

A constância cromossômica observada nas espécies de Trifolium nativas das pastagens naturais do Rio Grande do Sul, aliada à observação de grande quantidade de sementes produzidas quando das coletas a campo, principalmente de T. riograndense são condições positivas para realização de cruzamentos e para uma boa produção de sementes em futuros trabalhos nesta espécie.

## **4.2 Anficarpia em T. argentinense**

Estes são os primeiros dados sobre a produção de sementes aéreas e subterrâneas nessa espécie. Os dados da média e do desvio padrão para o tamanho e número das sementes observadas em 234 legumes subterrâneos e 244 aéreos de T. argentinense encontra-se na Tabela 8.

Tabela 8. Valores de média (M) e desvio padrão (s) para número e tamanho das sementes aéreas e subterrâneas de T. argentinense.

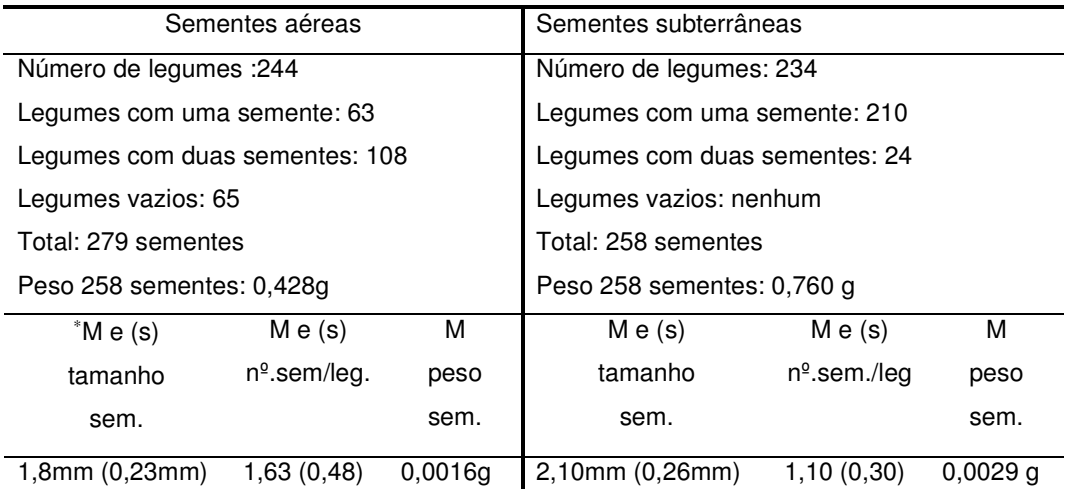

∗ tamanho sem: tamanho das sementes; nº.sem/leg.: número de sementes por legume; peso sem.: peso das sementes.

Nas flores subterrâneas, dos 234 legumes analisados, 210 (89,74%) continham uma semente, e 24 legumes (10,25%), duas sementes. Nas flores aéreas, dos 244 legumes analisados apenas 171 legumes (70,08%) continham sementes no seu interior. Destes, 108 legumes (63,15%) apresentaram duas sementes e 63 legumes (36,85%) uma única semente, num total de 279 sementes, evidenciando dessa forma que as flores aéreas quando formam legumes com sementes tem mais sementes por legume que as flores subterrâneas, porém todos os legumes subterrâneos produziram sementes. As sementes subterrâneas foram maiores (2,1 mm) e mais pesadas (0,0029 g) do que aquelas das flores aéreas (1,8 mm e 0,0016 g) (Figura 12 a - b).

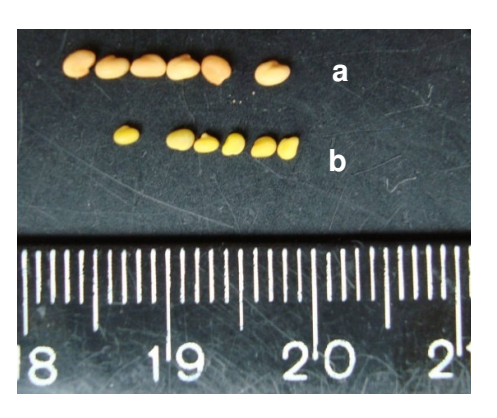

Figura 12. T. argentinense, a) sementes subterrâneas; b) sementes aéreas.

Nos legumes subterrâneos de Macroptilium panduratum (Mart ex. Benth) Marechal & Baudet, de uma a quatro sementes são formadas, mas duas sementes são predominantes, enquanto em Centrosema rotundifolium a maioria dos legumes subterrâneos produziu apenas uma semente (Schultze et al., 1997). Em T. polymorphum, Speroni & Izaguirre (2003) registraram duas a quatro sementes por legume aéreo e sempre duas sementes nas flores subterrâneas, e mencionaram que a produção de sementes subterrâneas foi maior que a produção de sementes aéreas, porém sem quantificação e estudo estatístico a respeito do assunto. Também é interessante ressaltar que em T. polymorphum, o número de grãos de pólen é muito menor nas flores subterrâneas que nas flores aéreas (Schifino, 1985), sendo facilmente explicado em virtude da cleistogamia das flores subterrâneas, porém este tipo de informação não existe para T. argentinense.

O maior número de legumes aéreos produzidos em T. argentinense é sugestivo de uma grande chance de algumas sementes produzirem novas plantas após dispersão e colonizar novas áreas e como ocorre em T. polymorphum e nas demais espécies anficárpicas, é importante para manter a diversidade genética através da fecundação cruzada antes da dispersão, assegurando adaptabilidade e plasticidade evolutiva e ampla dispersão de pólen e sementes reduzindo a competição intrapopulacional, a qual seria improvável na produção de sementes subterrâneas (Dalla Rizza, 2007). Por outro lado, as sementes subterrâneas de T. argentinense e outras anficárpicas, podem formar um banco de sementes permanente no solo comparado com um banco provisório/variável oriundo das sementes aéreas, assegurando a manutenção do genótipo parental e aumentando as chances de sobrevivência destas plantas em microhabitats específicos (Cheplick, 1987).

Os dados de produção de sementes aéreas e subterrâneas em T. argentinense estão de acordo com os apresentados para espécies anficárpicas em geral, tais como Gymnarrhena micrantha, uma composta anual do deserto, onde os capítulos aéreos comportam um grande número de pequenos frutos dispersados pelo vento, enquanto os frutos subterrâneos são poucos, mas grandes em tamanho e nunca se desprendem da planta mãe (Kaul et al., 2000), e Amphicarpum purshii, uma gramínea panicóide anual cujas sementes subterrâneas são poucas, mas pesadas (Cheplick & Quinn, 1987).

Até o presente momento não há trabalhos conclusivos comparando o tamanho e o peso das sementes oriundas das flores aéreas e subterrâneas de

T. polymorphum, entretanto observações a campo e a coleta de algumas sementes feitas pela autora desta tese, mostram que as sementes subterrâneas são maiores e mais pesadas que as aéreas.

Para a planta, a formação de flores subterrâneas poderia ser uma vantagem, visto que elas substancialmente reduzem a alocação envolvida na diferenciação de partes florais acessórias, biossíntese de pigmentos e produção de grande quantidade de pólen e néctar para assegurar os polinizadores, e tem assegurada a polinização e formação de sementes com segurança contra predadores e perturbações ambientais (Kaul et al., 2000), o que é sugestivo de estar ocorrendo em T. argentinense e T. polymorphum.

T. polymorphum e T. argentinense por ocorrerem em pastagens naturais, são expostas a pressão de pastejo, apesar de não haver uma quantificação precisa desta pressão. Deste modo, qualquer conclusão sobre se a evolução da anficarpia nestas espécies possa ser explicada pela "estratégia pessimista" necessita de estudos mais intensos. Por outro lado, se as flores aéreas tem alguma taxa de fecundação cruzada, T. argentinense e T. polymorphum poderiam combinar as estratégias "pessimista" (em ambiente não predizível, onde a seca e pastejo intenso, por exemplo poderiam induzir a reprodução mais cedo na estação de crescimento, sem considerar a máxima produção de frutos, assegurando a viabilidade das sementes e a germinação) e "otimista" (em um ambiente predizível, no qual a planta poderia ter significativo crescimento vegetativo e abundante produção de frutos, visto que esta é em geral fortemente relacionada à biomassa da planta), ajustando, desse modo, sua reprodução a alterações nas condições ambientais (Zaide, 1978).

74

Fatores ambientais e de manejo mostram ter influência sobre a anficarpia nas poucas espécies estudadas. Em Vicia sativa ssp. amphicarpa (Dorth.) Aschers & Graebn, um corte severo a 5 cm do solo previniu a produção de legumes aéreos e as plantas responderam através da produção de legumes subterrâneos (275 a 370 Kg/ha), enquanto sob seca prolongada uma grande proporção das plantas produziu apenas legumes subterrâneos (Moneim & Elias, 2003). No Chaco paraguaio, Macroptilium panduratum e Centrosema rotundifolium exibiram uma clara tendência ao aumento da produção de estruturas reprodutivas subterrâneas em solos arenosos. C. rotundifolium produziu 180,4 sementes por m<sup>2</sup> em solo com 60% de areia e 24,4 sementes por m<sup>2</sup> em solo com 20% de areia, enquanto em *M. panduratum*, plantas crescidas em solos com 76% de areia produziram acima de 170 pedúnculos subterrâneos por planta e em solos menos arenosos (36% de areia) produziram menos que 100 pedúnculos subterrâneos por planta. Em solos com metais a produção de sementes aéreas e formação de raízes tuberosas são favorecidas às custas da produção de sementes subterrâneas, particularmente em C. rotundifolium.

O balanço entre a produção de sementes aéreas e subterrâneas pode ser influenciado por fatores ambientais e de manejo, e no caso de T. argentinense e T. polymorphum a alocação de recursos poderá também afetar a produção das raízes de reserva (xilopódio) como um mecanismo adicional de sobrevivência. Esta plasticidade e seus mecanismos não são bem conhecidos e não há conhecimento sobre a influência de fatores ambientais e de manejo sobre a expressão da anficarpia nestas duas espécies. Entretanto, se pudéssemos hipotetizar que em anos de seca prolongada ou sob pastejo muito intenso a maioria das plantas de T. polymorphum e T. argentinense formassem apenas legumes subterrâneos, como ocorre em Vicia sativa ssp. amphicarpa (Dorth.) Aschers & Graebn e Gymnarrhena micrantha, então isso teria grande impacto sobre a estrutura genética destas populações. É de se supor que a variabilidade genética destas populações sejam afetadas pela endogamia, visto que os irmãos estão muito próximos uns dos outros em decorrência de terem se originado de sementes subterrâneas localizadas diretamente do parental anficárpico. Visto que estas espécies, principalmente T. polymorphum tem importante papel na manutenção das pastagens naturais, isto poderia ser favorável para o pastejo, corte e coleta de sementes em decorrência do provável sincronismo no crescimento vegetativo.

Na metade sul do Rio Grande do Sul, onde as estiagens são recorrentes e a pecuária baseada nas pastagens naturais é dominante, a condição anficárpica com o contínuo suprimento do banco de sementes do solo independente do pastejo e o rebrote das raízes de reserva de T. argentinense e T. polymorphum deve contribuir para aumentar a persistência das populações destas espécies, mas isto necessita ser detalhadamente avaliado.

Deve-se salientar que extrapolações sobre o papel ecológico das sementes aéreas e subterrâneas em T. polymorphum e T. argentinense, devido a falta de um maior volume de dados, ainda são especulativos. Entretanto, os dois tipos de sementes poderiam ter duas funções distintas: as sementes aéreas possibilitariam a colonização de novos habitats enquanto as sementes subterrâneas aumentariam a probabilidade de planta sobreviver em condições adversas como seca e pastejo intenso, condições estas que ocorrem recorrentemente na metade sul do Rio Grande do Sul, área de ocorrência natural destas espécies, ou seja, aumentariam a flexibilidade de adaptação a ambientes perturbados. Somando-se a isso, o conhecimento do modo de reprodução das flores aéreas, da distribuição espacial da variabilidade genética dentro e entre populações e a caracterização das plantas oriundas dos dois tipos de sementes podem grandemente facilitar nossa compreensão da história evolutiva, adaptação, ecologia, dinâmica populacional e a intrigante estratégia reprodutiva destas espécies.

## **4.3 Caracterização morfológica**

A coleção de 29 acessos de trevo riograndense analisada mostrou uma ampla variação fenotípica para a maioria das características examinadas (Tabelas 9 e 10). O tamanho médio para área foliar variou de 2,02 cm<sup>2</sup> no acesso 10 (Lagoa Vermelha) a 4,30 cm<sup>2</sup> no acesso 43 (Palmeira das Missões) e estes poderiam ser classificados em três grupos: "folhas grandes" (mais que  $3,12$  cm<sup>2</sup>), incluindo os acessos 17, 43, 46, 49, 50, 71, "folhas intermediárias" (entre 2,50 e 3,12 cm<sup>2</sup>) com os acessos 1, 15, 21, 23, 29, 33, 41, 42, 47, 59, 67, 69, e "folhas pequenas" (menos que 2,50 cm<sup>2</sup>) com os acessos 03, 10, 11, 18, 19, 20, 30, 45, 53, 64, 66, 72 (Figura 13). Os acessos no grupo de folhas grandes apresentaram os maiores pecíolos enquanto aqueles do grupo de folhas pequenas tem os menores pecíolos. A área foliar também permitiu a classificação de diferentes populações de trevo branco em grupos. Analisando uma coleção de 78 populações de trevo branco, Bortolini et al. (2006) separaram os acessos em três grupos: "folhas grandes" (mais que 11,00 cm<sup>2</sup>), "folhas intermediárias" (entre 4,09 e 11,00 cm<sup>2</sup>) e "folhas pequenas" (até 4,09  $\text{cm}^2$ ).

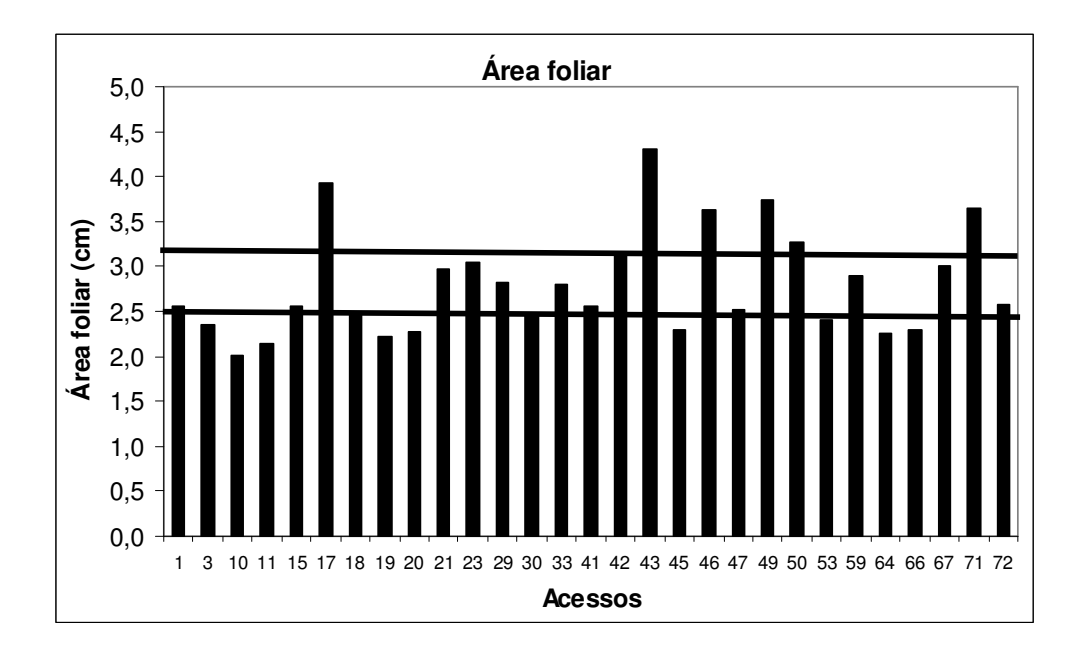

Figura 13. Valores médios de área foliar nos 29 acessos de T. riograndense na primeira avaliação.

Os resultados obtidos neste estudo são comparados, quando possível àqueles obtidos em trevo branco (T. repens). As razões para este tipo de comparação deve-se ao fato que não há estudo similar em T. riograndense; ambas as espécies têm hábito de crescimento similar, são estoloníferas e perenes; o trevo branco é amplamente cultivado ao redor do mundo e também no Rio Grande do Sul (Nabinger, 1980; Paim, 1993). Além disso, essa espécie têm sido melhorada desde a década de 1930 e seu germoplasma caracterizado grandementente por marcadores morfológicos (Mather et al., 1995; Jahufer et al., 2002).

Em relação ao comprimento de estolão na primeira avaliação, os maiores valores foram encontados nos acessos 50 e 71 ("grupo folhas grandes") e 53 ("grupo folhas pequenas") (15,6, 12,8, 12,2 cm, respectivamente), os quais também apresentaram o maior número de nós por estolão (NN) (10,4, 8,8 e 8,0 nós, respectivemente). Os acessos 71 e 53 apresentaram comprimento de entrenós (CE) de 1,5 cm, os maiores obtidos para este estudo. Estes três acessos foram aqueles com as menores estaturas de planta na segunda avaliação (Tabela 10), corroborando com Bortolini et al. (2006) para trevo branco, que relataram que genótipos com maior número de nós tem hábito de crescimento prostrado. Os menores comprimentos de estolão foram evidenciados para os acessos 21 e 29 (2,4 e 3,10 cm, respectivamente) e o menor número de nós nos acessos 21 (2,5 nós),15 e 29 (3,4 nós) (Tabela 9).

Os valores de diâmetro de estolão (DE) variaram pouco entre os acessos, de 1,3 mm a 2,0 mm. Em trevo branco o diâmetro do estolão é mais variável, de 1,4 a 3,7 mm (Rosso & Pagano, 2001), 2,0 mm a 3,0 mm (Flores et al., 2004), 1,5 mm a 2,8 mm (Bortolini et al., 2006) e plantas com estolões grossos tendem a ser maiores, ter folhas e flores grandes (Flores et al., 2004). Neste estudo houve uma fraca relação entre diâmetro de estolão e da planta ou tamanho da folha (Tabela 11), provavelmente em virtude das plantas de T. riograndense serem geralmente mais prostradas e menores que aquelas de trevo branco.

|        |                |      | <b>EST</b> | <b>DMP</b> |      |      | EST <sub>1</sub> |       | EST <sub>2</sub> | CEST1 |      | <b>NN</b> |      | CЕ   |      |      | DE    |      | AF           | PEC  |      |
|--------|----------------|------|------------|------------|------|------|------------------|-------|------------------|-------|------|-----------|------|------|------|------|-------|------|--------------|------|------|
|        |                |      | (cm)       | (cm)       |      |      | (cm)             |       | (cm)             | (cm)  |      |           |      | (cm) |      |      | (mm)  |      | $\rm (cm^2)$ | (cm) |      |
| Acesso | Gr             | M    | s          | M          | S    | M    | S                | M     | s                | М     | S    | M         | S    | M    | s    | M    | S     | м    | S            | М    | S    |
|        |                | 4,30 | 0,75       | 9,50       | 1,41 | 4,00 | 1,33             | 1,50  | 1,72             | 5,10  | 1,02 | 5,10      | 0,57 | 1,0  | 0,15 | 2,00 | 0, 16 | 2,55 | 0,34         | 4,05 | 0,48 |
| 3      | 6              | 4,20 | 0,76       | 11,80      | 2,01 | 3,90 | 1,10             | 1,70  | 1,95             | 6,20  | 1,33 | 5,00      | 1,25 | 1,30 | 0,41 | 1,90 | 0, 18 | 2,35 | 0,55         | 3,27 | 0,66 |
| 10     | 2              | 3,30 | 0,72       | 1140       | 1,88 | 3,80 | 0,92             | 1,30  | 2,58             | 6,00  | 0,94 | 5,30      | 0,95 | 1,20 | 0,28 | 1,50 | 0,29  | 2,02 | 0,54         | 2,85 | 0,60 |
|        | 3              | 4,10 | 1,32       | 6,80       | 3,22 | 250  | 1,08             | 0,10  | 0,32             | 3,80  | 1,79 | 3,70      | 1,57 | 0,90 | 0,38 | 1,50 | 0,73  | 2,15 | 0,38         | 3,42 | 0,51 |
| 15     |                | 340  | 0,74       | 7,10       | 3,56 | 1,90 | 1,60             | 0,50  | 0,71             | 3,40  | 2,18 | 3,40      | 2,01 | 0,80 | 0,49 | 1,30 | 0,88  | 2,55 | 0,61         | 3,90 | 0,52 |
| 17     |                | 6,00 | 0,82       | 15,50      | 3,70 | 4,20 | 0,63             | 2,10  | 2,28             | 7,30  | 2,48 | 5,40      | 1,58 | 1,40 | 0,33 | 1,90 | 0,23  | 3,92 | 0,57         | 5,17 | 0,70 |
| 18     | 2              | 4,70 | 0,67       | 9,40       | 3,27 | 3,80 | 0,79             | 1,80  | 2,44             | 5,20  | 2,12 | 5,20      | 1,14 | 1,00 | 0,26 | 1,80 | 0,20  | 2,47 | 0,40         | 3,80 | 0,63 |
| 19     | 3              | 4,60 | 1,12       | 12,40      | 3,54 | 4,70 | 0.67             | 3,30  | 3,06             | 7,20  | 2,00 | 6,00      | 1,41 | 1,20 | 0,17 | 1,80 | 0,28  | 2,22 | 0,33         | 3,50 | 0,62 |
| 20     | 6              | 3,60 | 1,03       | 9,70       | 4,42 | 3,10 | 1,10             | 1,30  | 2,58             | 5,30  | 2,25 | 5,20      | 1,32 | 1,00 | 0,30 | 1,80 | 0,29  | 2,27 | 0,40         | 2,97 | 0,50 |
| 21     | 11             | 4,60 | 1,59       | 5,00       | 2,98 | 1,90 | 1,45             | 0,10  | 0,32             | 2,40  | 2,30 | 2,50      | 1,84 | 0,70 | 0,51 | 1,20 | 1,03  | 2,97 | 0,88         | 3,87 | 1,80 |
| 23     | 9              | 5,80 | 1,34       | 14,90      | 3,98 | 3,80 | 1,32             | 3,60  | 3,34             | 7,20  | 2,84 | 5,20      | 1,62 | 1,40 | 0,31 | 2,00 | 0, 15 | 3,05 | 0,52         | 4,60 | 0,87 |
| 29     |                | 4,40 | 0,97       | 6,30       | 2,38 | 2,90 | 1,45             | 0,10  | 0,32             | 3,10  | 1,23 | 3,40      | 1,51 | 1,00 | 0,37 | 1,90 | 0,23  | 2,82 | 0,65         | 3,85 | 0,58 |
| 30     | 5              | 4,90 | 1,41       | 10,60      | 2,41 | 3,80 | 0,42             | 1,40  | 1,43             | 5,60  | 2,02 | 5,30      | 1,42 | 1,10 | 0,38 | 2,00 | 0,06  | 2,47 | 0,48         | 3,82 | 0,72 |
| 33     |                | 4,80 | 0,90       | 6,90       | 2,34 | 2,30 | 1,25             | 0,00  | 0,00             | 4,00  | 0,69 | 4,00      | 0,67 | 1,00 | 0,23 | 1,90 | 0,13  | 2,80 | 0,65         | 4,00 | 0,82 |
| 41     | 2              | 3,80 | 1,38       | 9,90       | 3,61 | 2,40 | 1,17             | 0,80  | 1,03             | 5,30  | 2,35 | 4,40      | 2,22 | 1,10 | 0,46 | 1,70 | 0,61  | 2,55 | 0,59         | 3,87 | 0,85 |
| 42     |                | 5,00 | 1,32       | 11,50      | 4,29 | 3,90 | 0,99             | 3,50  | 3,81             | 6,20  | 2,04 | 5,10      | 1,10 | 1,20 | 0,30 | 1,90 | 0,22  | 3,12 | 0,55         | 3,82 | 0,60 |
| 43     |                | 6,20 | 1,49       | 20,50      | 3,37 | 4,70 | 1,16             | 9,80  | 5,43             | 11,60 | 2,45 | 8,00      | 1,41 | 1,50 | 0,30 | 2,00 | 0,36  | 4,30 | 0,86         | 4,87 | 1,01 |
| 45     | 3              | 3,70 | 1,04       | 4,50       | 2,83 | 3,10 | 0,74             | 1,50  | 1,72             | 3,50  | 2,15 | 3,60      | 1,51 | 0,90 | 0,18 | 1,90 | 0,33  | 2,30 | 0,33         | 3,65 | 0,82 |
| 46     | 10             | 6,80 | 1,59       | 14,90      | 4,63 | 3,60 | 1,26             | 5,50  | 5,89             | 8,00  | 2,68 | 6,20      | 2,30 | 1,40 | 0,40 | 2,00 | 0,09  | 3,62 | 0,58         | 5,27 | 1,00 |
| 47     | 5              | 4,30 | 1,00       | 11,60      | 3,39 | 3,70 | 0.67             | 2,20  | 1,32             | 6,60  | 1,66 | 5,20      | 1,03 | 1,30 | 0,24 | 2,00 | 0,07  | 2,52 | 0,48         | 3,92 | 0,62 |
| 49     | 8              | 5,90 | 0,94       | 16,10      | 3,81 | 4,60 | 0,52             | 2,80  | 1,55             | 8,20  | 2,26 | 5,70      | 1,06 | 1,40 | 0,26 | 2,10 | 0,25  | 3,75 | 0,87         | 4,75 | 0,37 |
| 50     | 5              | 4,70 | 0,95       | 23,30      | 7,00 | 4,90 | 1,20             | 14,80 | 4,76             | 12,80 | 3,89 | 8.80      | 1,23 | 1,40 | 0,29 | 1,90 | 0,07  | 3,27 | 0,42         | 4,00 | 0,74 |
| 53     | $\overline{2}$ | 3,90 | 0,82       | 21,60      | 9,45 | 4,50 | 0,71             | 8,40  | 6,80             | 12,20 | 5,53 | 8,00      | 2,71 | 1,50 | 0,30 | 1,80 | 0,25  | 2,40 | 0,52         | 3,55 | 0,77 |
| 59     |                | 3,90 | 1,14       | 19,40      | 4,89 | 3,40 | 0,84             | 5,20  | 3,88             | 9,90  | 2,51 | 7,10      | 1,52 | 1,40 | 0,20 | 1,90 | 0, 12 | 2,90 | 0,48         | 4,40 | 0,59 |
| 64     | 9              | 4,60 | 1,10       | 11,10      | 2,49 | 4,40 | 0,70             | 3,60  | 2,88             | 5,90  | 1,16 | 5,60      | 0.84 | 1,10 | 0,31 | 1,90 | 0,17  | 2,25 | 0,42         | 3,50 | 0,54 |
| 66     |                | 4,40 | 0,82       | 14,50      | 2,40 | 4,60 | 0,70             | 4,40  | 3,24             | 7,50  | 2,07 | 6,30      | 0,82 | 1,20 | 0,27 | 1,80 | 0, 16 | 2,30 | 0,20         | 3,65 | 0,55 |
| 67     | 12             | 5,60 | 0,96       | 19,10      | 4,58 | 4,70 | 0,67             | 10,60 | 5,23             | 9,60  | 2,52 | 7,70      | 1,34 | 1,20 | 0,20 | 1,80 | 0, 16 | 3,00 | 0,27         | 4,87 | 0,69 |
| 71     | 8              | 4,30 | 1,30       | 28,20      | 8,61 | 4,50 | 0,85             | 19,30 | 7,44             | 15,60 | 4,38 | 10,40     | 2,17 | 1,50 | 0,30 | 2,00 | 0, 12 | 3,65 | 0,70         | 4,22 | 0,83 |
| 72     | 13             | 3,30 | 0,74       | 11,20      | 3,05 | 3,10 | 0,99             | 3,60  | 2,63             | 5,70  | 2,01 | 5,70      | 1,49 | 1,00 | 0,22 | 1,90 | 0,66  | 2,57 | 0,62         | 3,30 | 0,82 |

Tabela 9. Características morfológicas de trevo riograndense obtidos na primeira avaliação (M=média e s=desvio-padrão).

 EST = estatura das planta; DMP = diâmetro da planta; EST1 = número de estolões primários; EST2 = número de estolões secundários; CEST1 = comprimento estolão primário; NN = número de nós; CE = comprimento de entrenó; DE = diâmetro de estolão; AF = área foliar; PEC = tamanho pecíolo

 Gr = grupos de acessos estabelecidos pelo método de Tocher, com base na dissimilaridade genética expressa pela distância de Mahalanobis (13 grupos formados).

|         |    | <b>ESTB</b>       |      | <b>DMPB</b>       |       | EST <sub>1</sub> B |      | EST <sub>2</sub> B |       |       | CEST1B |      | MS <sub>1</sub> | MS <sub>2</sub> |      | <b>MST</b> |
|---------|----|-------------------|------|-------------------|-------|--------------------|------|--------------------|-------|-------|--------|------|-----------------|-----------------|------|------------|
|         |    | (c <sub>m</sub> ) |      | (c <sub>m</sub> ) |       |                    |      |                    |       | (cm)  |        |      | (g)             | (g)             |      | (g)        |
| Acesso. | Gr | M                 | S    | M                 | S     | M                  | S    | М                  | S     | M     | S      | M    | S               | М               | S    | M          |
|         | 1  | 4,10              | 1,85 | 53,60             | 26,00 | 4,90               | 1,45 | 30,4               | 14,13 | 25,61 | 12,62  | 0,74 | 0,18            | 5,80            | 1,90 | 6,50       |
| 3       | 6  | 5,40              | 1,96 | 55,80             | 23,21 | 5,40               | 1,96 | 35,40              | 13,57 | 28,83 | 8,65   | 0,52 | 0,15            | 5,51            | 3,17 | 6,03       |
| 10      | 2  | 5,10              | 1,46 | 53,70             | 18,79 | 5,60               | 1,33 | 37,40              | 12,84 | 30,00 | 9,98   | 0,38 | 0,14            | 3,54            | 1,63 | 3,92       |
| 11      | 3  | 5,80              | 2,00 | 52,40             | 15,13 | 5,00               | 0,87 | 36,40              | 9,21  | 26,50 | 6,74   | 0,28 | 0,10            | 4,60            | 2,25 | 4,88       |
| 15      | 4  | 5,90              | 2,41 | 46,10             | 18,81 | 4,10               | 1,05 | 23,20              | 9,85  | 23,61 | 8,37   | 0,41 | 0,11            | 5,63            | 1,90 | 6,04       |
| 17      | 7  | 5,70              | 1,77 | 46,90             | 19,00 | 4,40               | 1,26 | 26,20              | 16,27 | 24,80 | 8,13   | 0,89 | 0.31            | 4,32            | 3,26 | 5,21       |
| 18      | 2  | 5,20              | 0,90 | 62,90             | 14,35 | 5,50               | 0,93 | 39,80              | 10,51 | 32,83 | 6,95   | 0,61 | 0,20            | 3,09            | 1,82 | 3,70       |
| 19      | 3  | 5,80              | 1,55 | 46,40             | 24,29 | 5,10               | 0.88 | 28,50              | 13,65 | 25,00 | 11,66  | 0.61 | 0,24            | 4,90            | 1,76 | 5,34       |
| 20      | 6  | 5,00              | 2,21 | 55,10             | 17,15 | 5,20               | 1,09 | 30,80              | 16,20 | 28,33 | 7,85   | 0,44 | 0,14            | 3,19            | 2,47 | 3,47       |
| 21      | 11 | 5,40              | 2,39 | 39,10             | 14,74 | 4,10               | 0,99 | 25,50              | 10,86 | 22,50 | 10,98  | 0,28 | 0,11            | 5,71            | 2,38 | 6,46       |
| 23      | 9  | 5,40              | 1,09 | 64,50             | 17,97 | 4,90               | 1,73 | 34,90              | 15,14 | 32,25 | 6,83   | 0,75 | 0,20            | 3,61            | 3,42 | 4,05       |
| 29      |    | 5,90              | 2,56 | 46,70             | 12,63 | 4,60               | 1,24 | 30,40              | 9,02  | 26,13 | 8,04   | 0,44 | 0,10            | 6,76            | 1,80 | 7,35       |
| 30      | 5  | 7,00              | 2,53 | 56,30             | 21,99 | 5,40               | 1,33 | 33,70              | 13,38 | 27,08 | 11,43  | 0,59 | 0,15            | 6,52            | 3,76 | 6,99       |
| 33      | 4  | 6,60              | 1,15 | 61,10             | 13,47 | 4,80               | 0,44 | 33,80              | 10,29 | 32,44 | 7,78   | 0,47 | 0.07            | 8,15            | 1,98 | 8,73       |
| 41      | 2  | 6,10              | 1,36 | 59,50             | 9,48  | 4,70               | 0,50 | 32,40              | 7,67  | 29,72 | 5,33   | 0,58 | 0,20            | 5,11            | 2,24 | 5,82       |
| 42      |    | 5,30              | 2,02 | 48,50             | 15,70 | 4,60               | 0,70 | 28,60              | 9,19  | 25,15 | 9,21   | 0,71 | 0,28            | 4,63            | 2,99 | 6,33       |
| 43      |    | 6,00              | 2,76 | 50,50             | 24,53 | 3,70               | 1,16 | 24,40              | 12,98 | 25,30 | 11,66  | 1,70 | 0,55            | 4,18            | 3,62 | 4,51       |
| 45      | 3  | 4,50              | 1,25 | 43,00             | 18,38 | 4,30               | 0,82 | 25,90              | 10,04 | 22,05 | 9,94   | 0,31 | 0,12            | 6,15            | 2,10 | 7,22       |
| 46      | 10 | 6,50              | 1,94 | 62,40             | 10,30 | 5,20               | 1,23 | 38,00              | 12,54 | 32,40 | 6,72   | 1,07 | 0,30            | 6,26            | 2,72 | 6,80       |
| 47      | 5  | 6,80              | 2,18 | 64,30             | 11,28 | 5,70               | 0,95 | 39,90              | 11,27 | 33,30 | 3,87   | 0,54 | 0,16            | 5,15            | 2,03 | 6,26       |
| 49      | 8  | 6,30              | 1,86 | 63,00             | 15,13 | 5,10               | 1,20 | 35,60              | 16,04 | 32,00 | 7,38   | 1,11 | 0,19            | 4,15            | 2,60 | 5,59       |
| 50      | 5  | 4,20              | 1,61 | 56,30             | 24,58 | 4,80               | 1,09 | 30,30              | 17,59 | 27,44 | 12,19  | 1,44 | 0,42            | 2,26            | 2,17 | 2,91       |
| 53      | 2  | 3,80              | 1,19 | 45,40             | 16,49 | 3,90               | 0,90 | 20,70              | 12,00 | 24,57 | 9,66   | 0.65 | 0,24            | 4,28            | 2,37 | 5,16       |
| 59      |    | 4,60              | 1,42 | 61,80             | 6,59  | 4,50               | 0,71 | 34,40              | 5,46  | 30,50 | 6,33   | 0,88 | 0.30            | 3,24            | 1,07 | 3,74       |
| 64      | 9  | 5,40              | 1,76 | 41,10             | 16,35 | 4,40               | 1,71 | 22,80              | 10,62 | 21,35 | 7,94   | 0,49 | 0,18            | 6, 12           | 2,67 | 6,92       |
| 66      |    | 6,80              | 2,02 | 55,30             | 15,96 | 5,60               | 1,17 | 34,40              | 13,97 | 28,10 | 8,86   | 0,80 | 0,15            | 5,97            | 3,23 | 7,43       |
| 67      | 12 | 5,80              | 1,90 | 57,10             | 14,90 | 5,30               | 0.67 | 31,10              | 6,01  | 27,60 | 5,15   | 1,45 | 0,22            | 6,33            | 3,64 | 8,33       |
| 71      | 8  | 5,00              | 2,51 | 61,70             | 13,15 | 5,30               | 0,50 | 36,80              | 6,92  | 30,83 | 9,19   | 2,00 | 0,72            | 3,08            | 2,59 | 3,68       |
| 72      | 13 | 4.10              | 1,50 | 39,90             | 12,33 | 4,00               | 1,07 | 23,30              | 10,47 | 23,38 | 7.07   | 0.60 | 0,26            | 4,41            | 1.66 | 5,02       |

Tabela 10. Características morfológicas de trevo riograndense obtidos na segunda avaliação (M=média e s=desvio-padrão)

 ESTB = estatura da planta; DMPB = diâmetro das plantas; EST1B.= número de estolões primários; EST2B = número de estolões secundários; CEST1B = comprimento estolão primário; MS1 = matéria seca corte 1; MS2 = matéria seca corte 2; MST = matéria seca total.

 Gr = grupos de acessos estabelecidos pelo método de Tocher, com base na dissimilaridade genética expressa pela distância de Mahalanobis (13 grupos formados)

Na primeira avaliação, os acessos com as maiores estaturas de planta (EST) foram 46, 43 e 17 (6,8, 6,2 and 6,0 cm, respectivamente) e aqueles com as menores foram 72, 10 e 15 (3,3, 3,3 and 3,40 cm, respectivamente) (Tabela 9). Na segunda avaliação, levando-se em conta o rebrote após o primeiro corte, os valores de estatura da planta (ESTB) foram maiores nos acessos 30, 66 e 47 (7,0, 6,8 e 6,8, respectivamente) e os menores nos acessos 1, 53 e 72 (4,1, 3,8 e 4,1 cm, respectivamente) (Tabela 10). O acesso 72 também apresentou o menor diâmetro e menor número de estolões primários (39,9 cm e 4,0) quando comparado aos demais acessos. Os acessos com as maiores plantas na primeira avaliação (46, 43 e 17) foram as do grupo de folhas grandes, mas dois dos acessos com plantas maiores (30 e 66) são do grupo folhas pequenas, evidenciando a grande plasticidade para a característica estatura em T. riograndense.

Os maiores valores médios para o diâmetro das plantas (DMP) na primeira avaliação foi observada nos acessos 71, 50 e 53 (28,2, 23,0 e 21,6 cm, respectivamente) e 23, 47 e 49, (64,5, 64,3 e 63,0, respectivamente) na segunda avaliação (DMPB) (Tabelas 9 e 10). O acesso 47 também apresentou maior número de estolões primários (5,7) e secundários (39,9) na segunda avaliação e o 71 o maior número de estolões secundários (19,3) na primeira avaliação (Figura 14). Os menores diâmetros de planta (DMP) foram evidenciados nos acessos 45 e 21 (4, 5 e 5,0, respectivamente) na primeira avaliação e os acessos 21, 72 (39,1 e 39,9, respectivamente) na segunda avaliação. Na primeira avaliação, o maior número de estolões primários (EST1) foi encontrado nos acessos 50 (4,9) e 43, 67 e 19 (4,7) e de estolões

secundários (EST2) nos acessos 71, 50 e 67 (19,3, 14,8 e 10,6, respectivamente), enquanto os menores números de estolões primários e secundários na primeira avaliação foram observados nos acessos 15 e 21 (1,9) e 11 (2,5), e 11, 21 e 29 (0,1) respectivamente. Na segunda avaliação os menores números de estolões primários e secundários foram observados nos acessos 43, 53 e 72 (3,7, 3,9 e 4,0) e 53, 64 e 15 (20,7, 22,8 e 23,2) respectivamente (Tabela 10).

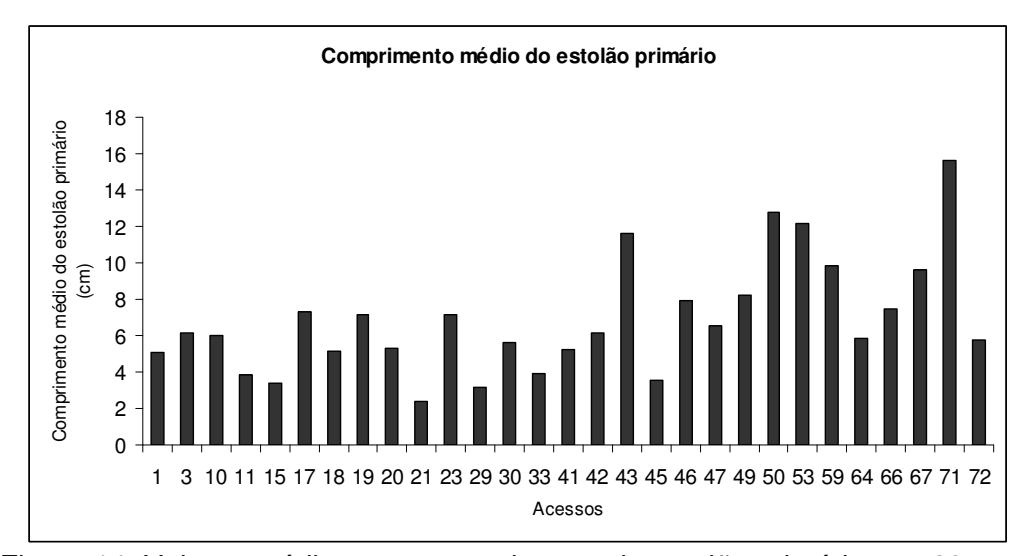

Figura 14. Valores médios para comprimento do estolão primário nos 29 acessos de T. riograndense na segunda avaliação.

Em relação à produção de matéria seca total nas duas avaliações (MS1 e MS2), os acessos 43, 50 e 71, todos pertencentes ao grupo folhas grandes foram os mais produtivos no primeiro corte (1,70, 1,44 e 2,00 g, respectivamente), mas não no segundo corte (4,18, 2,26, 3,08 g) e nem na produção de matéria seca total (Tabela 10, Figura 15), conforme verificado pela fraca correlação (0,23) entre matéria seca total e área foliar (Tabela 11). Uma posível explicação é que estes acessos poderiam ter um ciclo vegetativo mais

curto quando comparados aos demais. Os acessos com produção de matéria seca total acima de 7,0 g por planta foram 33, 67, 66, 29 e 45 (8,73, 8,33, 7,43, 7,35 e 7,22 g), incluídos nos grupos folhas intermediárias e pequenas. Estes dados sugerem que em T. riograndense acessos com ciclo vegetativo mais curto tem folhas grandes e menor produção total de matéria seca. Em trevo branco, Bortolini et al. (2006) e Viecelli (2000) verificaram que plantas que iniciaram a produção mais cedo foram aquelas com maior produção de matéria seca total.

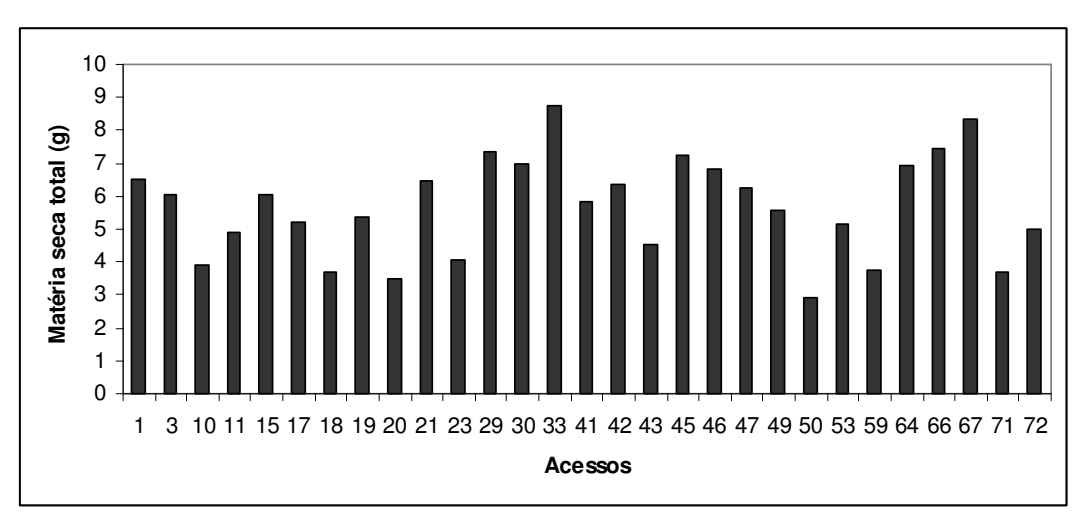

Figura 15. Valores médios de matéria seca total (MST) nos 29 acessos de T. riograndense.

## **4.3.1 Correlação entre as variáveis**

A análise dos coeficientes de correlação (Tabela 11) revelou valores altos e significativos entre comprimento de estolão e diâmetro da planta (r = 0,93), número nós/estolão e comprimento do estolão (r= 0,88) e número nós /estolão e diâmetro da planta (r= 0,83) na primeira avaliação, indicando que o crescimento do estolão leva ao aumento no diâmetro das plantas e no número de nós por estolão, como já mencionado por Souza et al. (1988) em cinco acessos de T. riograndense. O crescimento do estolão e suas ramificações está ligado a persistência da planta e a excelente percentagem de cobertura do solo, (100%), como registrado por Moraes et al. (1989) em T. riograndense e Thomas (1980) em trevo branco. Em condições de campo, entrenós mais curtos caracterizam plantas de trevo branco com estolões mais curtos e consequentemente, estolões menores por unidade de área, favorecendo a persistência, uma vez que o maior número de nós/área aumenta a chance de enraizamento e formação de novas plantas (Flores et al., 2004). Entretanto, entrenós mais longos evitariam a limitação da fotossíntese ocasionada pelo sombreamento das espécies associadas (Albert & Simms, 2002).

A persistência do trevo branco nas pastagens deve-se principalmente ao crescimento do estolão. Dessa forma, a persistência da espécie requer um manejo adequando para manter um certo comprimento e massa de estolões (Sanderson et al., 2003). Isto poderia ser também aplicado para T. riograndense, pois esta espécie encontra-se nas pastagens naturais associada com outras espécies forrageiras, especialmente com gramíneas estivais e sua persistência está relacionada com a produção continuada de estolões e sementes. Uma excessiva utilização destas pastagens por meio de pastejo excessivo, com a perda de muitos estolões, pode causar diminuição da cobertura vegetal, invasão de espécies indesejáveis, erosão do solo e impacto ambiental (Nabinger, 2006).

As variáveis tamanho do pecíolo e área foliar (r=0,68) e tamanho do pecíolo e estatura (r=0,63) foram positivamente correlacionadas na primeira avaliação (Tabela 11). Bortolini et al. (2006) registraram uma correlação positiva entre estatura da planta e área foliar em trevo branco, sugerindo que plantas com maior área foliar também tem os maiores pecíolos. Em trevo vermelho, Dias et al. (2008) verificaram que plantas com grande área foliar foram maiores. Outros trabalhos com trevo branco também têm mostrado correlação entre área foliar e comprimento do pecíolo (Gustine et al., 2002) e entre tamanho da folha e estatura da planta (Mather et al., 1995). Rosso & Pagano (2001) observaram que populações de trevo branco sob pastejo tem folhas pequenas e baixa estatura.

Diâmetro de estolão foi pobremente correlacionado com estatura da planta (r=0,19), mas apresenta correlação com área foliar (r=0,53) (Tabela 11). Em trevo branco, Bortolini et al. (2006) encontraram uma alta correlação entre diâmetro de estolão e estatura da planta e área foliar e diâmetro de estolão. As correlações envolvendo área foliar e diâmetro de estolão têm mostrado resultados discordantes em trevo branco. Bortolini et al. (2006) encontraram correlação positiva e significativa para esta variável, entretanto Rosso & Pagano (2001) verificaram que plantas com estolões grossos apresentaram baixo rendimento de forragem no inverno.

Na segunda avaliação, correlações positivas e significativas entre comprimento do estolão e altura da planta (r=0,58, Tabela 11) foram encontradas. Esse é um exemplo de correlação significativa mas com um significado biológico limitado. A produção de matéria seca total foi também positivamente correlacionada com diâmetro da planta (r=0,61), estatura da planta (r=0,55), número de estolões secundários (r=0,54) e comprimento do

Tabela 11. Correlações lineares simples entre as variáveis estatura (EST) e diâmetro das plantas (DMP), número de estolões primários (EST1), número de estolões secundários (EST2), comprimento do estolão primário (CEST1), número nós/estolão (NN), diâmetro de estolão (DE), área foliar (AF), tamanho pecíolo (PEC) na primeira medição e DMPB, ESTB, EST1B, EST2B, CEST1B, matéria seca corte 1 (MS1), matéria seca corte 2 (MS2) e matéria seca total (MST).

|                    | <b>EST</b> | <b>DMP</b> | EST <sub>1</sub> | EST <sub>2</sub> | CEST1   | <b>NN</b> | CE       | DE      | AF      | PEC     | <b>DMPB</b> | <b>ESTB</b> | EST <sub>1</sub> B | EST <sub>2</sub> B | CEST1B  | MS1     | MS <sub>2</sub> | <b>MST</b> |
|--------------------|------------|------------|------------------|------------------|---------|-----------|----------|---------|---------|---------|-------------|-------------|--------------------|--------------------|---------|---------|-----------------|------------|
| <b>EST</b>         |            | 0,09       | $0,16*$          | 0,06             | 0,07    | 0,01      | $0,17*$  | $0,19*$ | $0,53*$ | $0,63*$ | 0,10        | $0,21*$     | 0,05               | 0,05               | 0,10    | $0,33*$ | $0,13*$         | $0,21*$    |
| <b>DMP</b>         |            |            | $0,52*$          | $0.76*$          | $0,93*$ | $0,83*$   | $0,60*$  | $0,24*$ | $0,30*$ | $0,18*$ | $0,18*$     | $-0,02$     | 0,04               | 0,10               | $0,12*$ | $0.74*$ | $-0,00$         | $0,13*$    |
| EST <sub>1</sub>   |            |            |                  | $0,43*$          | $0,50*$ | $0,56*$   | $0,37*$  | $0,36*$ | 0,37    | $-0,00$ | 0,02        | $-0,00$     | 0,06               | 0,00               | $-0,01$ | $0,44*$ | 0,01            | 0,04       |
| EST <sub>2</sub>   |            |            |                  |                  | $0,75*$ | $0,77*$   | $0,30*$  | $0,12*$ | $0,23*$ | $0,11*$ | 0,04        | $-0,08$     | $-0,01$            | $-0,04$            | $-0,00$ | $0,71*$ | $-0,01$         | 0,07       |
| CEST1              |            |            |                  |                  |         | $0,88*$   | $0,67*$  | $0,28*$ | $0,27*$ | $0,15*$ | $0,17*$     | $-0,00$     | 0,08               | 0,09               | $0,12*$ | $0,71*$ | $-0,00$         | $0,13*$    |
| <b>NN</b>          |            |            |                  |                  |         |           | $0,38**$ | $0,30*$ | $0,15*$ | 0,02    | $0,12*$     | $-0,04$     | 0,04               | 0,05               | 0,06    | $0,66*$ | 0,03            | 0, 10      |
| CE                 |            |            |                  |                  |         |           |          | $0,44*$ | $0,26*$ | $0,23*$ | $0,20*$     | 0,08        | $0,16*$            | $0,15*$            | $0,18*$ | $0,41*$ | $-0,00$         | $0,14*$    |
| DE                 |            |            |                  |                  |         |           |          |         | $0,19*$ | $0,14*$ | $0,15*$     | 0,05        | 0,10               | 0,09               | $0,13*$ | $0,21*$ | 0,09            | 0, 10      |
| AF                 |            |            |                  |                  |         |           |          |         |         | $0,68*$ | $0,15*$     | $0,13*$     | 0,02               | 0,08               | $0,14*$ | $0,54*$ | $0,13*$         | $0,23*$    |
| <b>PEC</b>         |            |            |                  |                  |         |           |          |         |         |         | $0,14*$     | $0.13*$     | 0,03               | 0,04               | $0,11*$ | $0,38*$ | $0,12*$         | $0,20*$    |
| <b>DMPB</b>        |            |            |                  |                  |         |           |          |         |         |         |             | $0,58*$     | $0,75*$            | $0,83*$            | $0,91*$ | $0,26*$ | $0,43*$         | $0,61*$    |
| <b>ESTB</b>        |            |            |                  |                  |         |           |          |         |         |         |             |             | $0,58*$            | $0,50*$            | $0,58*$ | $0,12*$ | $0,39*$         | $0,55*$    |
| EST <sub>1</sub> B |            |            |                  |                  |         |           |          |         |         |         |             |             |                    | $0,79*$            | $0,70*$ | $0,14*$ | $0,33*$         | $0,49*$    |
| EST <sub>2</sub> B |            |            |                  |                  |         |           |          |         |         |         |             |             |                    |                    | $0,77*$ | $0,17*$ | $0,39*$         | $0,54*$    |
| CEST1B             |            |            |                  |                  |         |           |          |         |         |         |             |             |                    |                    |         | $0,20*$ | $0,37*$         | $0,56*$    |
| MS1                |            |            |                  |                  |         |           |          |         |         |         |             |             |                    |                    |         |         | $0,18*$         | $0,39*$    |
| MS <sub>2</sub>    |            |            |                  |                  |         |           |          |         |         |         |             |             |                    |                    |         |         |                 | $0,78*$    |

 $*$  Significativo a 5% de probabilidade pelo teste t (P<0,05)

estolão (r=0,56). Em trevo branco, Bortolini et al. (2006) também encontraram que plantas com estolões maiores produziram mais matéria seca total e Eisinger & Paim (1994), verificaram que plantas que cresceram menos em altura produziram menos matéria seca. A alta e positiva correlação encontrada em T. riograndense entre matéria seca total e diâmetro da planta e matéria seca total e número de estolões secundários indica que plantas com maior diâmetro e muitos estolões secundários produzem mais matéria seca total. Por outro lado, área foliar e matéria seca total foram pobremente correlacionadas (r=0,20, Tabela 11) opondo-se ao verificado em trevo branco (Rosso & Pagano, 2001, Bortolini et al., 2006).

Esse trabalho relata pela primeira a avaliação de um grande número de acessos de T. riograndense para uma ampla gama de características, mesmo tratando-se de apenas um ano de avaliações e sendo que o local onde foi realizada as avaliações não é o de ocorrência natural da espécie.

## **4.3.2 Análise de divergência genética**

A análise da divergência genética, realizada através da distância de Mahalanobis mostrou que os acessos 11 (folhas pequenas, poucos estolões primários e nós, baixa produção de matéria seca no primeiro corte, intermediária no segundo) e 71 (folhas grandes, muitos estolões primários e nós e boa produção de MS no primeiro corte, mas baixa no segundo) foram os mais divergentes (71,11 de divergência), ambos coletados na região dos Campos de Cima da Serra (Tabela 4). A menor divergência foi 1,30 para os acesso 19 (Alto Uruguai) e 64 (Campos de Cima da Serra), ambos com valores bastante similares nas duas avaliações.

A utilização do método de Tocher, fundamentada na dissimilaridade genética, expressa pela distância de Mahalanobis, possibilitou a formação de 13 grupos (Tabela 12): um grupo com cinco acessos, outro com quatro, dois com três acessos, cinco com dois acessos e os outros quatro com um acesso cada, refletindo a alta variabilidade genética de T. riograndense, o que é esperado em uma espécie silvestre alógama.

| Grupo          | Acessos           |
|----------------|-------------------|
|                | 1, 29, 59, 42, 66 |
| $\overline{c}$ | 10,41,53,18       |
| 3              | 11, 19, 45        |
| $\frac{4}{5}$  | 15, 33            |
|                | 30, 47, 50        |
| 6              | 03, 20            |
|                | 17, 43            |
| 8              | 49, 71            |
| 9              | 23, 64            |
| 10             | 46                |
| 11             | 21                |
| 12             | 67                |
| 13             | 72                |

Tabela 12. Grupos de acessos estabelecidos pelo método de Tocher, com base na dissimilaridade genética expressa pela distância de Mahalanobis.

A caracterização de cada um dos 13 grupos encontra-se na Tabela 13. O grupo 7 reuniu os acessos com os maiores pecíolos (média de 5,02 cm – com mínimo de 4,87cm e máximo de 5,17cm), maior área foliar e menor número de estolões secundários; o grupo 8 apresentou maior diâmetro das plantas, maior número de estolões secundários e a menor média para a matéria seca total (4,63g/planta). O grupo 5 caracterizou-se pelos maiores

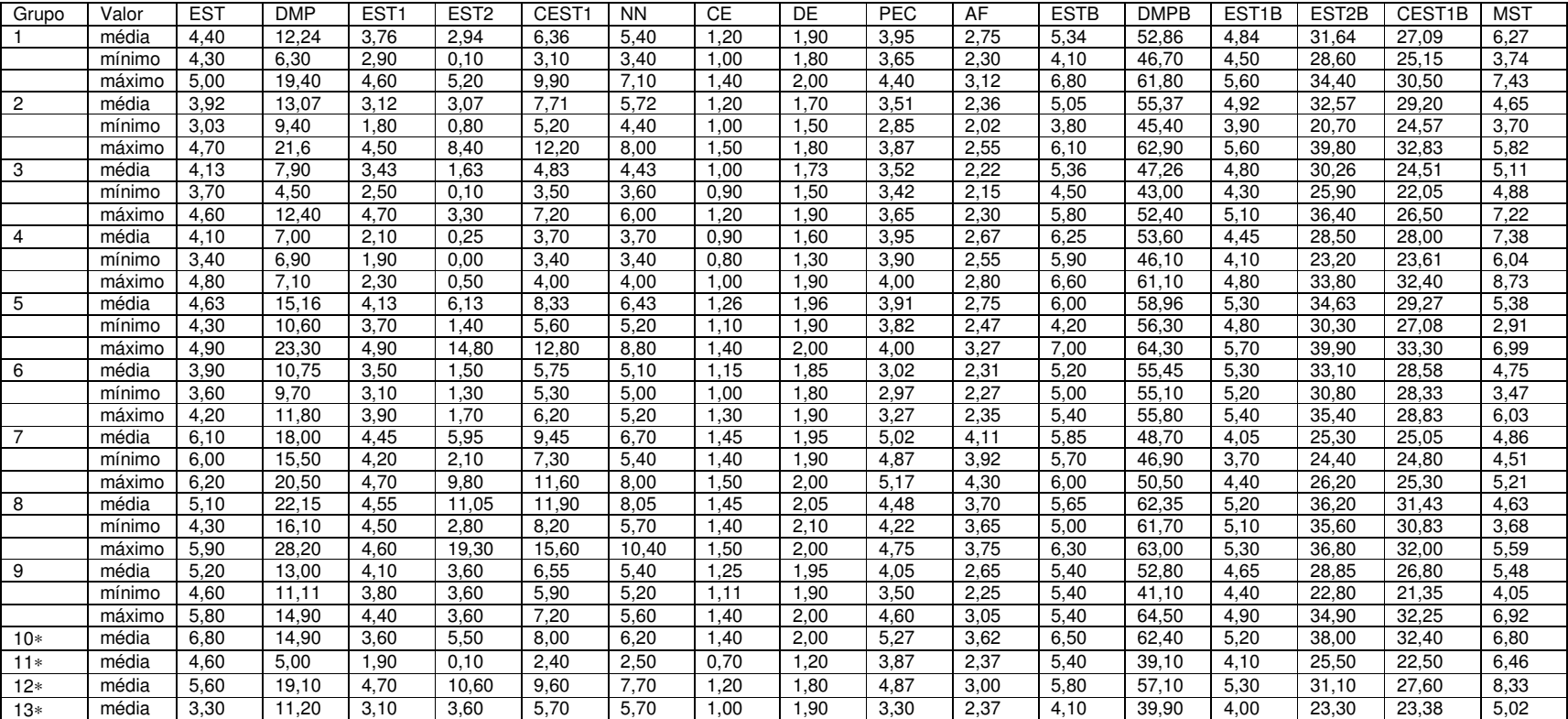

Tabela 13. Perfil dos grupos de acessos de trevo riograndense formados por meio da análise de agrupamento pelo método de Tocher.

13\* | média | 3,30 | 11,20 | 3,10 | 3,60 | 5,70 | 5,70 | 1,00 | 1,90 | 3,30 | 2,37 | 4,10 | 39,90 | 4,00 | 23,30 | 23,38 | 5,02<br>\* Valores mínimos e máximos para os grupos 10 a 13 foram omitidos, pois apresentam os mesmos v apenas um acesso.

diâmetros das plantas, maior número de estolões primários e maior comprimento do estolão primário e o grupo 4 pela menor média de diâmetro de estolão, menor comprimento dos entrenós e maior média para matéria seca total (7,38g/planta). Os grupos 1 e 2 apresentaram valores bastante similares para as variáveis analisadas.

O dendograma de dissimilaridade genética dos caracteres morfológicos e produtivos (MS1, MS2 e MST) baseado na distância Euclidiana formou quatro grupos, tomando-se a distância média (0,90) como ponto de corte (Figura 16). Um grande grupo ( acessos 1, 18, 30, 23, 42, 49, 46, 19, 64, 3, 47, 66, 20, 10, 11, 33, 41, 45, 15, 21, 29), um segundo grupo (acessos 17, 72, 59, 67 e 43), um terceiro grupo com dois acessos (50 e 71) e um quarto grupo apenas o acesso 53.

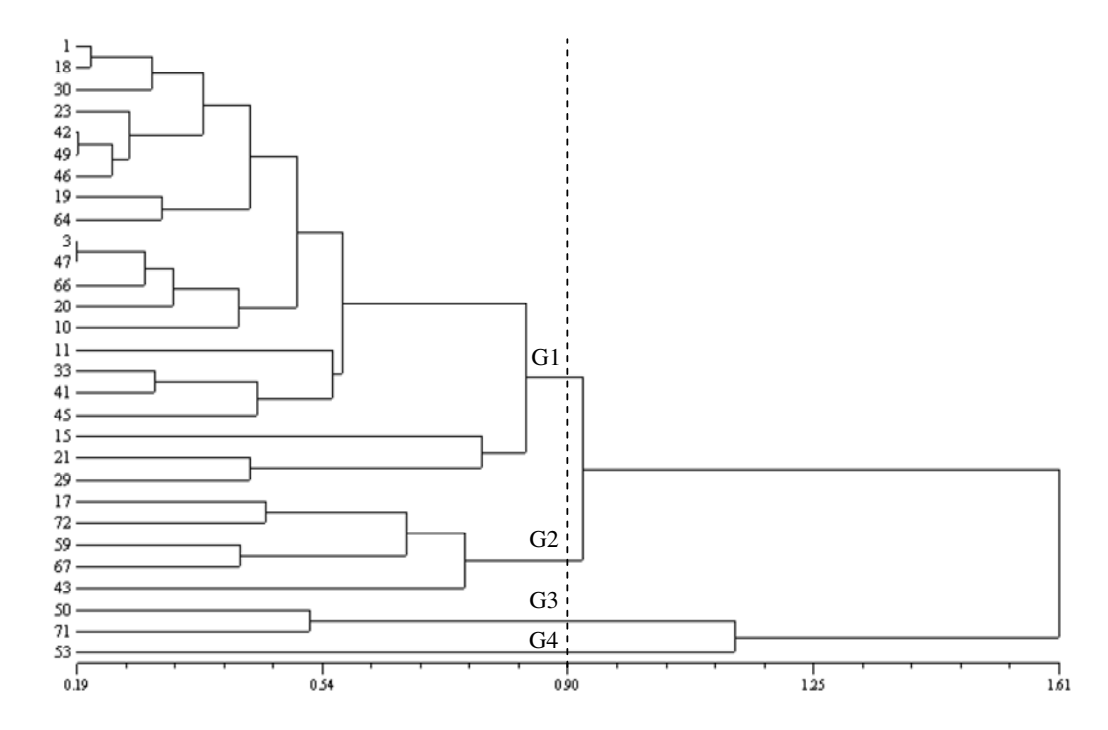

Figura 16. Dendograma de dissimilaridade genética para os 29 acessos de trevo riograndense baseado nos caracteres morfológicos e produtivos (considerando os dados de matéria seca).

 Acessos pertencentes a diferentes grupos (50 e 71, grupo 3; 53 grupo 4; 72, 59 e 67, grupo 2; 1, 11, 64 e 66 grupo 1), foram todos coletados em São Francisco de Paula (Tabela 4), evidenciando a grande variabilidade de T. riograndense na região fisiográfica dos Campos de Cima da Serra, onde a espécie é mais comum e abundante, como atestado pela distância (2,30) entre os acessos 29 e 53 coletados nesta região. Por outro lado, acessos mais similares como 3 e 47, 42, 49 e 46 foram coletados de pequenas populações próximas das áreas urbanas, a maioria na região do Planalto Médio, onde a agricultura é muito intensiva, podendo indicar uma redução da variabilidade genética. A exceção foram os acessos 1 e 18 coletados na região dos Campos de Cima da Serra e Alto Uruguai e muito similares. Desse modo, em T. riograndense diversidade geográfica não necessariamente implica em diversidade genética. Essa mesma relação foi encontrada por Bortolini et al. (2006) em trevo branco, mas resultados discordantes foram relatados para populações introduzidas e naturalizadas de trevo vermelho (T. pratense) na Argentina (Rosso & Pagano, 2005), e populações silvestres de trevo vermelho das Montanhas Caucasianas (Greene et al., 2004) onde os grupos formaramse de acordo com a origem geográfica dos acessos.

A produção de matéria seca no primeiro corte foi a característica que mais contribuiu para a divergência dos acessos (20,80%), seguida pelo número de estolões secundários (12,30%), área foliar (11,07%) e número de nós por estolão primário (10,93%) (Tabela 14). As características que menos contribuiram para a divergência foram diâmetro da planta (0,40%) e comprimento do estolão primário (0,74%) na segunda avaliação.

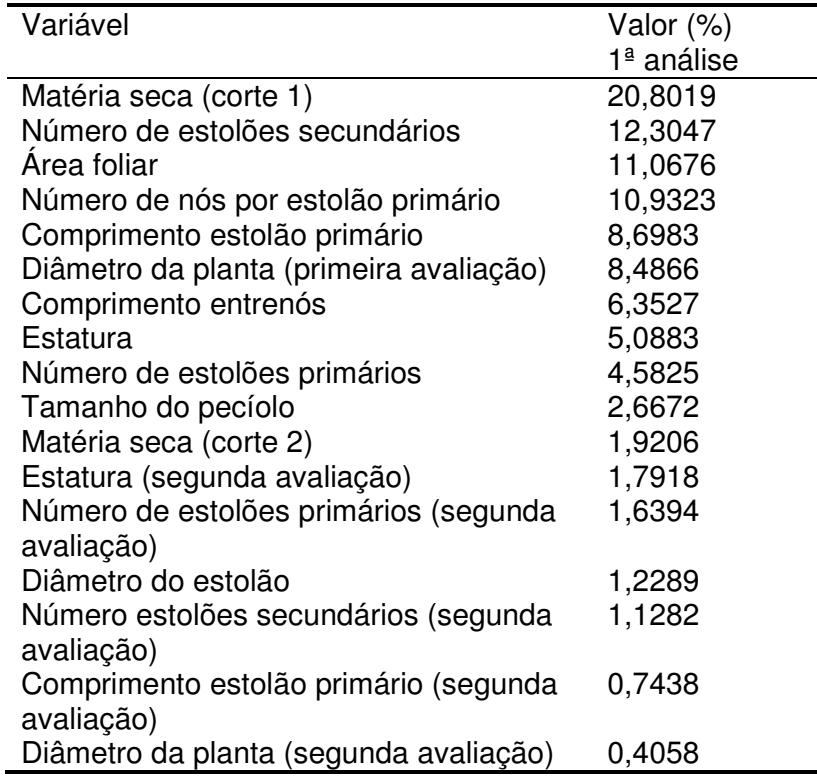

Tabela 14. Contribuição relativa dos caracteres para divergência entre os acessos.

Produção de matéria seca, número de nós por estolão primário e número de estolões secundários na primeira avaliação e área foliar contribuíram para 55,10% da divergência dos acessos, indicando que estas características juntas podem discriminar os acessos e poderiam ser priorizadas em futuros trabalhos visto que elas podem reduzir tempo e recursos necessários para selecionar acessos desejáveis e ao mesmo tempo aumentaria o sucesso da seleção. A escolha de acessos mais divergentes e com características de interesse agronômico para cruzamentos controlados poderia otimizar a obtenção de genótipos superiores em um programa de melhoramento de plantas. Por outro lado, aquelas características com pouca contribuição para a divergência dos acessos poderiam não ser consideradas.

Em trevo branco, Bortolini et al. (2006) relataram que área foliar, seguida da estatura, intensidade de florescimento e produção de matéria seca foram as características que mais contribuíram para discrimimar os acessos. Flores et al. (2004) relataram características de fenologia, estatura e diâmetro da planta, e Caradus et al. (1989) indicaram área foliar e cianogênese como os mais importantes aspectos para a divergência dos grupos.

Em uma segunda análise foram retirados os dados de matéria seca, permanecendo apenas os caracteres morfológicos e observou-se que as variáveis com maior contribuição para a divergência dos acessos - tamanho do pecíolo, comprimento do estolão primário na segunda avaliação, estatura da planta e diâmetro da planta na segunda avaliação - exibiram valores pouco expressivos, mostrando-se dessa forma pouco efetivos para a discriminação dos acessos.

Neste trabalho, a grande contribuição da produção de matéria seca e do número de estolões secundários, na primeiro avaliação, para a divergência dos acessos poderia estar relacionada a uma maior precocidade na produção de forragem, uma característica interessante para seleção em espécies com fins de melhoramento.

Em decorrência das plantas não terem florescido durante o período experimental (2008), não foi possível concluir sobre a importância do florescimento para a divergência dos acessos em T. riograndense. A ausência de florescimento no presente trabalho não foi totalmente inesperada. Becker (1985) e Schifino-Wittmann (1985) registraram que quando sementes de T. riograndense foram germinadas em dezembro de 1982, as plantas resultantes floresceram em outubro de 1983, mas quando foram germinadas em maio e junho (como no presente trabalho) as plantas resultantes floresceram apenas no ano seguinte. Deste modo, T. riograndense provavelmente necessita de uma quantidade de graus-dia para mudar do estádio vegetativo para reprodutivo. O total de graus-dia acumulados (GDA) é definido como a soma de temperaturas acima da condição mínima e abaixo da máxima (Souza, 1990), necessária para a planta completar qualquer fase fenológica (Schöffel & Volpe, 2002). Em 02/10/2009 os acessos 15, 18, 43 e 46 iniciaram o florescimento e em 20/10/2009 todos os acessos estavam em floração (Figura 3b e 3c), confirmando a informação sobre a necessidade de um mínimo de graus dia para o florescimento nesta espécie.

A estatura da planta contribuiu pouco (5,08%) para a divergência dos acessos, refletindo o hábito geralmente prostrado da espécie e sua relativa baixa estatura quando comparada a outras espécies de Trifolium. O fato das plantas terem sido cultivadas isoladas favoreceu o crescimento em diâmetro, devido à ausência de competição, conforme já fora mencionado por Flores et.al. (2004) em trevo branco.

Os resultados evidenciam que a área foliar em T. riograndense pode ser um bom parâmetro indireto para selecionar acessos com boa produção de matéria seca, característica desejada para plantas forrageiras. No presente trabalho, contudo, acessos com área foliar grande e os maiores comprimentos de pecíolos não foram aqueles com maior produção de matéria seca total (Tabela 09; Figura 15), conforme evidenciado pela fraca correlação de 0,23 e 0,20, respectivamente, entre esses parâmetros (Tabela 11). Por outro lado, acessos com área foliar intermediária e comprimento médio de pecíolo (67, 47, 42, 33, 29 e 1), junto com dois acessos de folhas pequenas (64 e 66) foram aqueles com maior produção de matéria seca total (Figura 15) indicando uma fraca correspondência entre tamanho e número de folhas. Os acessos que apresentaram as maiores produções de matéria seca no primeiro corte (71, 67, 50, 43, todos com folhas grandes, exceto o 67) ao final do período experimental (dezembro de 2008) estavam com bastante material senescente.

Os resultados obtidos claramente mostram que nas pastagens do Rio Grande do Sul encontra-se um valioso "pool" de germoplasma nativo de uma leguminosa forrageira nativa, naturalmente adaptada a estresses ambientais, pastejo e competição com gramíneas, as quais têm dominado as pastagens naturais por longos períodos de tempos. Esse recurso deve ser melhor estudado (com avaliações a campo em diferentes anos) para efetivamente selecionar acessos com características forrageiras superiores como persistência, produção de matéria seca e produção de sementes, para inclusão destes acessos em futuros programas de melhoramento e possivelmente em um futuro não muito distante, desenvolver cultivares de T. riograndense. Além da utilização, instituições de pesquisa devem ter especial atenção na conservação de populações silvestres desta espécie. Para ambos os usos, utilização e conservação, a integração de técnicas clássicas com aquelas mais modernas da biotecnologia, como o uso de marcadores moleculares, bem como a integração de diferentes áreas da pesquisa pode contribuir significativamente para aumentar o conhecimento e o potencial produtivo deste germoplasma único. É nossa responsabilidade como cientistas e cidadãos estudar, conhecer e preservar.

Como a pesquisa com leguminosas nativas com potencial forrageiro e que apresentem mecanismos de persistência é um desafio, T. polymorphum e T. argentinense, devido ao hábito de crescimento estolonífero, rebrote natural das raízes de reserva e seu particular mecanismo de reprodução anficárpico, com potencial para continuamente 'suprir' um banco de sementes no solo independentemente do pastejo, podem, com um trabalho adequado de seleção, tornar-se interessantes alternativas na busca por forrageiras nativas persistentes e de qualidade, além de serem valiosas fontes para estudos genéticos e ecológicos da anficarpia.

Como seguimento deste trabalho, serão realizadas análises moleculares complementares em T. riograndense para caracterização da sua diversidade genética e os dados serão comparados com os resultados já obtidos da caracterização morfológica. Em paralelo, serão conduzidos estudos relacionados à anficarpia como a quantificação da produção de sementes aéreas e subterrâneas em T. polymorphum, a determinação do modo de reprodução das flores aéreas em ambas as espécies, bem como a caracterização morfológica das plantas oriundas dos dois tipos de sementes (aéreas e subterrâneas) em T. argentinense e T. polymorphum. Os resultados destas análises são esperados para aumentar o conhecimento sobre a variabilidade existente em T. riograndense e sobre a anficarpia como mecanismo de plasticidade na alocação de recursos investidos na produção de sementes aéreas, subterrâneas e raízes de reserva e sua contribuição para a persistência das populações de T. polymorphum e T. argentinense como
plantas produtoras de forragem nas pastagens naturais do Rio Grande do Sul.

## **5. CONCLUSÕES**

1. Os dados para citogenética de T. argentinense são inéditos: é uma espécie diplóide com 2n=16 cromossomos, e cariótipo com 3 pares metacêntricos+1 par metacêntrico com satélite+3 pares acrocêntricos+1 par subacrocêntrico, o que apóia a sua separação de T. polymorphum.

2. Todos os acessos analisados de T. polymorphum e T. riograndense não apresentam diferenças quanto ao número cromossômico, todos são diplóides com 2n=16 cromossomos.

3. A homogeneidade no número cromossômico, que pode facilitar cruzamentos controlados, contrasta com a grande variabilidade genética observada nos caracteres morfológicos em T. riograndense, evidenciando o valor deste germoplasma nativo presente nas pastagens naturais do Rio Grande do Sul, que oferece uma extensa fonte de materiais para futuros trabalhos de melhoramento genético, justificando esforços para a caracterização, avaliação, seleção e conservação da espécie.

4. A produção de matéria seca, o número de nós por estolão primário e número

de estolões secundários na primeira avaliação e área foliar foram os principais caracteres discriminatórios dos acessos.

5. Houve correlação positiva e altamente significativa entre comprimento de estolão e diâmetro da planta, área foliar e tamanho do pecíolo na primeira avaliação e matéria seca total e estolões secundários.

6. Os dados originais deste trabalho mostram que as sementes subterrâneas de T. argentinense são maiores, mais pesadas e em menor número quando comparadas às sementes aéreas e podem ter importantes implicações ecológicas e genéticas. Por ser a anficarpia é um fenômeno filogeneticamente jovem e muito variável, são necessários mais estudos para sua compreensão.

## **6. REFERÊNCIAS BIBLIOGRÁFICAS**

ABBERTON, M.T. Interespecific hybridization in the genus Trifolium. **Plant Breeding**, Berlin, v. 126, p.337-342, 2007.

ALBERTS, P.C.; SIMMS, E.L. The relative advantages of plasticity and fixity indifferent environment: when is it good for a plant to adjust. **Evolutionary Ecology**, London, v.16, p.185-197, 2002.

ALVES, M.I.F.; MACHADO, A.A.; ZONTA, E.P. Tópicos especiais de estatística experimental utilizando o SANEST (

Sistema de Análise Estatística para Microcomputadores). In: SIMPÓSIO DE ESTATÍSTICA APLICADA À EXPERIMENTAÇÃO AGRONÔMICA, 5.;REUNIÃO ANUAL DA SOCIEDADE INTERNACIONAL DE BIOMETRIA, 38.,1993, Porto Alegre. **Anais...** Porto Alegre: Departemento de Estatística da Universidade Federal do Rio Grande do Sul, 1993. 110p.

AL-TURKI, T.A. Notes on the subterranean plants of Gymnarrhena micrantha Desf. (Asteraceae) in Saudi Arábia. **Saudi Jounal Bilogy Science**, Riyadh, v.11, p.169-175, 2004.

ANGULO, M.D.; SANCHEZ DE RIVERA, A.M. Comparative chromosomal study of Spanish ecotypes and Australian cultivars of Trifolium subterraneum L. **Cytologia,** Tokyo, v. 48, p.473-482, 1977.

ANSARI, H.A.; ELLISON, N.W.; WILLIAMS, W.M. Molecular and cytogenetic evidence for an allotetraploid origin of Trifolium dubium (Leguminosae). **Chromosoma,** Berlin, v. 117, p.159-167, 2008.

BADR, A.; SAYED-AHMED, H.; EL-SHANSHORI, A.; WATSON, L.E. Ancestors of white clover (Trifolium repens L.), as revealed by isozyme polymorphism. **Theoretical and Applied Genetics**, Berlin, v. 106, p.143-148, 2002.

BARRETO, I.L.; KAPPEL, A. Principais espécies de gramíneas e leguminosas das pastagens naturais do Rio Grande do Sul .In: CONGRESSO DA SOCIEDADE BOTÂNICA DO BRASIL, 15., 1964, Manaus. **Anais**… Manaus: SBB, 1964. p. 281-294.

BECKER, L.C.M**. Indução de poliploidia e estudos sobre o modo de reprodução em Trifolium riograndense Burkart**. Porto Alegre, 1985. 131f. Dissertação (Mestrado) – Programa de Pós-Graduação em Zootecnia, Faculdade de Agronomia, Universidade Federal do Rio Grande do Sul, Porto Alegre, 1985.

BECKER, L.C.M.; SCHIFINO, M.T.; PAIM N.R.; RIBOLDI, J. Induction of polyploidy and agronomic comparison of diploid and tetraploid forms of Trifolium riograndense Burkart. **Brazilian Journal of Genetics, Ribeirão Preto,** v. 9, p.645-657, 1986.

BECKER, L.C.M.; SCHIFINO-WITTMANN, M.T.; PAIM N.R.; RIBOLDI, J. Observations on the mode of reproduction of Trifolium riograndense Burkart (Leguminosae). **Ciência e Cultura**, São Paulo, v.39, p.304-306, 1987.

BOFF, T.; SCHIFINO-WITTMANN, M.T. Pollen fertility and meiotic behaviour in acessions and species of Leucaena. **Tropical Grassland**, Brisbane, v. 36, p.54-58, 2002.

BOLDRINI, I.I. Campos do Rio Grande do Sul: caracterização fisionômica e problemática ocupacional. **Boletim do Instituto de Biociências**, Porto Alegre, n.56, p.1-39, 1997.

BOODY, G.; HENDRIKS, R.J.J.; SMULDERS, M.J.M.; VAN GROENENDAEL, J.M.; VOSMAN, B. Genetic diversity and the survival of populations. **Plant Biology**, Stuttgart, v. 2, p.379-395, 2000.

BORTOLINI, F.; DALL'AGNOL, M.; SCHIFINO-WITTMANN, M.T.; TREVISAN, M.; VIEIRA, V.M.; SCHEFFER-BASSO, S.M.; MONTARDO, D. Caracterização morfológica e agronômica e divergência genética em germoplasma de trevo branco. **Revista Brasileira de Zootecnia**, Viçosa, v.35, p.1601-1610, 2006.

BRASILEIRO-VIDAL, A.C.; SANTOS–SEREJO, J.A.; FILHO, W.S.S.; GUERRA, M. A simple chromosomal marker can reliably distinguishes Poncirus from Citrus species. **Genetica**, Dordrecht, v. 129, p. 273-279, 2007.

BULINSKA-RADOMSKA, Z. Morphological relationships among 15 species of Trifolium occuring in Poland. **Genetic Resources and Crop Evolution**, Wageninger, v. 47, p.267-272, 2000.

BURKART, A. **Las leguminosas argentinas silvestres e cultivadas.** 2 ed. Buenos Aires: Acme, 1952. 569p.

BURKART, A. Flora ilustrada de Entre Rios. **Colección Científica del INTA,** Buenos Aires, v.2, p.657-660, 1987.

CAO, M.; BUGHRARA, S.S.; SLEPER, D.A. Cytogenetic analisis of Festuca species and amphiploids between Festuca mairei and Lolium perenne. **Crop Science,** Madison, v. 43, p.1659-1662, 2003.

CARADUS, J.R.; MACKAY, A.C.; WOODFIELD, D.; BOSCH, V.D.; WEWALA, S. Classification of a world collection of white clover cultivars. **Euphytica**, Wageninger, v.42, p.183-196, 1989.

CHEPLICK, G.P. The ecology of amphicarpic plants. **Trends in Ecology and Evolution**, Amsterdan, v. 2, p.97-101, 1987.

CHEPLICK, G.P., QUINN, J.A. Amphicarpum purshii and the pessimistic strategy in amphicarpic annuals with subterranean fruit**. Oecologia**, Berlin, v. 52, p.327-332, 1982.

CHEPLICK, G.P., QUINN, J.A. The role of seed depth, litter, and fire in the seedling establishment of amphicarpic peanutgrass (Amphicarphum purshii). **Oecologia**, Berlin, v. 73, p.459-464, 1987.

CHEN, C.C.; GIBSON, P.B. Karyotypes of fifteen Trifolium species in section Amoria. **Crop Science**, Madison, v. 11, p. 441-445, 1971.

CLEMENT, C.R. Melhoramento de espécies nativas (improvmente of native species). In: NASS, L. L.; VALOIS, A C. C.; MELO, I. S.; VALADARES-INGLIS, M. C (Eds.). **Recursos geneticos & melhoramento – plantas**. Rondonópolis, M.T: Fundação de Apoio Á Pesquisa Agropecuária de Mato Grosso, Fundação M. T, p. 423-441, 2001.

CONTERATO, I.F.; SCHIFINO-WITTMANN, M.T. New chromosome numbers, meiotic behaviour and pollen fertility in American taxa of Lupinus (Leguminosae): contributions to taxonomic and evolutionary studies. **Botanical Journal of the Linnean Society**, London, v. 150, p.229-240, 2006.

CONSEMA.2002. Espécies da Flora Ameaçadas de Extinção do Rio Grande do Sul. Disponível em http://www.agirazul.com.br/Especies/flora.htm. Acesso em 01 de ago. 2009.

CRUZ, C.D. **Programa Genes** – versão Windows: aplicativo computacional em genética e estatística. Viçosa: UFV, 2001.

DAHMER, N.; SCHIFINO-WITTMANN, M.T.; DALL" AGNOL, M.; CASTRO, B. Cytogenetic data for Paspalum notatum Flügge accessions. **Scientia Agricola**, Piracicaba, v. 65, p. 381-388, 2008.

DALLA RIZZA, M..; REAL, D.; REYNO, R.; QUESENBERRY, K. H. Use of cross-species amplification markers for pollen-mediated gene flow determination in Trifolium polymorphum Poiret. In: INTERNATIONAL GRASSLAND CONGRESS, 20, 2005, Aberystwyth, Wales. **Proceedings…**  Aberystwyth**,** Wales: 2005, p.194.

DALLA RIZZA, M.; REAL, D.; REYNO, R.; ALTIER, N.; QUESENBERRY, K. H.; DIAZ, P. Caracterización de germoplasma em Trifolium polymorphum Poiret empleando microsatélites transferibles de trebol blanco. In: XXI REUNIÃO DO GRUPO TÉCNICO EM FORRAGEIRAS DO CONE SUL, 21., 2006, Pelotas**. Anais…** Pelotas: Grupo Campos, 2006. 1 CD-ROM

DALLA RIZZA, M.; REAL, D.; REYNO, R.; PORRO, V.; BURGUENO, J.; ERRICO, E.; QUESENBERRY, K.H. Genetic diversity and ADN content of three South American and three Eurasiatic Trifolium species. **Genetic and Molecular Biology**, Ribeirão Preto, v. 30, n.4, p.1118-1124, 2007.

DAROS, M.; AMARAL-JUNIOR, A.T.; PEREIRA, T.N.S.; LEAL, N.R.; FREITAS, .P.; SEDIYAMA, T. Caracterização morfológica de acessos de batata-doce. **Horticultura Brasileira**, Brasília, v. 20, p.43-47, 2002.

DIAS, P.M.B.; JULIER, B.; SAMPOUX, J.P.; BARRE, P.; AGNOLL", M.D. Genetic diversity in red clover (Trifolium pratense L.) revealed by morphological and microsatellite (SSR) markers. **Euphytica**, Wageninger, v. 160, p.189-205, 2008.

EISINGER, S.M.; PAIM, N.R. Avaliação de clones de trevo branco sob diferentes níveis de calcário e fósforo do solo. I. Taxas de crescimento e produção de forragem. **Revista Brasileira de Zootecnia**, Viçosa, v.23, p.383- 393, 1994.

ELLISON, N.W.; LISTON, A.; STEINER, J.J.; WILLIAMS, W.M.; TAYLOR, N.L. Molecular phylogenetics of the clover genus (Trifolium  $-$  Leguminosae). **Molecular Phylogenetics and Evolution,** Orlando, v.39, p.688-705, 2006.

FERNANDEZ, J.G., BENITEZ, C.A., PALLARES, O.R. **Principales forrajeras nativas del medio este de la Provincia de Corrientes.** Mercedes, :INTA. 1983. p. 68-69 (Série Técnica, 23).

FLORES, R.A.; SCHEFER-BASSO, S.M.; DALL' AGNOL, M. Caracterização morfofisiológica de genótipos de trevo branco (Trifolium repens L.). **Agrociência**, Montevidéo, v.8, p.21-28, 2004.

FUNDAÇÃO DE ECONOMIA E ESTATÍSTICA. **Anuário Estatístico do RS,** 2001. Porto Alegre: FEE, 2001.

GREENE, S.L.; GRITSENKO, M.; VANDEMRK, G. Relating morphologic and RAPD marker variation to collection site environment in wild populations of red clover (Trifolium pretense L.). **Genetic Resources and Crop Evolution**, Dordrecht, v.51, p.643-653, 2004.

GOLDBLATT, P.; JOHNSON, D. E. 2009. Tópicos database: **Index to plant chromosome numbers**. Missouri Botanical Garden. Disponível em http:/mobot.mobot.org/W3T/Search/ipen.html. Acesso em 20 out. 2009.

GUERRA, M. **Introdução a citogenética geral**. Rio de Janeiro: Guanabara, 1988. 142p.

GUSTINE, D.L.; VOIGT, P.W.; BRUMMER, E.C.; PAPADOPOULOS, Y.A. Genetic variation of RAPD markers for north american white clover collections and cultivars. **Crop Science**, Madison, v.42, p.343-347, 2002.

HASENACK, H. CORDEIRO, J.L.P.; COSTA, B.S.C. Cobertura vegetal atual do Rio Grande do Sul. In: SIMPÓSIO DE FORRAGEIRAS E PRODUÇÃO ANIMAL, 2, 2007, Porto Alegre. **Anais…** Porto Alegre: Departamento de Plantas Forrageiras e Agrometeorologia, Universidade Federal do Rio Grande do Sul, 2007, p.15-21.

IBGE. **Mapas de biomas do Brasil e mapas de vegetação do Brasil.** 2004. Disponível em: <http://www.ibge.gov.br>. Acesso em: 26 out. 2009.

IBGE **Censo Agropecuário** 1995-1996. 2006. Disponível em: <http://www.ibge.gov.br>. Acesso em: 01 nov. 2009.

INTERNATIONAL BOARD FOR PLANT GENETIC RESOURCES - IBPGR. **Descriptors for Citrus.** Rome: 1988, p.27.

INTERNATIONAL BOARD FOR PLANT GENETIC RESOURCES - IBPGR **Descriptors for white clover** (Trifolium repens L.). Rome: 1992. 52p.

IPCN. **Index to Plant Chromosome Numbers**. Disponível em: <http://mobot.mobot.org/W3T/Search/ipcn.html>. Acesso em: 22 out. 2009.

JAHUFER, M.Z.Z.; COOPER, M.; AYRES, J.F.; BRAY, R.A. Identification of research to improve the efficiency of breeding strategies for white clover in Australia – a review. **Australian Journal of Agricultural Research**, Victoria, v.53, p.239-257, 2002.

KAPPEL, A. **Os trevos:** espécies do gênero Trifolium**.** Porto Alegre: Secretaria da Agricultura do Rio Grande do Sul. Departamento de Produção Animal, 1967, 48 p. (Boletin Técnico, v. 9).

KAUL, V.; KOUL, A.K.; SCHARMA, M.C. The underground flower. **Current Science,** Columbus, v. 78, n. 1, p.39-44, 2000.

KOLLER, D.O; ROTH, N. Studies on the ecological and physiological significanse of amphicarpy in Gymnarrhena micrantha (Compositae), **American Jounal of Botany**, Columbus, v. 51, p.26-34, 1964.

KÖLLIKER, R.; JONES, E.S.; DRAYTON, M.C.; DUPAL, M.P.; FORSTER, J.W. Development and characterization of simple sequence repeat (SSR) markers for white clover (Trifolium repens L.). **Theoretical Applied Genetics,** Berlin, v. 102, p.416-424, 2001.

LANGE, O., SCHIFINO-WITTMANN, M.T. Isozyme variation in wild and cultivated species of the genus Trifolium L. (Leguminosae), **Annals of Botany**, Oxford, v.86, p.339-345, 2000

LEWIS, G.; SCHRIRE, B.; MACKINDER, B.; LOCK, M. **Legumes of the world**. Kew:Royal Botanic Gardens, 2005. 577p.

LIANG, Z.C.; YANG, J.I.; RAO, G.Y. Development of microsatellite markers in an amphicarpic species, Amphicarpaea edgeworthii Benth. (Leguminosae). **Molecular Ecology**, Oxford, v. 7, p.863-865, 2007.

LIU, H.Y.; XU, C.G.; ZHANG, Q. Male and female gameta abortions, and reduced affinity between the uniting gametes as the causes for sterility in an indica/japonica hybrid in Rice. **Sex Plant Reproduction**, Berlin, v.17, p.55-62, 2004.

MACIEL H,S.; SCHIFINO-WITTMANN, M.T. First chromosome number determination in south-eastern South American species of Lupinus L. (Leguminosae). **Botanical Journal of the Linnean Society,** London, v. 139, p.395-400, 2002.

MAJUMDAR, S.; BANERJEE, S.; DE, K.K. Meiotic behaviour of chromosome in PMCs and karyotype of Trifolium repens L. from Darjeeling Himalaya. **Acta Biologica Cracoviensia**, Krakov, v. 46, p.217-220, 2004.

MALAVIJA, D.R.; ROY, A.K.; KAUSHAL, P.; KUMAR, B.; TIWARI, A. Genetic similarity among Trifolium species based on isozyme banding pattern. **Plant Systematic Evolution**, New York, v. 276, p.125-136, 2008.

MATHER, R.D.J.; MELHUISH, D.T.; HERLIHY, M. Trend in the global marketing of white clover cultiars. In: WOODFIELD, D.R (Ed.). **White clover**: New Zealand's competitive edge. New Zealand: Lincoln University, 1995. p.7- 14.

MENDES-BONATO, A. B.; RISSO-PASCOTTO, C.; PAGLIARINI, M.S.; DO VELLE, C.B. Cytogenetic evidence for genome elimination during microsporogenesis in interespecific hybrid between *Brachiaria ruziziensis* and B. brizantha (Poaceae). **Genetic and Molecular Biology**, Ribeirão Preto, v. 29, n. 4, p.711-714, 2006.

MINISTÉRIO DO MEIO AMBIENTE. Projeto Plantas para o Futuro. 2009. Disponível em http://www.mma.gov.br/sitio. Acesso em: 28 out. 2009.

MIOTTO, S.T.S.; WAECHTER, J.L. Diversidade Florística dos campos sulbrasileiros: Fabaceae. In: CONGRESSO NACIONAL DE BOTÂNICA, 54., 2003, Belém. **Anais…** Belém: Sociedade Botânica do Brasil, 2003, p. 12-124.

MONEIM, A.M.A.; ELIAS, S.F. Underground vetch (Vicia sativa ssp. Amphicarpa): a potential pasture and forage legume for dry areas in west Asia. **Agronomy & Crop Science**, Berlin, v. 189, p.136-141, 2003.

MORAES, C.O.C.; PAIM, N.R.; NABINGER, C. Avaliação de leguminosas do gênero Trifolium. **Pesquisa Agropecuária** Brasília, Rio de Janeiro, v. 24, p.813-818, 1989.

NABINGER, C. Técnicas de melhoramento de pastagens naturais no Rio Grande do sul. In: SEMINÁRIO SOBRE PASTAGENS: "DE QUE PASTEGENS NECESSITAMOS", 1980, Porto Alegre. **Anais**. Porto Alegre: FARSUL, 1980, p.28-58.

NABINGER, C. Manejo e produtividade das pastagens nativas do subtrópico brasileiro. In: SIMPÓSIO DE FORRAGEIRAS E PRODUÇÃO ANIMAL, 1., Porto Alegre, 2006. **Anais….** Porto Alegre: DPFA, 2006. p.25-77.

NIKOLIC, N.; KRAFT, R.S.; RODRIGUEZ, I. **Amphicarpy in perrenials:**  Centrosema rotundifolium. (poster) In: TROPENTAG, 2005, Stuttgart. Disponível em: <http://www.tropentag.de/2005/abstracts/posters/391.pdf> Acesso em: 28 jul. 2009.

OLIVEIRA, A.C.; MACHADO, M.A. Resgate in vitro de embriões de Tangor 'Murcote' (Citrus reticulata Blanco x C. sinense (L.) e Laranja 'Pera' (C. sinensis (L.) Osbeck) e identificação de híbridos através de marcadores morfológicos e moleculares. **Genetic and Molecular Biology**, Ribeirão Preto, São Paulo, v. 23, p.515, 2000.

OLIVEIRA, R.C.; VALLS, J.F.M. Espécies novas de Paspalum L. grupo Plicatula (Poaceae) do Brasil. In: ENCONTRO DE TALENTO ESTUDANTIL DA EMBRAPA RECURSOS GENÉTICOS E BIOTECNOLOGIA, 7, 2002, Brasília. **Anais**…Brasília, 2002. 135p.

PAIM, N.R. Manejo de leguminosas de clima temperado. In: SIMPÓSIO SOBRE MANEJO DE PASTAGEM, 9, 1988, Piracicaba. **Anais…**Piracicaba: FEALQ, 1988. p.341-358.

PAIM, N. R. White clover to improve natural grasslands is southern Brazil. In: INTERNATIONAL GRASSLAND CONGRESS, 1993. Palmerston North. **Proceedings…** Palmerston North: 1993. p.455-456.

PAIM, N.R.; RIBOLDI, J. Duas novas cultivares de trevo branco comparadas com outras disponíveis no Rio Grande do Sul, em associações com gramíneas. **Pesquisa Agropecuária Brasileira**, Brasília, v. 29, n. 1, p.43-53, 1994.

PILLAR, V.P.; MULLER, S.C.; CASTILHOS, Z.M.S.; JACQUES, A.V.A. **Campos Sulinos – conservação e uso sustentável da biodiversidade**. Brasília: Ministério do Meio Ambiente, 2009. 403p.

PLITMANN, U. Biological flora of Israel 4. Vicia sativa ssp. amphicarpa (Dorh.) Aschers & Graebn. **Israel Journal Botanical**, Israel, v. 22, p.178-194, 1973.

POZZOBON, M.T.; SCHIFINO-WITTMANN, M.T.; BIANCHETTI, L.DE BEM. Chromosome numbers in wild and domesticated Brazilian Capsicum L. (Solanaceae) species: do  $x=12$  and  $x=13$  represent two evolutionary lines. **Botanical Journal of the Linnean Society,** London, v.151, p.259-269, 2006.

POZZOBON, M.T.; VALLS, J.F.M. Cytogeography and variation of stomatal size of Paspalum glaucescens (Gramineae; Paniceae) in Southern Brazil. **Euphytica**, Wegeninger, v. 116, p.251-256, 2000.

QUER, P.F. Diccionario de Botânica. Barcelona: Editora Labor, 1985, 1244p.

RAMBO, B. **A fisionomia do Rio Grande do Sul**. 2. ed. Porto Alegre: Livraria Selbach, 1956, 456p.

REAL, D.; DALLA RIZZA, M.; REYNO, R.; QUESENBERRY, K.H. Breeding system of the aerial flowers in an amphicarpic clover species: Trifolium polymorphum. **Crop Science**, Madison, v. 47, p.1401-1406, 2007.

REIS, C.A.O.; SCHIFINO-WITTMANN, M.T.; DALL' AGNOL, M. Chromosome numbers, meiotic behaviour and pollen fertility in a collection of Paspalum nicorae Parodi accessions. **Crop Breeding and Applied Biotecnology**, Viçosa, v. 8, p.212-218, 2008.

REIS, C.A.O. **Caracterização citogenética e morfológica em uma coleção de acessos de Paspalum nicorae Parodi**. 2008.142f. Dissertação (Mestrado) – Programa de Pós-Graduação em Zootecnia, Universidade Federal do Rio Grande do Sul, Porto Alegre, 2008.

REPKOVÁ, J.; JUNGMANNOVÁ, B.; JAKESOVÁ, H. Identification of barriers to interespecific crosses in the genus Trifolium. **Euphytica**, Wageningen, v. 151, p.39-48, 2006.

ROCHA, D.C.; RODELLA, R.A.; MARTINS, D. Caracterização morfológica de espécies de Trapoeraba (Commelina spp.) utilizando a análise multivariada. **Planta Daninha**,Londrina, v. 25, p.671-678, 2007.

ROHLF, F.J. NTSYS-pc. **Numerical taxonomy and multivariate analysis system**. Version 2.1.New York: Exeter Software, 2001.

ROSSO B.S.; PAGANO, E.M. Collection and characterization of naturalized populations of white clover (Trifolium repens L.) in Argentina. **Genetic Resources and Crop Evolution**, Dordrecht, v.48, p.513-517, 2001.

ROSSO B.S.; PAGANO, E.M. Evaluation of introduced and naturalised populations of red clover (Trifolium pretense L.) at Pergamino EEA-INTA, Argentina. **Genetic Resources and Crop Evolution**, Dordrecht, v.52, p.507- 511, 2005.

SANDERSON, M.A.; BYERS, R.A.; SKYNNER, R.; ELWINGER, G.F. Growth and complexity of white clover stolons in response to biotic and abiotic stress. **Crop Science**, Madison, v.43, p.2197-2205, 2003.

SATTLER, R.; RUTISHAUSER, R. The fundamental relevance of morphology and morphogenesis to plant research. **Annals of Botany**, Oxford, v. 80, p.571- 582, 1997.

SCHIFINO, M.T. Chromosome numbers and meiotic behavior in five native Brazilian forage legume species. **Revista Brasileira de Genética**, Ribeirão Preto, v. 6, p.357-362, 1983.

SCHIFINO, M.T. **Estudos citogenéticos em Trifolium riograndense Burkart, T. polymorphum Poir e T. repens L.: indução de poliploidia, número cromossômico, cariótipo, comportamento meiótico**. 1985. 255f. Tese (Doutorado em Ciências) - Programa de Pós-Graduação em Genética, Universidade Federal do Rio Grande do Sul, Porto Alegre, 1985.

SCHIFINO-WITTMANN, M.T. The cytogenetics and evolution of forage legumes from Rio Grande do Sul: a review. **Genetics and Molecular Biology**, Ribeirão Preto, v. 23, n. 4, p.989-995, 2000.

SCHIFINO, M.T., MORAES-FERNANDES, M.I.B. Cytological comparison of diploid and autotetraploid Trifolium riograndense Burkart (Leguminosae). **Revista Brasileira de Genética,** Ribeirão Preto, v. 4, p.637-643, 1986.

SCHIFINO, M.T.; MORAES-FERNANDES, M.I.B. Induction of polyploidy and cytological characterization of autotetraploids of Trifolium riograndense Burkart (Leguminosae). **Euphytica**, Wageninger, v. 36, p.863-872, 1987.

SCHIFINO, M.T.; MORAES-FERNANDES, M.I.B. Chromosome numbers, karyotypes and meiotic behavior of populations of some Trifolium (Leguminosae) species. **Brazilian Journal of Genetics,** Ribeirão Preto, v. 11, p. 379-390, 1988.

SCHÖFFEL, E.R.; VOLPE, C.A. Relação entre a soma térmica efetiva e o crescimento da soja. **Revista Brasileira de Agrometeorologia**, Santa Maria, v. 10, n. 1, p. 89-96, 2002.

SCHULTZE-KRAFT, R.; SCHMIDT, A.; HOHN, H. Amphicarpic legumes for tropical pasture persistence.In: INTERNATIONAL GRASSLAND CONGRESS, 1997. Winnipeg e Saskatoon. **Proceedings**…. Canada: 1997. p.13-14.

SOUZA, P.R. Alguns aspectos de influência do clima e temperatura sobre a cultura do arroz irrigado no sul doBrasil. **Lavoura Arrozeira**, Porto Alegre, v. 43, n. 389, p.9-22, 1990.

SOUZA, E.H.; PAIM, N.R.; SCHIFINO-WITTMANN, M.T.; RIBOLDI, J. Caracterização morfológica e fisiológica das formas diplóide e tetraplóide de Trifolium riograndense em comparação com Trifolium repens e Trifolium polymorphum. **Pesquisa Agropecuária Brasileira**, Brasília, v.23, p.599-607, 1988.

SPERONI, G.; IZAGUIRRE, P. Caraterísticas biológicas de la leguminosa nativa promissora forrajera **Trifolium polymorphum** POIR. (Fabaceae, Faboideae). **Agrociência,** Montevidéo, v. 7, n. 1, p.68-76, 2003.

STEBBINS, G. L. **Chromosomal evolution in higher plants**. London: Addison-Wesley, 1971. 216p.

STEELE, K.P.; WOJCIECHOWAKI, M.F. Phylogenetic systematics of tribes Trifolieae and Vicieae (Fabaceae). In: KLITGAARD, B.; BRUNEAU, A. (Eds.). **Advance in Legume Systematics.** Kew: Royal Botanic Garden, Kew, 2003. Parte 10, p. 355-370.

STEINER, G.L. **Caracterização agronômica, molecular e morfológica de acessos de Paspalum notatum Flügge e Paspalum guenoarum Arech**. 2005. 138f. Dissertação (Mestrado) – Pós Graduação em Zootecnia, Universidade Federal do Rio Grande do Sul, Faculdade de Agronomia, Porto Alegre, 2005.

TEDESCO, S. SCHIFINO-WITTMANN, M.T.; DALL AGNOL, M. Meiotic behaviour and pollen fertility in the seventeen Brazilian species of Adesmia DC. (Leguminosae). **Caryologia,** Firenze, v. 44, n.4, p.341-347, 2002.

THOMAS, R.G. Growth of the white clover plant in relation to seed production. In: LANCASHIRE, J. A. **Herbage seed production**. New Zealand: Editorial Service Limited, 1980. p.56-63.

VALLS, J.F.M. Caracterização morfológica, reprodutiva e bioquímica de germoplasma vegetal. In: ENCONTRO SOBRE RECURSOS GENÉTICOS, 1., 1988, Jaboticabal. **Anais...**Jaboticabal: FCAV, 1988. p.106-128.

VALLS, J.F.M.; BOLDRINI, I.I.; LONGHI-WAGNER, H.M.; MIOTTO, S.T.S. O patrimônio florístico dos campos: potencialidades de uso e a conservação de seus recursos genéticos. In: PILLAR, V.P.; MULLER, S.C.; CASTILHOS, Z.M.S.; JACQUES, A.V.A. (Eds.). **Campos Sulinos-conservação e uso sustentável da biodiversidade**. Brasília: Ministério do Meio Ambiente, 2009. p.139-154

VENABLE**,** D.L.; LAWLOR, L. Delayed germination and dispersal in desert annual: escape in space and time. **Oecologia**, Berlin v. 46, p.272-282, 1980.

VIECELLI, L.C. **Melhoramento genético de trevo branco (Trifolium repens L.) visando persistência e produção**. Porto Alegre, 2000. 135f. Dissertação (mestrado) – Programa de Pós-Graduação em Zootecnia, Faculdade de Agronomia, Universidade Federal do Rio Grande do Sul, Porto Alegre, 2000.

VIZINTIN, J.; JAVORNIK, B.; BOHANEC, B. Genetic characterization of selected Trifolium species as revealed by nuclear DNA content and ITS rDNA region analysis. **Plant Sciense**, Columbus, v. 170, p.859-866, 2006.

VIZENTIN, L.; BOHANEC, B. Measurement of nuclear DNA content of the genus Trifolium L. as a measure of genebank accession identity. **Genetic Resources and Crop Evolution,** Dordrecht, v. 55, p.1323-1334, 2008.

WATSON, L.E.; SAVED-AHMED, H.; BADR, A. Molecular phylogeny of Old World Trifolium (Fabaceae). **Plant Systematic and Evolution**, New York, v. 224, p.153-171, 2000.

WEISS, P.W. Germination, reproduction and interference in the amphicarpic annual Emes spinosa (L.) Campd. **Oecologia**, Berlin, v. 45, p. 244-251, 1980.

YADUN, S.L. Why are underground flowering and fruiting more common in Israel than anywhere else in the world? **Current Science**, Columbus**,** v. 79, n. 3, p.289, 2000.

ZAIDE, B. Reproductive behavior of plantas in time. **American Naturalist**, Chicago, v. 11, p.636-639, 1978.

ZHANG, Y.; YANG, J.; RAO, G.Y. Genetic diversity of an amphicarpic species, Amphicarpaea edgeworthii Benth. (Leguminosae) based on RAPD markers. **Biochemical Systematics and Ecology**, Oxford, v. 32, p.1246-1257, 2005.

ZOHARY, M., HELLER, D. **The Genus Trifolium** L. Jerusalem: The Israel Academy of Sciences and Humanities, 1984. 606p.

**7. APÊNDICES** 

| Número  | Legumes |     | Legumes  |      | Tamanho das sementes (mm)                              |
|---------|---------|-----|----------|------|--------------------------------------------------------|
| de      | com     | uma | com      | duas |                                                        |
| legumes | semente |     | sementes |      |                                                        |
| 234     | 210     |     | 24       |      | 2,5; 2,0; 1,8; 2,0; 2,2; 2,1; 2,1; 3,0; 2,1; 2,0; 2,6; |
|         |         |     |          |      | 2,0; 2,2; 2,5; 2,0; 2,2; 2,1; 1,2; 2,0; 2,0; 2,0; 2,1; |
|         |         |     |          |      | 2,0; 2,0; 2,1; 2,0; 2,0; 2,1; 2,0; 2,1; 2,2; 2,2; 2,1; |
|         |         |     |          |      | 1,7; 2,1; 2,0; 2,0; 2,2; 2,2; 2,3; 2,1; 2,0; 2,3; 2,0; |
|         |         |     |          |      | 2,0; 3,0; 1,8; 2,1; 2,0; 2,0; 2,1; 2,1; 2,5; 2,1; 2,1; |
|         |         |     |          |      | 2,2; 1,9; 2,0; 2,5; 2,7; 2,0; 2,2; 2,1; 2,0; 2,1; 2,0; |
|         |         |     |          |      | 2,0; 2,0; 2,0; 2,0; 2,8; 2,0; 2,0; 2,0; 2,1; 2,1; 2,0; |
|         |         |     |          |      | 2,1; 2,0; 2,0; 2,0; 2,0; 2,2; 1,5; 2,1; 2,1; 2,0; 2,1; |
|         |         |     |          |      | 2,1; 2,3; 2,2; 2,0; 1,5; 2,0; 2,2; 2,2; 2,2; 2,1; 1,9; |
|         |         |     |          |      | 2,1; 1,9; 1,9; 2,2; 2,1; 2,1; 2,6; 2,2; 2,2; 2,1; 2,0; |
|         |         |     |          |      | 2,0; 2,0; 2,1; 2,1; 2,1; 2,2; 2,0; 2,4; 2,3; 2,2; 2,1; |
|         |         |     |          |      | 2,1; 2,1; 2,1; 2,2; 2,0; 2,1; 2,2; 2,2; 2,1; 2,0; 2,0; |
|         |         |     |          |      | 2,0; 1,5; 1,5; 2,1; 2,3; 2,0; 1,7; 2,2; 2,1; 2,1; 2,0; |
|         |         |     |          |      | 2,0; 2,1; 2,1; 2,1; 2,0; 1,8; 1,9; 2,1; 2,0; 2,0; 2,0; |
|         |         |     |          |      | 2,0; 2,1; 2,0; 1,5; 2,8; 2,0; 2,8; 2,0; 2,1; 2,0; 2,0; |
|         |         |     |          |      | 2,1; 2,1; 2,0; 2,0; 2,0; 2,0; 2,2; 2,2; 2,2; 2,3; 2,2; |
|         |         |     |          |      | 1,3; 1,6; 2,0; 1,6; 2,0; 2,1; 2,1; 2,0; 2,0; 2,0; 2,0; |
|         |         |     |          |      | 2,7; 2,1; 1,9; 2,0; 2,0; 1,6; 2,0; 2,0; 2,2; 2,0; 2,0; |
|         |         |     |          |      | 2,1; 1,7; 1,9; 2,1; 2,2; 2,1; 2,1; 2,0; 2,0; 2,1; 2,0; |
|         |         |     |          |      | 2,0; 2,2; 2,1; 1,6; 2,7; 2,1; 2,0; 2,1; 2,1; 2,2; 1,8; |
|         |         |     |          |      | 1,9; 2,2; 2,0; 2,1; 2,1; 2,3; 2,2; 1,9; 2,0; 2,0; 2,0; |
|         |         |     |          |      | 2,1; 2,2; 2,4; 2,0; 2,4; 2,7; 2,8; 2,1; 2,1; 1,5; 1,5; |
|         |         |     |          |      | 2,1; 2,0; 2,1; 2,1; 2,1; 2,0; 2,2; 2,0; 2,1; 2,0; 2,1; |
|         |         |     |          |      | 2,0; 1,5; 2,0; 1,0; 2,1                                |

Apêndice 1. Número de legumes, número de sementes por legume e tamanho das sementes subterrâneas de T. argentinense.

| Nº.inflores. | Flores  | Legume    | Legume c/ | Tamanho (mm)                                 |  |  |  |  |
|--------------|---------|-----------|-----------|----------------------------------------------|--|--|--|--|
| (flores)     | com     | C/<br>uma | duas      |                                              |  |  |  |  |
|              | legumes | semente   | sementes  |                                              |  |  |  |  |
| 1(40)        | 28      | 11        | 17        | 2,0; 2,0; 1,8; 1,8; 2,0; 2,0; 2,0; 1,8; 2,0; |  |  |  |  |
|              |         |           |           | 1,5; 2,0; 1,8; 1,0; 2,0; 1,5; 2,0; 1,7; 1,5; |  |  |  |  |
|              |         |           |           | 1,5; 1,7; 1,8; 1,7; 1,9; 2,0; 1,8; 2,1; 1,6; |  |  |  |  |
|              |         |           |           | 2,0; 1,5; 1,9; 1,6; 1,5; 1,5; 2,0; 2,1; 2,1; |  |  |  |  |
|              |         |           |           | 2,0; 1,8; 2,0; 1,8; 2,2; 2,1; 1,5; 1,6; 1,9. |  |  |  |  |
| 2(33)        | 30      | 9         | 21        | 1,5; 1,7; 1,6; 1,9; 1,7; 1,5; 1,5; 1,7; 1,5; |  |  |  |  |
|              |         |           |           | 1,7; 1,5; 1,9; 1,8; 1,5; 1,4; 1,9; 1,9; 1,7; |  |  |  |  |
|              |         |           |           | 1,9; 1,8; 1,9; 1,9; 2,0 1,7; 2,1; 2,1; 1,6;  |  |  |  |  |
|              |         |           |           | 1,5; 1,7; 1,9; 1,7; 2,1; 1,8; 1,5; 1,7; 1,9; |  |  |  |  |
|              |         |           |           | 2,0; 2,0; 1,8; 1,7; 1,7; 2,0; 1,5; 1,7; 1,7; |  |  |  |  |
|              |         |           |           | 2,0; 1,7; 2,0; 1,2; 1,9; 1,7                 |  |  |  |  |
| 3(33)        | 21      | 7         | 14        | 2,0; 1,9; 2,0; 2,0; 2,2; 2,0; 2,2; 2,0; 1,9; |  |  |  |  |
|              |         |           |           | 1,5; 2,0; 1,8; 1,8; 2,2; 17; 2,0; 2,0; 1,8;  |  |  |  |  |
|              |         |           |           | 1,5; 1,8; 1,6; 2,1; 2,1; 2,0; 2,1; 2,1; 2,2; |  |  |  |  |
|              |         |           |           | 2,1; 2,0; 2,0; 1,6; 2,0; 2,1; 1,9; 2,0       |  |  |  |  |
| 4(36)        | 23      | 11        | 12        | 1,9; 1,8; 1,7; 1,5; 2,0; 2,0; 2,0; 1,8; 2,0; |  |  |  |  |
|              |         |           |           | 2,0; 1,8; 2,0; 1,5; 1,9; 2,0; 2,0; 1,8; 1,5; |  |  |  |  |
|              |         |           |           | 2,0; 1,7; 2,0; 2,0; 1,7; 2,0; 1,7; 1,5; 1,5; |  |  |  |  |
|              |         |           |           | 1,5; 1,5; 2,0; 2,0; 1,9; 1,8; 1,7; 2,0       |  |  |  |  |
| 5(26)        | 23      | 5         | 18        | 1,5; 1,8; 1,8; 1,8; 2,0; 1,8; 2,1; 1,8; 2,2; |  |  |  |  |
|              |         |           |           | 2,1; 2,0; 2,2; 1,5; 1,2; 1,8; 2,0; 2,0; 1,6; |  |  |  |  |
|              |         |           |           | 1,4; 1,6; 2,0; 1,8; 2,1; 1,5; 2,0; 1,5; 2,0; |  |  |  |  |
|              |         |           |           | 2,0; 2,0; 2,0; 1,7; 2,1; 2,0; 1,5; 1,6; 2,0; |  |  |  |  |
|              |         |           |           | 1,7; 1,6; 2,0; 1,9; 1,8                      |  |  |  |  |
| 6(34)        | 15      | 9         | 6         | 1,5; 1,6; 2,1; 2,0; 1,9; 1,6; 1,4; 2,1; 1,6; |  |  |  |  |
|              |         |           |           | 1,4; 2,0; 2,0; 2,0; 1,9; 1,7; 1,9; 1,7; 1,6; |  |  |  |  |
|              |         |           |           | 1,4; 2,1; 2,2                                |  |  |  |  |
| 7(22)        | 19      | 6         | 13        | 2,0; 1,6; 2,0; 1,8; 2,1; 1,5; 1,4; 1,7; 1,5; |  |  |  |  |
|              |         |           |           | 2,0; 1,8; 2,1; 1,7; 1,6; 2,1; 2,0; 1,9; 1,9; |  |  |  |  |
|              |         |           |           | 1,7; 1,5; 2,0; 2,1; 1,8; 1,6; 1,6; 1,8; 1,9; |  |  |  |  |
|              |         |           |           | 1,8; 1,9; 1,8; 1,2; 1,6                      |  |  |  |  |
| 8(20)        | 12      | 5         | 7         | 1,9; 1,5; 1,8; 1,8; 1,6; 1,6; 1,8; 1,6; 1,5; |  |  |  |  |
|              |         |           |           | 1,5; 1,5; 1,7; 1,8; 1,8; 1,5; 1,9; 1,7; 1,8; |  |  |  |  |
|              |         |           |           | 1,2                                          |  |  |  |  |

Apêndice 1. Número e tamanho das sementes aéreas de T. argentinense.

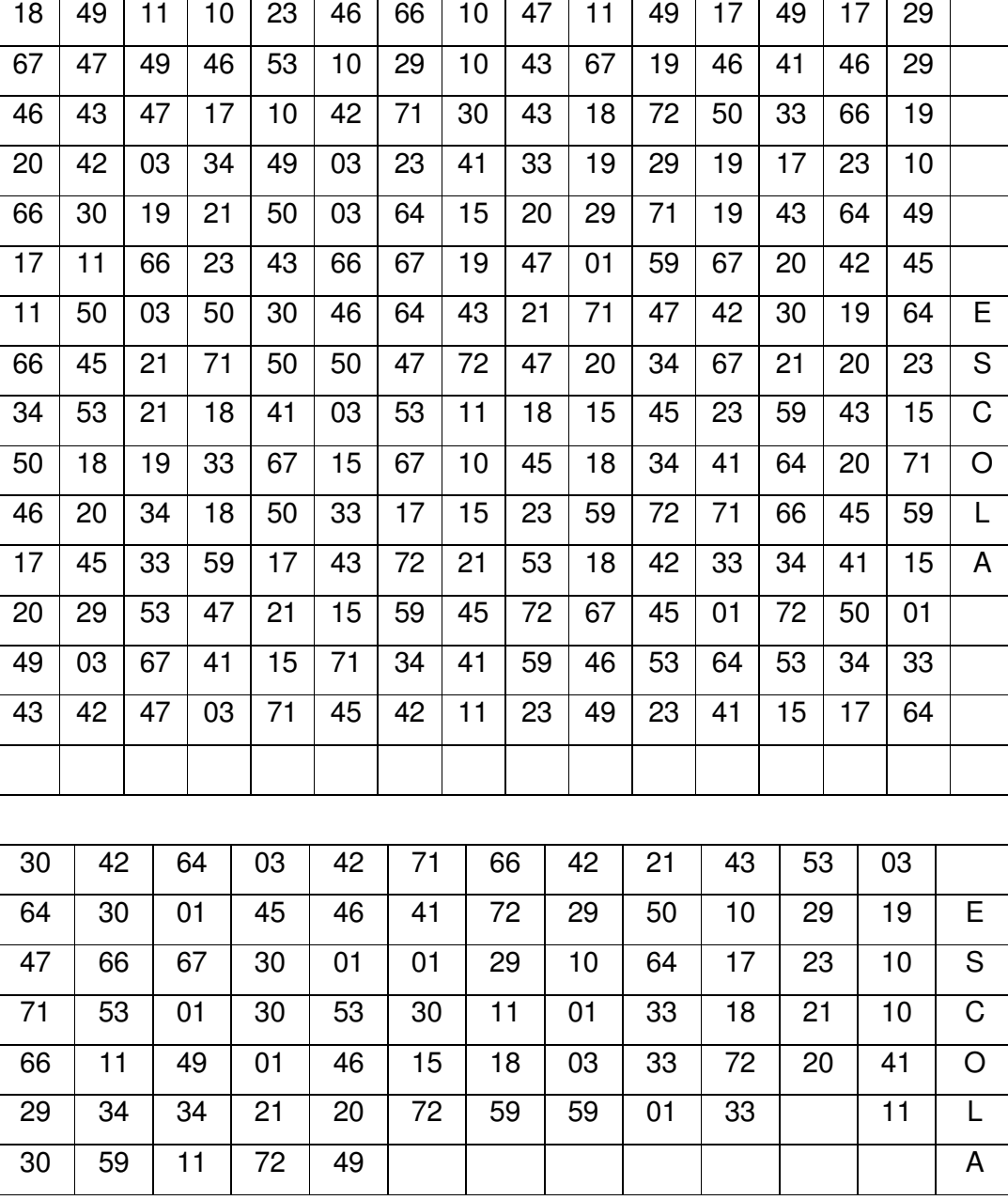

Apêndice 2. Croqui da área experimental no DPFA da UFRGS.

Avenida Bento Gonçalves

| Apêndice 3. Valores obtidos para as variáveis avaliadas em T. riograndense em |      |            |            |                  |                  |                   |           |           |     |       |            |      |
|-------------------------------------------------------------------------------|------|------------|------------|------------------|------------------|-------------------|-----------|-----------|-----|-------|------------|------|
| dez repetições por acesso na primeira avaliação.                              |      |            |            |                  |                  |                   |           |           |     |       |            |      |
| Aces                                                                          | Rep. | <b>EST</b> | <b>DMP</b> | EST <sub>1</sub> | EST <sub>2</sub> | CEST <sub>1</sub> | <b>NN</b> | <b>CE</b> | DE  | AF    | <b>PEC</b> | MS1  |
|                                                                               |      | 3,0        | 10,0       | 3                | 2                | 4,5               | 5         | 0.90      | 1,8 | 10.64 | 13,3       | 0,73 |
|                                                                               | 2    | 4.0        | 7,9        | 4                | 0                | 3.5               | 5         | 0.70      | 1,6 | 10.66 | 16,6       | 0,71 |
|                                                                               | 3    | 4.5        | 8,0        | 2                | 0                | 4,0               | 4         | 1.00      | 2,0 | 10,95 | 16,1       | 0.58 |
|                                                                               | 4    | 5,0        | 9,0        | 5                | 4                | 6,0               | 6         | 1.00      | 2,0 | 12,09 | 17,1       | 0,82 |
|                                                                               | 5    | 5,0        | 10,0       | 4                | 0                | 5,5               | 5         | 1,10      | 2,0 | 10,21 | 16,1       | 0,52 |
|                                                                               | 6    | 3.5        | 9.8        | 5                | 2                | 6.0               | 5         | .20       | 2.0 | 8.48  | 15.2       | 0.80 |

Apêndice 3. Valores obtidos para as variáveis a dez repetições por acesso na prim

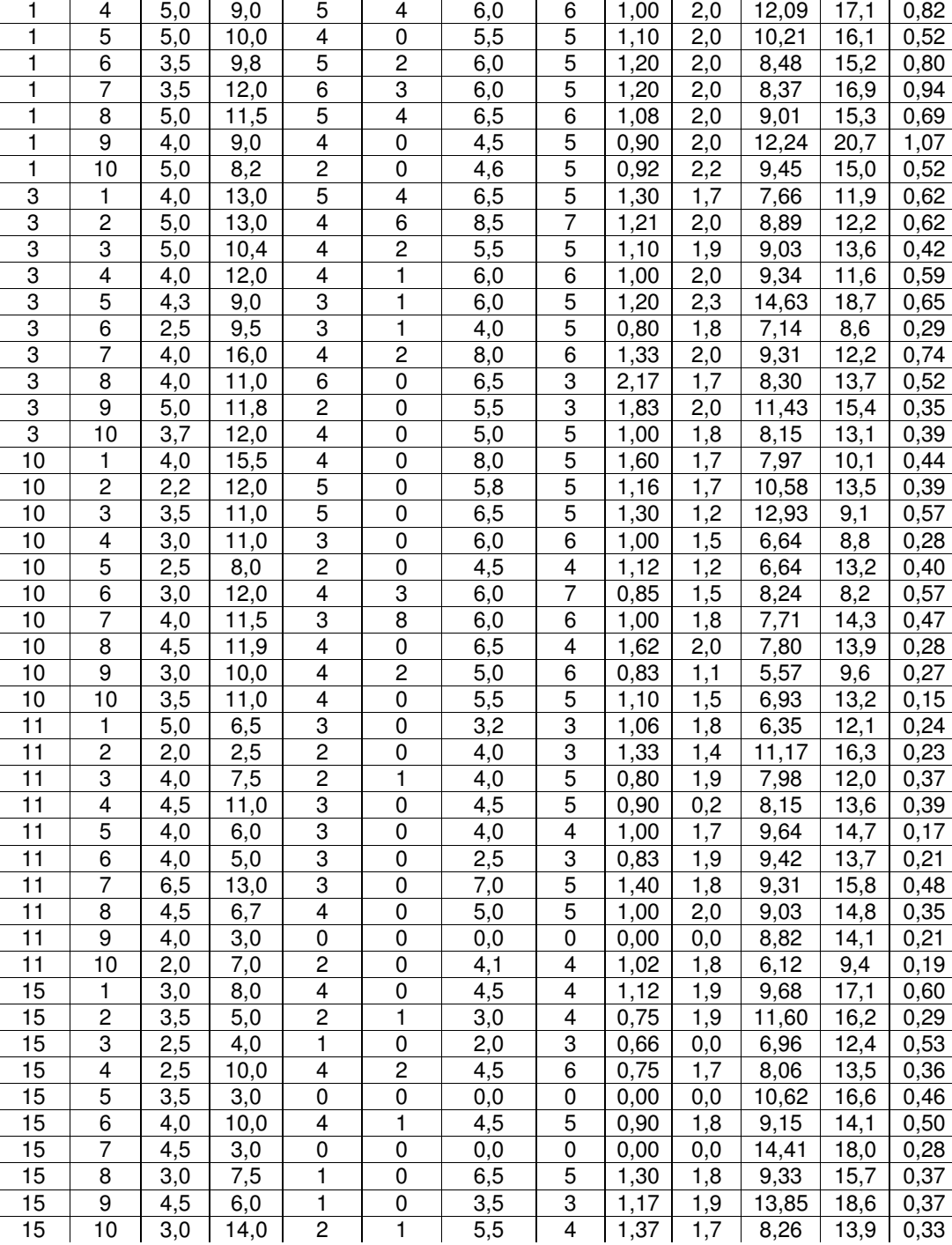

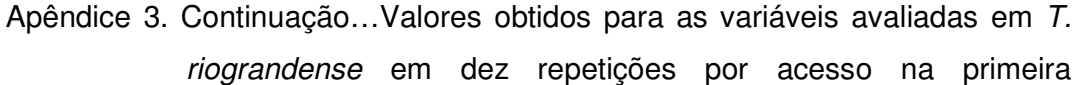

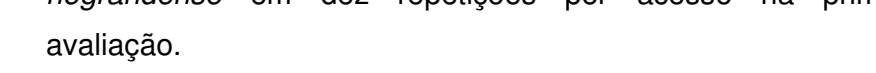

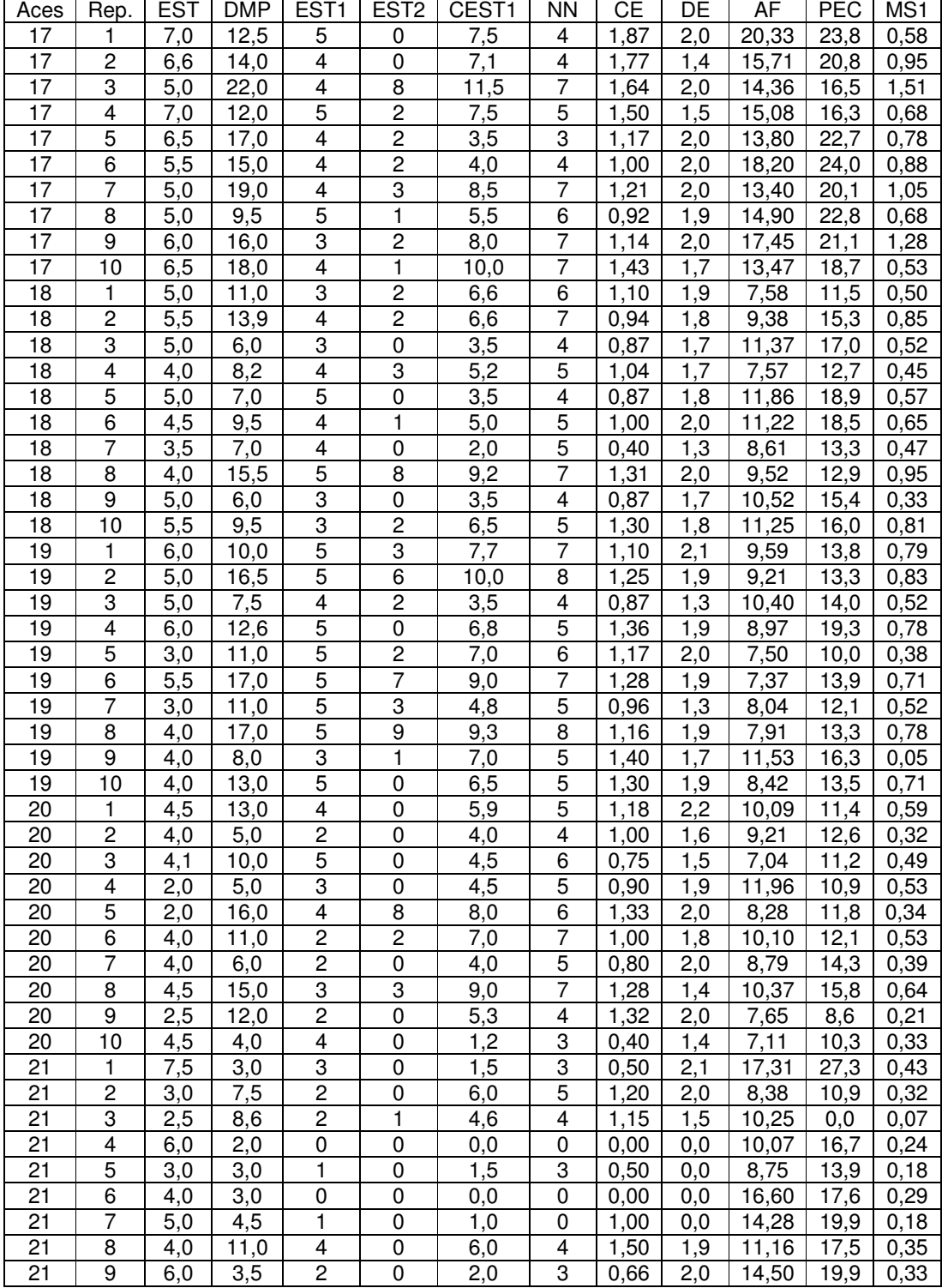

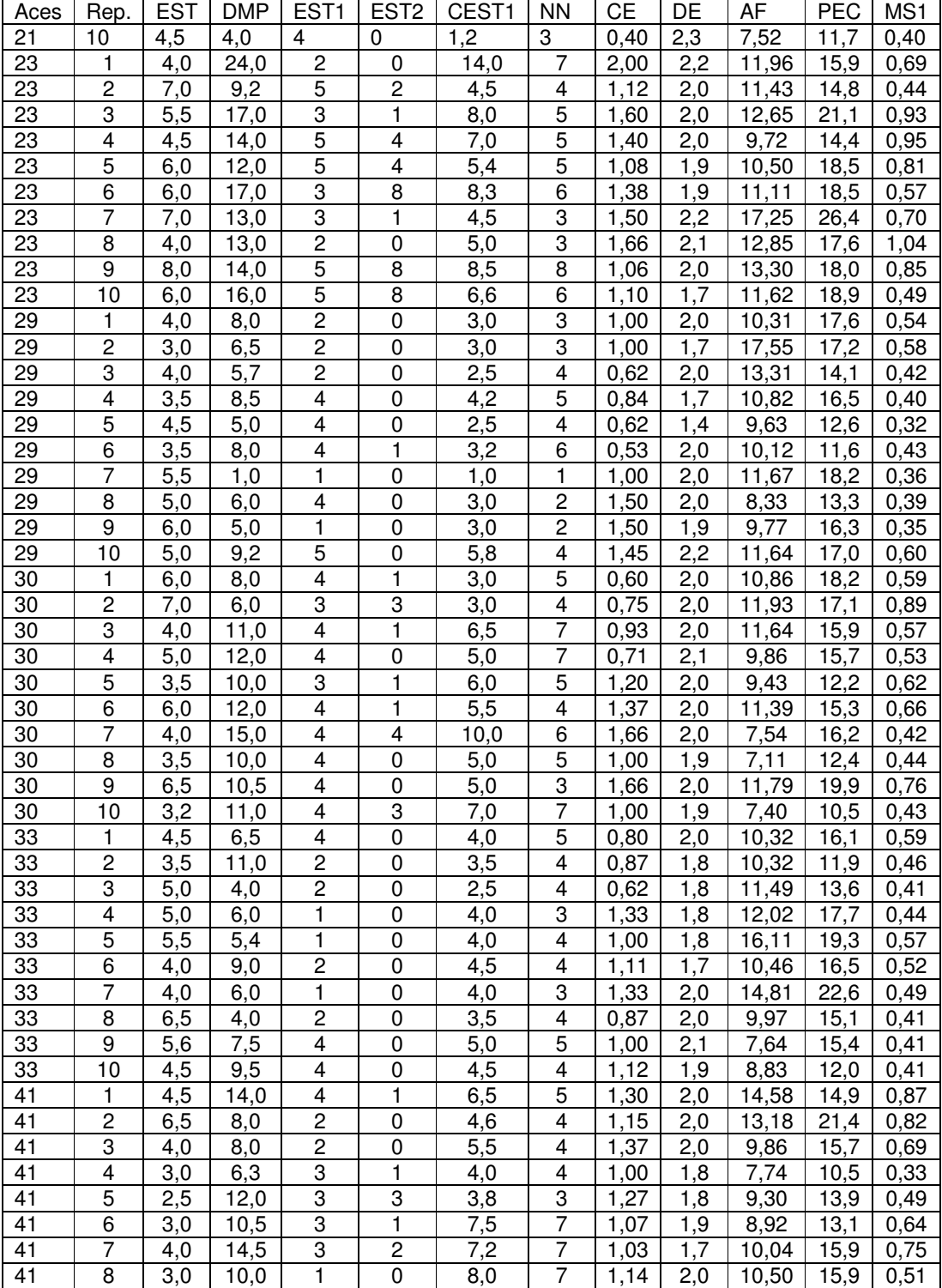

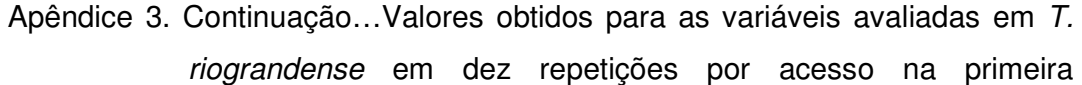

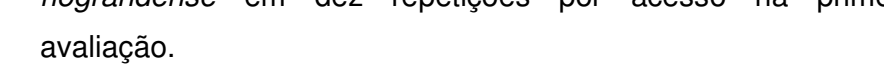

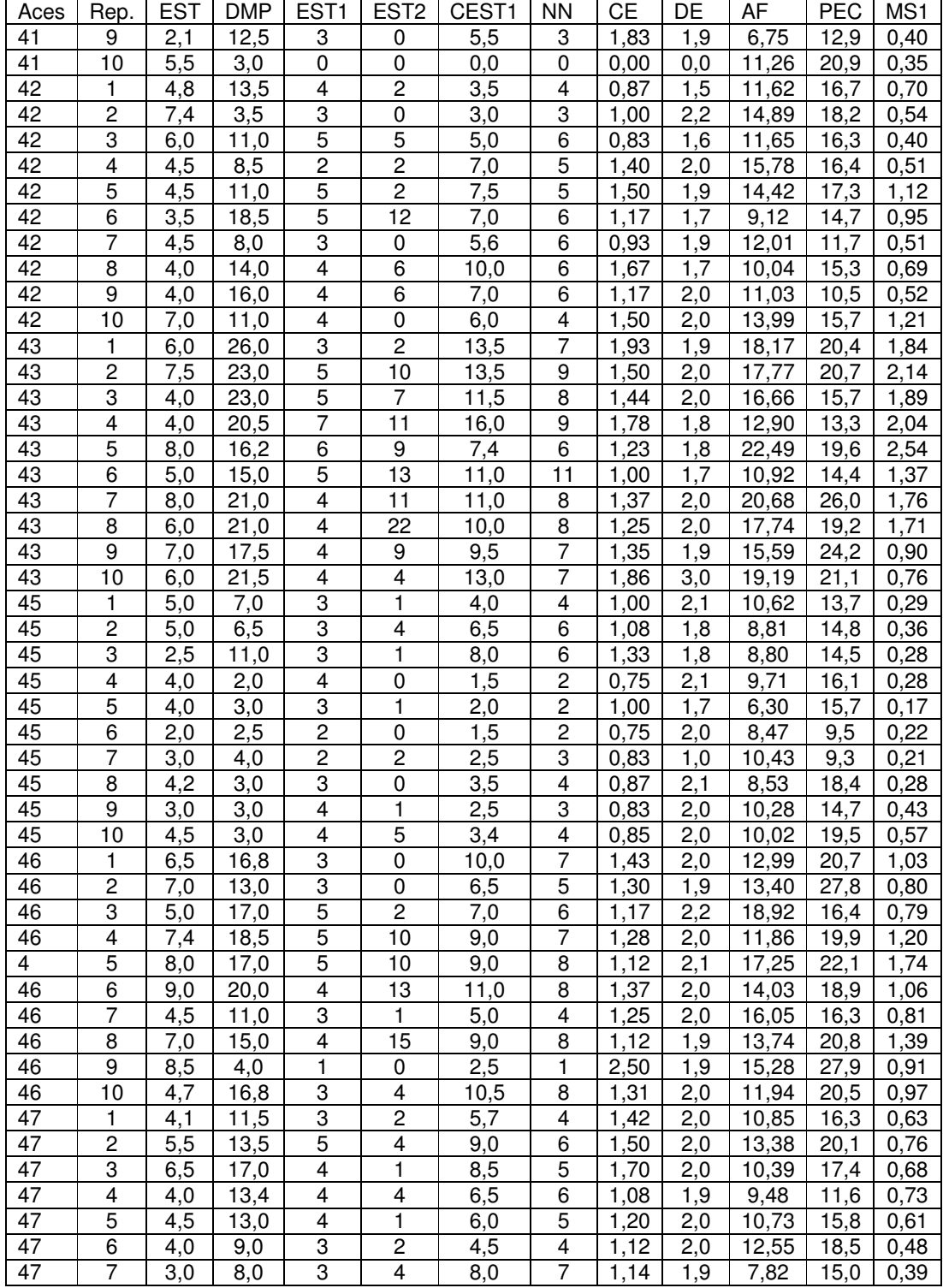

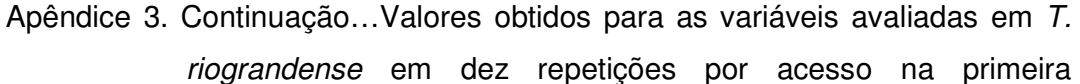

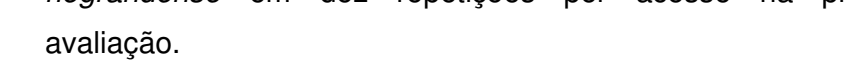

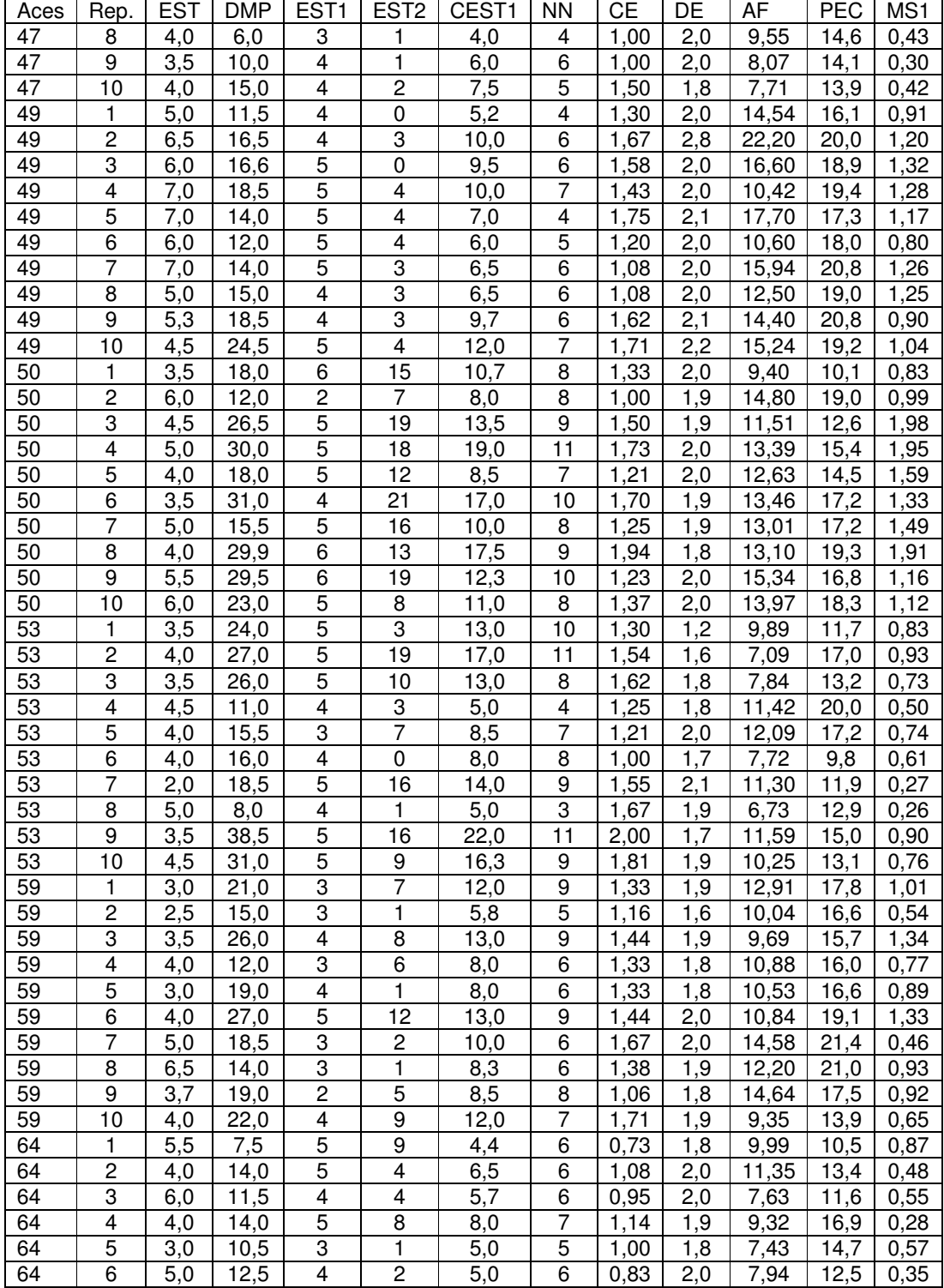

Apêndice 3. Continuação…Valores obtidos para as variáveis avaliadas em T. riograndesne em dez repetições por acesso na primeira

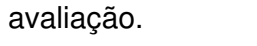

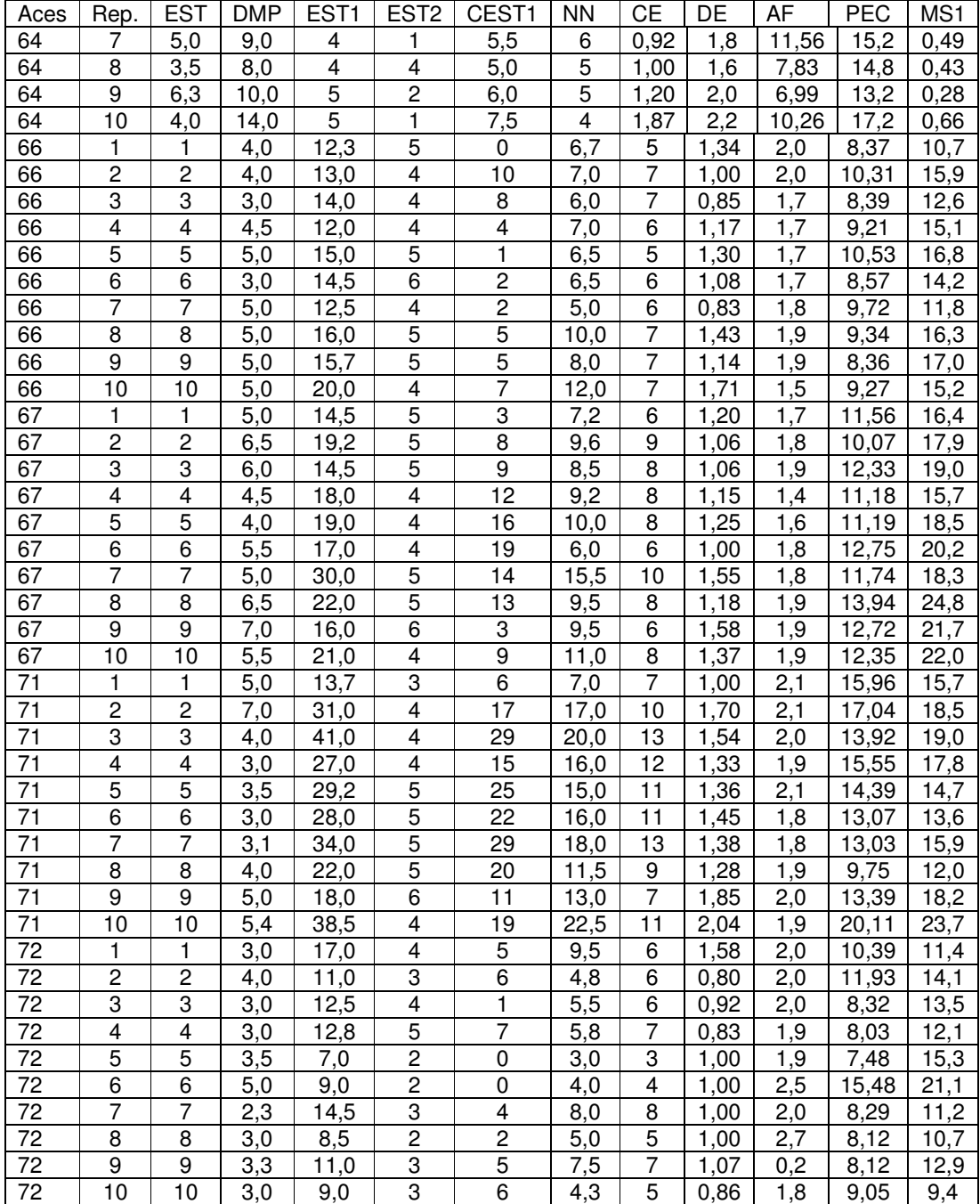

Apêndice 3. Continuação…Valores obtidos para as variáveis avaliadas em T. riograndense em dez repetições por acesso na segunda avaliação.

| Aces            | Rep.           | <b>DMPB</b>      | <b>ESTB</b>      | EST <sub>1</sub> B | EST <sub>2</sub> B | CEST1B            | MS <sub>2</sub> | <b>MST</b> |
|-----------------|----------------|------------------|------------------|--------------------|--------------------|-------------------|-----------------|------------|
| 1               |                | 0,0              | 0,0              | 0                  | $\mathbf 0$        | 0,0               | 0,00            | 0,73       |
| 1               | 2              | 72,0             | 4,5              | 5                  | 45                 | 30,0              | 0,00            | 7,92       |
| 1               | 3              | 12,0             | 1,8              | $\overline{2}$     | 8                  | 7,0               | 0,00            | 0,58       |
| 1               | 4              | $\overline{9,0}$ | 1,6              | 3                  | 6                  | 4,0               | 7,21            | 0,82       |
| 1               | 5              | 68,0             | 3,8              | 6                  | 38                 | 35,0              | 5,96            | 6,48       |
| 1               | 6              | 75,0             | 6,0              | 6                  | 29                 | 41,0              | 4,09            | 4,89       |
| 1               | $\overline{7}$ | 68,0             | 7,4              | $\overline{5}$     | 40                 | 30,5              | 4,18            | 5,12       |
| 1               | 8              | 68,0             | 4,4              | $\overline{6}$     | 31                 | 35,0              | 9,32            | 10,02      |
| 1               | $\overline{9}$ | 44,0             | 4,5              | $\overline{6}$     | 40                 | 24,0              | 4,94            | 6,01       |
| 1               | 10             | 67,0             | $\overline{3,2}$ | 5                  | 37                 | 24,0              | 4,89            | 5,41       |
| 3               | 1              | 71,0             | 6,8              | 6                  | 49                 | 30,0              | 5,12            | 5,74       |
| 3               | $\overline{c}$ | 68,5             | 5,7              | $\overline{5}$     | 49                 | 36,5              | 6,06            | 6,68       |
| 3               | 3              | 76,0             | 8,3              | $\overline{7}$     | 43                 | 38,0              | 7,63            | 8,05       |
| 3               | 4              | 70,0             | 5,0              | 6                  | 38                 | 31,0              | 5,46            | 6,05       |
| $\overline{3}$  | 5              | 75,5             | 8,0              | 6                  | 37                 | 37,0              | 7,25            | 7,90       |
| 3               | 6              | 34,0             | 3,0              | 5                  | 25                 | 19,0              | 3,10            | 3,39       |
| 3               | $\overline{7}$ | 64,0             | 4,9              | $\overline{5}$     | 47                 | 33,0              | 11,60           | 12,34      |
| $\overline{3}$  | 8              | 18,0             | 3,5              | 3                  | 16                 | 15,0              | 1,73            | 2,25       |
| 3               | 9              | 0,0              | 3,5              | 0                  | 0                  | 0,0               | 1,64            | 0,35       |
| 3               | 10             | 25,0             | 0,0              | 3                  | 15                 | 20,0              | 0,00            | 2,03       |
| 10              | $\mathbf{1}$   | 44,0             | 5,0              | $\overline{7}$     | 53                 | 29,5              | 1,98            | 2,42       |
| 10              | $\overline{2}$ | 75,0             | 4,6              | 6                  | $\overline{51}$    | 41,0              | 3,01            | 3,40       |
| 10              | 3              | 58,5             | 6,3              | 6                  | $\overline{34}$    | $\overline{3}4,0$ | 3,39            | 3,95       |
| $\overline{10}$ | $\overline{4}$ | 64,0             | 7,5              | $\overline{4}$     | $\overline{24}$    | 39,0              | 3,68            | 3,96       |
| $\overline{10}$ | 5              | 68,0             | 6,1              | $\overline{6}$     | $\overline{44}$    | 30,5              | 5,98            | 6,38       |
| 10              | $\overline{6}$ | 66,0             | 5,7              | $\overline{6}$     | 43                 | 35,0              | 5,46            | 6,03       |
| 10              | $\overline{7}$ | 19,0             | 3,1              | 3                  | 16                 | 18,0              | 0,97            | 1,44       |
| 10              | 8              | 58,8             | 4,3              | $\overline{7}$     | 45                 | 33,0              | 4,73            | 5,29       |
| 10              | 9              | 30,0             | 3,2              | 5                  | 27                 | 10,0              | 2,62            | 2,89       |
| 10              | 10             | 0,0              | 0,0              | 0                  | 0                  | 0,0               | 0,00            | 0, 15      |
| 11              | 1              | 30,0             | 4,6              | 5                  | 22                 | 23,0              | 1,23            | 1,47       |
| 11              | $\mathbf 2$    | 45,0             | 4,1              | $\overline{5}$     | 30                 | 15,0              | 0,91            | 1,14       |
| 11              | 3              | 65,0             | 10,8             | $\overline{5}$     | 28                 | 33,5              | 6,91            | 7,28       |
| 11              | $\overline{4}$ | 67,0             | 5,6              | $\overline{5}$     | 45                 | $\overline{3}4,0$ | 5,42            | 5,81       |
| 11              | 5              | 0,0              | 0,0              | 0                  | 0                  | 0,0               | 5,27            | 0,17       |
| 11              | $\overline{6}$ | 38,0             | 5,7              | 5                  | 45                 | 24,0              | 6, 10           | 6,32       |
| 11              | 7              | 68,0             | 5,1              | 6                  | 47                 | 28,0              | 7,09            | 7,57       |
| 11              | 8              | 42,0             | 5,3              | 6                  | 40                 | 25,0              | 3,79            | 4,14       |
| 11              | 9              | 46,5             | 6,4              | 3                  | 29                 | 21,0              | 4.64            | 4.85       |
| 11              | 10             | 70,0             | 4,6              | 5                  | 42                 | 35,0              | 0,00            | 5,46       |
| 15              | 1              | 53,5             | 7,6              | 5                  | 32                 | 23,0              | 7,20            | 7,79       |
| 15              | 2              | 53,0             | 7,1              | 5                  | 19                 | 25,5              | 1,62            | 1,92       |
| 15              | 3              | 25,0             | 3,5              | 3                  | 18                 | 15,0              | 7,07            | 7,60       |
| 15              | 4              | 69,5             | 9,8              | 5                  | 23                 | 28,0              | 4,57            | 4,93       |
| 15              | 5              | 43,0             | 4,5              | 5                  | 24                 | 20,0              | 6,17            | 6,62       |
| 15              | 6              | $_{0,0}$         | 0,0              | 0                  | 0                  | 0,0               | 7,37            | 0,50       |
| 15              | 7              | 45,0             | 7,0              | 4                  | 25                 | 36,0              | 5,93            | 6,21       |
| 15              | 8              | 9,0              | 2,0              | $\overline{c}$     | $\overline{c}$     | 8,0               | 5,10            | 0,37       |
| $\overline{15}$ | 9              | 54,0             | 7,1              | $\overline{4}$     | 31                 | 30,0              | 0,00            | 7,74       |

Apêndice 3. Continuação…Valores obtidos para as variáveis avaliadas em T. riograndense em dez repetições por acesso na segunda avaliação.

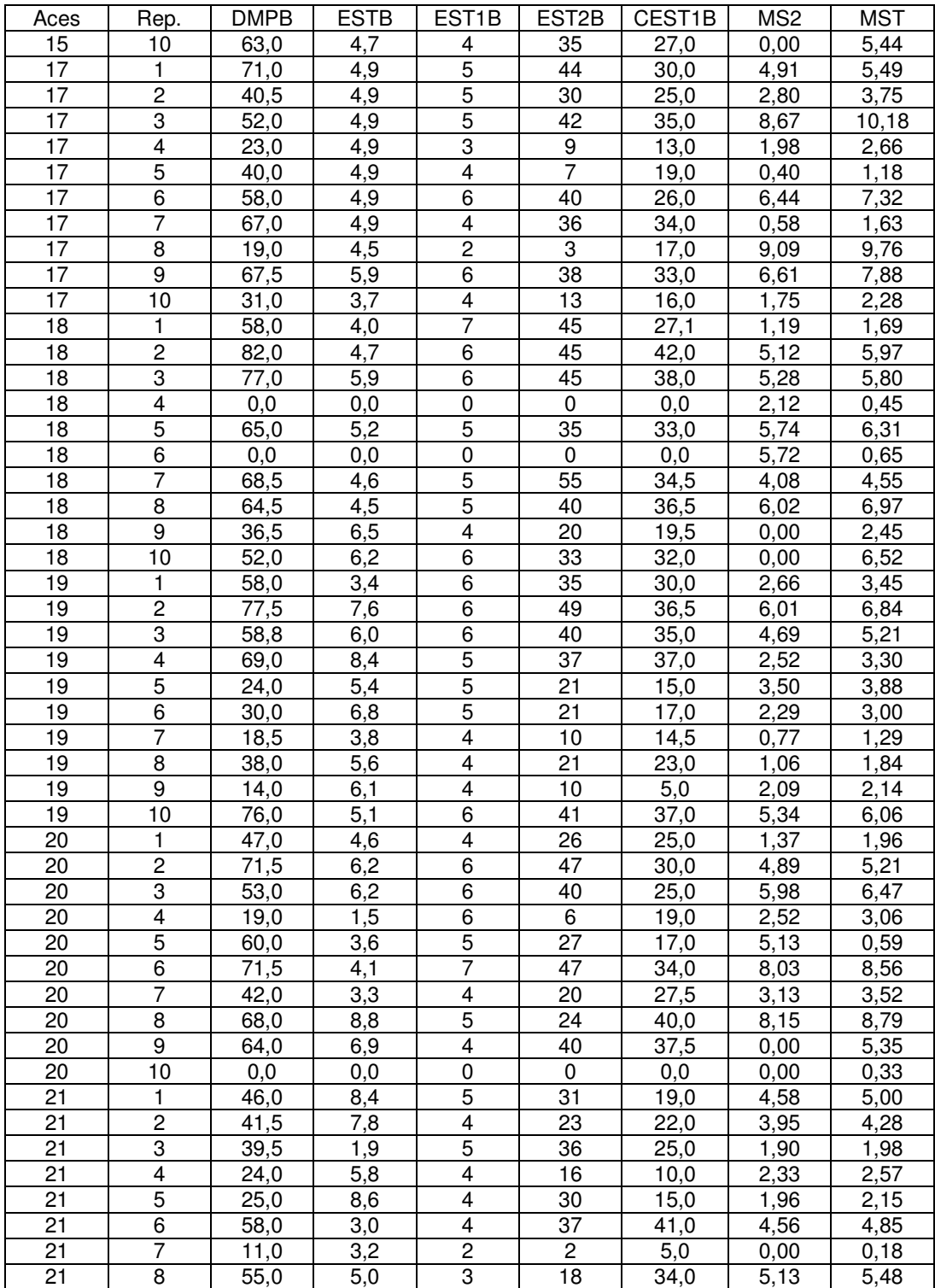

Apêndice 3. Continuação…Valores obtidos para as variáveis avaliadas em T. riograndense em dez repetições por acesso na segunda avaliação.

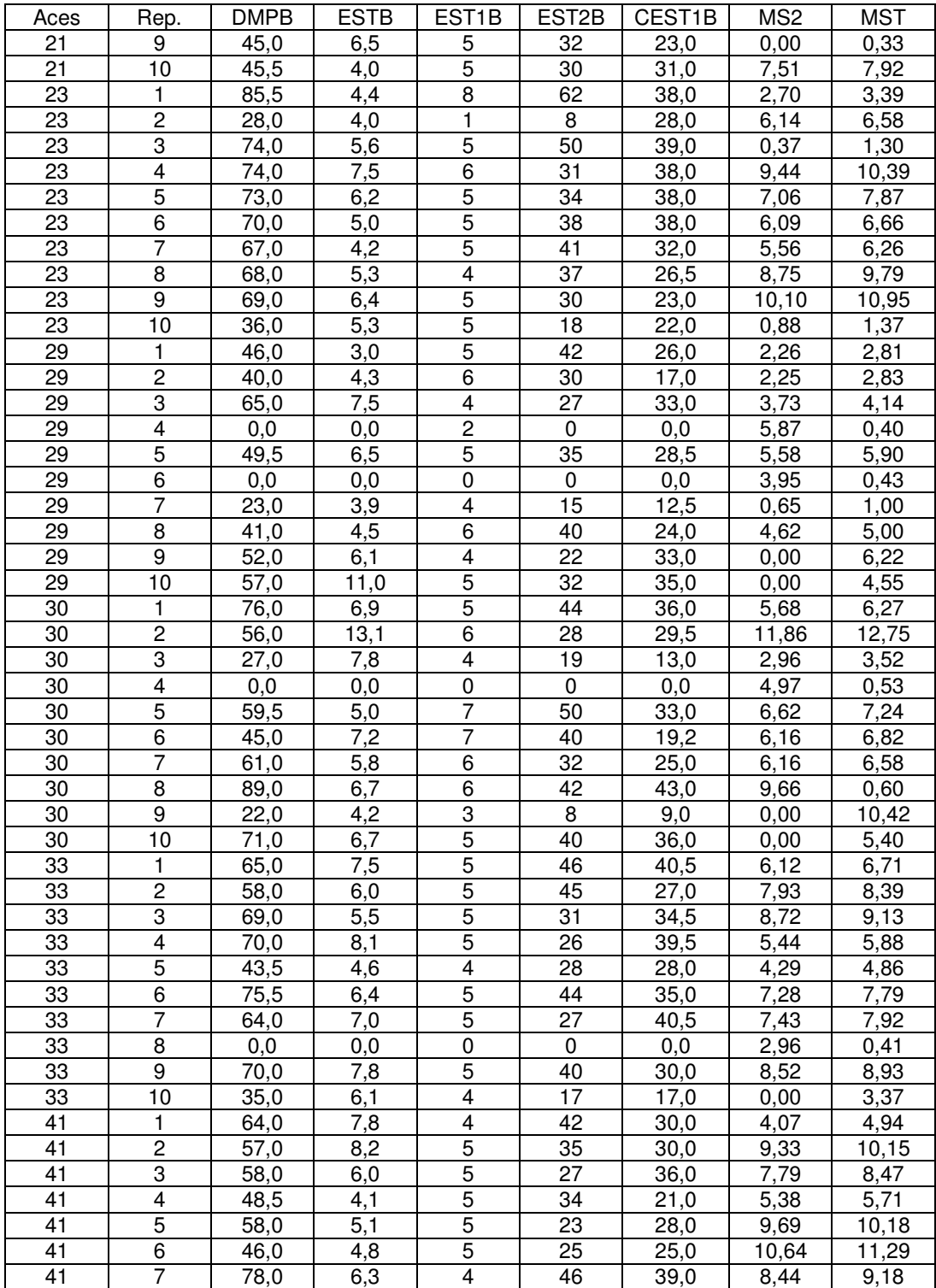

Apêndice 3. Continuação… Valores obtidos para as variáveis avaliadas em T. riograndense em dez repetições por acesso na segunda avaliação.

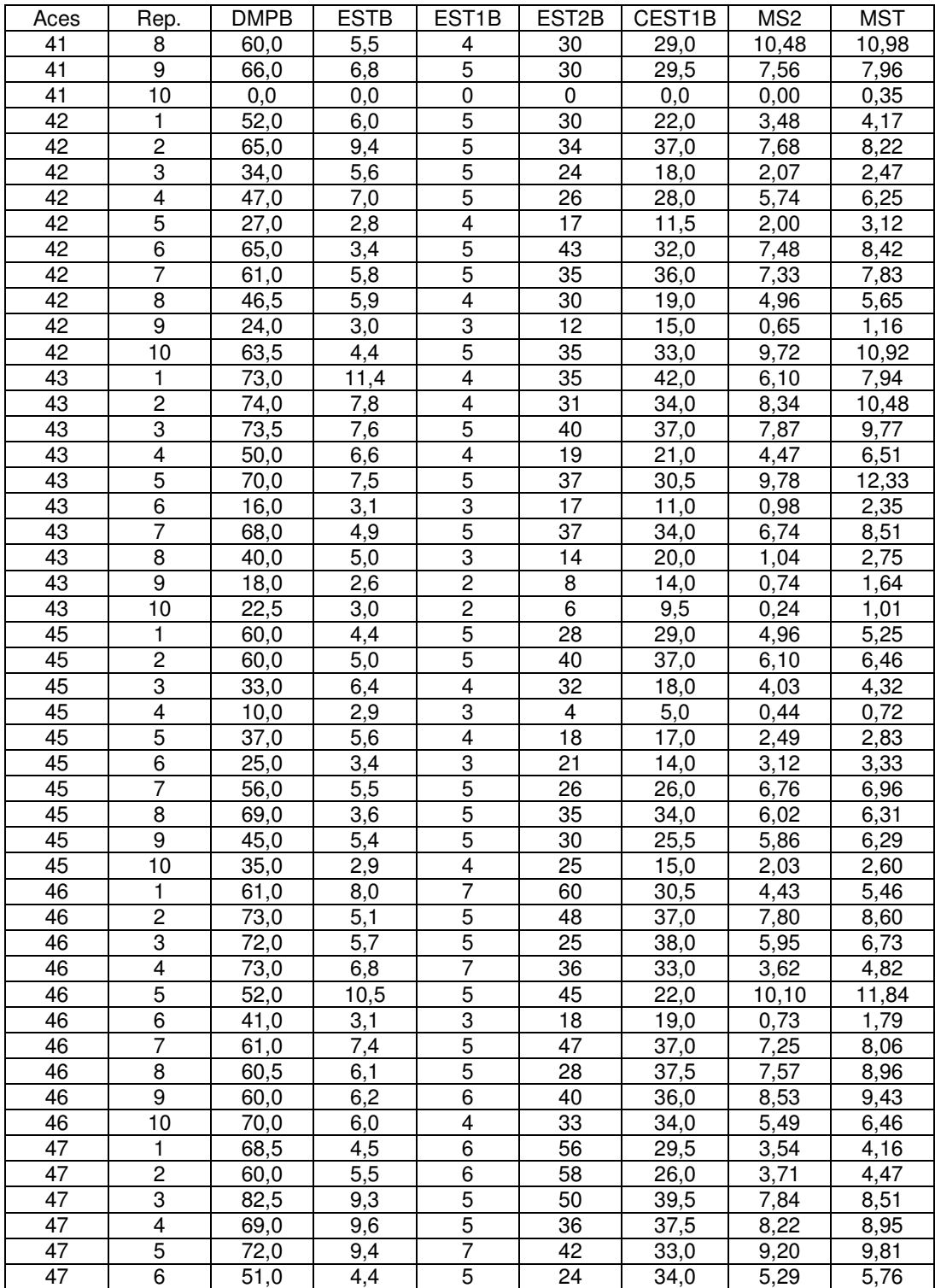

Apêndice 3. Continuação… Valores obtidos para as variáveis avaliadas em T. riograndense em dez repetições por acesso na segunda avaliação.

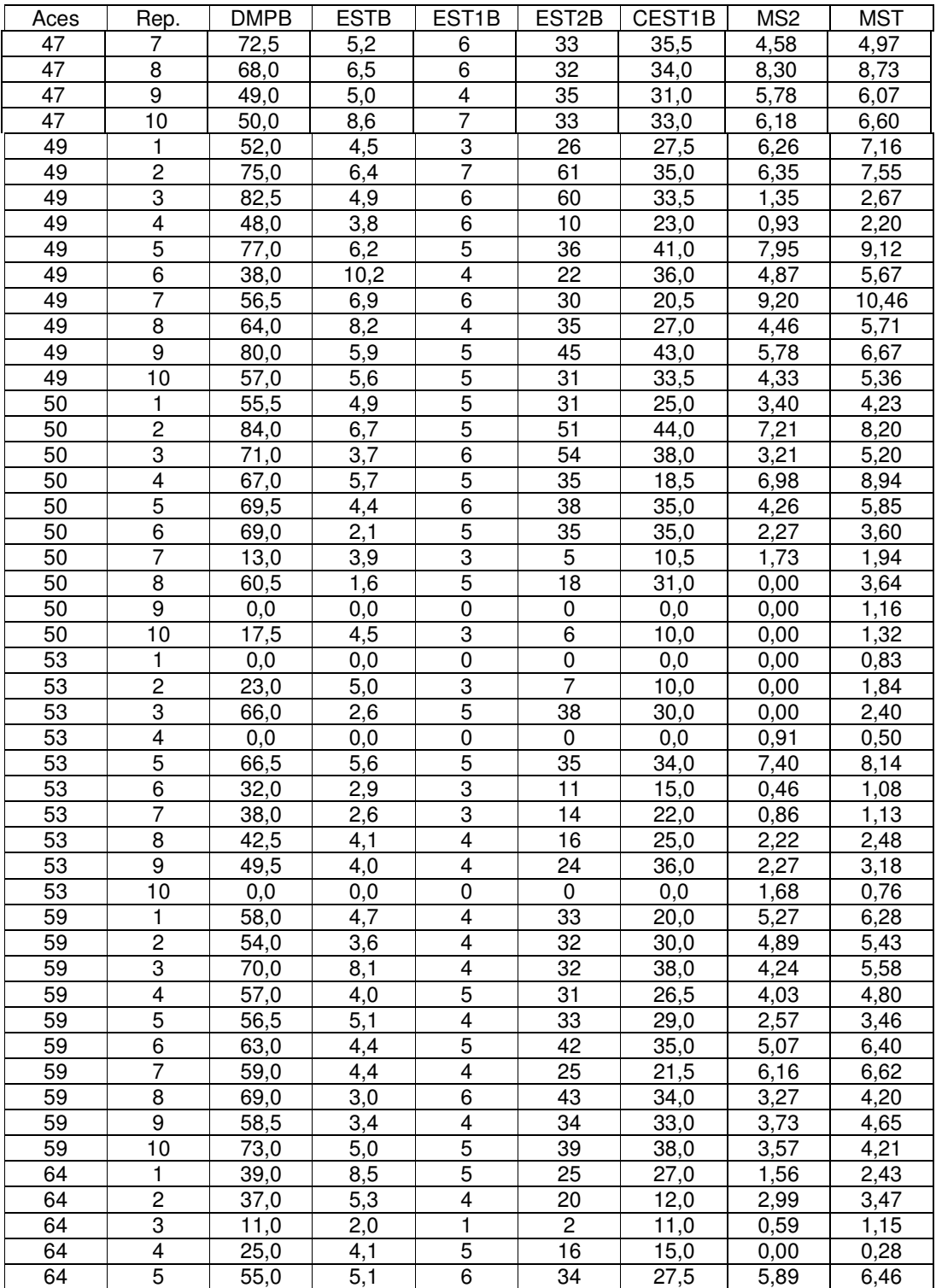

Apêndice 3. Continuação… Valores obtidos para as variáveis avaliadas em T. riograndense em dez repetições por acesso na segunda

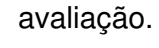

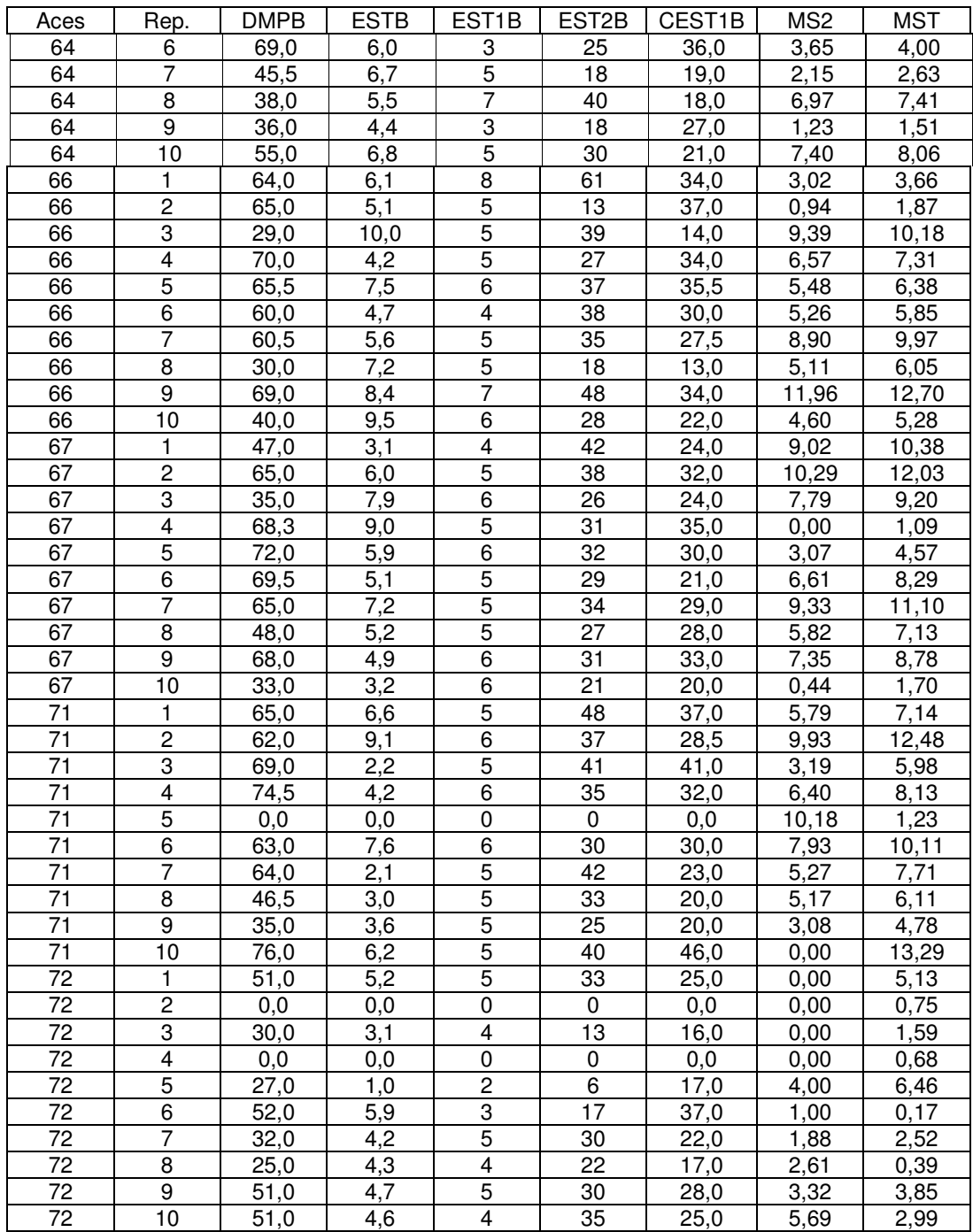

Apêndice 4. Análise da divergência genética com base na distância de Mahalanobis, agrupamento dos acessos com similaridade de padrão de comportamento pelo método de Tocher e contribuição relativa das variáveis para diversidade segundo método de SINGH (1981), baseado na distância de Mahalanobis (Programa Genes).

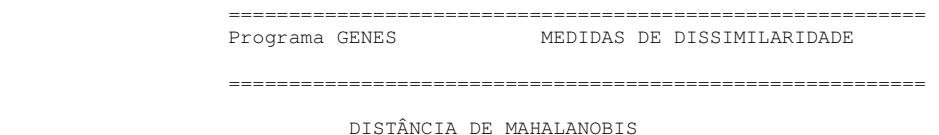

MATRIZ DE TRANSFORMAÇÃO DOS DADOS

 $\overline{\phantom{a}}$ 1,0 ,0 ,0 ,0 ,0 ,0 ,0 ,0 ,0 ,0 ,0 ,0 ,0 ,0 ,0 ,0 ,0 ,0 ,604907 1,0 ,0 ,0 ,0 ,0 ,0 ,0 ,0 ,0 ,0 ,0 ,0 ,0 ,0 ,0 ,0 ,0 -,02496 -,07351 1,0 ,0 ,0 ,0 ,0 ,0 ,0 ,0 ,0 ,0 ,0 ,0 ,0 ,0 ,0 ,0 ,107907 -,369541 -,291633 1,0 ,0 ,0 ,0 ,0 ,0 ,0 ,0 ,0 ,0 ,0 ,0 ,0 ,0 ,0 ,025431 -,475985 -,054168 -,033995 1,0 ,0 ,0 ,0 ,0 ,0 ,0 ,0 ,0 ,0 ,0 ,0 ,0 ,0 ,128335 ,030533 -,221036 -,101066 -,407903 1,0 ,0 ,0 ,0 ,0 ,0 ,0 ,0 ,0 ,0 ,0 ,0 ,0 ,004465 ,012032 -,046605 ,014419 -,169238 ,163107 1,0 ,0 ,0 ,0 ,0 ,0 ,0 ,0 ,0 ,0 ,0 ,0 -,038033 -,000483 -,035769 ,010725 ,117446 -,194877 -,881177 1,0 ,0 ,0 ,0 ,0 ,0 ,0 ,0 ,0 ,0 ,0 -,579975 -,040367 ,454578 ,038497 -,34325 ,578713 1,618448 -1,244265 1,0 ,0 ,0 ,0 ,0 ,0 ,0 ,0 ,0 ,0 -1,000962 -,023551 ,252358 -,034927 -,112107 ,359689 -,348911 -,099665 -,523594 1,0 ,0 ,0 ,0 ,0 ,0 ,0 ,0 ,0 ,340909 -,78101 2,148585 ,667631 -,317519 -,589392 -2,821197 -3,036807 -,828291 ,211336 1,0 ,0 ,0 ,0 ,0 ,0 ,0 ,0  $-,265541$  ,098657 -,080479 -,015544 -,105614 -,031983 -,336243 ,26018 -,041793 ,037604 -,062254 1,0 ,0 ,0 ,0 ,0 ,0 ,0 ,055673 ,096134 -,06977 -,018139 -,168284 ,095213 -,163614 ,030499 ,010063 ,004816 -  $,049078$  -,125392 1,0 ,0 ,0 ,0 ,0 ,0 -,175489 -,498491 ,32936 ,394677 ,84948 -,738784 -1,121666 1,296895 -,299909 ,313236 - ,34361 ,280274 -3,626768 1,0 ,0 ,0 ,0 ,0 -,163038 ,037481 ,381123 ,061634 -,381549 ,545456 1,502171 -,810251 ,045333 ,112242 - ,450613 -,371537 -,03157 ,018746 1,0 ,0 ,0 ,0 -,031343 -,016488 -,039777 -,011017 -,016924 ,0068 ,068998 ,060304 -,022149 -,003082 - ,001434 -,009518 -,001333 -,00226 ,001147 1,0 ,0 ,0 -,008163 ,130941 -,157933 ,025904 ,1554 -,368772 ,114472 -,110439 -,049497 ,028528 - ,043908 -,201092 ,173075 -,02751 ,033829 -1,714532 1,0 ,0 -,082339 ,028788 ,099217 ,03708 ,009555 ,068514 -,495006 ,216334 ,024666 ,012166 -  $0.09627 - 199535 - 022207 - 008039 - 030444 - 2767333 - 581319$  1,0

\_\_\_\_\_\_\_\_\_\_\_\_\_\_\_\_\_\_\_\_\_\_\_\_\_\_\_\_\_\_\_\_\_\_\_\_\_\_\_\_\_\_\_\_\_\_\_\_\_\_\_\_\_\_\_\_\_\_\_\_\_\_\_\_\_\_\_\_\_\_\_\_\_\_\_\_\_\_\_\_\_\_\_\_\_\_\_\_

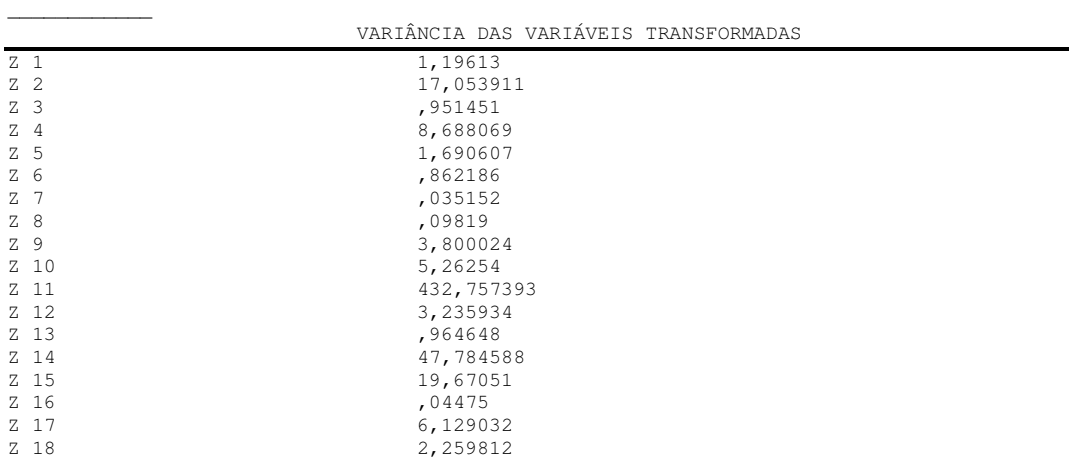

\_\_\_\_\_\_\_\_\_\_\_\_\_\_\_\_\_\_\_\_\_\_\_\_\_\_\_\_\_\_\_\_\_\_\_\_\_\_\_\_\_\_\_\_\_\_\_\_\_\_\_\_\_\_\_\_\_\_\_\_\_\_\_\_\_\_\_\_\_\_\_\_\_\_\_\_\_\_\_\_\_\_\_\_\_\_\_\_

Apêndice 4. Continuação…Análise da divergência genética com base na distância de Mahalanobis, agrupamento dos acessos com similaridade de padrão de comportamento pelo método de Tocher e contribuição relativa das variáveis para diversidade segundo método de SINGH (1981), baseado na distância de Mahalanobis (Programa Genes).

\_\_\_\_\_\_\_\_\_\_\_\_\_\_\_\_\_\_\_\_\_\_\_\_\_\_\_\_\_\_\_\_\_\_\_\_\_\_\_\_\_\_\_\_\_\_\_\_\_\_\_\_\_\_\_\_\_\_\_\_\_\_\_\_\_\_\_\_\_\_\_\_\_\_\_\_\_\_\_\_\_\_\_\_\_\_\_\_

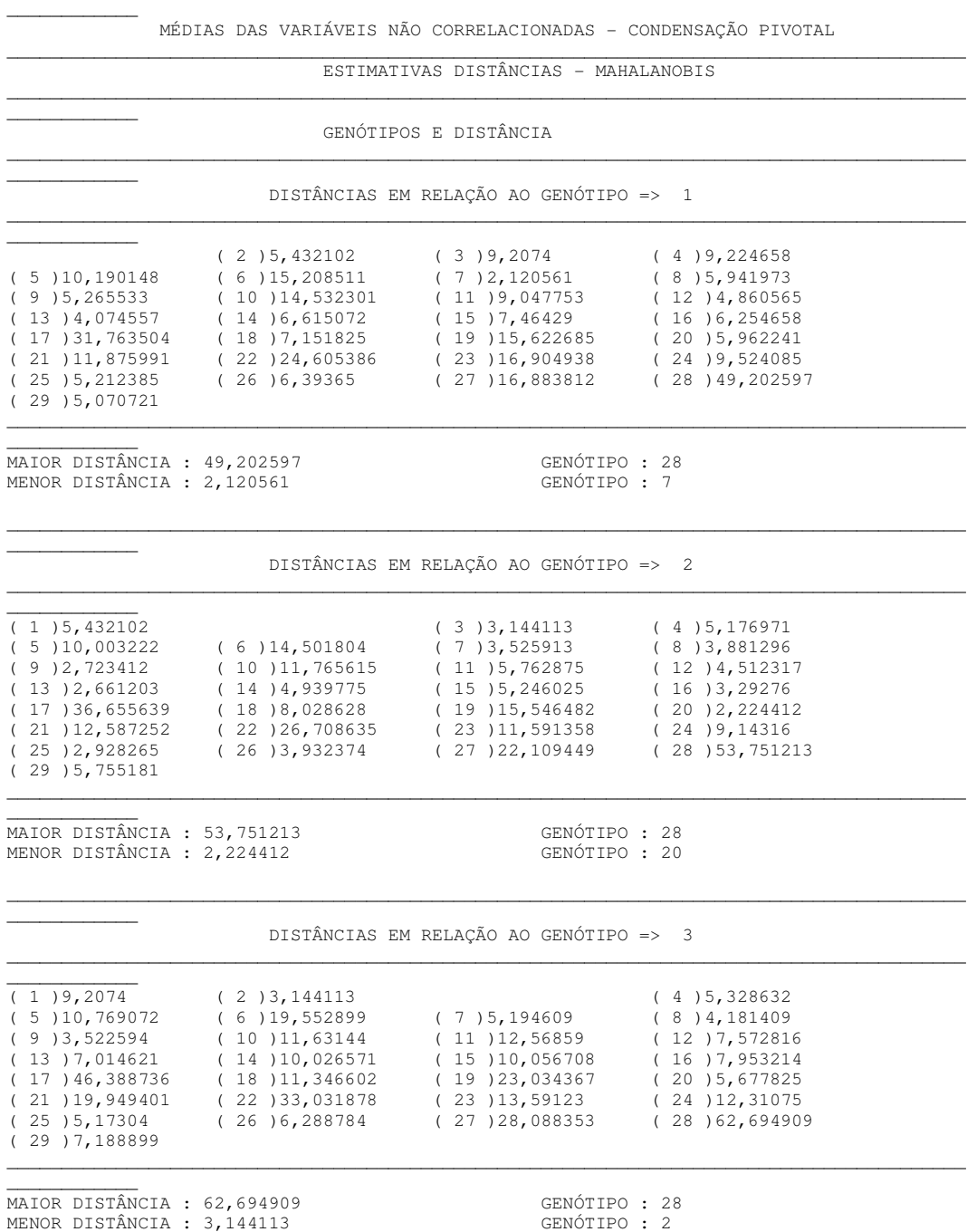

Apêndice 4. Continuação…Análise da divergência genética com base na distância de Mahalanobis, agrupamento dos acessos com similaridade de padrão de comportamento pelo método de Tocher e contribuição relativa das variáveis para diversidade segundo método de SINGH(1981), baseado na distância de Mahalanobis (Programa Genes).

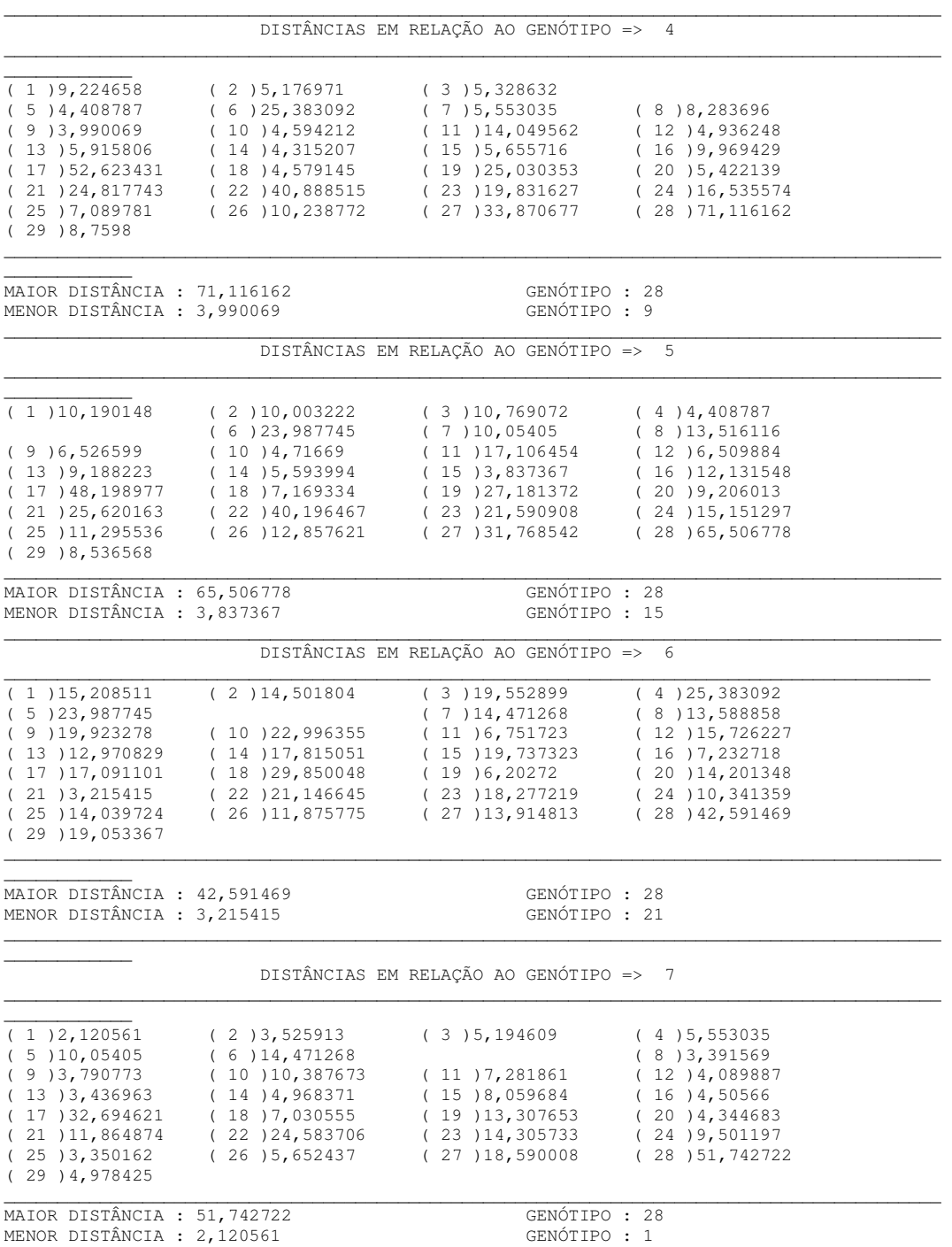

Apêndice 4. Continuação…Análise da divergência genética com base na distância de Mahalanobis, agrupamento dos acessos com similaridade de padrão de comportamento pelo método de Tocher e contribuição relativa das variáveis para diversidade segundo método de SINGH(1981), baseado na distância de Mahalanobis (Programa Genes).

DISTÂNCIAS EM RELAÇÃO AO GENÓTIPO => 8

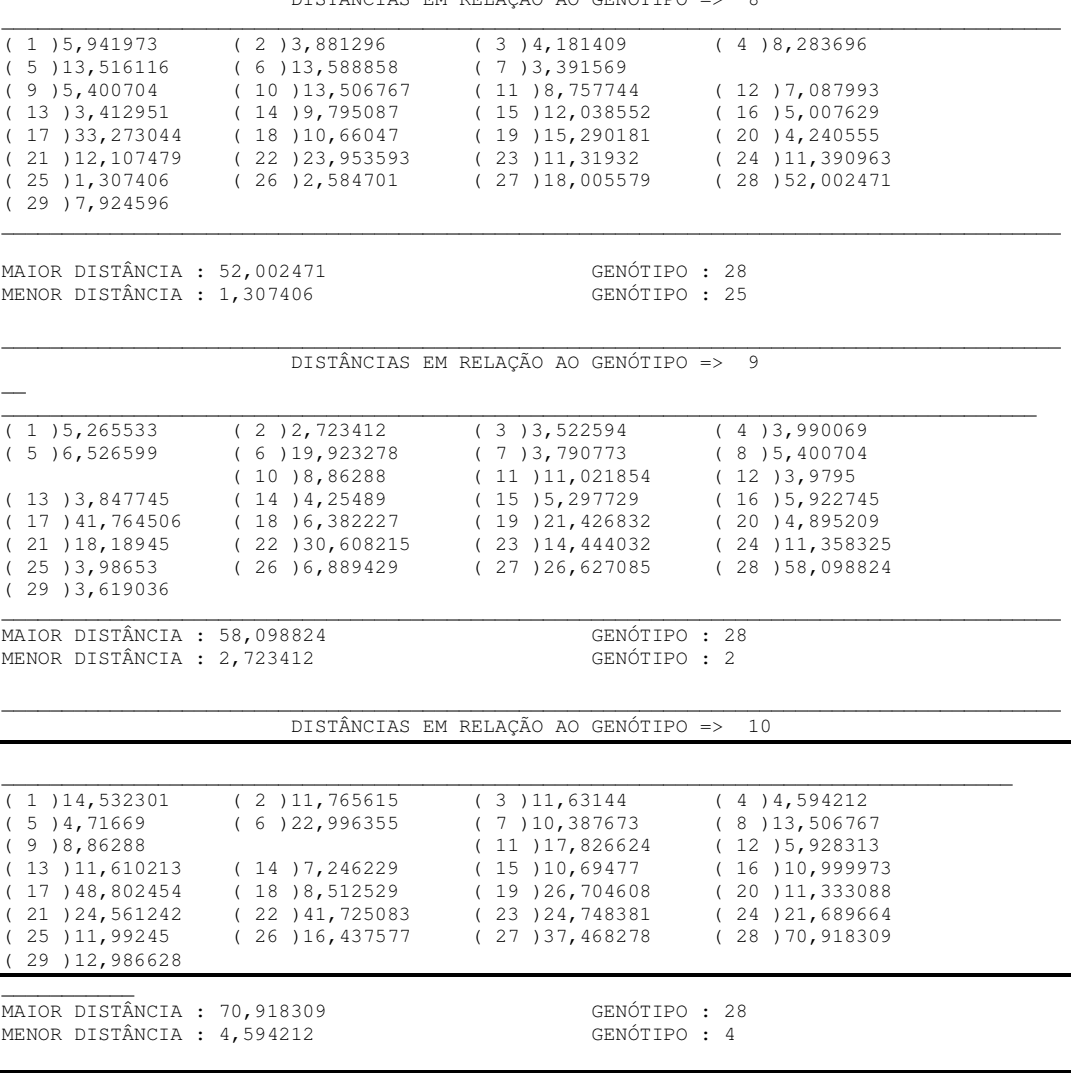

DISTÂNCIAS EM RELAÇÃO AO GENÓTIPO => 11

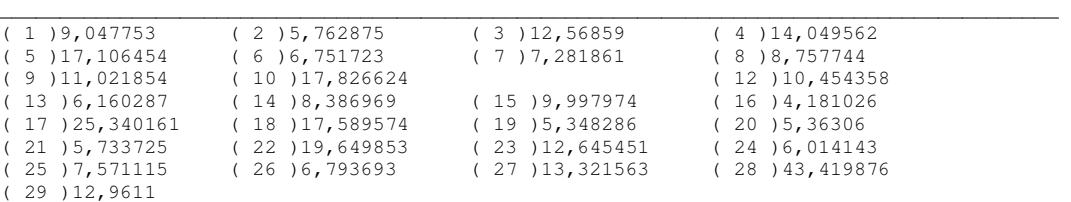

 $\overline{\phantom{a}}$ 

Apêndice 4. Continuação…Análise da divergência genética com base na distância de Mahalanobis, agrupamento dos acessos com similaridade de padrão de comportamento pelo método de Tocher e contribuição relativa das variáveis para diversidade segundo método de SINGH (1981), baseado na distância de Mahalanobis (Programa Genes).

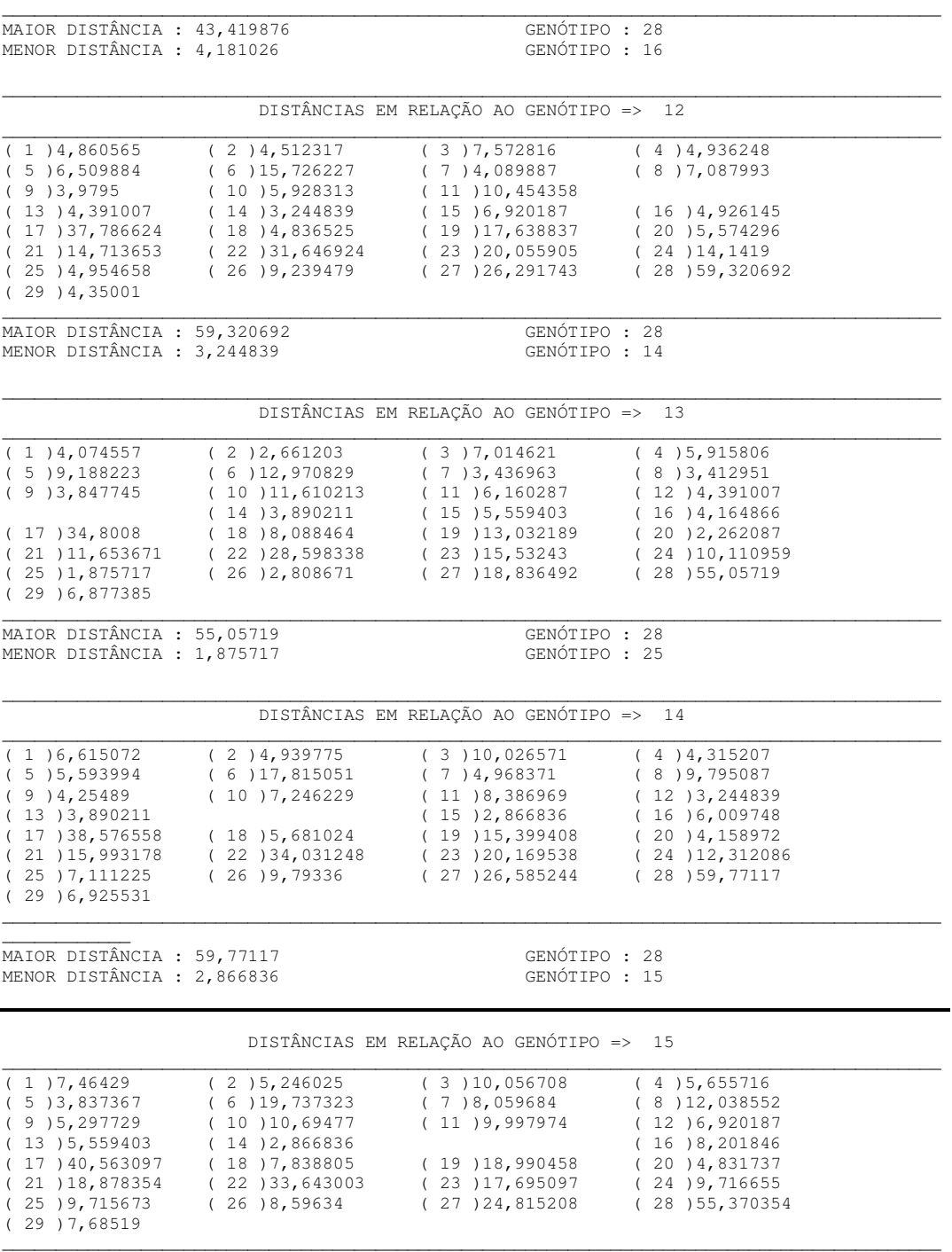

Apêndice 4. Continuação…Análise da divergência genética com base na distância de Mahalanobis, agrupamento dos acessos com similaridade de padrão de comportamento pelo método de Tocher e contribuição relativa das variáveis para diversidade segundo método de SINGH (1981), baseado na distância de Mahalanobis (Programa Genes).

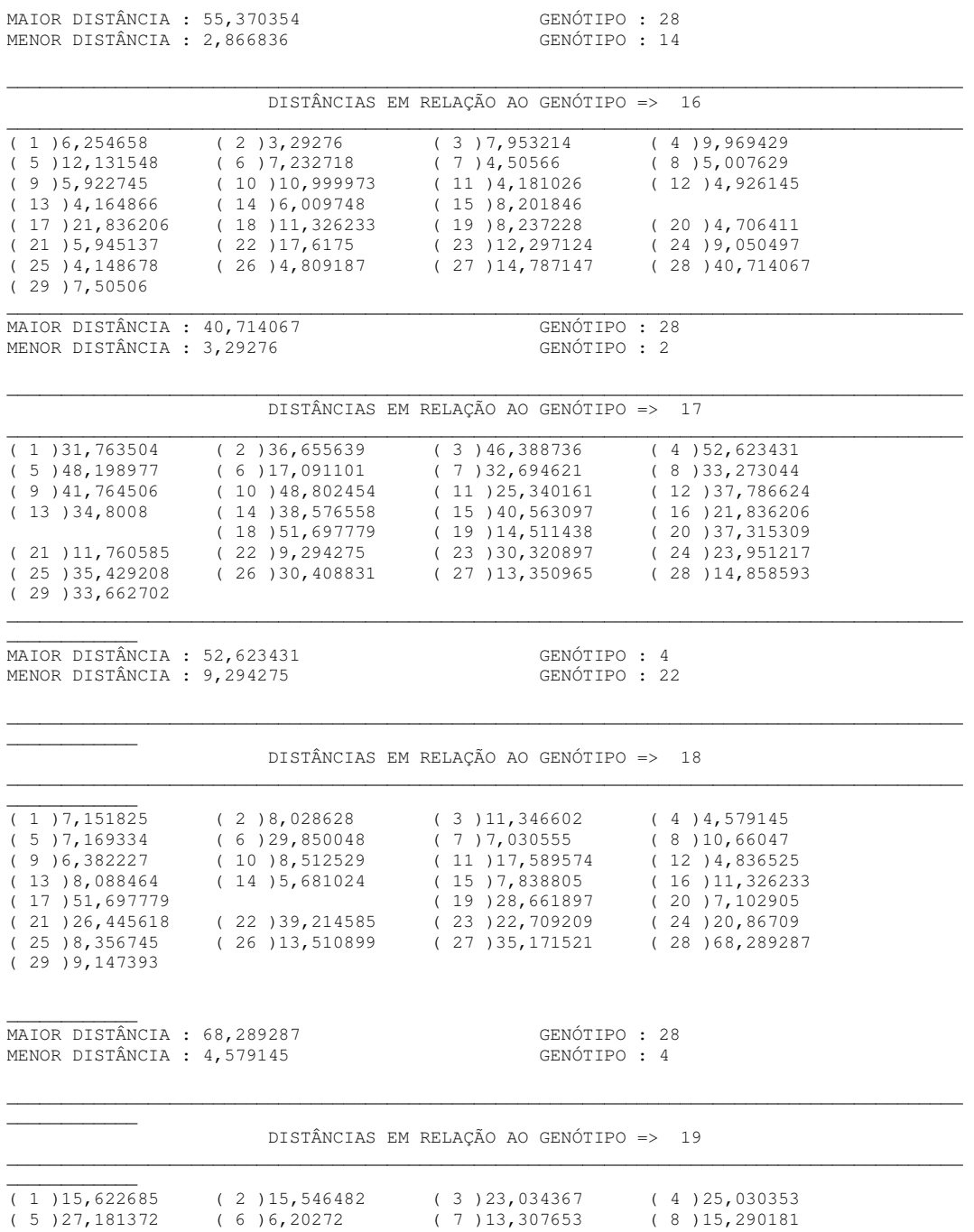
\_\_\_\_\_\_\_\_\_\_\_\_\_\_\_\_\_\_\_\_\_\_\_\_\_\_\_\_\_\_\_\_\_\_\_\_\_\_\_\_\_\_\_\_\_\_\_\_\_\_\_\_\_\_\_\_\_\_\_\_\_\_\_\_\_\_\_\_\_\_\_\_\_\_\_\_\_\_\_\_\_\_\_\_\_\_\_\_

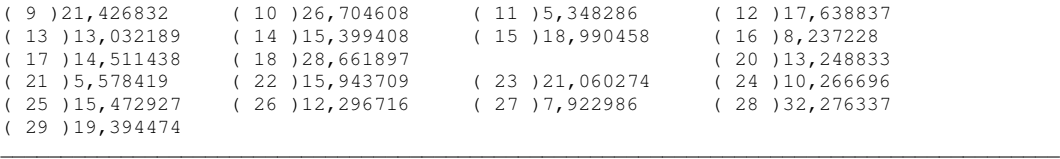

 $\overline{\phantom{a}}$ MAIOR DISTÂNCIA : 68,289287 GENÓTIPO : 28 MENOR DISTÂNCIA : 4,579145 GENÓTIPO : 4

 $\overline{\phantom{a}}$ 

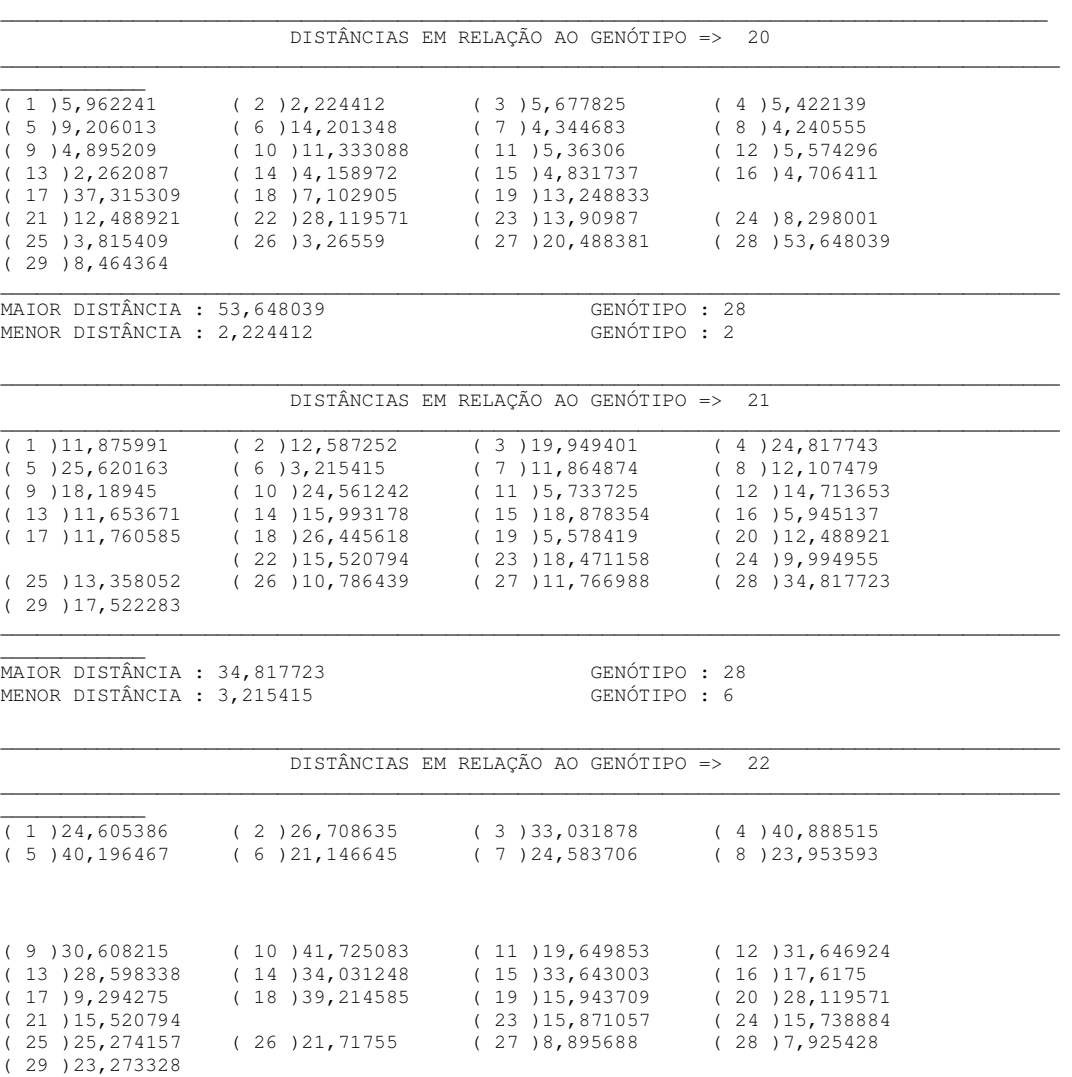

\_\_\_\_\_\_\_\_\_\_\_\_\_\_\_\_\_\_\_\_\_\_\_\_\_\_\_\_\_\_\_\_\_\_\_\_\_\_\_\_\_\_\_\_\_\_\_\_\_\_\_\_\_\_\_\_\_\_\_\_\_\_\_\_\_\_\_\_\_\_\_\_\_\_\_\_\_\_\_\_\_\_\_\_\_\_\_\_

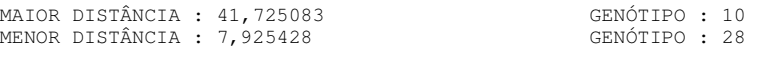

 $\overline{\phantom{a}}$   $\overline{\phantom{a}}$   $\overline{\$ 

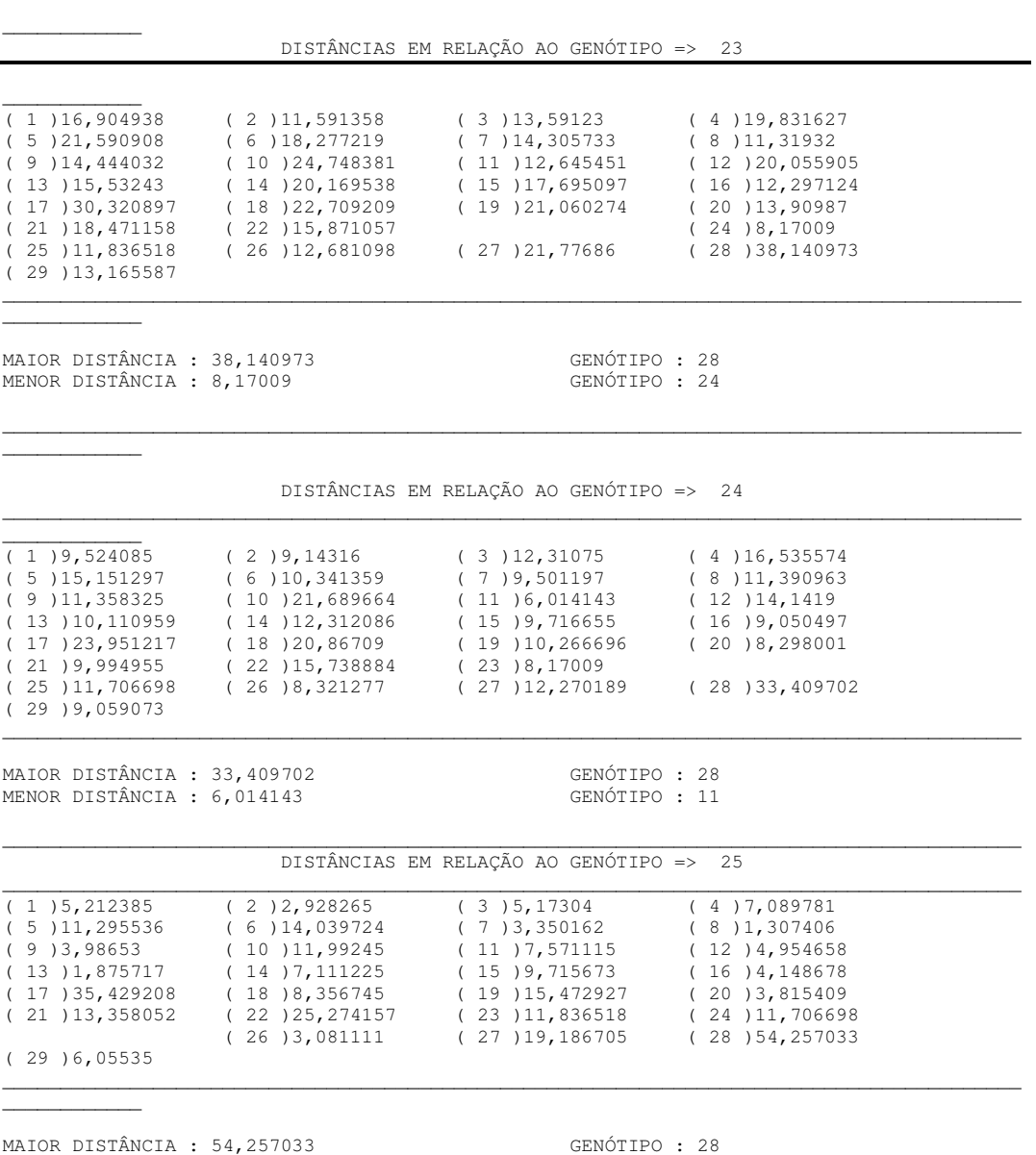

MENOR DISTÂNCIA : 1,307406 GENÓTIPO : 8

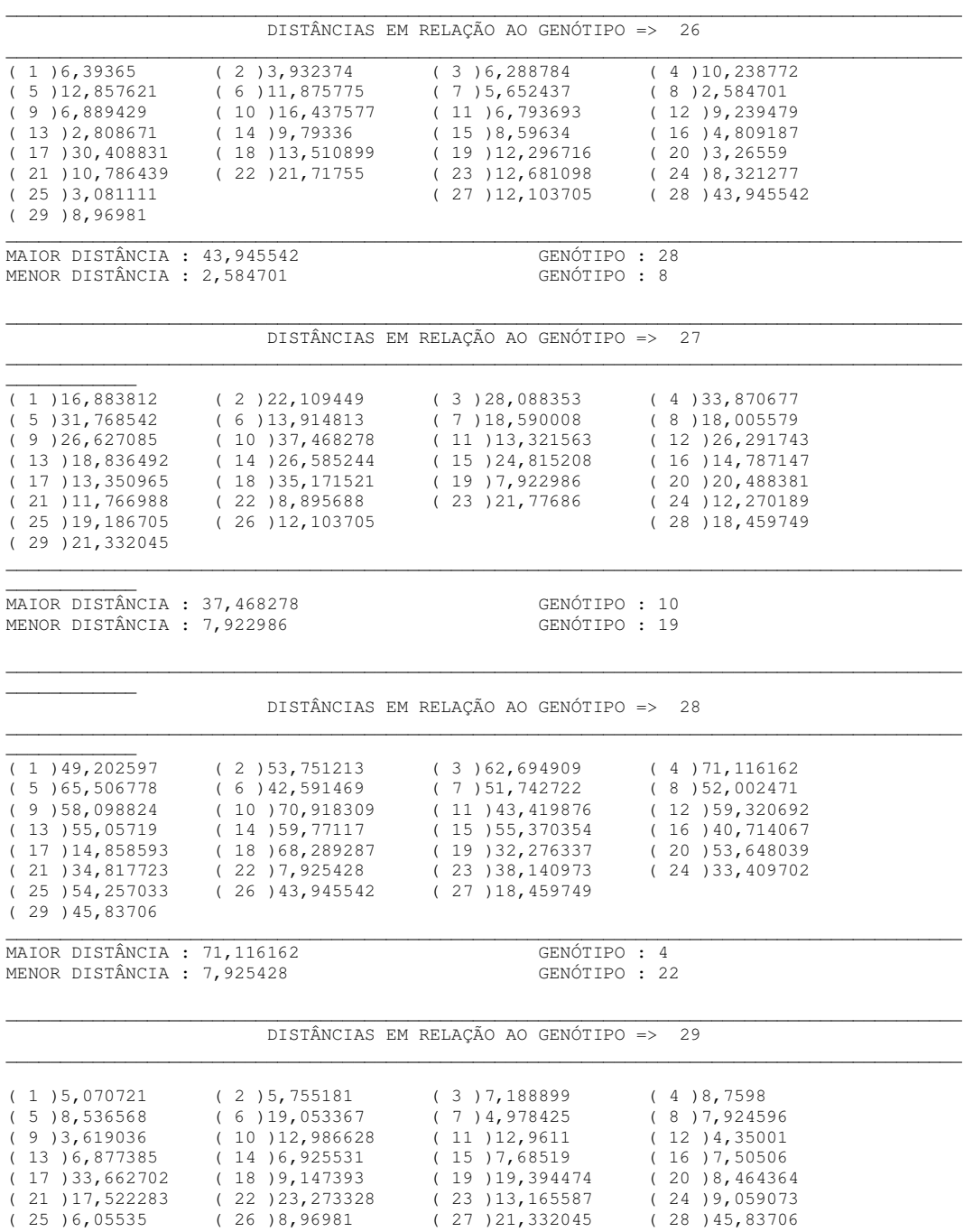

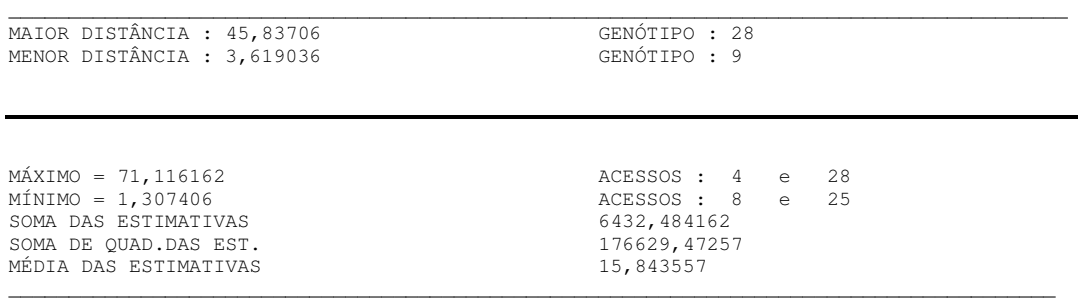

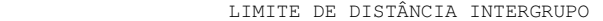

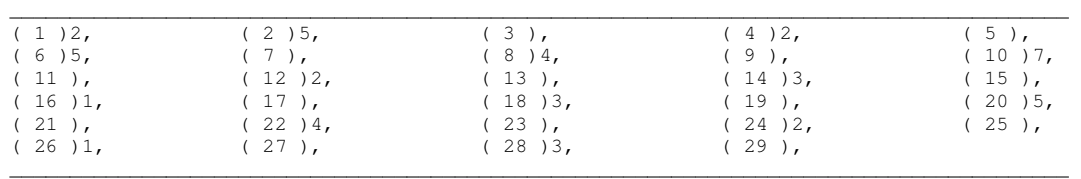

MAIOR ENTRE OS MÍNIMOS 7,

#### **FORMAÇÃO DOS GRUPOS**

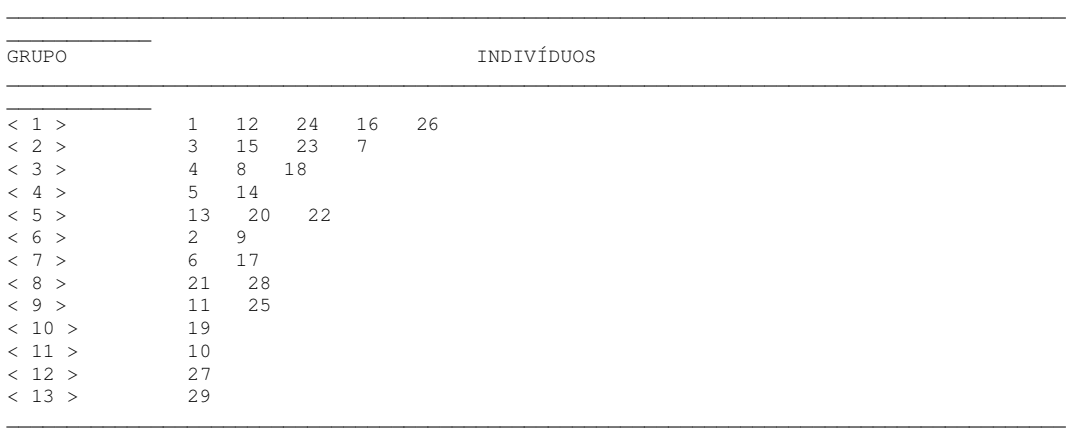

Distâncias intra e intergrupos

 $\overline{\phantom{a}}$ 

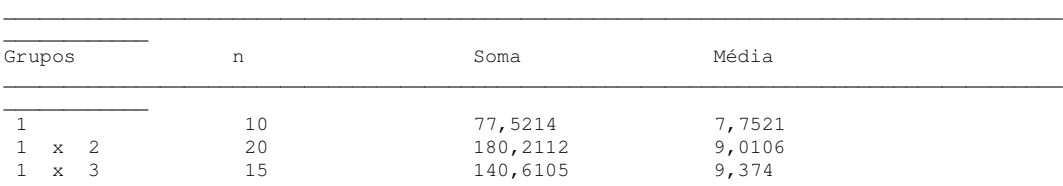

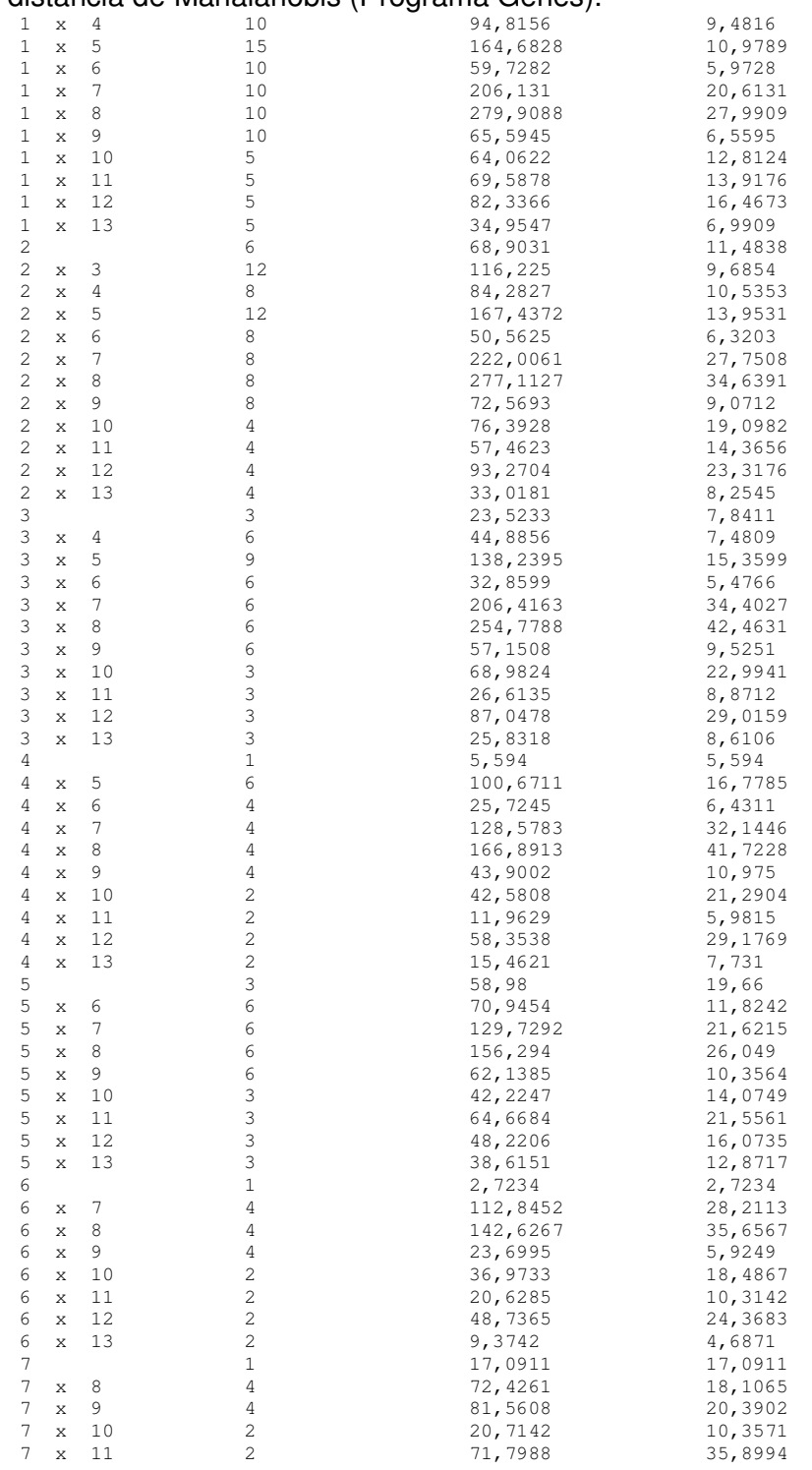

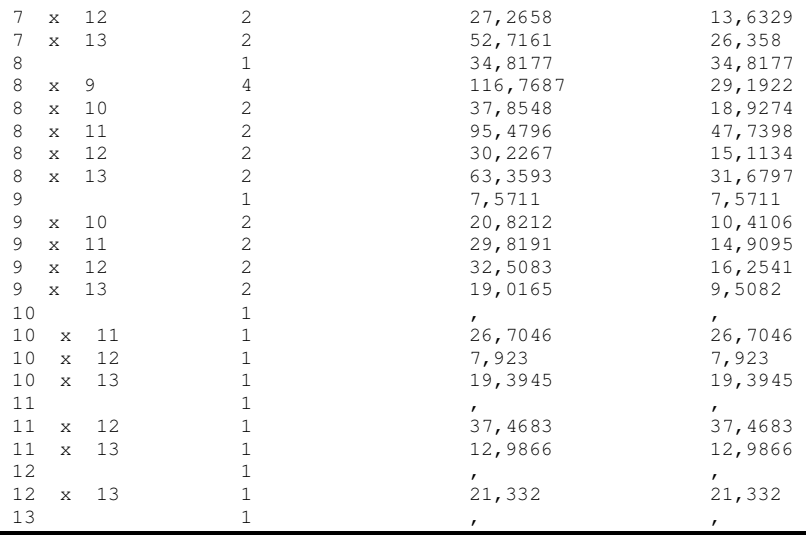

Contribuição relativa das 18 variáveis para diversidade - SINGH(1981), baseado na distância de MAHALANOBIS.

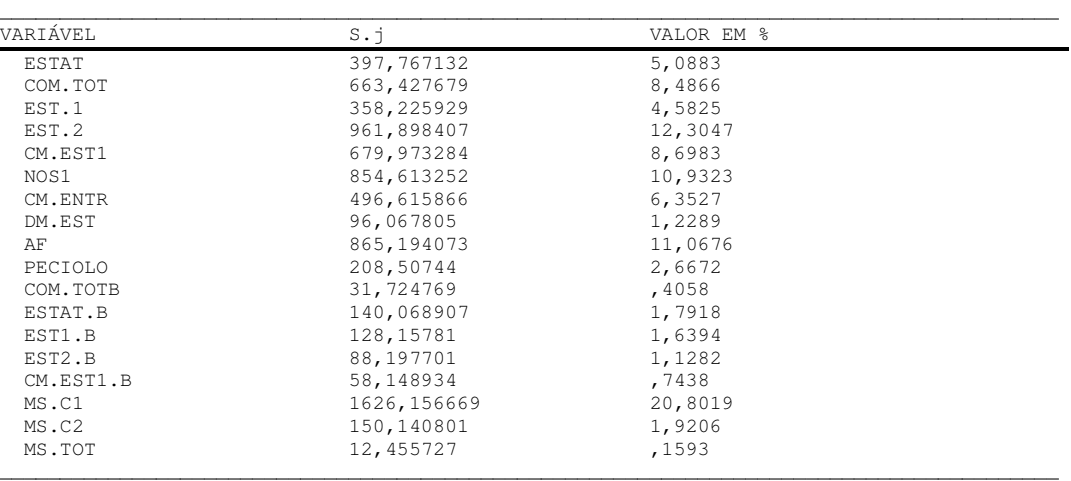

Sugestão de variável para descarte : MS.TOT

FORMAÇÃO DOS GRUPOS

Número de genótipos : 29 Maior entre os mínimos : 9,294275

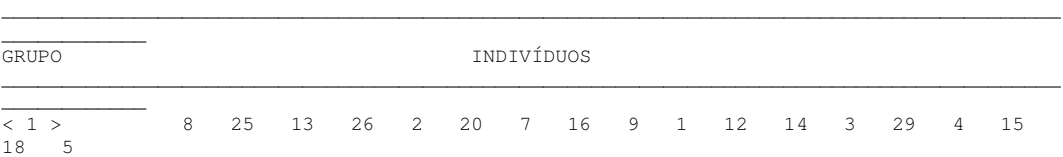

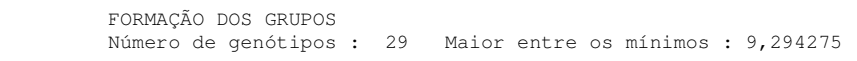

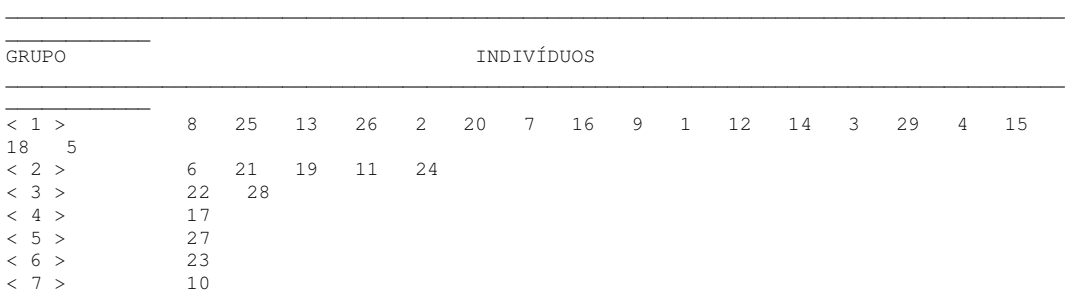

### CRITÉRIO 2 - ANÁLISE DE COEFICIENTES DE PONDERAÇÃO OBTIDOS POR VARIÁVEIS CANÔNICAS

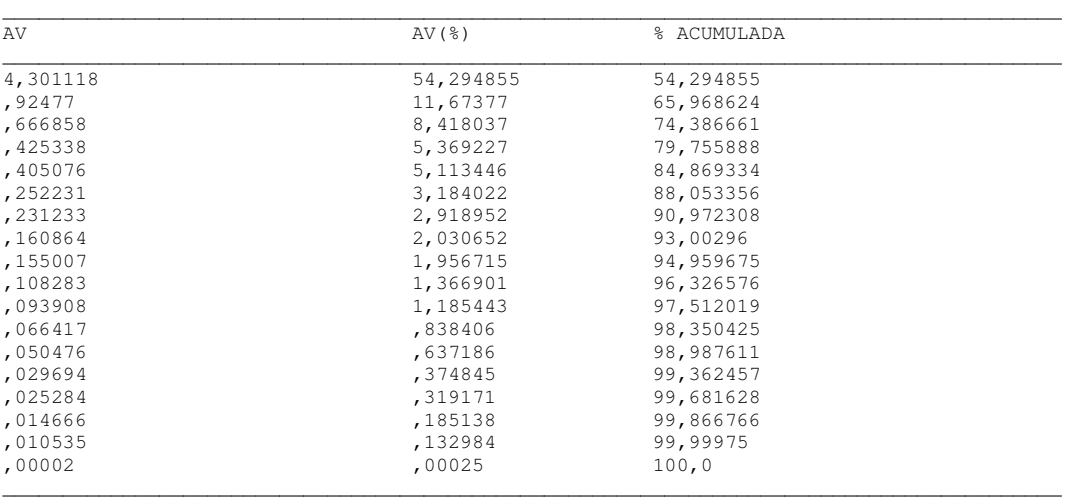

ESTIMATIVAS DOS AUTOVALORES (AV)

MATRIZ DE AUTOVETORES ASSOCIADOS AS VARIÁVEIS ORIGINAIS

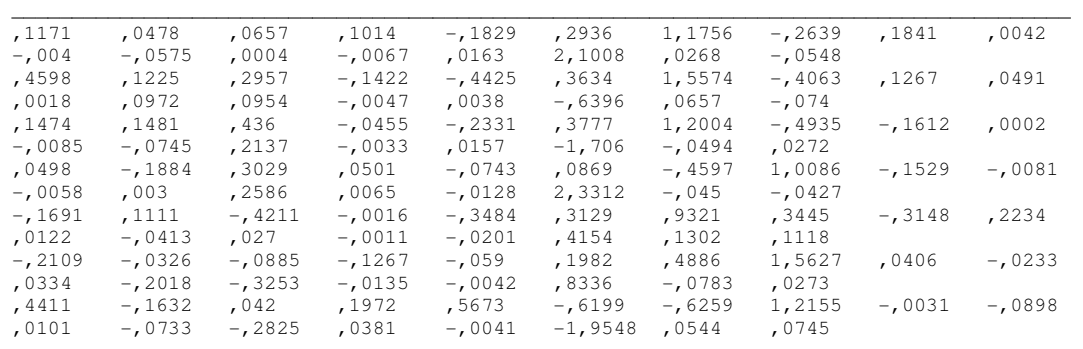

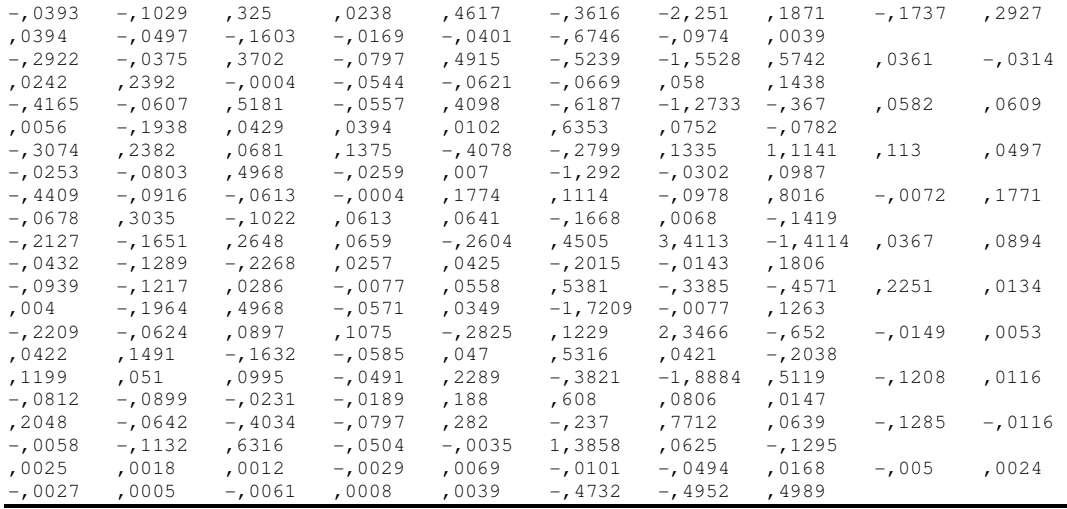

\_\_\_\_\_\_\_\_\_\_\_\_\_\_\_\_\_\_\_\_\_\_\_\_\_\_\_\_\_\_\_\_\_\_\_\_\_\_\_\_\_\_\_\_\_\_\_\_\_\_\_\_\_\_\_\_\_\_\_\_\_\_\_\_\_\_\_\_\_\_\_\_\_\_\_\_\_\_\_\_\_\_\_\_\_\_\_\_

IMPORTÂNCIA RELATIVA DOS CARACTERES NAS VARIÁVEIS CANÔNICAS

 $\overline{\phantom{a}}$   $\overline{\phantom{a}}$   $\overline{\$ 

,128024 ,199794 ,06717 ,343884 -,447261 ,445242 ,372331 -,1007 ,404427 ,012675 -,08645 - ,129848 ,000623 -,093578 ,17898 ,552141 ,07521 -,15859 ,502926 ,512387 ,302145 -,482482 -1,0822 ,551117 ,493269 -,155 ,278268 ,14952 ,038162 ,219517 ,152169 -,065558 ,041171 -,168097 ,184141 -,214229 ,161222 ,619464 ,445518 -,154467 -,570135 ,572783 ,380188 -,188292 -,354222 ,000694 - ,181855 -,168237 ,341051 -,045601 ,171958 -,448382 -,138485 ,078802 ,054456 -,788028 ,309491 ,169876 -,18174 ,131851 -,145584 ,384794 -,335793 -,024689 - ,125196 ,006752 ,412647 ,090625 -,140949 ,612685 -,12605 -,123549 -,184917 ,464736 -,430309 -,005587 -,852152 ,47459 ,29522 ,131418 -,691505 ,680751 ,261022 -,093215 ,043134 -,015816 -,220256 ,109183 ,364664 ,323589 -,230672 -,136213 -,090458 -,429942 -,144257 ,30064 ,154758 ,596182 ,089177 -,071009 ,716285 -,455598 -,519075 -,189404 -,045747 ,219088 -,219266 ,078865 ,482384 -,68243 ,042875 ,669078 1,387383 -,940108 -,198232 ,463742 -,006802 -,273731 ,216742 -,165439 -,450839 ,532954 -,045444 -,513755 ,152376 ,215565 -,042937 -,430324 ,332129 ,080649 1,129239 -,548374 -,71297 ,071392 -,38168 ,891814 ,844693 -,112263 -,255716 -,236581 -,439655 -,177301 -,272807 ,011191 -,319545 -,156959 ,37826 -,270411 1,202051 -,794525 -,491828 ,219077 ,079307 -,095795 ,517761 ,539941 -,000652 -,761782 -,681306 -,017575 ,162365 ,416212 -,455483 -,253736 ,529372 -,188819 1,002292 -,93831 -,403282 -,140011 ,127785 ,185618 ,120553 -,437546 ,068438 ,551961 ,111469 ,166981 ,210704 -,226381 -,336174 ,996396 ,069558 ,466529 -,997285 -,424535 ,042284 ,425046 ,248349 ,151289 - ,543167 -,181275 ,792641 -,362318 ,076594 -,33957 -,084626 ,285452 -,482225 -,383271 -,062635 -,001434 ,433733 ,168873 -,03099 ,305805 -,015739 ,539504 - 1,453888 ,685244 -,163037 ,85728 ,703341 -,043834 ,019059 -,410725 -,232604 -,69038 ,270542 ,223722 -,636811 ,683146 1,080469 -,538482 ,080562 ,272248 - ,925973 -,290968 -,361867 ,359175 ,466127 -,052962 -,040067 ,522578 -,102671 -,509192 ,029233 -,026245 ,136531 ,816007 -,107218 -,174372 ,494444 ,040821 ,085377 -,443343 ,792704 -,798516 ,382431 -,452302 -,02146 ,365402 -,241622 -,260979 ,091607 ,364714 -,690859 ,186359 ,743218 -,248734 -,032843 ,016221 ,904701 ,336568 -,2604 -,818507 ,515547 ,139724 ,117812 -,589658 ,131117 ,213299 ,101675 -,166505 ,559826 -,579544 -,598108 ,195289 -,265437 ,035216 - 1,739621 -,202894 -,036932 -,263908 2,062694 ,159792 ,225737 ,042622 ,223972 -,268584 -,412209 -,270317 ,689642 -,359441 ,244266 ,024393 -,282301 -,035484 - ,124195 -,255611 1,00772 -,704828 -,038206 ,364213 ,174938 -,37466

,002767 ,007619 ,001206 -,009973 ,016971 -,015272 -,015644 ,006392 -,011083 ,007356 - ,058553 ,001075 -,00968 ,01098 ,043271 -,124375 -1,387294 1,443489 \_\_\_\_\_\_\_\_\_\_\_\_\_\_\_\_\_\_\_\_\_\_\_\_\_\_\_\_\_\_\_\_\_\_\_\_\_\_\_\_\_\_\_\_\_\_\_\_\_\_\_\_\_\_\_\_\_\_\_\_\_\_\_\_\_\_\_\_\_\_\_\_\_\_\_\_\_\_\_\_\_\_\_\_\_\_\_\_

 $\overline{\phantom{a}}$   $\overline{\phantom{a}}$   $\overline{\$ 

ORDEM CRESCENTE DE MAGNITUDE NOS AUTOVETORES : MS.TOT-EST1.B-CM.EST1.B-COM.TOTB-NOS1-CM.ENTR-COM.TOTB-CM.EST1-CM.EST1-CM.EST1-CM.EST1- CM.EST1-COM.TOTB-CM.EST1-COM.TOT-COM.TOT-CM.EST1-MS.C1- Sugestão de variável para descarte : MS.TOT

Apêndice 5. Coeficiente de correlação linear simples e níveis de significância entre as variáveis analisadas: X1=estatura da planta (EST), X2=comprimento total da planta (COMTOT), X3=número de estolões primários (EST1), X4=número de estolões secundários (EST2), X5=comprimeto do estolão primário (CMEST1), X6=número de nós (NOS1), X7=comprimento de entrenó (CMENTR), X8=diâmetro de estolão (DMEST), X9=área foliar (AF), X10=pecíolo (Pecíolo), X11=comprimento total da planta na segunda avaliação (COMTOTB), X12=estatura da planta na segunda avaliação (ESTATB), X13=número de estolões primários na segunda avaliação, X14=número de estolões secundários na segunda avaliação (EST2B), X15=comprimento do estolão primário na segunda avaliação (CMEST1B), X16=matéria seca corte 1 (MS1), X17=matéria seca corte 2, X18=matéria seca total, obtidos com o uso do SANEST para 290 observações (29 acessos com dez repetições).

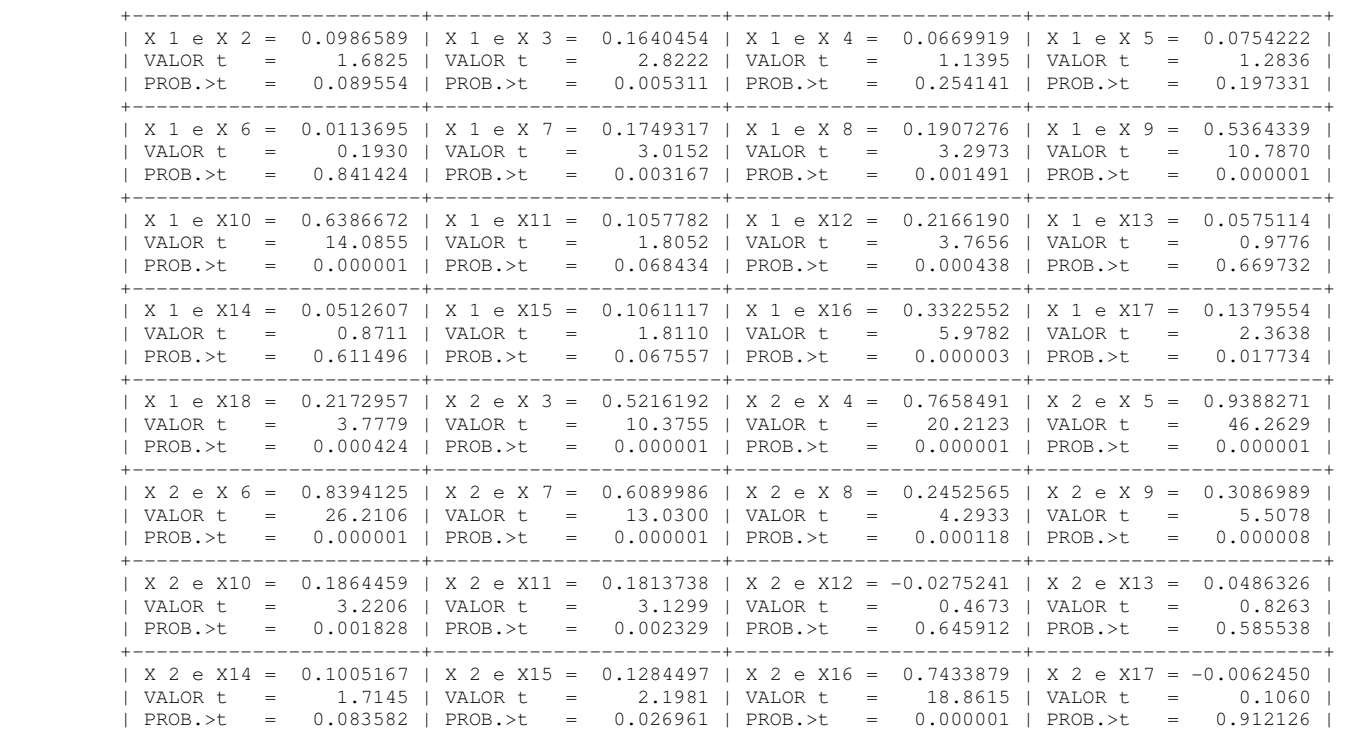

Apêndice 5. Continuação… Coeficiente de correlação linear simples e níveis de significância entre as variáveis analisadas: X1=estatura da planta (EST), X2=comprimento total da planta (COMTOT), X3=número de estolões primários (EST1), X4=número de estolões secundários (EST2), X5=comprimeto do estolão primário (CMEST1), X6=número de nós (NOS1), X7=comprimento de entrenó (CMENTR), X8=diâmetro de estolão (DMEST), X9=área foliar (AF), X10=pecíolo (Pecíolo), X11=comprimento total da planta na segunda avaliação (COMTOTB), X12=estatura da planta na segunda avaliação (ESTATB), X13=número de estolões primários na segunda avaliação, X14=número de estolões secundários na segunda avaliação (EST2B), X15=comprimento do estolão primário na segunda avaliação (CMEST1B), X16=matéria seca corte 1 (MS1), X17=matéria seca corte 2, X18=matéria seca total, obtidos com o uso do SANEST para 290 observações (29 acessos com dez repetições).

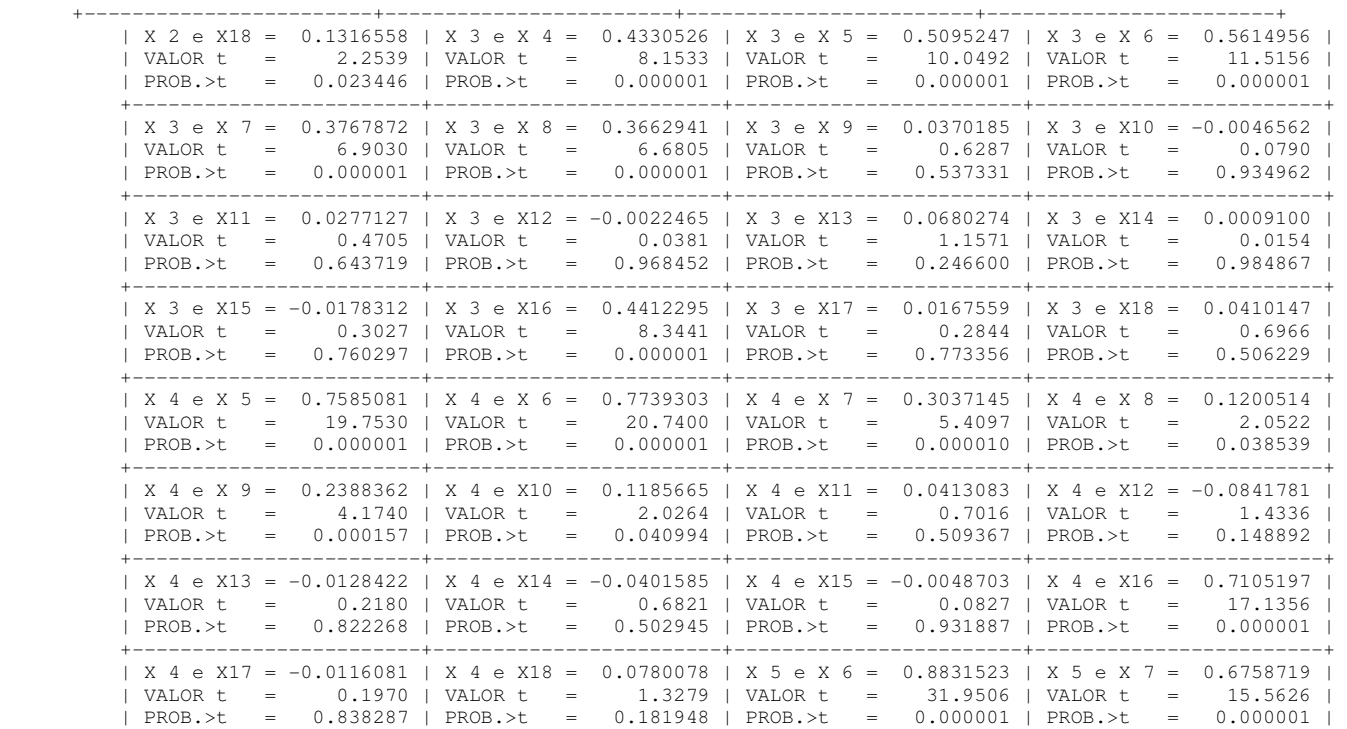

Apêndice 5. Continuação… Coeficiente de correlação linear simples e níveis de significância entre as 18 variáveis analisadas: X1=estatura da planta (EST), X2=comprimento total da planta (COMTOT), X3=número de estolões primários (EST1), X4=número de estolões secundários (EST2), X5=comprimeto do estolão primário (CMEST1), X6=número de nós (NOS1), X7=comprimento de entrenó (CMENTR), X8=diâmetro de estolão (DMEST), X9=área foliar (AF), X10=pecíolo (Pecíolo), X11=comprimento total da planta na segunda avaliação (COMTOTB), X12=estatura da planta na segunda avaliação (ESTATB), X13=número de estolões primários na segunda avaliação, X14=número de estolões secundários na segunda avaliação (EST2B), X15=comprimento do estolão primário na segunda avaliação (CMEST1B), X16=matéra seca corte 1 (MS1), X17=matéria seca corte 2, X18=matéria seca total, obtidos com o uso do SANEST para 290 observações (29 acessos com dez repetições).

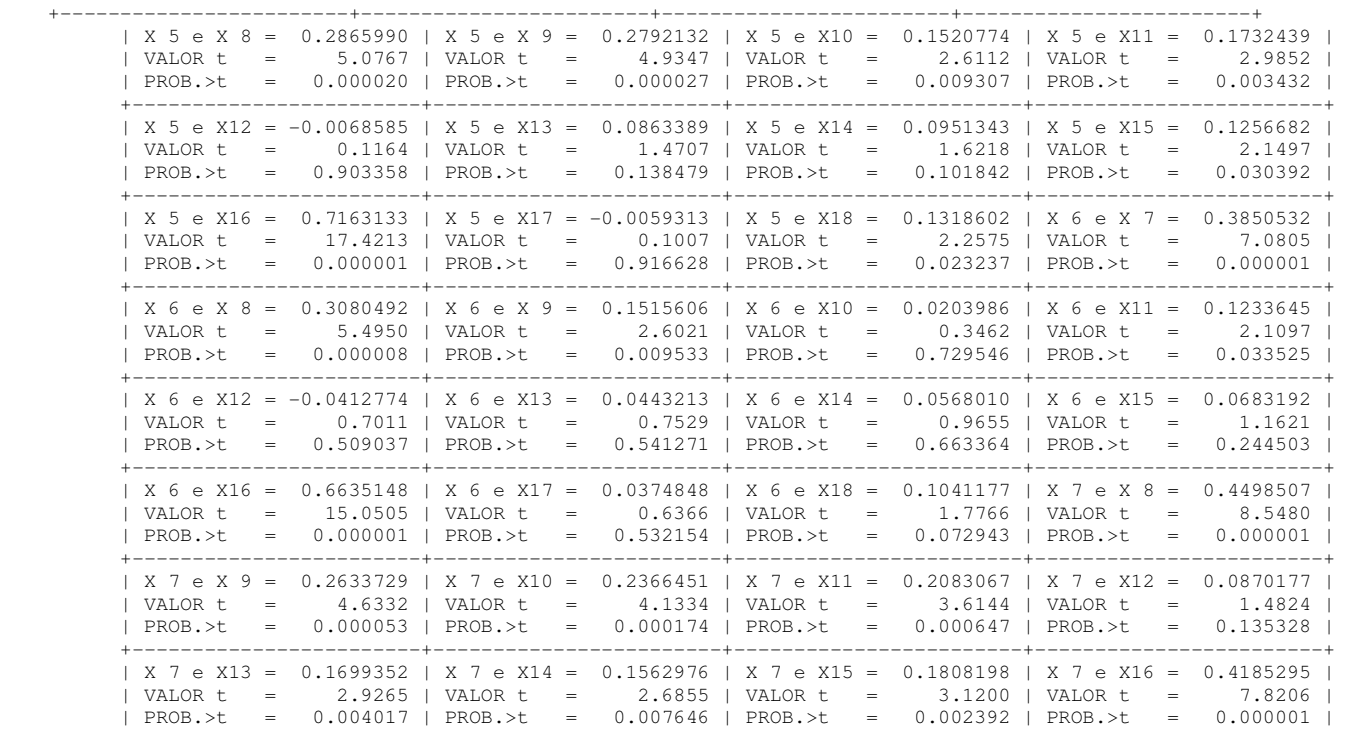

Apêndice 5. Continuação… Coeficiente de correlação linear simples e níveis de significância entre as variáveis analisadas: X1=estatura da planta (EST), X2 =comprimento total da planta (COMTOT), X3=número de estolões primários (EST1), X4=número de estolões secundários (EST2), X5=comprimeto do estolão primário (CMEST1), X6=número de nós (NOS1), X7=comprimento de entrenó (CMENTR), X8=diâmetro de estolão (DMEST), X9=área foliar (AF), X10=pecíolo (Pecíolo), X11=comprimento total da planta na segunda avaliação (COMTOTB), X12=estatura da planta na segunda avaliação (ESTATB), X13=número de estolões primários na segunda avaliação, X14=número de estolões secundários na segunda avaliação (EST2B), X15=comprimento do estolão primário na segunda avaliação (CMEST1B), X16=matéria seca corte 1 (MS1), X17=matéria seca corte 2, X18=matéria seca total, obtidos com o uso do SANEST para 290 observações (29 acessos com dez repetições).

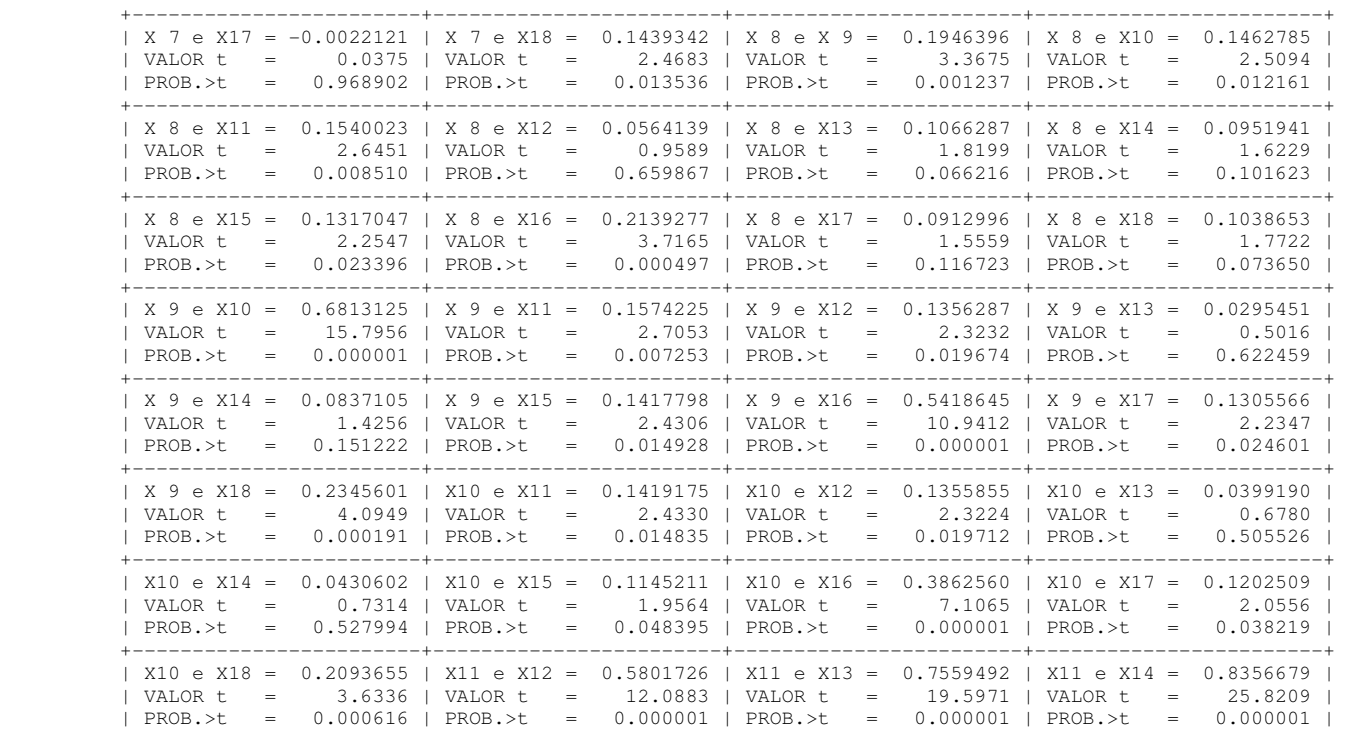

Apêndice 5. Continuação… Coeficiente de correlação linear simples e níveis de significância entre variáveis analisadas: X1=estatura da planta (EST), X2=comprimento total da planta (COMTOT), X3=número de estolões primários (EST1), X4=número de estolões secundários (EST2), X5=comprimeto do estolão primário (CMEST1), X6=número de nós (NOS1), X7=comprimento de entrenó (CMENTR), X8=diâmetro de estolão (DMEST), X9=área foliar (AF), X10=pecíolo (Pecíolo), X11=comprimento total da planta na segunda avaliação (COMTOTB), X12=estatura da planta na segunda avaliação (ESTATB), X13=número de estolões primários na segunda avaliação, X14=número de estolões secundários na segunda avaliação (EST2B), X15=comprimento do estolão primário na segunda avaliação (CMEST1B), X16=matéris seca corte 1 (MS1), X17=matéria seca corte 2, X18=matéria seca total, obtidos com o uso do SANEST para 290 observações (29 acessos com dez repetições).

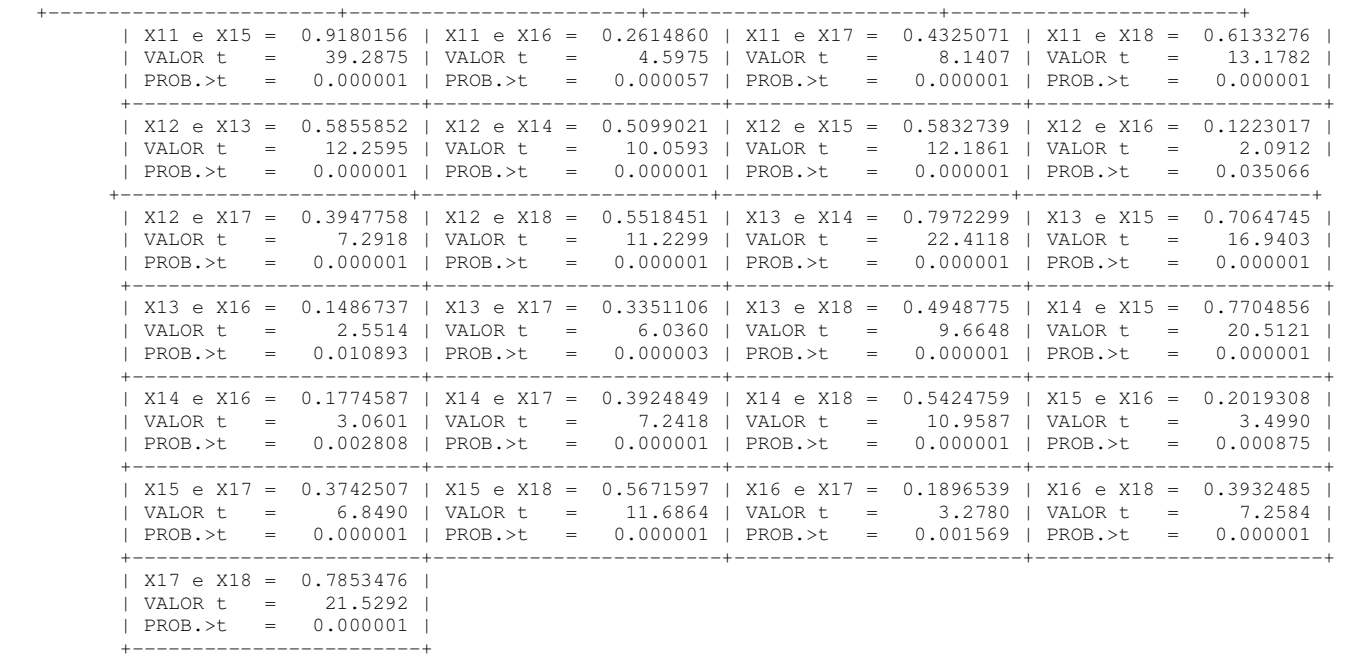

Apêndice 6. Matriz de dissimilaridade genética baseada na distância Euclidiana, incluído dados de matéria seca.

**1 3 10 11 15 17 18 19 20 21 23 29 30 33 41 42 43 45 46 47 49 50 53 59 64 66 67 71 72** 0,00 0,38 0,00 0,66 0,36 0,00 0,49 0,45 0,55 0,00 0,65 0,95 1,20 0,94 0,00 0,86 1,02 1,22 1,10 0,75 0,00 0,21 0,44 0,71 0,62 0,70 0,83 0,00 0,53 0,42 0,51 0,69 0,96 0,83 0,50 0,00 0,40 0,32 0,50 0,63 0,87 1,07 0,40 0,50 0,00 0,71 0,90 1,00 0,65 0,70 0,89 0,80 0,92 0,91 0,00 0,35 0,43 0,69 0,72 0,72 0,76 0,28 0,41 0,39 0,87 0,00 0,79 0,98 1,11 0,71 0,85 0,82 0,88 1,00 1,09 0,44 0,98 0,00 0,25 0,39 0,71 0,51 0,65 0,85 0,35 0,57 0,48 0,78 0,41 0,83 0,00 0,38 0,57 0,76 0,57 0,59 1,03 0,46 0,74 0,44 0,64 0,54 0,88 0,46 0,00 0,35 0,47 0,74 0,63 0,65 1,04 0,43 0,70 0,36 0,86 0,45 1,02 0,34 0,30 0,00 0,33 0,44 0,69 0,62 0,67 0,66 0,33 0,42 0,48 0,70 0,27 0,79 0,38 0,53 0,51 0,00 1,29 1,36 1,54 1,60 1,27 0,81 1,19 1,12 1,37 1,53 1,05 1,51 1,28 1,48 1,39 1,04 0,00 0,38 0,63 0,79 0,47 0,65 0,99 0,46 0,73 0,60 0,49 0,62 0,68 0,51 0,36 0,54 0,54 1,48 0,00 0,37 0,48 0,70 0,61 0,71 0,68 0,38 0,42 0,56 0,71 0,30 0,78 0,42 0,59 0,57 **0,19** 1,04 0,55 0,00 0,37 **0,19** 0,38 0,44 0,90 1,08 0,44 0,47 0,25 0,85 0,44 1,00 0,42 0,46 0,39 0,47 1,42 0,54 0,49 0,00 0,41 0,47 0,70 0,71 0,72 0,61 0,36 0,38 0,49 0,80 0,22 0,88 0,44 0,61 0,56 **0,19** 0,97 0,66 0,29 0,52 0,00 1,41 1,35 1,45 1,67 1,66 1,29 1,32 1,14 1,40 1,81 1,16 1,80 1,42 1,65 1,51 1,21 0,72 1,65 1,17 1,42 1,16 0,00 1,94 1,95 2,06 **2,29** 1,95 1,57 1,83 1,67 1,90 **2,28** 1,66 **2,30** 1,95 2,10 1,99 1,76 0,98 2,17 1,76 2,00 1,65 1,03 0,00 0,69 0,62 0,79 0,97 1,03 0,80 0,61 0,43 0,67 1,17 0,43 1,20 0,70 0,93 0,80 0,53 0,84 0,97 0,52 0,70 0,43 0,83 1,37 0,00 0,52 0,60 0,78 0,82 0,78 0,64 0,44 0,31 0,60 0,88 0,34 0,96 0,55 0,73 0,70 0,36 0,93 0,71 0,38 0,62 0,31 1,10 1,54 0,44 0,00 0,48 0,25 0,46 0,63 0,98 1,00 0,50 0,35 0,41 1,02 0,40 1,10 0,45 0,69 0,54 0,46 1,22 0,75 0,46 0,32 0,46 1,16 1,78 0,48 0,51 0,00 0,85 0,87 1,06 1,15 1,08 0,86 0,77 0,69 0,91 1,29 0,62 1,30 0,85 1,09 0,96 0,68 0,69 1,09 0,62 0,92 0,66 0,65 1,30 0,42 0,57 0,68 0,00 1,82 1,73 1,81 2,02 2,04 1,65 1,76 1,56 1,82 2,19 1,60 2,13 1,80 2,06 1,90 1,62 1,06 2,05 1,57 1,81 1,59 0,53 1,25 1,26 1,55 1,54 1,06 0,00 0,76 0,86 1,05 1,04 0,90 0,46 0,70 0,63 0,92 1,05 0,62 0,98 0,77 1,02 0,96 0,56 0,66 0,97 0,55 0,93 0,51 0,94 1,40 0,48 0,45 0,77 0,52 1,33 0 **Média 0,66 0,72 0,92 0,91 0,95 0,92 0,69 0,72 0,80 1,07 0,67 1,18 0,80 0,97 0,95 0,74 1,00 1,10 0,78 1,03 0,85 0,89 1,44 0,62 0,77 0,99 0,79 1,33** 

#### **Total 0,90**

Distância média entre os acessos = 0,90 (ponto de corte do dendrograma) - 4 grupos formados

Maior distância = 2,30 (entre os acessos 29 e 53)

Menor distância = 0,19 (entre os acessos 3 e 47 e o 42 com o 46 e 49)

| Espécie               | Acesso | N° Células | N° Lâminas                                 | 2n |
|-----------------------|--------|------------|--------------------------------------------|----|
| T. polymorphum        | 01     | 65         | $\overline{3}$                             | 16 |
|                       | 02     | 33         | 3                                          | 16 |
|                       | 03     | 28         | 1                                          | 16 |
|                       | 04     | 34         | $\overline{c}$                             | 16 |
|                       | 06     | 50         | $\mathbf{1}$                               | 16 |
|                       | 08     | 336        | 8                                          | 16 |
|                       | 09     | 86         | 6                                          | 16 |
|                       | 12     | 54         | 3                                          | 16 |
|                       | 13     | 53         | $\overline{c}$                             | 16 |
|                       | 16     | 21         | $\mathbf{1}$                               | 16 |
|                       | 17     | 81         | 3                                          | 16 |
|                       | 18     | 151        | 3                                          | 16 |
|                       | 19     | 58         | $\mathbf{1}$                               | 16 |
|                       | 20     | 21         | $\mathbf 1$                                | 16 |
|                       |        |            |                                            | 16 |
| T. argentinense       | 01     |            |                                            |    |
| sementes subterrâneas |        | 93         | 5                                          | 16 |
| sementes aéreas       |        | 176        | 8                                          | 16 |
|                       |        |            |                                            |    |
|                       |        |            |                                            |    |
| T.riograndense        | 01     | 98         | 4                                          | 16 |
|                       | 02     | 110        | 6                                          | 16 |
|                       | 03     | 256        | 10                                         | 16 |
|                       | 06     | 15         | $\overline{\mathbf{c}}$                    | 16 |
|                       | 08     | 105        | $\overline{\mathbf{c}}$                    | 16 |
|                       | 09     | 56         | $\overline{\mathbf{4}}$                    | 16 |
|                       | 10     | 145        | 6                                          | 16 |
|                       | 11     | 58         | 4                                          | 16 |
|                       | 13     | 5          | $\mathbf{1}$                               | 16 |
|                       | 14     | 20         | 1                                          | 16 |
|                       | 15     | 70         | $\overline{c}$                             | 16 |
|                       | 17     | 20         | $\mathbf{1}$                               | 16 |
|                       | 18     | 35         | 3                                          | 16 |
|                       | 19     | 82         | 3                                          | 16 |
|                       | 20     | 73         | 5                                          | 16 |
|                       | 21     | 40         | 3                                          | 16 |
|                       | 22     | 38         | $\frac{3}{3}$                              | 16 |
|                       | 23     | 38         |                                            | 16 |
|                       | 24     | 53         | 5                                          | 16 |
|                       | 25     | 36         | $\begin{array}{c} 2 \\ 2 \\ 3 \end{array}$ | 16 |
|                       | 27     | 68         |                                            | 16 |
|                       | 29     | 86         |                                            | 16 |
|                       | 30     | 40         | $\mathbf{1}$                               | 16 |
|                       | 31     | 46         | 4                                          | 16 |

Apêndice 7. Espécie, acesso, número de células, número de lâminas analisadas e número cromossômico.

| Espécie         | Acesso | N° Células | N° Lâminas                                          | 2n |
|-----------------|--------|------------|-----------------------------------------------------|----|
| T. riograndense | 33     | 167        | 4                                                   | 16 |
|                 | 34     | 70         | $\mathbf{1}$                                        | 16 |
|                 | 35     | 113        |                                                     | 16 |
|                 | 39     | 10         | $\begin{array}{c}\n 2 \\ 2 \\ 2\n \end{array}$      | 16 |
|                 | 40     | 37         |                                                     | 16 |
|                 | 41     | 15         |                                                     | 16 |
|                 | 42     | 45         | $\overline{7}$                                      | 16 |
|                 | 43     | 18         | $\frac{2}{3}$                                       | 16 |
|                 | 45     | 25         |                                                     | 16 |
|                 | 46     | 80         | $\overline{c}$                                      | 16 |
|                 | 47     | 25         | $\mathbf{1}$                                        | 16 |
|                 | 48     | 15         | $\mbox{3}$                                          | 16 |
|                 | 49     | 40         | $\frac{2}{2}$                                       | 16 |
|                 | 50     | 60         |                                                     | 16 |
|                 | 51     | 70         | $\overline{\mathbf{4}}$                             | 16 |
|                 | 52     | 25         | 4                                                   | 16 |
|                 | 53     | 33         | $\mathbf{2}$                                        | 16 |
|                 | 54     | 13         | $\mathbf{1}$                                        | 16 |
|                 | 55     | 21         | $\boldsymbol{2}$                                    | 16 |
|                 | 56     | 42         |                                                     | 16 |
|                 | 57     | 62         | $\frac{3}{5}$                                       | 16 |
|                 | 58     | 35         | $\frac{3}{2}$                                       | 16 |
|                 | 59     | 30         |                                                     | 16 |
|                 | 60     | 32         | $\overline{c}$                                      | 16 |
|                 | 61     | 40         | $\frac{2}{3}$                                       | 16 |
|                 | 62     | 51         |                                                     | 16 |
|                 | 63     | 13         | $\overline{\mathbf{4}}$                             | 16 |
|                 | 64     | 27         | $\mathbf{1}$                                        | 16 |
|                 | 65     | 31         | $\overline{\mathbf{c}}$                             | 16 |
|                 | 66     | 14         |                                                     | 16 |
|                 | 67     | 41         |                                                     | 16 |
|                 | 68     | 36         | $\begin{array}{c}\n 2 \\ 3 \\ 2 \\ 3\n \end{array}$ | 16 |
|                 | 69     | 40         |                                                     | 16 |
|                 | 70     | 19         | $\frac{2}{2}$                                       | 16 |
|                 | 71     | 43         |                                                     | 16 |
|                 | 72     | 16         | 3                                                   | 16 |

Apêndice 7. Continuação... Acesso, número de células e número cromossômico em espécies de Trifolium.

## **8. VITA**

Ionara Fatima Conterato, filha de Roque Conterato e Isolda Maria Maraschin Conterato, nasceu em 9 de abril de 1973 em Constantina\RS. Cursou o ensino fundamental nas Escola Estadual de 1º Graus Menino Jesus e Escola Estadual de 1º Grau Floriano Peixoto, ambas em Engenho Velho. Em 1990 concluiu o 2º Grau na Escola Estadual de 1ºe 2º Graus São José de Constantina.

Em 1998 ingressou no curso de Ciências Biológicas – Licenciatura Plena da Universidade Federal de Santa Maria\RS, graduando-se no ano de 2002. Em março deste mesmo ano ingressou no mestrado no curso de Zootecnia, Área de Concentração Plantas Forrageiras, da Universidade Federal do Rio Grande do Sul. No ano de 2006 deu início ao doutorado no curso de Pós-Graduação em Zootecnia, na mesma instituição.

# **Livros Grátis**

( <http://www.livrosgratis.com.br> )

Milhares de Livros para Download:

[Baixar](http://www.livrosgratis.com.br/cat_1/administracao/1) [livros](http://www.livrosgratis.com.br/cat_1/administracao/1) [de](http://www.livrosgratis.com.br/cat_1/administracao/1) [Administração](http://www.livrosgratis.com.br/cat_1/administracao/1) [Baixar](http://www.livrosgratis.com.br/cat_2/agronomia/1) [livros](http://www.livrosgratis.com.br/cat_2/agronomia/1) [de](http://www.livrosgratis.com.br/cat_2/agronomia/1) [Agronomia](http://www.livrosgratis.com.br/cat_2/agronomia/1) [Baixar](http://www.livrosgratis.com.br/cat_3/arquitetura/1) [livros](http://www.livrosgratis.com.br/cat_3/arquitetura/1) [de](http://www.livrosgratis.com.br/cat_3/arquitetura/1) [Arquitetura](http://www.livrosgratis.com.br/cat_3/arquitetura/1) [Baixar](http://www.livrosgratis.com.br/cat_4/artes/1) [livros](http://www.livrosgratis.com.br/cat_4/artes/1) [de](http://www.livrosgratis.com.br/cat_4/artes/1) [Artes](http://www.livrosgratis.com.br/cat_4/artes/1) [Baixar](http://www.livrosgratis.com.br/cat_5/astronomia/1) [livros](http://www.livrosgratis.com.br/cat_5/astronomia/1) [de](http://www.livrosgratis.com.br/cat_5/astronomia/1) [Astronomia](http://www.livrosgratis.com.br/cat_5/astronomia/1) [Baixar](http://www.livrosgratis.com.br/cat_6/biologia_geral/1) [livros](http://www.livrosgratis.com.br/cat_6/biologia_geral/1) [de](http://www.livrosgratis.com.br/cat_6/biologia_geral/1) [Biologia](http://www.livrosgratis.com.br/cat_6/biologia_geral/1) [Geral](http://www.livrosgratis.com.br/cat_6/biologia_geral/1) [Baixar](http://www.livrosgratis.com.br/cat_8/ciencia_da_computacao/1) [livros](http://www.livrosgratis.com.br/cat_8/ciencia_da_computacao/1) [de](http://www.livrosgratis.com.br/cat_8/ciencia_da_computacao/1) [Ciência](http://www.livrosgratis.com.br/cat_8/ciencia_da_computacao/1) [da](http://www.livrosgratis.com.br/cat_8/ciencia_da_computacao/1) [Computação](http://www.livrosgratis.com.br/cat_8/ciencia_da_computacao/1) [Baixar](http://www.livrosgratis.com.br/cat_9/ciencia_da_informacao/1) [livros](http://www.livrosgratis.com.br/cat_9/ciencia_da_informacao/1) [de](http://www.livrosgratis.com.br/cat_9/ciencia_da_informacao/1) [Ciência](http://www.livrosgratis.com.br/cat_9/ciencia_da_informacao/1) [da](http://www.livrosgratis.com.br/cat_9/ciencia_da_informacao/1) [Informação](http://www.livrosgratis.com.br/cat_9/ciencia_da_informacao/1) [Baixar](http://www.livrosgratis.com.br/cat_7/ciencia_politica/1) [livros](http://www.livrosgratis.com.br/cat_7/ciencia_politica/1) [de](http://www.livrosgratis.com.br/cat_7/ciencia_politica/1) [Ciência](http://www.livrosgratis.com.br/cat_7/ciencia_politica/1) [Política](http://www.livrosgratis.com.br/cat_7/ciencia_politica/1) [Baixar](http://www.livrosgratis.com.br/cat_10/ciencias_da_saude/1) [livros](http://www.livrosgratis.com.br/cat_10/ciencias_da_saude/1) [de](http://www.livrosgratis.com.br/cat_10/ciencias_da_saude/1) [Ciências](http://www.livrosgratis.com.br/cat_10/ciencias_da_saude/1) [da](http://www.livrosgratis.com.br/cat_10/ciencias_da_saude/1) [Saúde](http://www.livrosgratis.com.br/cat_10/ciencias_da_saude/1) [Baixar](http://www.livrosgratis.com.br/cat_11/comunicacao/1) [livros](http://www.livrosgratis.com.br/cat_11/comunicacao/1) [de](http://www.livrosgratis.com.br/cat_11/comunicacao/1) [Comunicação](http://www.livrosgratis.com.br/cat_11/comunicacao/1) [Baixar](http://www.livrosgratis.com.br/cat_12/conselho_nacional_de_educacao_-_cne/1) [livros](http://www.livrosgratis.com.br/cat_12/conselho_nacional_de_educacao_-_cne/1) [do](http://www.livrosgratis.com.br/cat_12/conselho_nacional_de_educacao_-_cne/1) [Conselho](http://www.livrosgratis.com.br/cat_12/conselho_nacional_de_educacao_-_cne/1) [Nacional](http://www.livrosgratis.com.br/cat_12/conselho_nacional_de_educacao_-_cne/1) [de](http://www.livrosgratis.com.br/cat_12/conselho_nacional_de_educacao_-_cne/1) [Educação - CNE](http://www.livrosgratis.com.br/cat_12/conselho_nacional_de_educacao_-_cne/1) [Baixar](http://www.livrosgratis.com.br/cat_13/defesa_civil/1) [livros](http://www.livrosgratis.com.br/cat_13/defesa_civil/1) [de](http://www.livrosgratis.com.br/cat_13/defesa_civil/1) [Defesa](http://www.livrosgratis.com.br/cat_13/defesa_civil/1) [civil](http://www.livrosgratis.com.br/cat_13/defesa_civil/1) [Baixar](http://www.livrosgratis.com.br/cat_14/direito/1) [livros](http://www.livrosgratis.com.br/cat_14/direito/1) [de](http://www.livrosgratis.com.br/cat_14/direito/1) [Direito](http://www.livrosgratis.com.br/cat_14/direito/1) [Baixar](http://www.livrosgratis.com.br/cat_15/direitos_humanos/1) [livros](http://www.livrosgratis.com.br/cat_15/direitos_humanos/1) [de](http://www.livrosgratis.com.br/cat_15/direitos_humanos/1) [Direitos](http://www.livrosgratis.com.br/cat_15/direitos_humanos/1) [humanos](http://www.livrosgratis.com.br/cat_15/direitos_humanos/1) [Baixar](http://www.livrosgratis.com.br/cat_16/economia/1) [livros](http://www.livrosgratis.com.br/cat_16/economia/1) [de](http://www.livrosgratis.com.br/cat_16/economia/1) [Economia](http://www.livrosgratis.com.br/cat_16/economia/1) [Baixar](http://www.livrosgratis.com.br/cat_17/economia_domestica/1) [livros](http://www.livrosgratis.com.br/cat_17/economia_domestica/1) [de](http://www.livrosgratis.com.br/cat_17/economia_domestica/1) [Economia](http://www.livrosgratis.com.br/cat_17/economia_domestica/1) [Doméstica](http://www.livrosgratis.com.br/cat_17/economia_domestica/1) [Baixar](http://www.livrosgratis.com.br/cat_18/educacao/1) [livros](http://www.livrosgratis.com.br/cat_18/educacao/1) [de](http://www.livrosgratis.com.br/cat_18/educacao/1) [Educação](http://www.livrosgratis.com.br/cat_18/educacao/1) [Baixar](http://www.livrosgratis.com.br/cat_19/educacao_-_transito/1) [livros](http://www.livrosgratis.com.br/cat_19/educacao_-_transito/1) [de](http://www.livrosgratis.com.br/cat_19/educacao_-_transito/1) [Educação - Trânsito](http://www.livrosgratis.com.br/cat_19/educacao_-_transito/1) [Baixar](http://www.livrosgratis.com.br/cat_20/educacao_fisica/1) [livros](http://www.livrosgratis.com.br/cat_20/educacao_fisica/1) [de](http://www.livrosgratis.com.br/cat_20/educacao_fisica/1) [Educação](http://www.livrosgratis.com.br/cat_20/educacao_fisica/1) [Física](http://www.livrosgratis.com.br/cat_20/educacao_fisica/1) [Baixar](http://www.livrosgratis.com.br/cat_21/engenharia_aeroespacial/1) [livros](http://www.livrosgratis.com.br/cat_21/engenharia_aeroespacial/1) [de](http://www.livrosgratis.com.br/cat_21/engenharia_aeroespacial/1) [Engenharia](http://www.livrosgratis.com.br/cat_21/engenharia_aeroespacial/1) [Aeroespacial](http://www.livrosgratis.com.br/cat_21/engenharia_aeroespacial/1) [Baixar](http://www.livrosgratis.com.br/cat_22/farmacia/1) [livros](http://www.livrosgratis.com.br/cat_22/farmacia/1) [de](http://www.livrosgratis.com.br/cat_22/farmacia/1) [Farmácia](http://www.livrosgratis.com.br/cat_22/farmacia/1) [Baixar](http://www.livrosgratis.com.br/cat_23/filosofia/1) [livros](http://www.livrosgratis.com.br/cat_23/filosofia/1) [de](http://www.livrosgratis.com.br/cat_23/filosofia/1) [Filosofia](http://www.livrosgratis.com.br/cat_23/filosofia/1) [Baixar](http://www.livrosgratis.com.br/cat_24/fisica/1) [livros](http://www.livrosgratis.com.br/cat_24/fisica/1) [de](http://www.livrosgratis.com.br/cat_24/fisica/1) [Física](http://www.livrosgratis.com.br/cat_24/fisica/1) [Baixar](http://www.livrosgratis.com.br/cat_25/geociencias/1) [livros](http://www.livrosgratis.com.br/cat_25/geociencias/1) [de](http://www.livrosgratis.com.br/cat_25/geociencias/1) [Geociências](http://www.livrosgratis.com.br/cat_25/geociencias/1) [Baixar](http://www.livrosgratis.com.br/cat_26/geografia/1) [livros](http://www.livrosgratis.com.br/cat_26/geografia/1) [de](http://www.livrosgratis.com.br/cat_26/geografia/1) [Geografia](http://www.livrosgratis.com.br/cat_26/geografia/1) [Baixar](http://www.livrosgratis.com.br/cat_27/historia/1) [livros](http://www.livrosgratis.com.br/cat_27/historia/1) [de](http://www.livrosgratis.com.br/cat_27/historia/1) [História](http://www.livrosgratis.com.br/cat_27/historia/1) [Baixar](http://www.livrosgratis.com.br/cat_31/linguas/1) [livros](http://www.livrosgratis.com.br/cat_31/linguas/1) [de](http://www.livrosgratis.com.br/cat_31/linguas/1) [Línguas](http://www.livrosgratis.com.br/cat_31/linguas/1)

[Baixar](http://www.livrosgratis.com.br/cat_28/literatura/1) [livros](http://www.livrosgratis.com.br/cat_28/literatura/1) [de](http://www.livrosgratis.com.br/cat_28/literatura/1) [Literatura](http://www.livrosgratis.com.br/cat_28/literatura/1) [Baixar](http://www.livrosgratis.com.br/cat_30/literatura_de_cordel/1) [livros](http://www.livrosgratis.com.br/cat_30/literatura_de_cordel/1) [de](http://www.livrosgratis.com.br/cat_30/literatura_de_cordel/1) [Literatura](http://www.livrosgratis.com.br/cat_30/literatura_de_cordel/1) [de](http://www.livrosgratis.com.br/cat_30/literatura_de_cordel/1) [Cordel](http://www.livrosgratis.com.br/cat_30/literatura_de_cordel/1) [Baixar](http://www.livrosgratis.com.br/cat_29/literatura_infantil/1) [livros](http://www.livrosgratis.com.br/cat_29/literatura_infantil/1) [de](http://www.livrosgratis.com.br/cat_29/literatura_infantil/1) [Literatura](http://www.livrosgratis.com.br/cat_29/literatura_infantil/1) [Infantil](http://www.livrosgratis.com.br/cat_29/literatura_infantil/1) [Baixar](http://www.livrosgratis.com.br/cat_32/matematica/1) [livros](http://www.livrosgratis.com.br/cat_32/matematica/1) [de](http://www.livrosgratis.com.br/cat_32/matematica/1) [Matemática](http://www.livrosgratis.com.br/cat_32/matematica/1) [Baixar](http://www.livrosgratis.com.br/cat_33/medicina/1) [livros](http://www.livrosgratis.com.br/cat_33/medicina/1) [de](http://www.livrosgratis.com.br/cat_33/medicina/1) [Medicina](http://www.livrosgratis.com.br/cat_33/medicina/1) [Baixar](http://www.livrosgratis.com.br/cat_34/medicina_veterinaria/1) [livros](http://www.livrosgratis.com.br/cat_34/medicina_veterinaria/1) [de](http://www.livrosgratis.com.br/cat_34/medicina_veterinaria/1) [Medicina](http://www.livrosgratis.com.br/cat_34/medicina_veterinaria/1) [Veterinária](http://www.livrosgratis.com.br/cat_34/medicina_veterinaria/1) [Baixar](http://www.livrosgratis.com.br/cat_35/meio_ambiente/1) [livros](http://www.livrosgratis.com.br/cat_35/meio_ambiente/1) [de](http://www.livrosgratis.com.br/cat_35/meio_ambiente/1) [Meio](http://www.livrosgratis.com.br/cat_35/meio_ambiente/1) [Ambiente](http://www.livrosgratis.com.br/cat_35/meio_ambiente/1) [Baixar](http://www.livrosgratis.com.br/cat_36/meteorologia/1) [livros](http://www.livrosgratis.com.br/cat_36/meteorologia/1) [de](http://www.livrosgratis.com.br/cat_36/meteorologia/1) [Meteorologia](http://www.livrosgratis.com.br/cat_36/meteorologia/1) [Baixar](http://www.livrosgratis.com.br/cat_45/monografias_e_tcc/1) [Monografias](http://www.livrosgratis.com.br/cat_45/monografias_e_tcc/1) [e](http://www.livrosgratis.com.br/cat_45/monografias_e_tcc/1) [TCC](http://www.livrosgratis.com.br/cat_45/monografias_e_tcc/1) [Baixar](http://www.livrosgratis.com.br/cat_37/multidisciplinar/1) [livros](http://www.livrosgratis.com.br/cat_37/multidisciplinar/1) [Multidisciplinar](http://www.livrosgratis.com.br/cat_37/multidisciplinar/1) [Baixar](http://www.livrosgratis.com.br/cat_38/musica/1) [livros](http://www.livrosgratis.com.br/cat_38/musica/1) [de](http://www.livrosgratis.com.br/cat_38/musica/1) [Música](http://www.livrosgratis.com.br/cat_38/musica/1) [Baixar](http://www.livrosgratis.com.br/cat_39/psicologia/1) [livros](http://www.livrosgratis.com.br/cat_39/psicologia/1) [de](http://www.livrosgratis.com.br/cat_39/psicologia/1) [Psicologia](http://www.livrosgratis.com.br/cat_39/psicologia/1) [Baixar](http://www.livrosgratis.com.br/cat_40/quimica/1) [livros](http://www.livrosgratis.com.br/cat_40/quimica/1) [de](http://www.livrosgratis.com.br/cat_40/quimica/1) [Química](http://www.livrosgratis.com.br/cat_40/quimica/1) [Baixar](http://www.livrosgratis.com.br/cat_41/saude_coletiva/1) [livros](http://www.livrosgratis.com.br/cat_41/saude_coletiva/1) [de](http://www.livrosgratis.com.br/cat_41/saude_coletiva/1) [Saúde](http://www.livrosgratis.com.br/cat_41/saude_coletiva/1) [Coletiva](http://www.livrosgratis.com.br/cat_41/saude_coletiva/1) [Baixar](http://www.livrosgratis.com.br/cat_42/servico_social/1) [livros](http://www.livrosgratis.com.br/cat_42/servico_social/1) [de](http://www.livrosgratis.com.br/cat_42/servico_social/1) [Serviço](http://www.livrosgratis.com.br/cat_42/servico_social/1) [Social](http://www.livrosgratis.com.br/cat_42/servico_social/1) [Baixar](http://www.livrosgratis.com.br/cat_43/sociologia/1) [livros](http://www.livrosgratis.com.br/cat_43/sociologia/1) [de](http://www.livrosgratis.com.br/cat_43/sociologia/1) [Sociologia](http://www.livrosgratis.com.br/cat_43/sociologia/1) [Baixar](http://www.livrosgratis.com.br/cat_44/teologia/1) [livros](http://www.livrosgratis.com.br/cat_44/teologia/1) [de](http://www.livrosgratis.com.br/cat_44/teologia/1) [Teologia](http://www.livrosgratis.com.br/cat_44/teologia/1) [Baixar](http://www.livrosgratis.com.br/cat_46/trabalho/1) [livros](http://www.livrosgratis.com.br/cat_46/trabalho/1) [de](http://www.livrosgratis.com.br/cat_46/trabalho/1) [Trabalho](http://www.livrosgratis.com.br/cat_46/trabalho/1) [Baixar](http://www.livrosgratis.com.br/cat_47/turismo/1) [livros](http://www.livrosgratis.com.br/cat_47/turismo/1) [de](http://www.livrosgratis.com.br/cat_47/turismo/1) [Turismo](http://www.livrosgratis.com.br/cat_47/turismo/1)